# **PLAN DIGITAL**

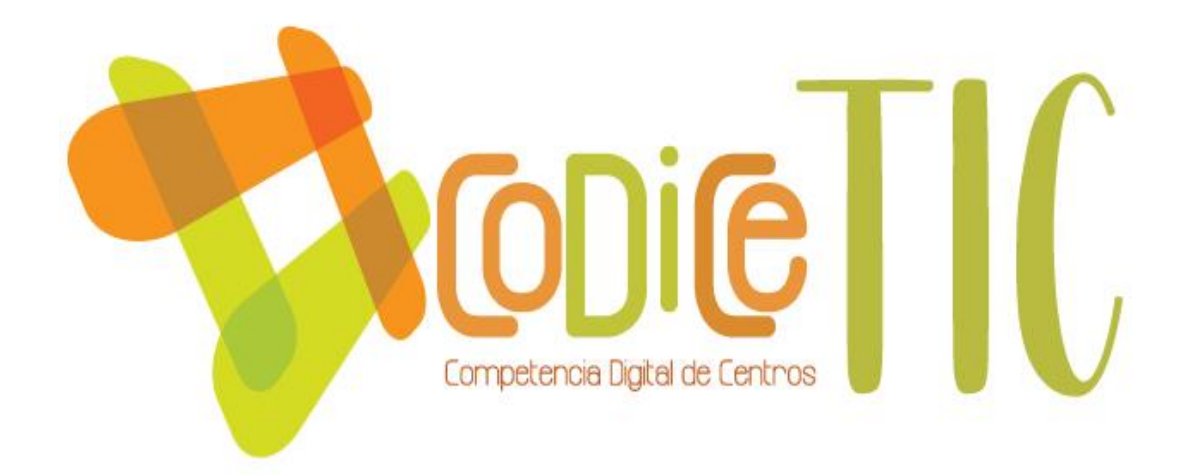

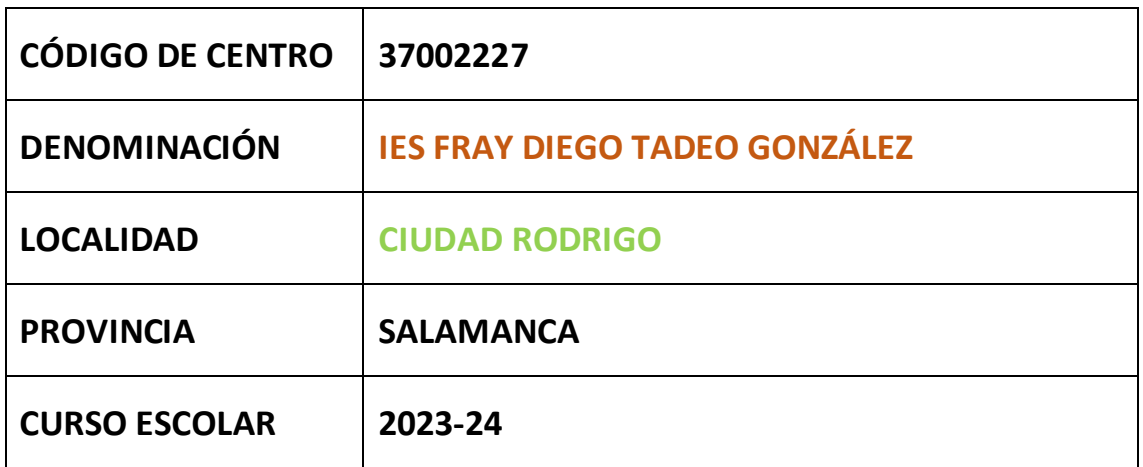

**Programa financiado por el Ministerio de Educación y Formación Profesional y el Mecanismo de Recuperación y Resiliencia (MRR).**

**Programa financiado por la Unión Europea en el marco de dicho Mecanismo.**

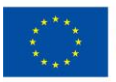

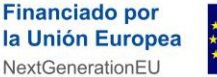

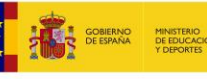

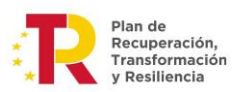

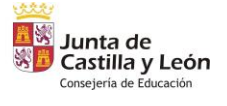

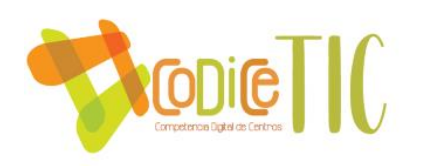

## Contenido

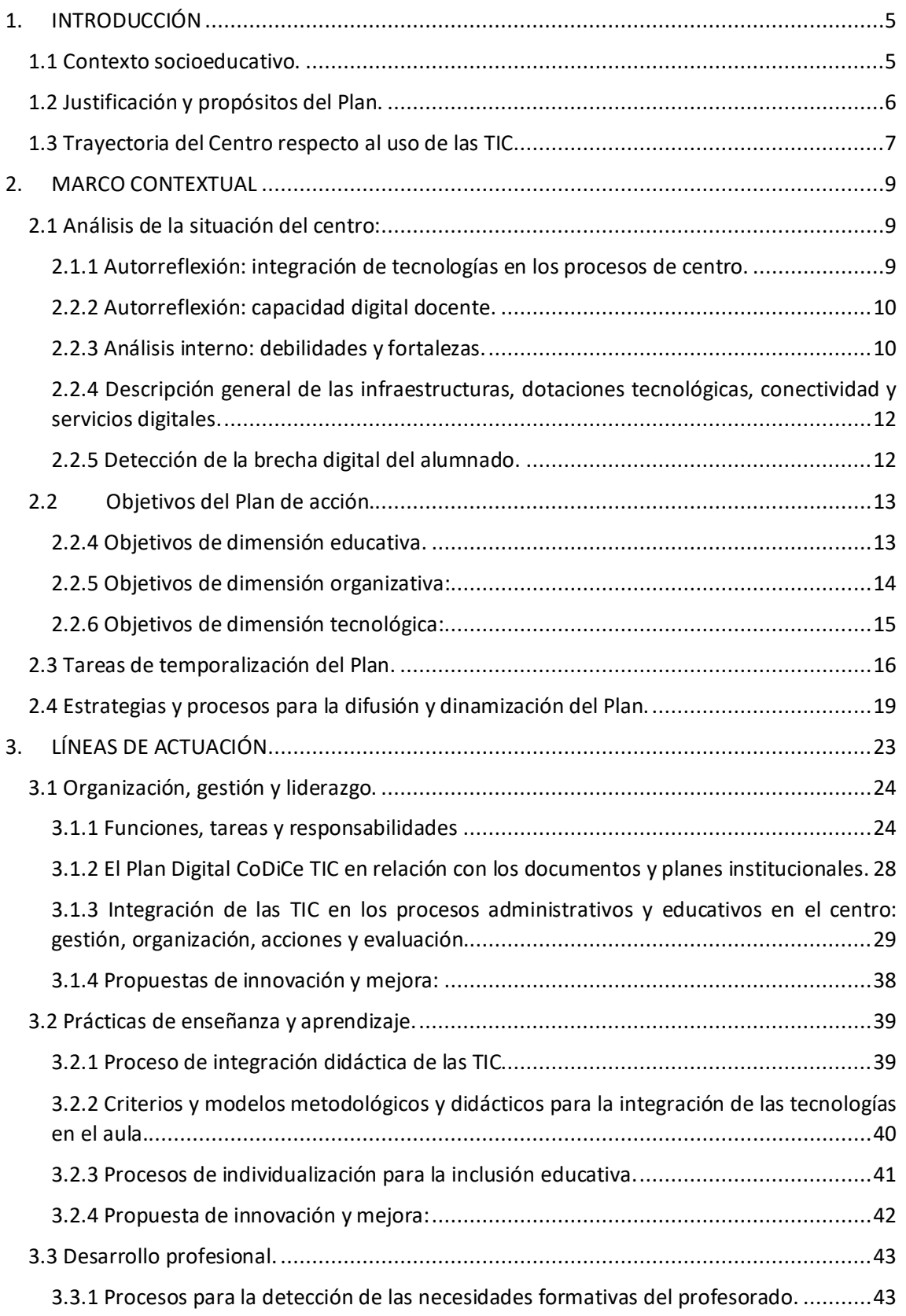

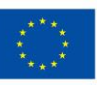

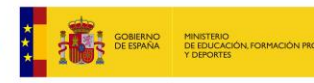

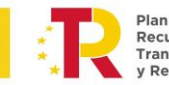

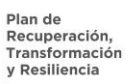

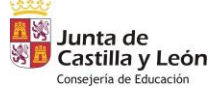

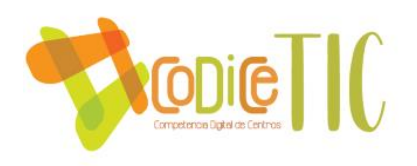

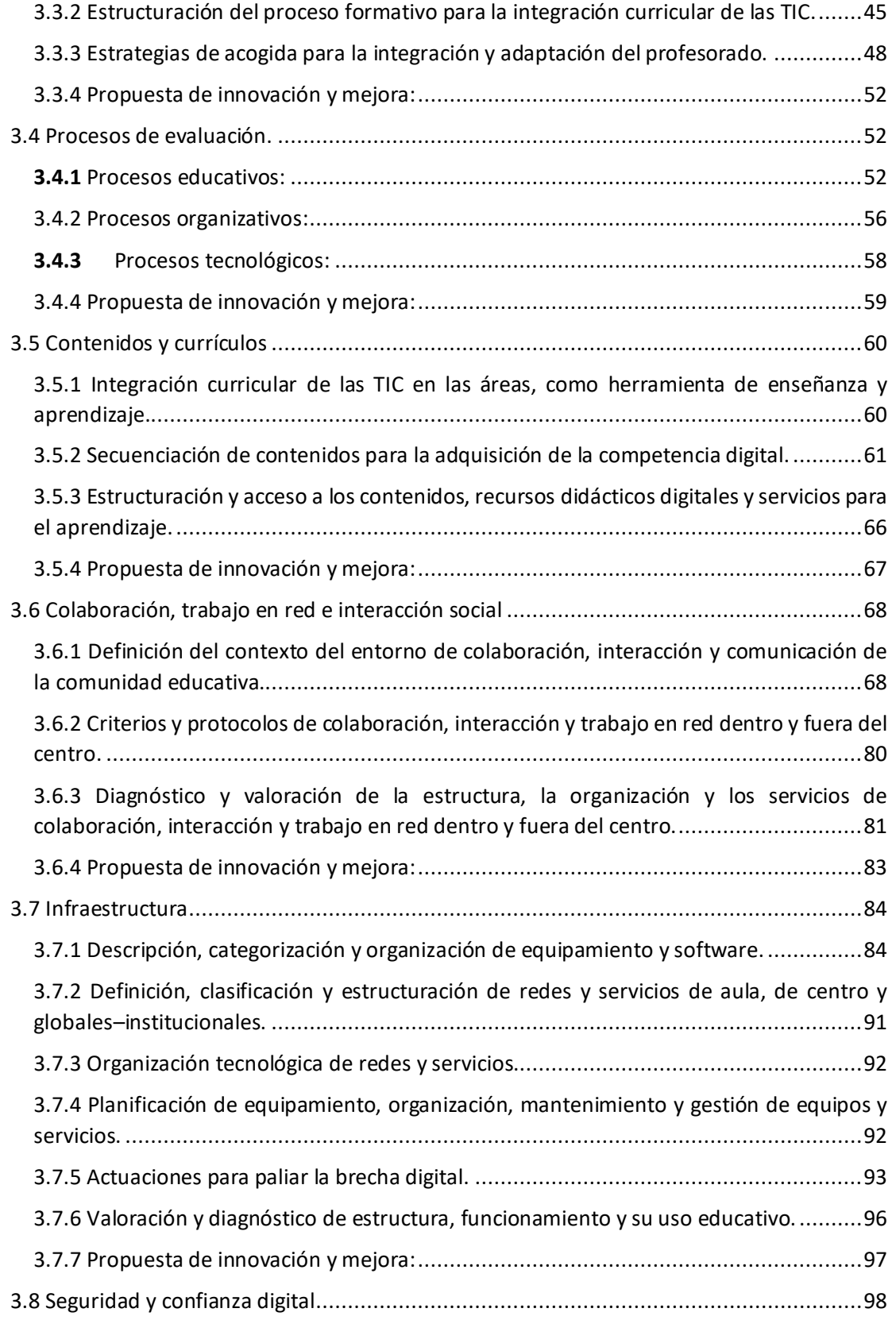

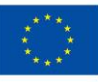

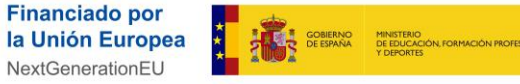

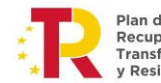

Plan de<br>Recuperación,<br>Transformación<br>y Resiliencia

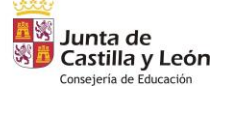

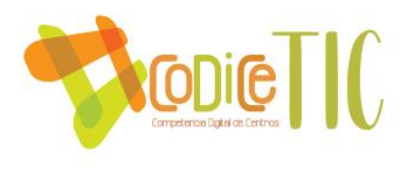

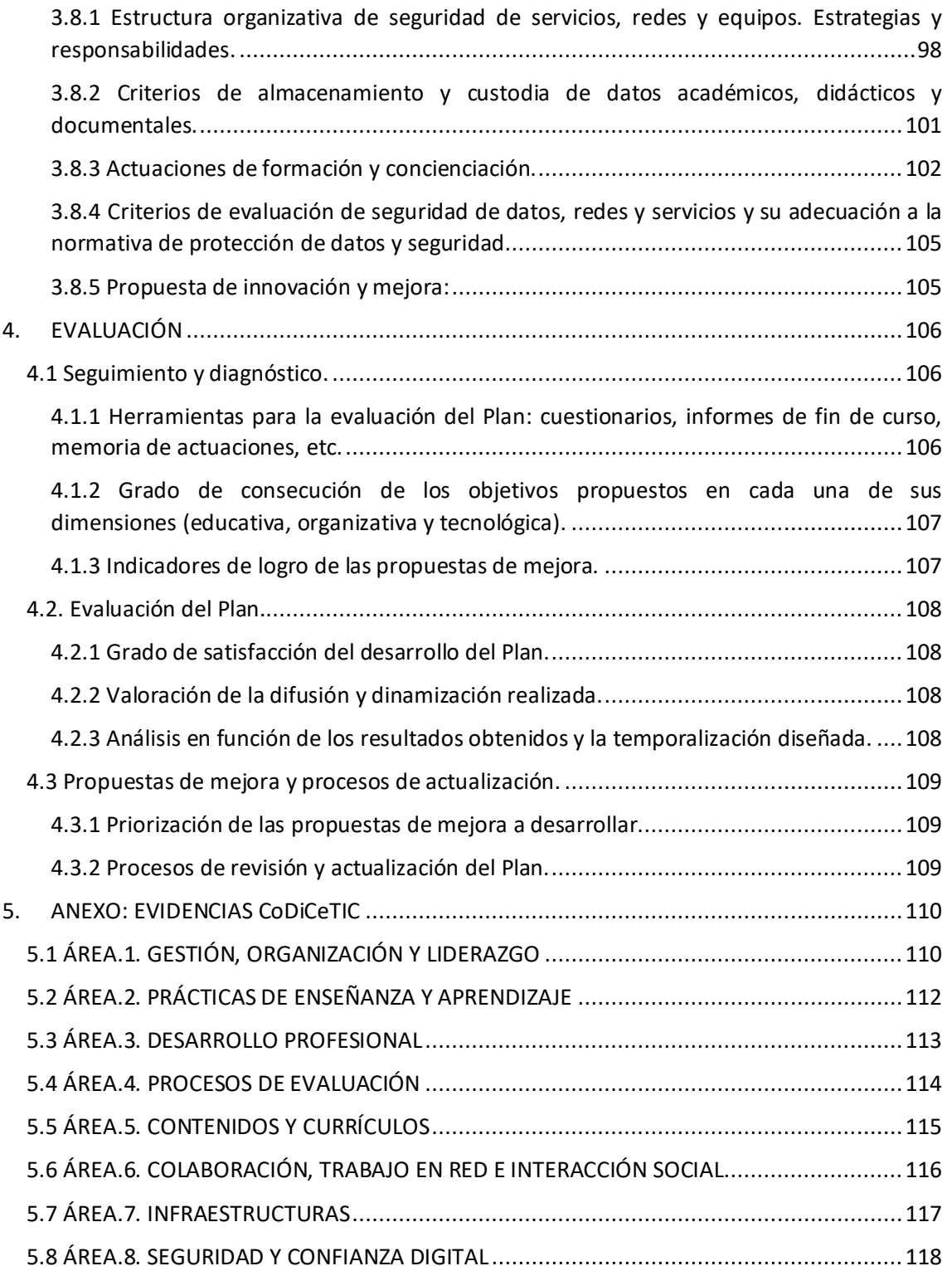

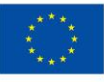

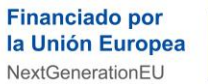

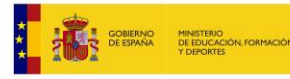

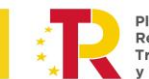

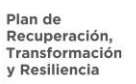

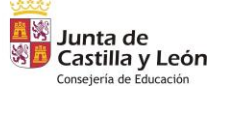

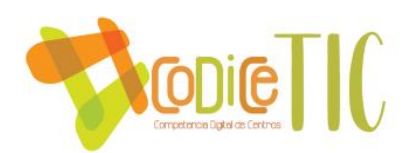

# <span id="page-4-0"></span>**1. INTRODUCCIÓN**

#### <span id="page-4-1"></span>**1.1 Contexto socioeducativo.**

El [IES Fray Diego Tadeo González](https://directorio.educa.jcyl.es/es/centros/2023/1-37002227-fray-diego-tadeo-gonzalez) es un centro público de Educación Secundaria, que se encuentra situado en [Ciudad Rodrigo,](https://es.wikipedia.org/wiki/Ciudad_Rodrigo) una hermosa ciudad histórica al suroeste de la provincia de Salamanca, a solo 20 km de la frontera con Portugal.

Ciudad Rodrigo cuenta con una población de alrededor de 12.000 habitantes, los cuales se dedican principalmente al sector del turismo, comercio y al sector de servicios. Nuestro instituto empezó su andadura en el año 1928, como Instituto Nacional de Bachillerato, habiendo pasado por diferentes emplazamientos en nuestra ciudad: El edificio de la Casa de la Cultura, el Cuartel de Caballería y el actual en el Paseo de Carmelitas, desde el año 1978. Podemos considerar al Fray Diego Tadeo González como un centro educativo con historia, en cuyas aulas han estudiado la mayor parte de la población de Ciudad Rodrigo y comarca.

Recientemente hemos celebrado el 90 aniversario del centro, con diferentes actuaciones para que toda la comunidad educativa pudiera conocer su historia, su trayectoria y los valores que en él se transmiten. Además, la Junta de Castilla y león ha declarado al IES Fray Diego Tadeo González **Centro Educativo Histórico** en julio de 2019.

Dos de los cambios más significativos entre el centro antiguo y el actual son las **nuevas tecnologías** y los idiomas. Se han hecho mejoras. Una de ellas ha sido impartir las clases bilingües en inglés, para las que contamos con profesorado especializado y con la ayuda de profesorado nativo. Otro avance ha sido la incorporación de tres niveles de la formación profesional: FP Básica "**Informática y Comunicaciones**", FP de Grado Medio con el ciclo formativo de grado medio "**Sistemas Microinformáticos y Redes**" y FP de grado superior "**Desarrollo de Aplicaciones Multiplataforma**". Para ello se han habilitado nuevas aulas adaptadas a la informática, así como una de idiomas.

En la actualidad contamos con **58** profesores y de **375** alumnos, provenientes de Ciudad Rodrigo y de los pueblos de la comarca. Es un Centro donde casi el 50 % de su alumnado usa el transporte escolar, lo que condiciona nuestra actividad académica en muchas ocasiones. El nivel socioeconómico de las familias de nuestro alumnado es medio y medio-bajo. Nuestras familias se dedican sobre todo a la actividad agrícola-ganadera, los provenientes de los pueblos de la comarca, y al sector servicios o comercio-turismo, los estudiantes de Ciudad Rodrigo.

La crisis económica y la pandemia que vivimos hace pocos años ha afectado a muchas de nuestras familias y esto ha influido en gran medida en el acceso a la cultura y a otras posibles fuentes de educación en nuestros alumnos. De ahí nuestro afán por ser no solo un Centro de enseñanza académica, sino también un Centro donde nuestro alumnado se forme y se informe integralmente y pueda acceder a otros hechos culturales: así la gran importancia que le damos a la oferta de actividades extracurriculares, tanto extraescolares como complementarias, y a la formación integral del alumno atravesando todo nuestro currículo, todo nuestro organigrama y toda nuestra vida académica. Es aquí donde emplazamos toda nuestra formación en valores (equidad) intentando garantizar una educación para todos desde sus propias características.

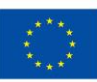

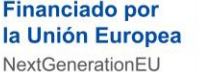

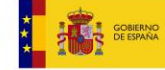

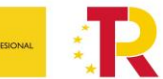

lan de **Pian de<br>Recuperación,** Transformación Resiliencia

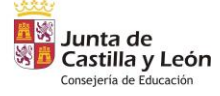

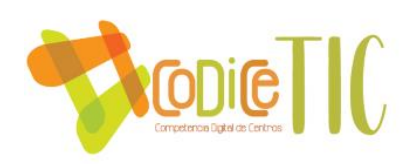

#### <span id="page-5-0"></span>**1.2 Justificación y propósitos del Plan.**

El presente Plan Digital tiene como objetivo principal adaptarse a la nueva estructura de la educación no universitaria, la cual está regulada por dos Decretos:

- DECRETO 39/2022, de 29 de septiembre, por el que se establece la ordenación y el currículo de la educación secundaria obligatoria en la Comunidad de Castilla y León.
- DECRETO 40/2022, de 29 de septiembre, por el que se establece la ordenación y el currículo del bachillerato en la Comunidad de Castilla y León.

Asimismo, a nivel europeo, buscamos alinearnos con los marcos de referencia establecidos tanto en el ámbito ciudadano como en el de las organizaciones educativas:

- *DigComp: Marco de referencia europeo de Competencias Digitales para ciudadanos.*
- *DigCompOrg: Marco de referencia europeo de Competencia Digital para Organizaciones educativas.*
- *DigCompEdu: Marco de referencia europeo para la Competencia Digital docente.*

Este enfoque nos permitirá asegurar una integración efectiva de las tecnologías digitales en nuestros procesos educativos, alineándonos con los estándares y prácticas reconocidas a nivel europeo.

Por consiguiente, los principios educativos que orientan nuestra labor en el IES Fray Diego Tadeo González son los siguientes:

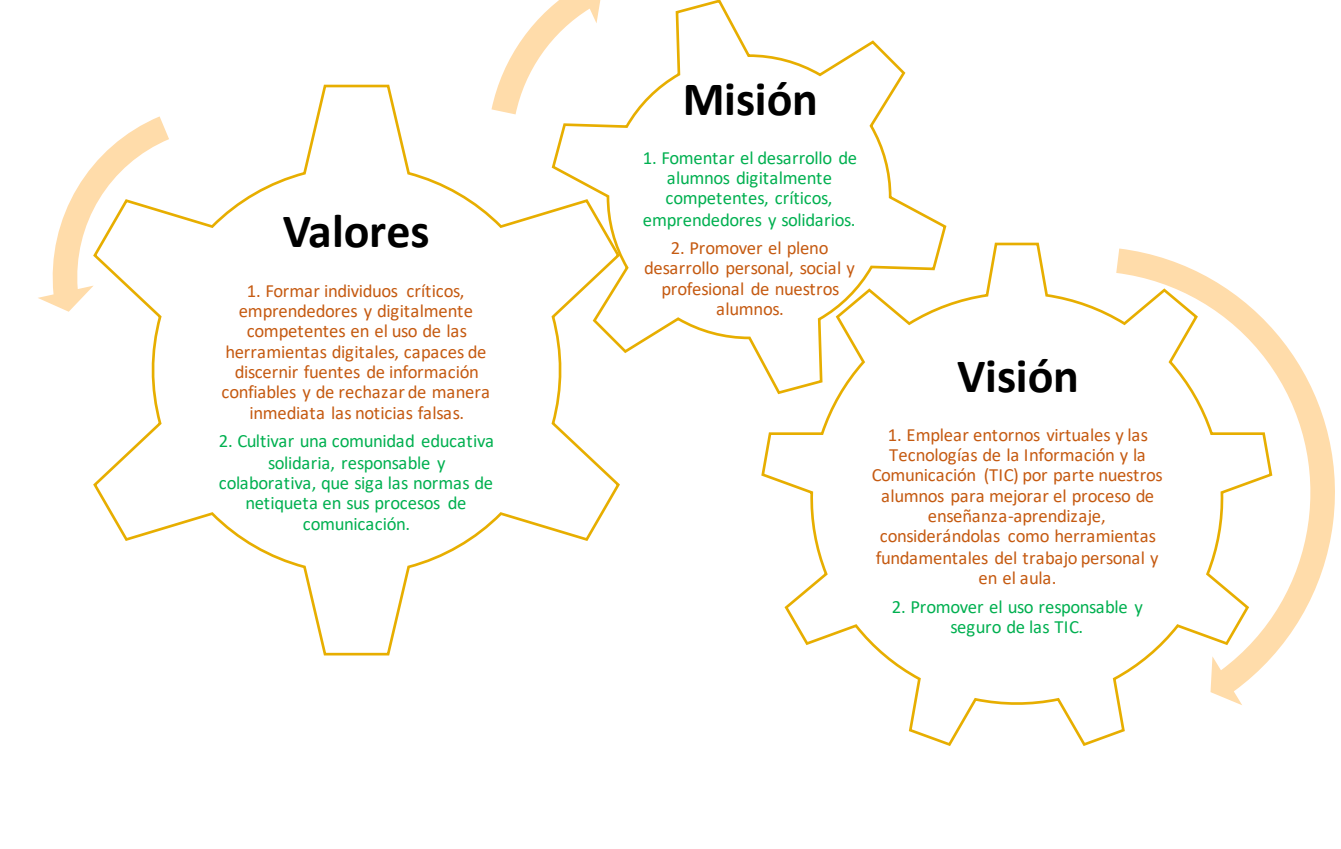

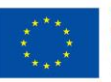

**Financiado por** la Unión Europea NextGenerationEU

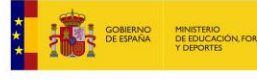

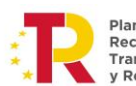

Plan de Recuperación, Transformación **Peciliancia** 

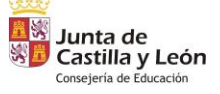

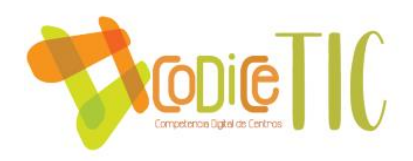

#### <span id="page-6-0"></span>**1.3 Trayectoria del Centro respecto al uso de las TIC.**

El presente curso 2023-2024 el Centro cuenta únicamente con la **certificación de nivel 3 de competencia digital "CoDiCe TIC"**, según la ORDEN EDU/471/2020, de 9 de junio, con validez desde el 1 de septiembre de 2020 hasta el 31 de agosto de 2022:

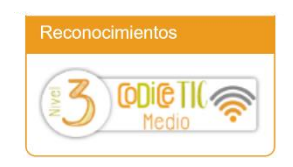

**7**

✓ [Convocatoria \(ORDEN EDU/1096/2021, de 16](http://codicetic.educa.jcyl.es/certificacion/docs/EDU-1096-2021-convocatoria.pdf) de septiembre)

✓ [RESOLUCIÓN ORDEN EDU/679/2022, de 9 de junio](http://codicetic.educa.jcyl.es/certificacion/docs/EDU-679-2022-resolucion.pdf)

El Centro en la actualidad se aleja bastante en cuanto a la aplicación, y recursos TIC con respecto al curso en el que empezamos con el proceso de certificación TIC. Entre algunos aspectos podemos comentar los cambios producidos en el claustro de profesores, en el liderazgo del Equipo Directivo, en la dotación por parte de la Dirección Provincial de Salamanca de material informático, y en la gran cantidad de Proyectos de Innovación Educativa y del área experimental del INTEF que estamos realizando.

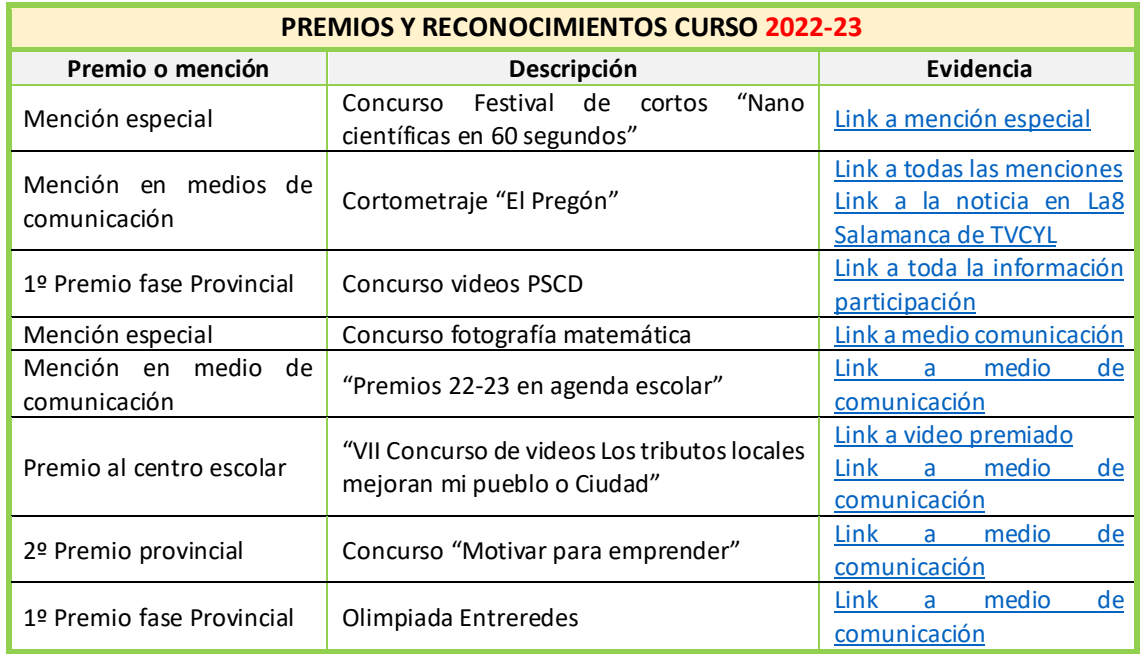

Desde la anterior convocatoria hemos obtenido los siguientes premios y reconocimientos digitales:

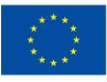

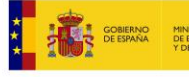

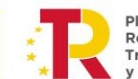

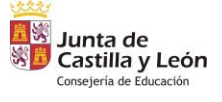

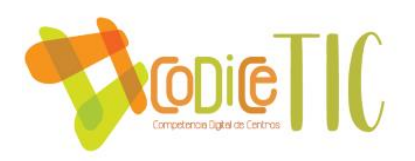

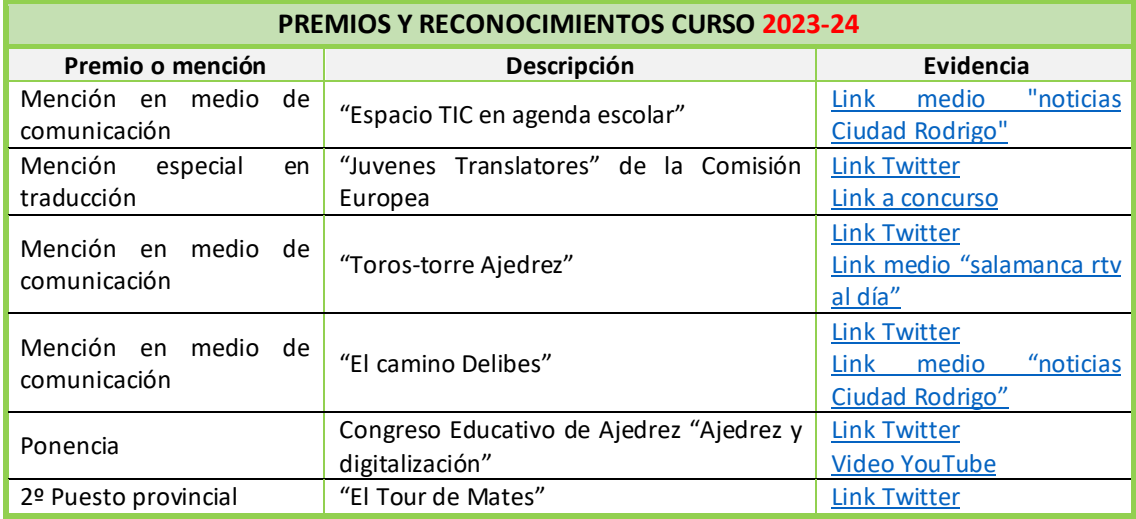

Además, se ha participado en los siguientes Proyectos de Innovación Educativa:

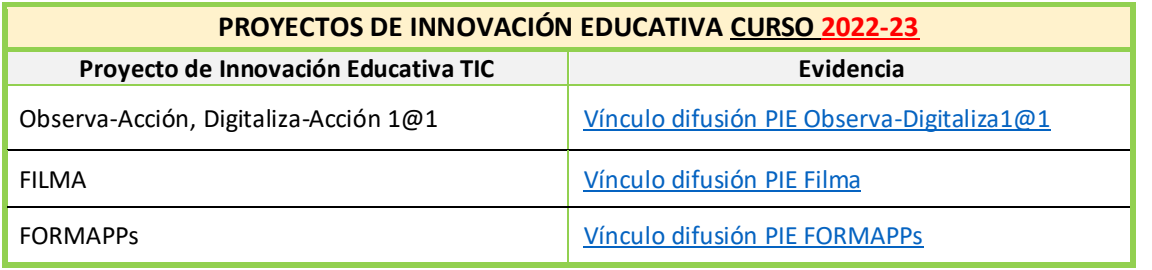

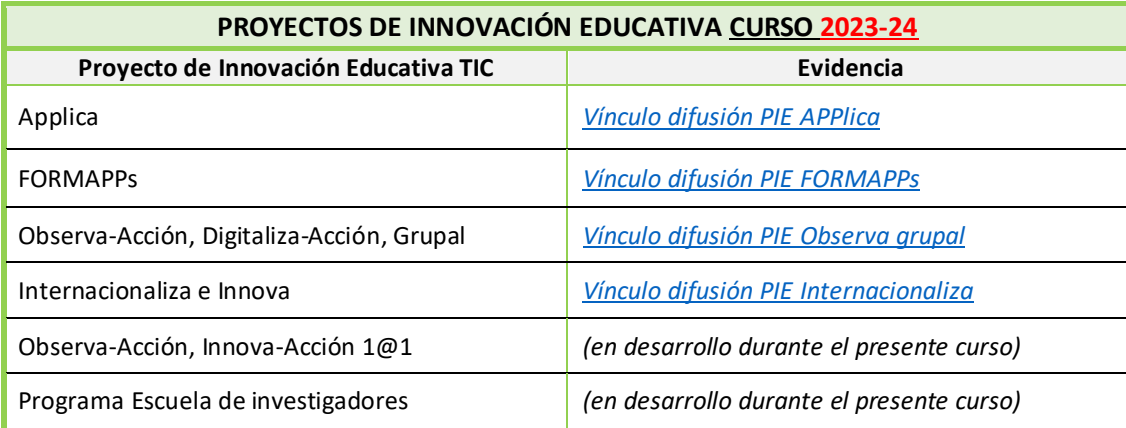

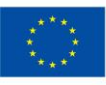

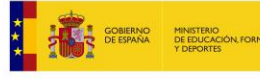

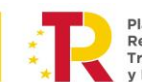

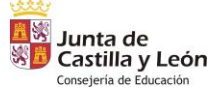

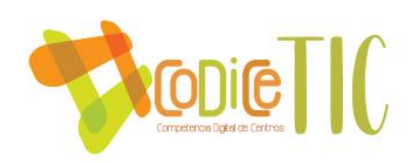

# <span id="page-8-0"></span>**2. MARCO CONTEXTUAL**

#### <span id="page-8-1"></span>**2.1 Análisis de la situación del centro:**

#### <span id="page-8-2"></span>2.1.1 Autorreflexión: integración de tecnologías en los procesos de centro.

En el primer trimestre del presente curso escolar 2023-24, durante el mes de noviembre, nuestro Centro ha llevado a cabo el proceso de evaluación SELFIE.

Este sistema nos ha proporcionado una visión instantánea de nuestro nivel de integración de las tecnologías digitales, considerando las opiniones del profesorado, el alumnado y el equipo directivo. Con esta autoevaluación se ha promovido un diálogo interno respecto a posibles áreas de mejora. Además, hemos compartido públicamente este proceso [en una página web:](https://tecnologiaingenieria.wordpress.com/2023/10/23/ies-selfie/) "IES [SELFIE"](https://tecnologiaingenieria.wordpress.com/2023/10/23/ies-selfie/), de acuerdo con nuestro compromiso de transparencia adquirido con toda la comunidad educativa.

Dadas las particularidades de nuestro Instituto, hemos optado por realizar esta encuesta de manera independiente para las enseñanzas de los Ciclos Formativos y el Bachillerato, en contraposición al resto de las enseñanzas de secundaria. Esto nos ha permitido obtener una comprensión más detallada y precisa de las necesidades y desafíos específicos. La participación ha sido extraordinaria:

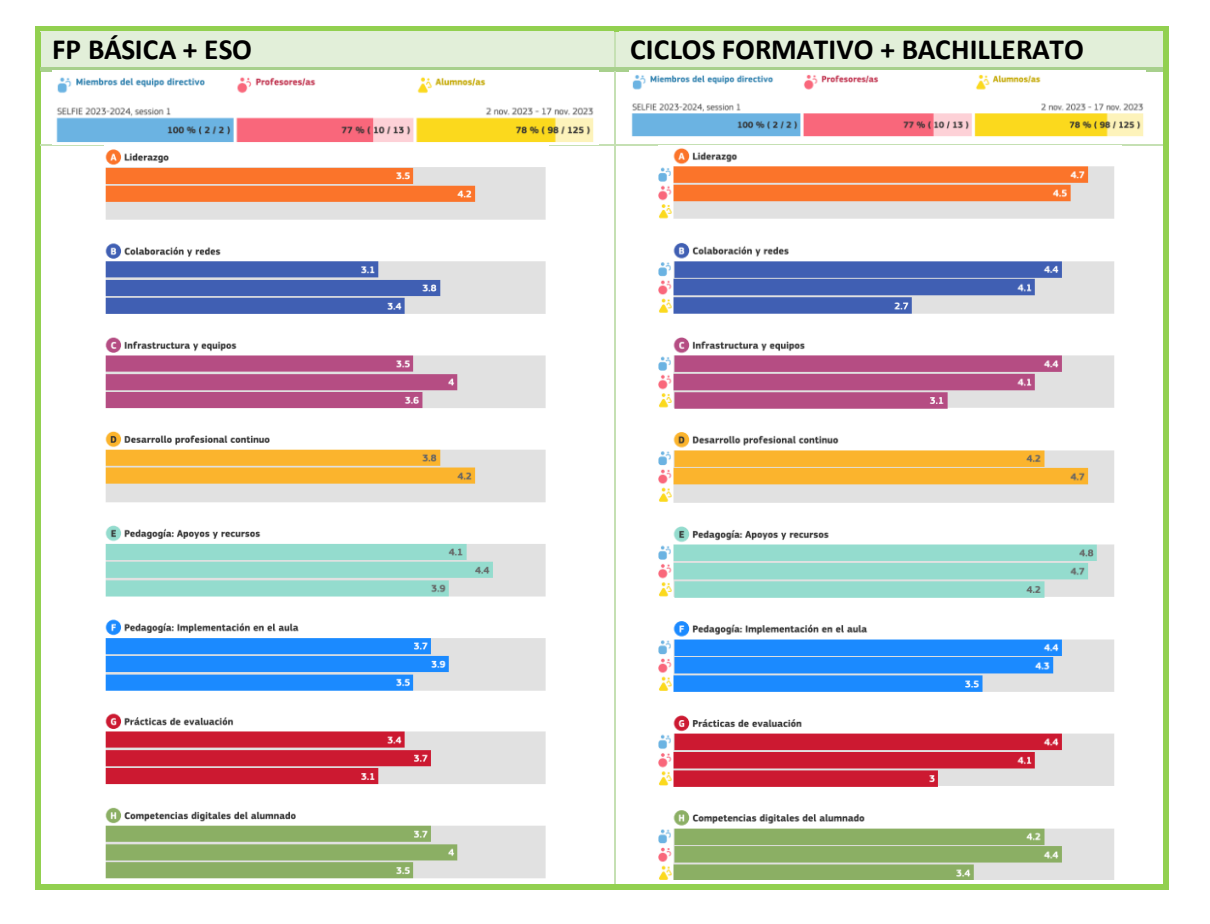

Los resultados se pueden consultar en los siguientes enlaces: Link "[BACH+CF](https://educajcyl-my.sharepoint.com/:b:/g/personal/37002227_educa_jcyl_es/EZC1LWB6Uf9Pq3CicDwxn5kBYzHegd2ocwwQy5D_n76oPQ?e=WLHcso)", Link "[ESO+FPB](https://educajcyl-my.sharepoint.com/:b:/g/personal/37002227_educa_jcyl_es/EfiwLhOLQEJJgv6sFyQ9MkgB2AH4KKxpsDrK7DBxNSGyKg?e=EZs6B0)".

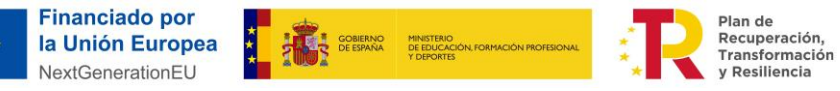

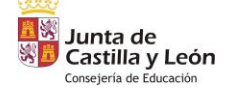

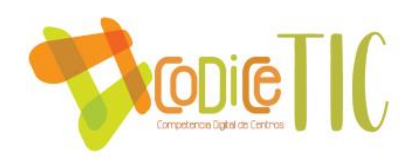

#### <span id="page-9-0"></span>2.2.2 Autorreflexión: capacidad digital docente.

Para evaluar la capacidad digital del cuerpo docente desde las primeras semanas del curso, hemos incorporado una serie de preguntas opcionales en el cuestionario SELFIE. Estas preguntas abordan aspectos relacionados con el uso de Aulas Virtuales, la utilización de Microsoft Teams y la compartición de recursos, y pueden consultarse en la página web oficial de SELFIE.

Además, hemos implementado un formulario adicional para recopilar datos específicos sobre las capacidades digitales básicas de todos los profesores. Este formulario nos permitirá obtener información detallada sobre las competencias digitales de cada docente desde el inicio del curso, lo que facilitará la planificación de actividades de formación personalizadas y el diseño de estrategias para optimizar el uso de las TIC en el proceso educativo.

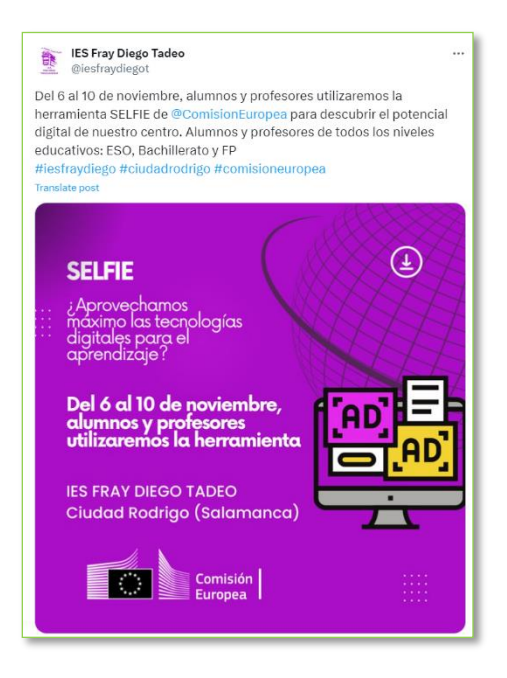

El cuestionario se puede consultar en el siguiente enlace: Link ["Cuestionario inicial sobre](https://forms.office.com/Pages/ResponsePage.aspx?id=7iKSZuXVOUWYfqMBWrbfMcN-1eFwXMxGrQah_3Mwh49UM1JDTjhITVpQMTlNMjUwTFcwTTRUN0w2WS4u)  [competencias digitales y su uso en el Fray Diego"](https://forms.office.com/Pages/ResponsePage.aspx?id=7iKSZuXVOUWYfqMBWrbfMcN-1eFwXMxGrQah_3Mwh49UM1JDTjhITVpQMTlNMjUwTFcwTTRUN0w2WS4u).

#### <span id="page-9-1"></span>2.2.3 Análisis interno: debilidades y fortalezas.

#### Se ha realizado un **análisis DAFO** respecto a la Digitalización:

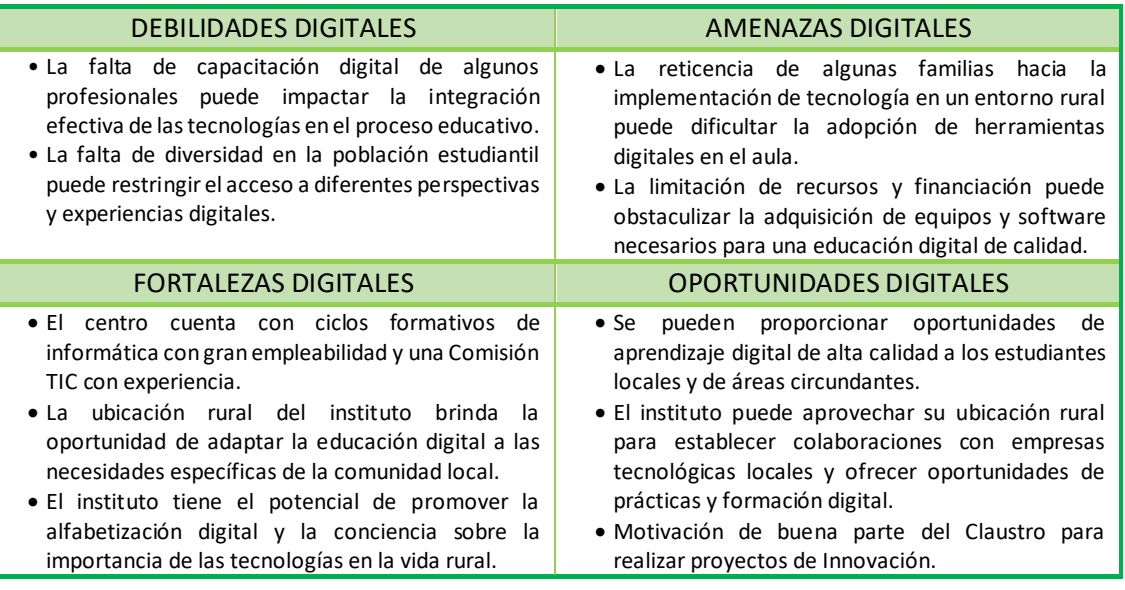

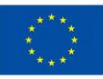

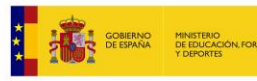

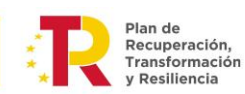

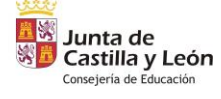

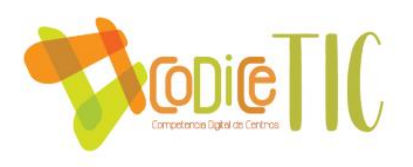

Analizando los resultados de SELFIE hemos podido apreciar estos aspectos [\(Link: Carpeta](https://educajcyl-my.sharepoint.com/:f:/g/personal/37002227_educa_jcyl_es/EtM8RAYD39hDozslzj01YLMB5EqJAhf9FiiEitgQeJyp8A?e=lm4flN)  [resultados de SELFIE\)](https://educajcyl-my.sharepoint.com/:f:/g/personal/37002227_educa_jcyl_es/EtM8RAYD39hDozslzj01YLMB5EqJAhf9FiiEitgQeJyp8A?e=lm4flN):

- La valoración que realiza el equipo directivo respecto a la integración de las TIC en el instituto es inferior a la que realizan tanto el profesorado como el alumnado. Esto refleja el compromiso del equipo directivo con la excelencia y su exigencia consigo mismo y con la situación actual. Este enfoque impulsa un diálogo constante y una búsqueda continua de mejoras en el proceso de comunicación entre el equipo directivo y el profesorado.
- La participación de profesores y alumnos ha sido extraordinaria. El próximo curso será mejor todavía si los alumnos de segundo ciclo de ESO en adelante realizan encuesta con sus dispositivos móviles en el aula.
- La valoración positiva en términos de infraestructura TIC y estrategias para el desarrollo de nuevas metodologías es evidente. Esto sugiere que el plan de formación implementado es efectivo y que, en cuanto a infraestructuras, debemos priorizar el mantenimiento y la actualización antes del inicio del nuevo curso académico.

En cuanto a los resultados que, dentro de una buena puntuación, son menos valorados, se ha propuesto una serie de mejoras, de las que aquí se destacan algunas:

- En el liderazgo, la participación de todos los alumnos de la ESO a través de las tutorías en el programa "Líderes Digitales" de Fundación Telefónica, que también ofrece formación para profesores y familias. Además, hemos compartido públicamente este proceso [en una página web: "IES: Líderes digitales CyL"](https://tecnologiaingenieria.wordpress.com/2023/12/01/ies-lideres-digitales-cyl/), de acuerdo con nuestro compromiso de transparencia adquirido con toda la comunidad educativa.
- En la infraestructura y equipos, mejorar la asistencia técnica en clase con la creación de unos Ayudantes Digitales y aumentar las Guardias TIC. Hemos compartido públicamente este proceso [en una página web: "IES: Guardias TIC"](https://tecnologiaingenieria.wordpress.com/2023/09/22/ies-guardias-tic/), de acuerdo con nuestro compromiso de transparencia adquirido con toda la comunidad educativa.
- En el Desarrollo Profesional Continuo, vamos a promover el intercambio de buenas experiencias de los Proyectos de Innovación Educativa que hemos realizado el curso pasado (PIE Filma, PIE Observa-Acción, PIE FORMAPPs) para todos los departamentos, y haremos lo mismo para los de este año. Hemos compartido públicamente los Proyectos de Innovación Educativa [en esta página web: "PIE FILMA"](https://tecnologiaingenieria.wordpress.com/tag/filma/), en esta otra web: "[PIE FORMAPPS](https://tecnologiaingenieria.wordpress.com/tag/formapps/)", y en esta otra web "[PIE Digitaliza-Acción](https://tecnologiaingenieria.wordpress.com/tag/digitalizaaccion/)", de acuerdo con nuestro compromiso de transparencia adquirido con toda la comunidad educativa.
- En las Prácticas de Evaluación, hemos creado un Grupo de Trabajo dentro del Plan de Formación de Centro sobre la Evaluación Digital con Additio. Hemos compartido públicamente este proceso en varias páginas web como: "[Additio: Primeros pasos](https://tecnologiaingenieria.wordpress.com/2023/09/14/ies-additio/)", de acuerdo con nuestro compromiso de transparencia adquirido con toda la comunidad educativa.
- En los factores limitantes en el uso de las tecnologías, se ha realizado formación digital a las familias, y como parte del Grupo de Trabajo Fray Filma II se han creado video tutoriales. Hemos compartido públicamente este proceso en nuestro canal de YouTube: ["Tutorial para darse de alta en STILUS FAMILIAS"](https://youtu.be/9UpnG6qvXxM?si=d8UsQT9ZWmeIjr6E), de acuerdo con nuestro compromiso de transparencia adquirido con toda la comunidad educativa. También hemos mejorado nuestra información en la página toda web del centro ([aquí puedes ver el "Acceso a](http://iesfraydiegotadeo.centros.educa.jcyl.es/sitio/index.cgi?wid_seccion=56&wid_item=148)  [plataformas educativas" en Secretaría](http://iesfraydiegotadeo.centros.educa.jcyl.es/sitio/index.cgi?wid_seccion=56&wid_item=148)).

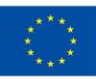

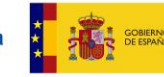

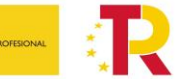

r ian ac<br>Recuperación Transformación **Deciliencia** 

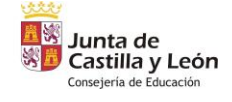

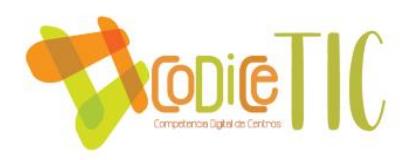

## <span id="page-11-0"></span>2.2.4 Descripción general de las infraestructuras, dotaciones tecnológicas, conectividad y servicios digitales.

Aquí puedes ver un breve resumen de la dotación tecnológica actual del IES Fray Diego Tadeo:

- Todas las aulas de los grupos de alumnos de ESO, FP Básica, Bachillerato y Ciclos Formativos disponen de un ordenador y pantalla digital interactiva con conexión a internet.
- Todos los departamentos de profesores tienen un ordenador con conexión a internet.
- Todas las aulas de los Ciclos Formativos están dotadas con equipos informáticos para los alumnos.
- Existen 3 aulas TIC con 25 equipos informáticos de escritorio.
- Dotación de 35 miniportátiles de uso móvil para las aulas.
- Dotación de 4 tablets para solventar problemas de brecha digital móvil en el aula.
- Dotación de 20 portátiles para poder prestar a los alumnos.
- Dotación de 4 paneles digitales móviles para llevar a los laboratorios de física y química y algunas aulas de desdoble.
- La conexión a internet se realiza a través del dominio de la Junta de Castilla y León (Escuelas conectadas), quien a su vez se responsabiliza por el mantenimiento y la seguridad.
- Las plataformas digitales de uso común en el Centro y proporcionadas por la Junta son el Aula Virtual y Office 365 y sus aplicaciones asociadas.

Para conocer todas las infraestructuras en más detalle accede a[l apartado 3.7 Infraestructura.](#page-83-2)

#### <span id="page-11-1"></span>2.2.5 Detección de la brecha digital del alumnado.

En el marco del Plan Digital de Bienvenida para los alumnos, todos completan un cuestionario diseñado para identificar posibles brechas digitales.

El cuestionario se puede consultar en el siguiente enlace: Link "Encuesta recursos TIC Alumnos [\(FORMS\)"](https://forms.office.com/Pages/ResponsePage.aspx?id=7iKSZuXVOUWYfqMBWrbfMcN-1eFwXMxGrQah_3Mwh49UMEJaN05DRUhGRUNPVzVBQjZTWFRCSjdQQy4u).

Durante el presente curso, se ha constatado que casi el 98% de los alumnos cuentan con una buena conexión a internet en sus hogares, el 90% disponen de ordenador (aunque en un 30% de los casos es compartido). Además, el 97% posee teléfono móvil. Sin embargo, solo la mitad de los alumnos indican que sus padres tienen habilidades digitales para ayudarles con problemas técnicos en el ordenador.

Aunque no se han detectado problemas relacionados con la disponibilidad de dispositivos, la verdadera brecha digital se ha manifestado en el desconocimiento sobre cómo utilizar estos dispositivos en los procesos de enseñanza-aprendizaje, especialmente notable en algunos alumnos provenientes de otros países. Para abordar esta situación, se han implementado medidas como el préstamo de dispositivos portátiles y la asistencia en las guardias TIC.

Además, hemos compartido públicamente este proceso [en una página web: "IES:](https://tecnologiaingenieria.wordpress.com/2023/11/15/ies-prestamo-de-portatiles/) Préstamo de [portátiles](https://tecnologiaingenieria.wordpress.com/2023/11/15/ies-prestamo-de-portatiles/)" y en "[IES: Guardias TIC](https://tecnologiaingenieria.wordpress.com/2023/09/22/ies-guardias-tic/)", de acuerdo con nuestro compromiso de transparencia adquirido con toda la comunidad educativa.

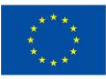

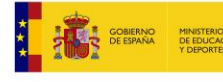

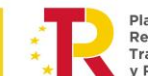

Recuperación Transformación

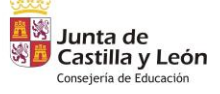

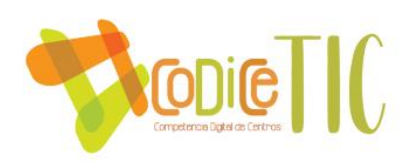

### <span id="page-12-0"></span>**2.2Objetivos del Plan de acción.**

## <span id="page-12-1"></span>2.2.4 Objetivos de dimensión educativa.

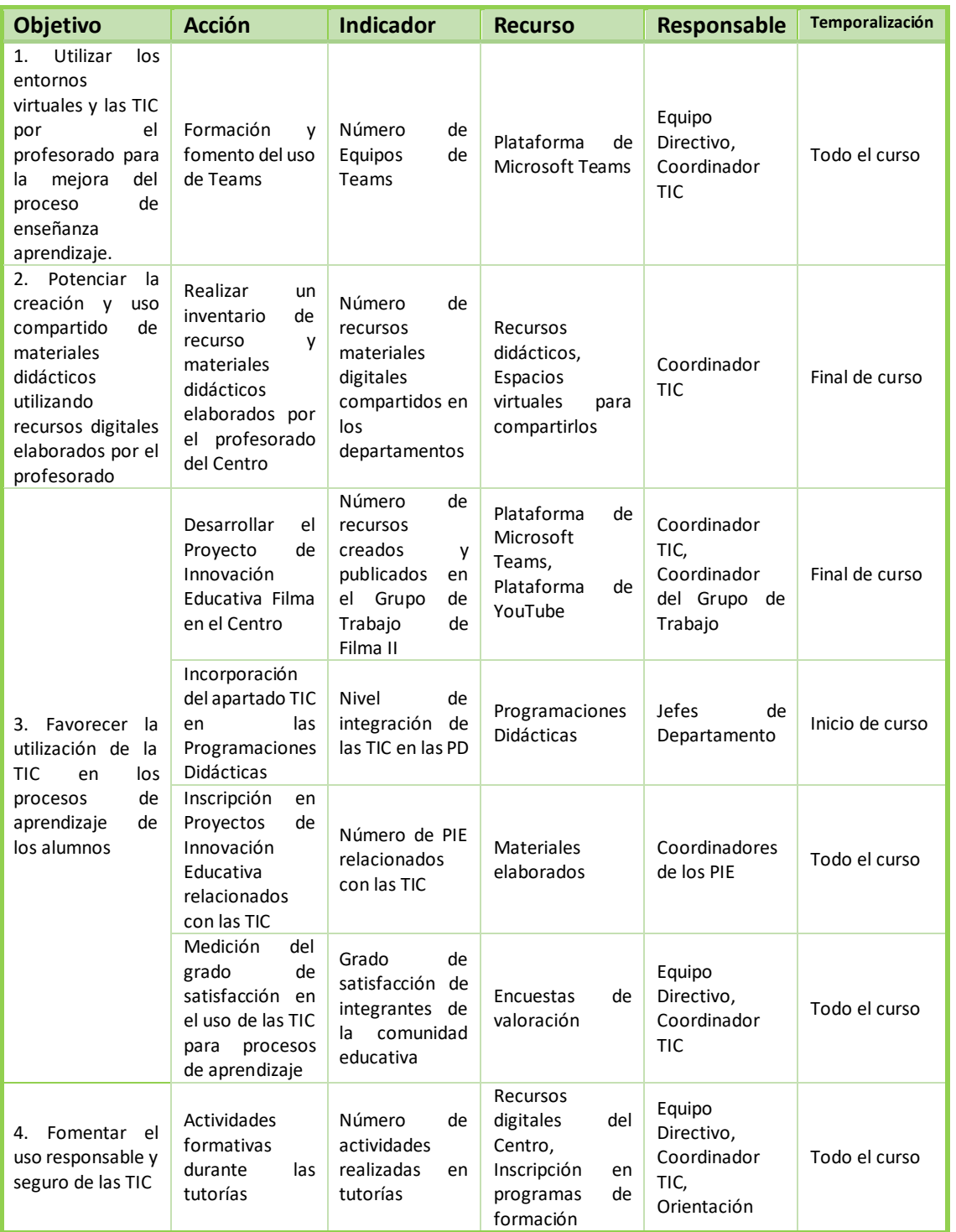

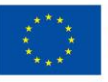

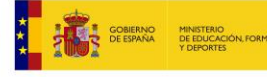

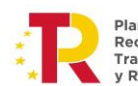

Plan de<br>Recuperación,<br>Transformación<br>y Resiliencia

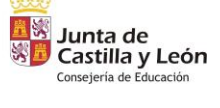

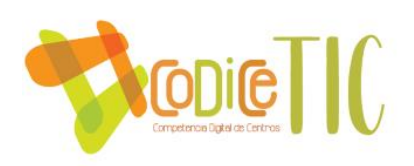

## <span id="page-13-0"></span>2.2.5 Objetivos de dimensión organizativa:

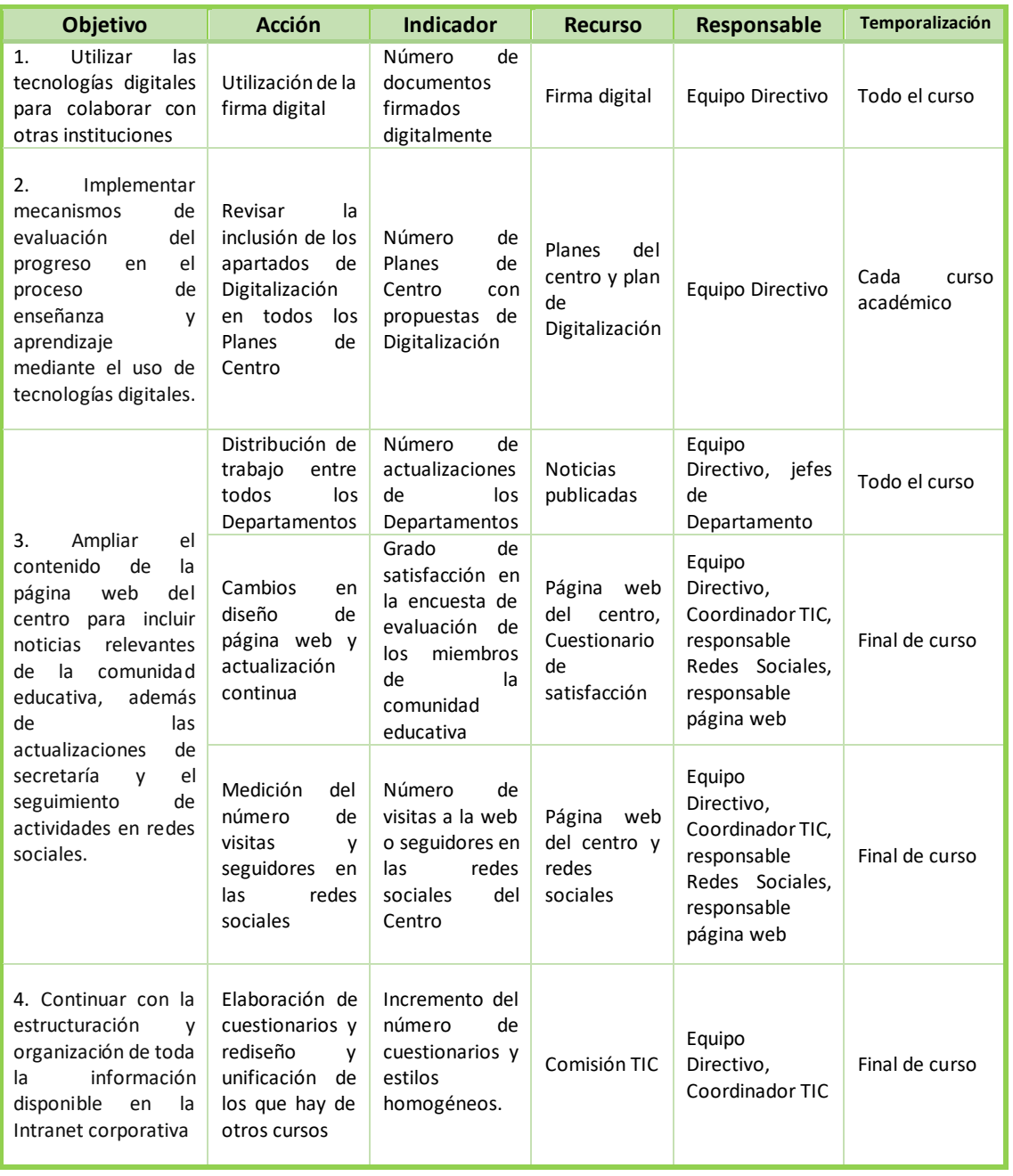

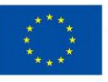

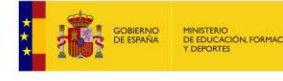

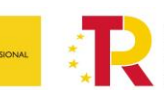

Plan de<br>Recuperación,<br>Transformación<br>y Resiliencia

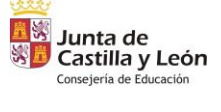

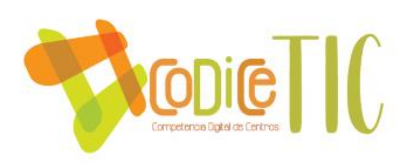

## <span id="page-14-0"></span>2.2.6 Objetivos de dimensión tecnológica:

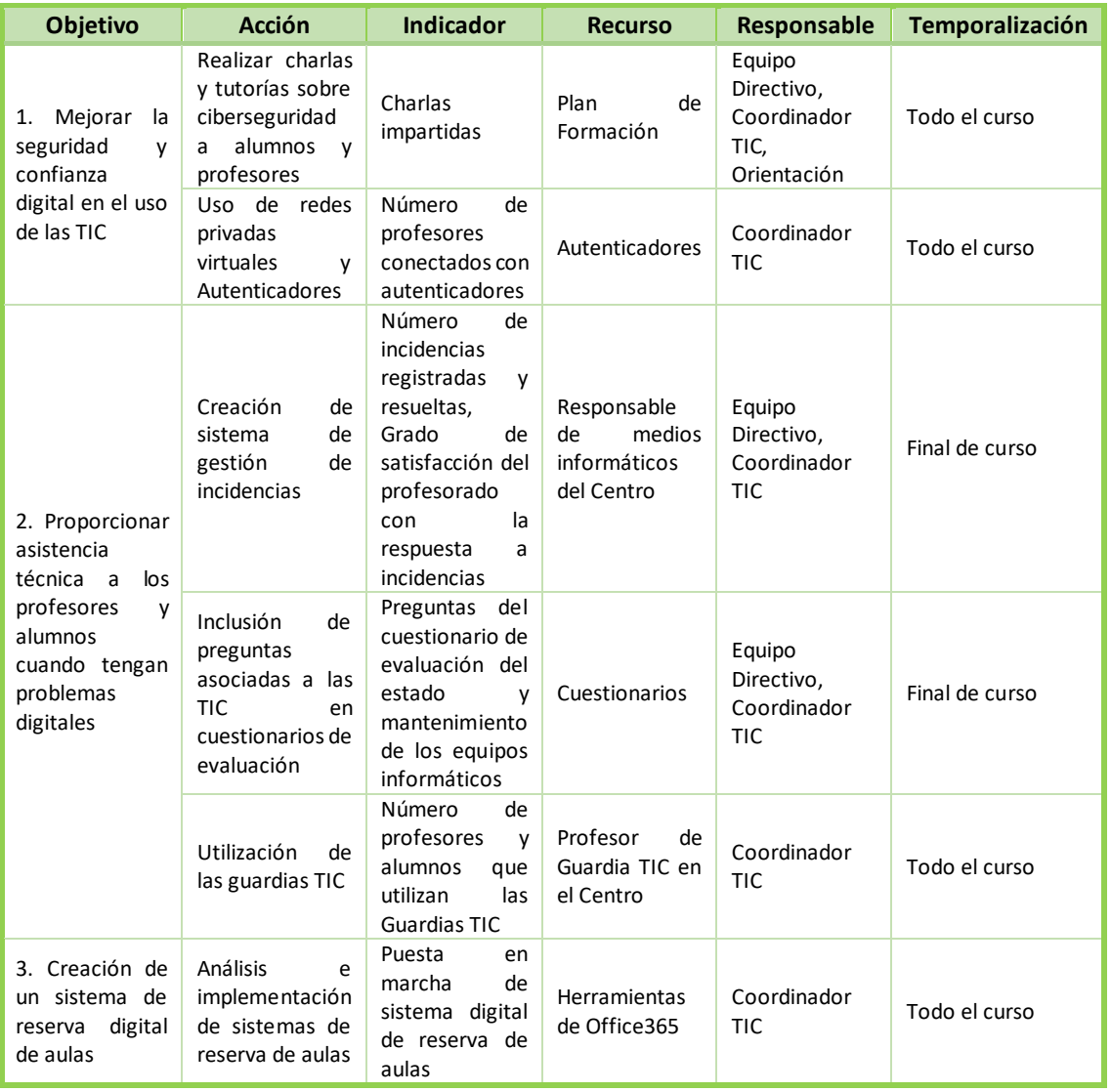

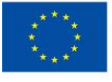

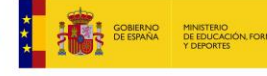

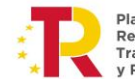

Plan de<br>Recuperación,<br>Transformación<br>y Resiliencia

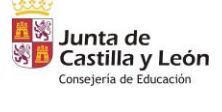

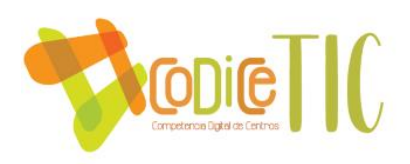

### <span id="page-15-0"></span>**2.3 Tareas de temporalización del Plan.**

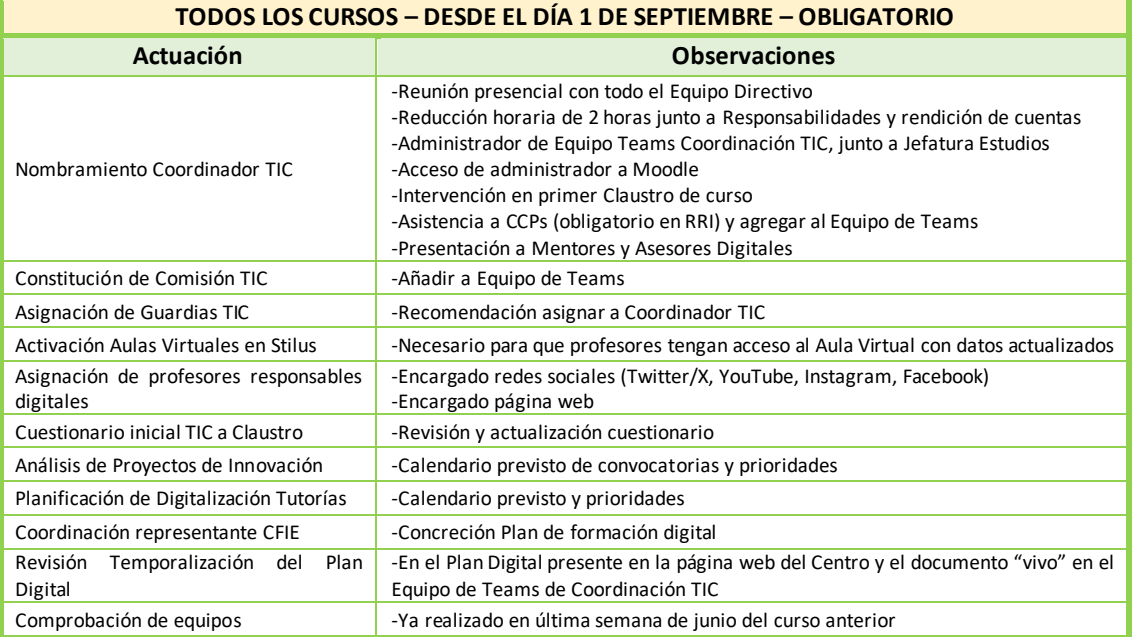

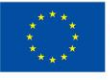

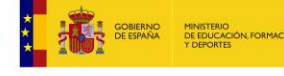

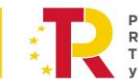

Plan de<br>Recuperación,<br>Transformación<br>y Resiliencia

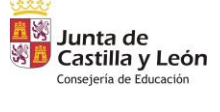

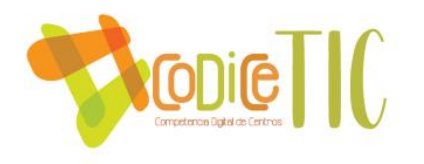

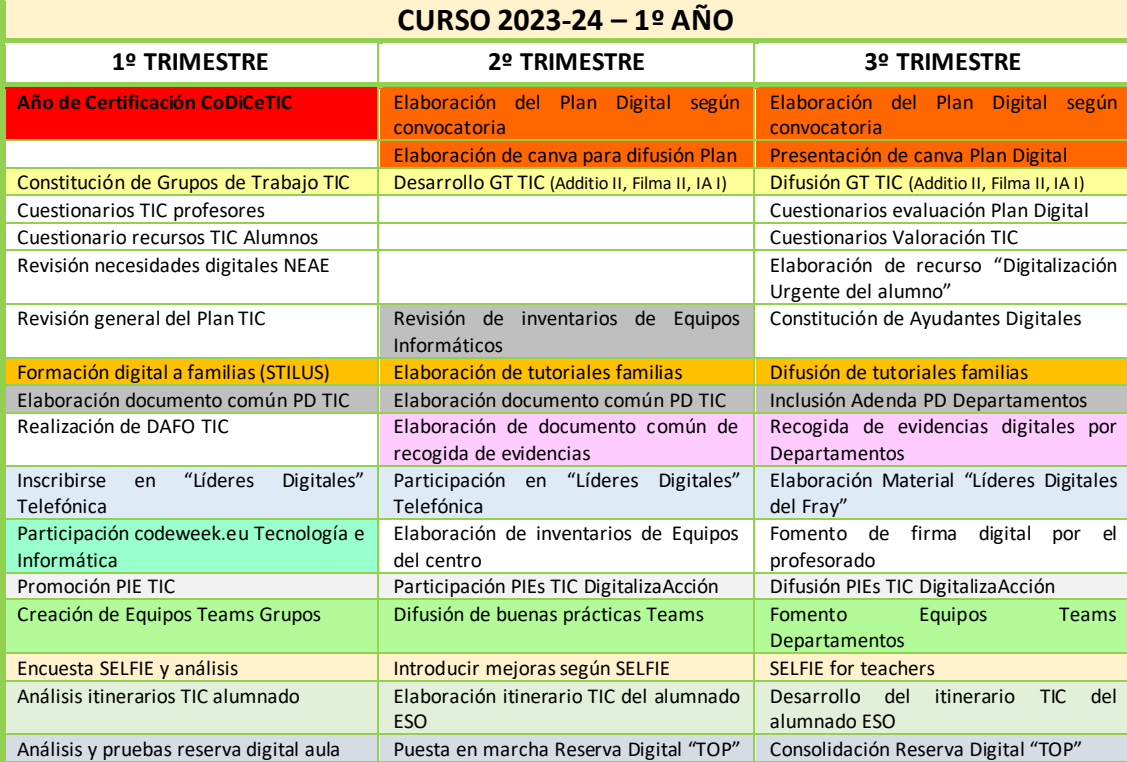

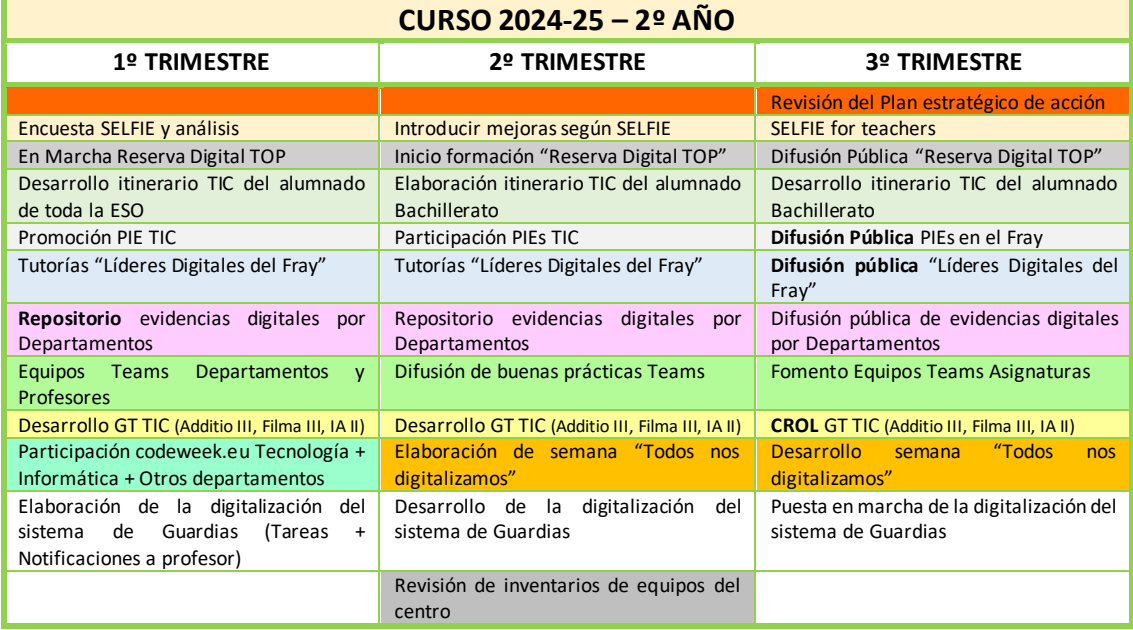

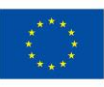

**Financiado por** 

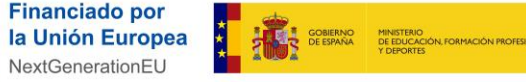

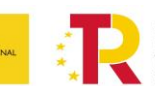

Plan de<br>Recuperación,<br>Transformación<br>y Resiliencia

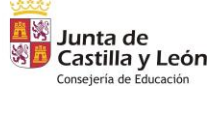

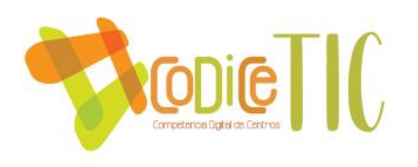

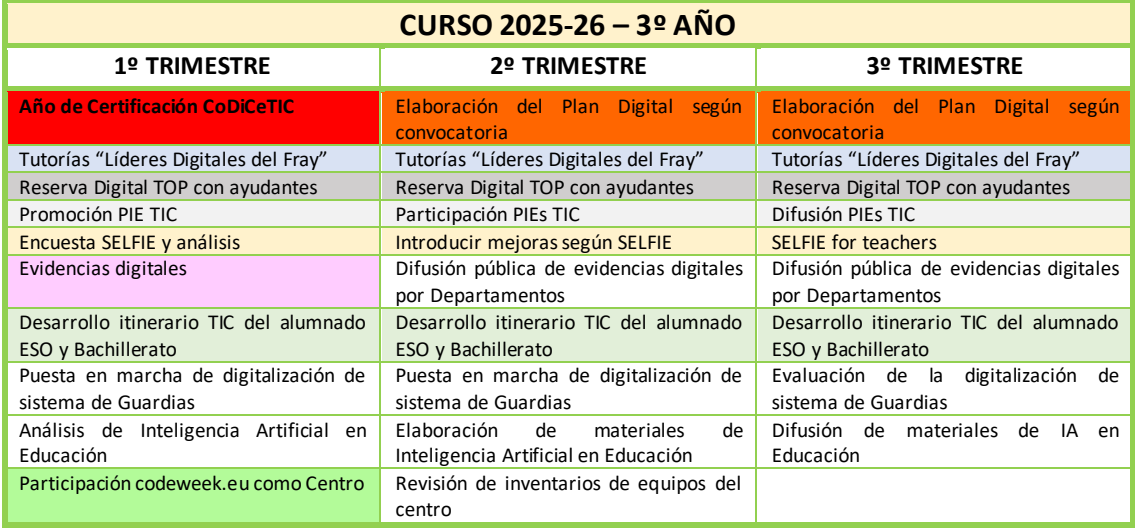

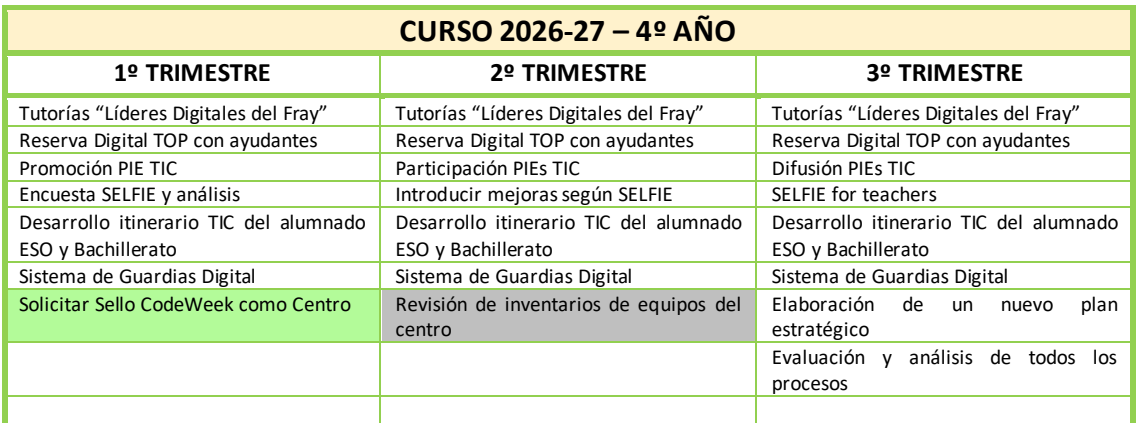

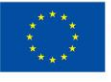

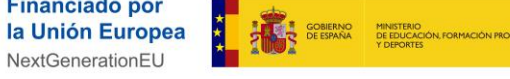

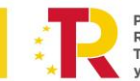

Plan de<br>Recuperación,<br>Transformación<br>y Resiliencia

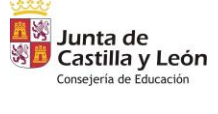

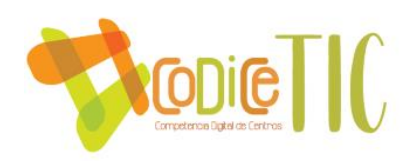

#### <span id="page-18-0"></span>**2.4 Estrategias y procesos para la difusión y dinamización del Plan.**

El Plan TIC debe ser conocido por todo el Claustro de profesorado del IES Fray Diego Tadeo González. Forma parte del Proyecto Educativo del Centro y de la Programación Anual General. También debe ser conocido por el Consejo Escolar del Centro.

En nuestro Centro **el Coordinador TIC asiste a todas las Comisiones de Coordinación Pedagógicas** (CCP). Este aspecto lo hemos incluido en nuestro Reglamento de Régimen Interior, en su artículo 6 [\(Link: Docs Institucionales, Reglamento de Régimen Interior 2023\)](https://educajcyl-my.sharepoint.com/:b:/g/personal/37002227_educa_jcyl_es/EVm8WiREEi9KoqStQyJ75QQBQL31QkS9jGRy-6nDJodrSw?e=gJnkwY):

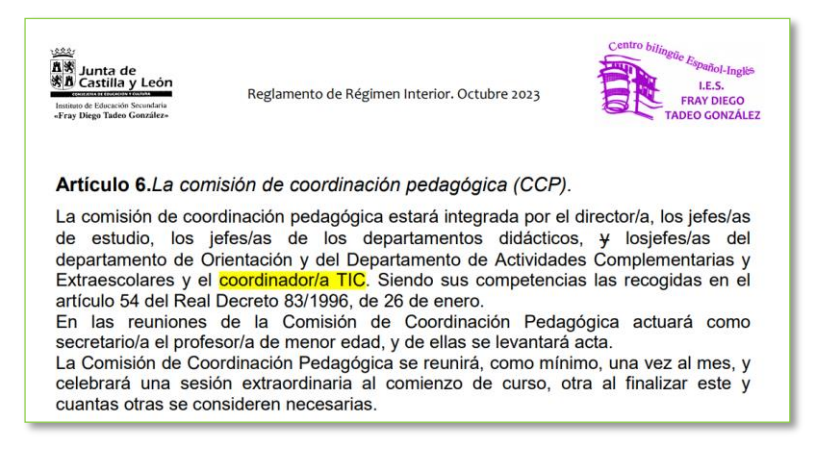

En este aspecto, en lo que va de este curso 2023-24, el Coordinador TIC ha tenido que intervenir en los siguientes puntos del orden del día de las CCP:

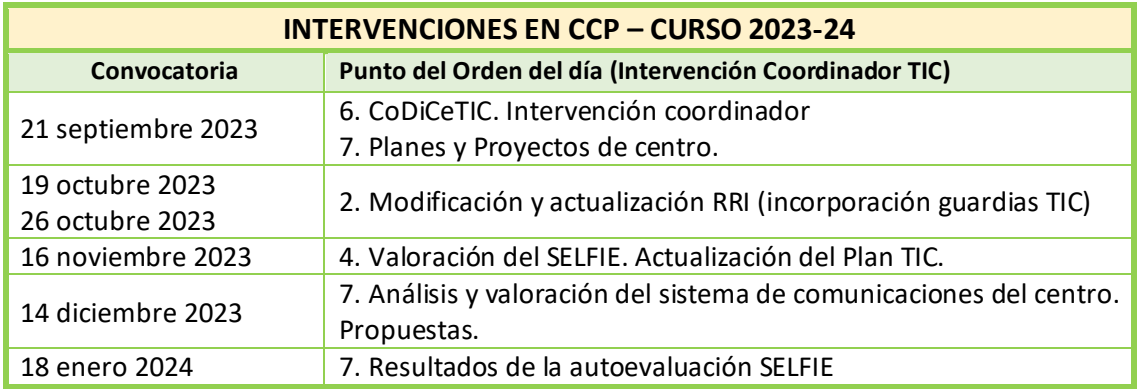

También ha intervenido, en lo que va de este curso 2023-24, en los Claustros:

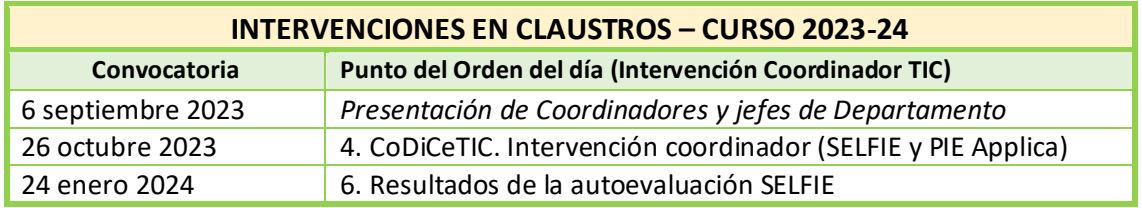

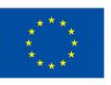

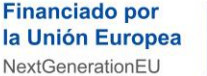

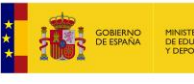

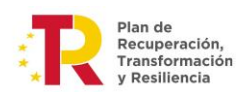

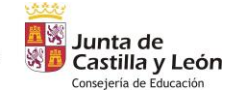

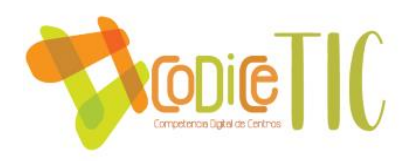

Aquí vemos un ejemplo de registro de intervención (que se redacta en el canal "Actas y Claustros" del Equipo 23-24 Claustro en Teams):

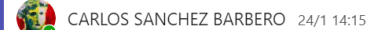

#### Claustro Enero 2024: Intervención del Coordinador TIC

Buenos días, esta información es la que os pretendo transmitir en el Claustro de esta tarde en mi intervención "Resultados de la autoevaluación SELFIE" en el punto 6 del Orden del día.

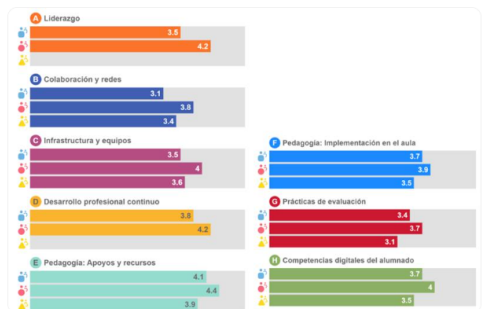

Se muestran las propuesta de mejora a los sub apartados con puntuaciones más bajas

• Participación: Muy buena por ayuda de Jefaza de Estudios y colaboración de tutores. <sup>6</sup>

#### · Área A: Liderazgo:

· Se participará en el programa "Líderes digitales", la formación es hoy mañana miércoles partir de las 18:00 y quedará grabada. Acceso a plataforma con recursos de calidad para tutores.

#### • Área B: Colaboración y redes:

- · Dentro de la Comisión TIC se ha propuesto la evaluación de la macro encuesta.
- · Área C: Infraestructura v equipos:

#### ALCO L. IIIII GENTULIUI A V CUULUUN

- · Se está realizando protocolo de entrega de portátiles y tablets a alumnos con NEE.
- · Se creará la figura de Ayudante Digital en las Aulas. Formación de alumnos en guardias TIC lunes y martes.
- · Mejora en asistencia técnica (GuardiasTIC, Teams rápido, alumnos FCT). Gran labor de Raúl.

#### · Revisión y mejora de ordenadores de Departamentos.

- · Área D: Desarrollo profesional continuo
	- · Empezaremos después de carnavales el PIE Observa-Acción, e informaremos a los departamentos de buenísimas prácticas.

#### • Área E: Apoyo y recursos

- · Hacer que alumnos sean creadores de contenidos digitales.
- · Se abre el grupo de trabajo de Filma (grabación de obra de teatro de Sección bilingüe de ANA MARIA GARZON MARTIN).
- Área F: Implantación en el aula
	- · Profundizar en proyectos interdisciplinares como el Proyecto Estrella del curso, el Delibes liderado por M. CARMEN GARDUÑO AMADO
- · Área G: Prácticas de evaluación
	- · Uso de Additio para mostrar resultados a los alumnos. Realizar también co-evaluación y heteroevaluación.
	- · Desde Directiva implantación de modelo de evaluación de práctica docente y observaciones para la evaluación del alumnado.
- · Área H: Competencias digitales del alumnado
	- · Participación de más departamentos en Semana del Código (1º trimestre).
	- · Participación en Día de la Internet Segura.
- · Factores que limitan el uso de las tecnologías
	- Formación a las familias en STILUS por JORGE RODRIGUEZ MARTIN y LUZ MARIA RODRIGUEZ FERNANDEZ
	- · Mejora de conectividad
	- · Reducir carga burocrática.

#### ver menos

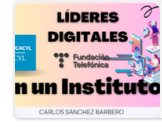

IES: #Líderes Digitales CyL  $\times$ Líderes Digitales es una iniciativa de Fundación Telefónica,<br>auspiciada por la Consejería de Educación que implica a l... tecnologiaingenieria.wordpress.com

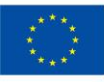

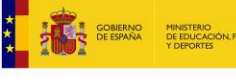

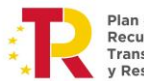

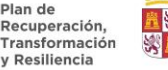

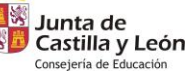

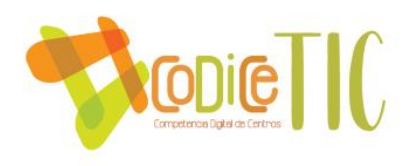

Además de lo anterior, se ha difundido y dinamizado el Plan digital de la siguiente manera:

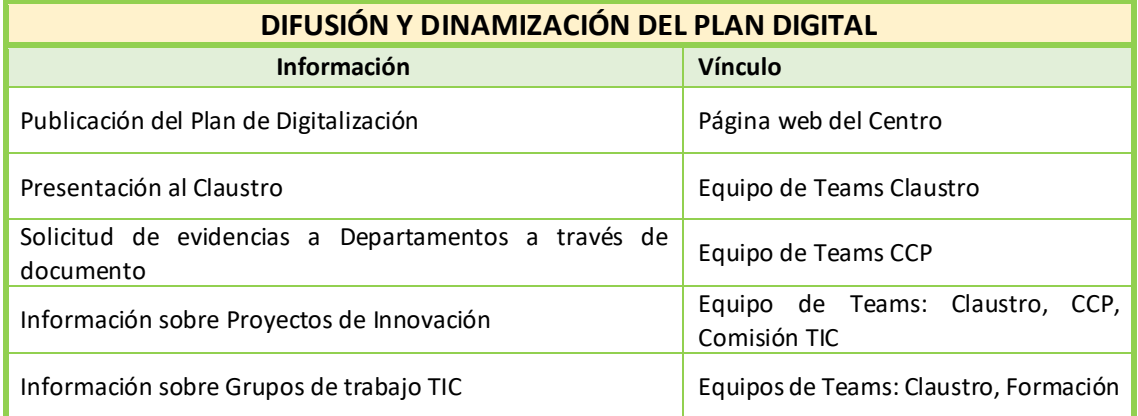

Además, se han difundido de manera amplia los Proyectos de Innovación Educativa, en particular los que tienen que ver con la competencia digital (*sombreados en la tabla*):

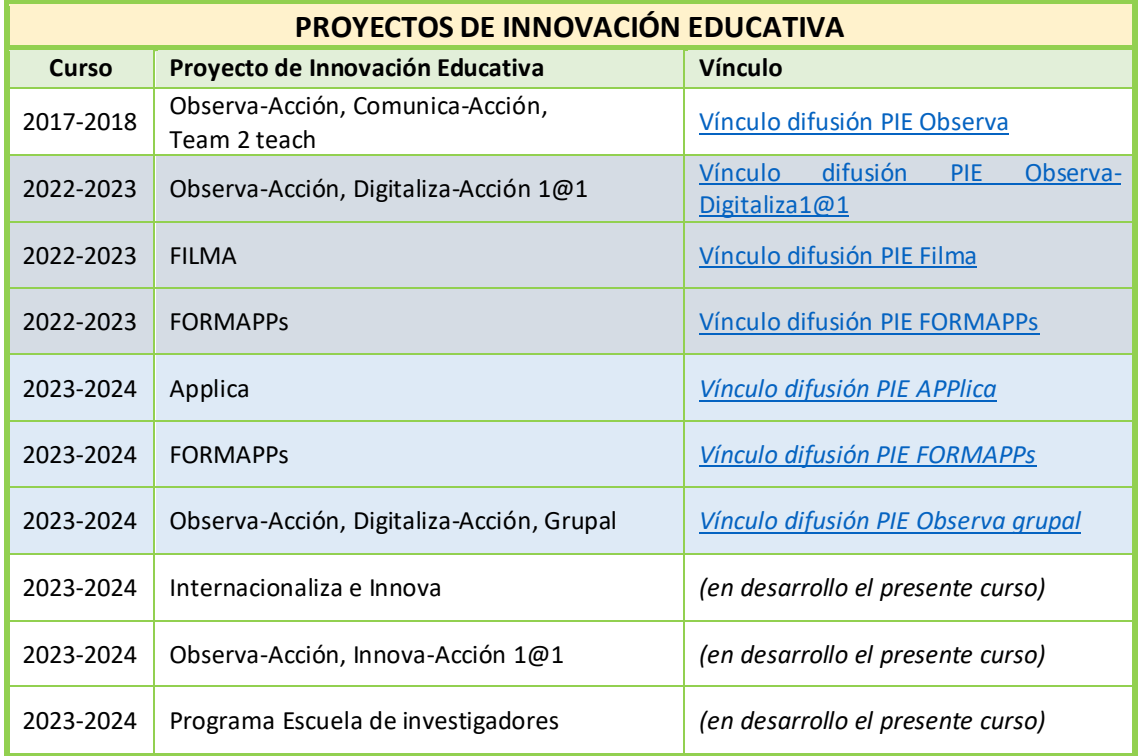

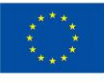

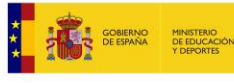

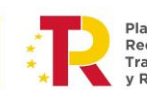

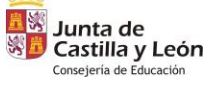

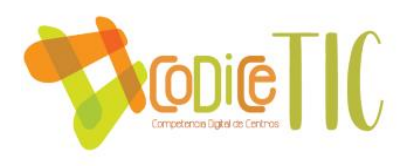

También se ha difundido en las **visitas de los Mentores digitales** que han acudido estos meses a nuestro Centro para asesorarnos con la elaboración del presente Plan de Digitalización.

Aquí puedes ver las infografías realizadas con *canva* para las dos visitas que nos han realizado:

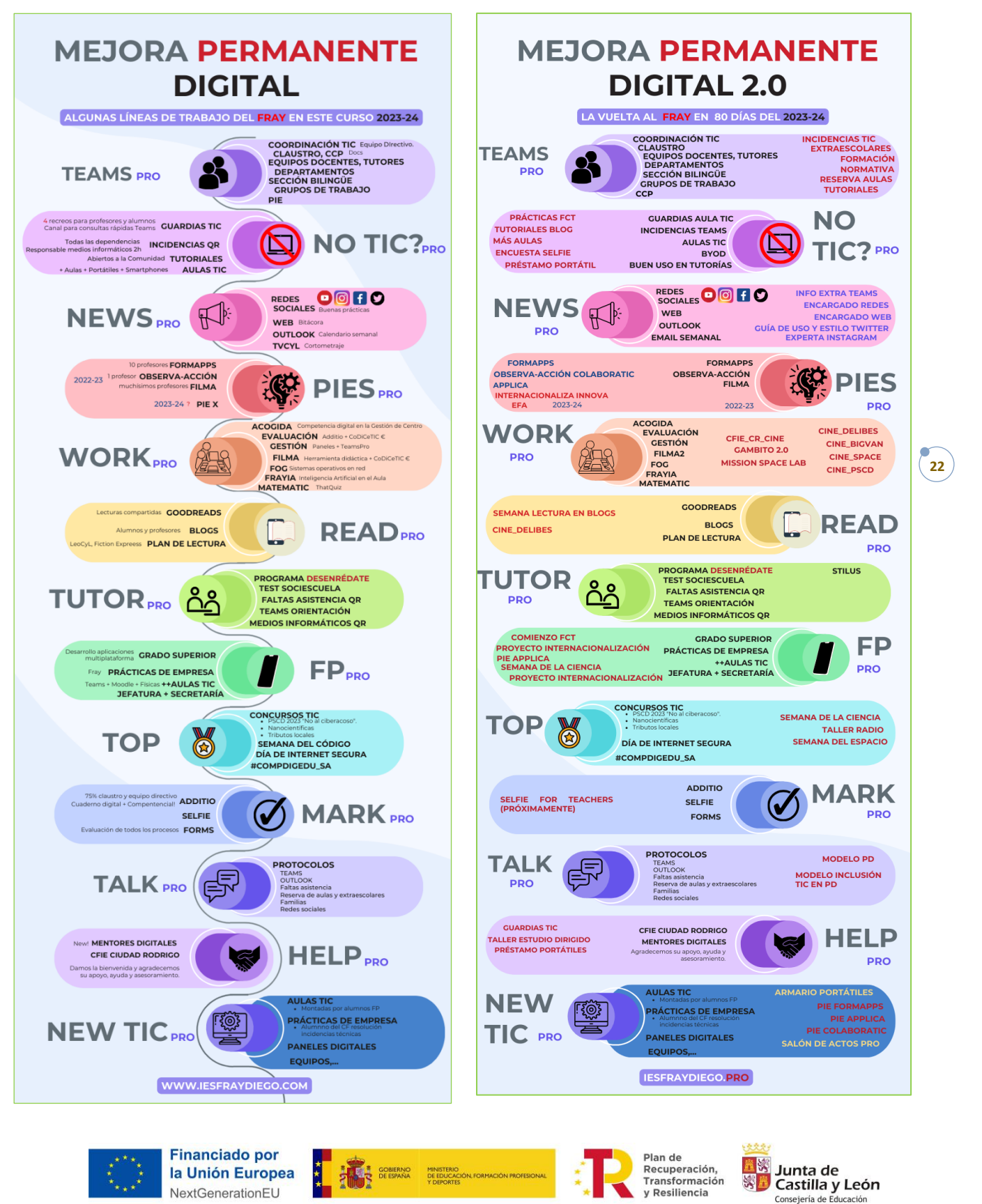

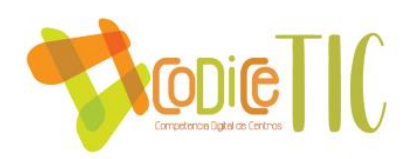

## <span id="page-22-0"></span>**3. LÍNEAS DE ACTUACIÓN**

En este apartado, que constituye el núcleo del Plan Digital del IES Fray Diego Tadeo González, se detallan las principales líneas de actuación desde las diferentes dimensiones en que se articula.

Estas líneas constituyen la respuesta de nuestro Centro como un conjunto a las necesidades y demandas específicas de nuestro *contexto*, que, si bien son muy diversas, como lo son la tipología de alumnado, enseñanzas y perfiles profesionales involucrados, forman parte de una visión, misión y valores compartidos y, como tales, requieren de una estrategia común, coherente y orgánica.

A partir de las pautas y decisiones que implican a la organización y gobierno del centro, se plantea también una estrategia para la definición de unas prácticas de enseñanza y aprendizaje en las que **la innovación tecnológica y metodológica constituyan una seña de identidad reconocible del IES Fray Diego Tadeo**. Para ello, es completamente necesario evaluar e identificar las necesidades formativas del profesorado, lo que confiere al centro un papel esencial en el desarrollo profesional de nuestro cuerpo docente.

El objetivo de estos dos elementos anteriores no es otro que el de fomentar procesos de enseñanza-aprendizaje de calidad, en los cuales **la evaluación** (entendida como un todo, mucho más allá de la evaluación formativa del alumnado) constituye un hito de carácter **fundamental**. Por otro lado, esta aspiración se podrá lograr en la medida en que se ofrezca a nuestros alumnos una correcta integración curricular de las TIC en el contexto de su aprendizaje competencial, como parte esencial y transversal de su proceso de aprendizaje, y siempre que los profesionales involucrados en estos procesos desarrollen su labor de forma colaborativa y realizando el mejor uso posible, tanto técnica como metodológicamente, de los espacios que el Centro pone a su disposición.

De hecho, resulta fundamental definir un **ecosistema de trabajo** para toda la comunidad educativa, que debe configurarse como un **conjunto de servicios** y no como una suma de aplicaciones, al tiempo que se presta atención para tratar de reducir las diferencias del contexto y la brecha digital.

Por último, todas estas actuaciones deben desarrollarse en un contexto que profesores, alumnos y familias puedan considerar seguro y de confianza, por lo que se hace necesario establecer unas líneas de actuación.

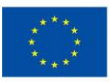

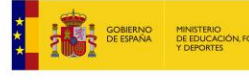

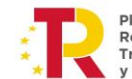

r ian ac<br>Recuperación Transformación

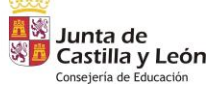

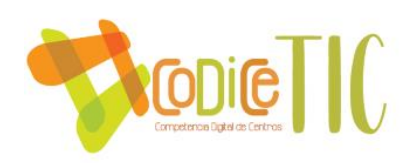

#### <span id="page-23-0"></span>**3.1 Organización, gestión y liderazgo.**

#### <span id="page-23-1"></span>3.1.1 Funciones, tareas y responsabilidades

En la composición de la Comisión TIC se ha tratado de incorporar, por un lado, a miembros del **Equipo Directivo**, y, por otro lado, a profesores que impartan docencia en **diferentes niveles educativos** para lograr la mayor representatividad posible y permitir que la recogida, transmisión de información, detección de necesidades y difusión y conocimiento de las actuaciones realizadas sea la máxima posible.

Por otro lado, una composición heterogénea permitirá incorporar propuestas que incorporen al alumnado de todos los niveles, y permitirá una mejor coordinación con el profesorado que los imparte.

Además, en esta comisión hay profesorado del área de Ciencias, Letras y Ciclos Formativos, lo que permitirá incidir de forma más intensiva en la inclusión de actividades y de recursos que incidan en las competencias instrumentales, científicas y comunicativas.

En esta comisión contamos con dos perfiles diferenciados: Por un lado, un comité de dirección compuesto por los miembros "permanentes" de la Comisión, que se reúne con carácter periódico y tienen unas responsabilidades específicas dentro del Plan de Digitalización, y por otro los miembros "asesores" para consulta y participación en cuestiones relacionadas con su área de competencia. Además, contamos con un alumno para aportar sugerencias.

Las tareas derivadas de un Plan TIC de centro requieren de la **creación de unos espacios virtuales** donde se vuelquen las actividades del centro, de forma que exista entre ellos un flujo constante de información, con unas pautas comunes de actuación en cuanto a inserción de contenidos (coherencia según el espacio utilizado), modo de insertarlos (por ejemplo, insertar vídeos de YouTube de forma "correcta", respetar licencias CC y derechos de autor, … ), y una *correcta difusión* para lograr que aumente la participación y motivación de la comunidad educativa para utilizar estos espacios y herramientas para difundir actividades que se realizan en el centro.

El Centro cuenta desde comienzos del curso 2022-23 con un Equipo de TEAMS, "**Coordinación TIC IES Fray Diego Tadeo**":

- *Propietarios*: Equipo Directivo y Coordinador TIC.
- *Miembros*: Resto de la comisión TIC (*no los alumnos*).
- *Canales*: Actualización de documentos, Formación TIC, Incidencias y Redes sociales y web.

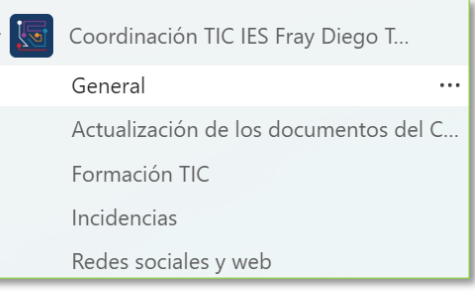

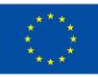

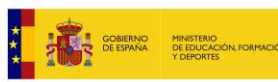

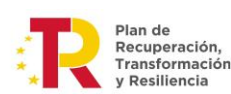

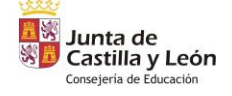

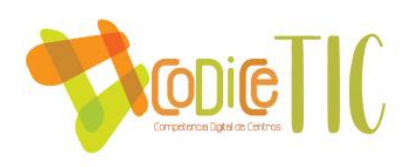

A las tareas específicas indicadas se añaden otras **competencias comunes**, que son:

- Realizar el análisis de necesidades del Centro relacionadas con las TIC.
- Informar al profesorado de las actividades y acciones que se realicen en este Plan, tanto a principio de curso (jornada de acogida) como durante el curso.
- Coordinar y dinamizar la integración curricular de las TIC en el Centro.
- Asesorar al profesorado sobre materiales curriculares, su utilización y estrategia de incorporación a la planificación didáctica.
- Evaluar materiales que sean susceptibles de incorporarse a las prácticas habituales del Centro.
- Recoger propuestas de incorporación de materiales y recursos al catálogo de recursos y herramientas TIC del Centro.
- Apoyar al profesorado en las posibles dudas que surjan referentes a la aplicación de los protocolos básicos del Centro.
- Formar a iguales en los protocolos básicos del centro relacionados con las TIC.
- Apoyar a los profesores en uso básico y proceso de actualización del Aula Virtual Moodle, uso de Teams y cuenta de @educa.jcyl.es con la herramienta Office 365.
- Impulsar y difundir actividades relacionadas con las TIC entre el alumnado, así como recoger propuestas.
- Transmitir sugerencias derivadas de necesidades de formación, tanto de alumnado como de profesorado, informar de incidencias.
- Detectar necesidades de creación de aulas virtuales, grupos de Teams, blogs o espacios en la nube para la realización de actividades específicas.
- Elaborar propuestas para difundir entre el alumnado el conocimiento de los aspectos más generales de las acciones TIC a desarrollar (página web del centro, Aula Virtual, redes sociales y entorno educa).
- Confeccionar el documento de indicadores para evaluar la ejecución del Plan.
- Revisar las actividades realizadas propuestas para el alumnado y proponer incorporaciones derivadas de programas y actividades puntuales.
- Revisar anualmente los objetivos del Plan y proponer cambios e incorporaciones.

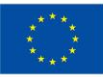

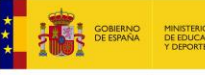

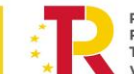

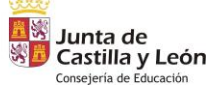

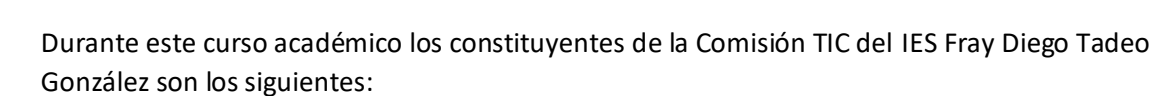

**Repie TIC** 

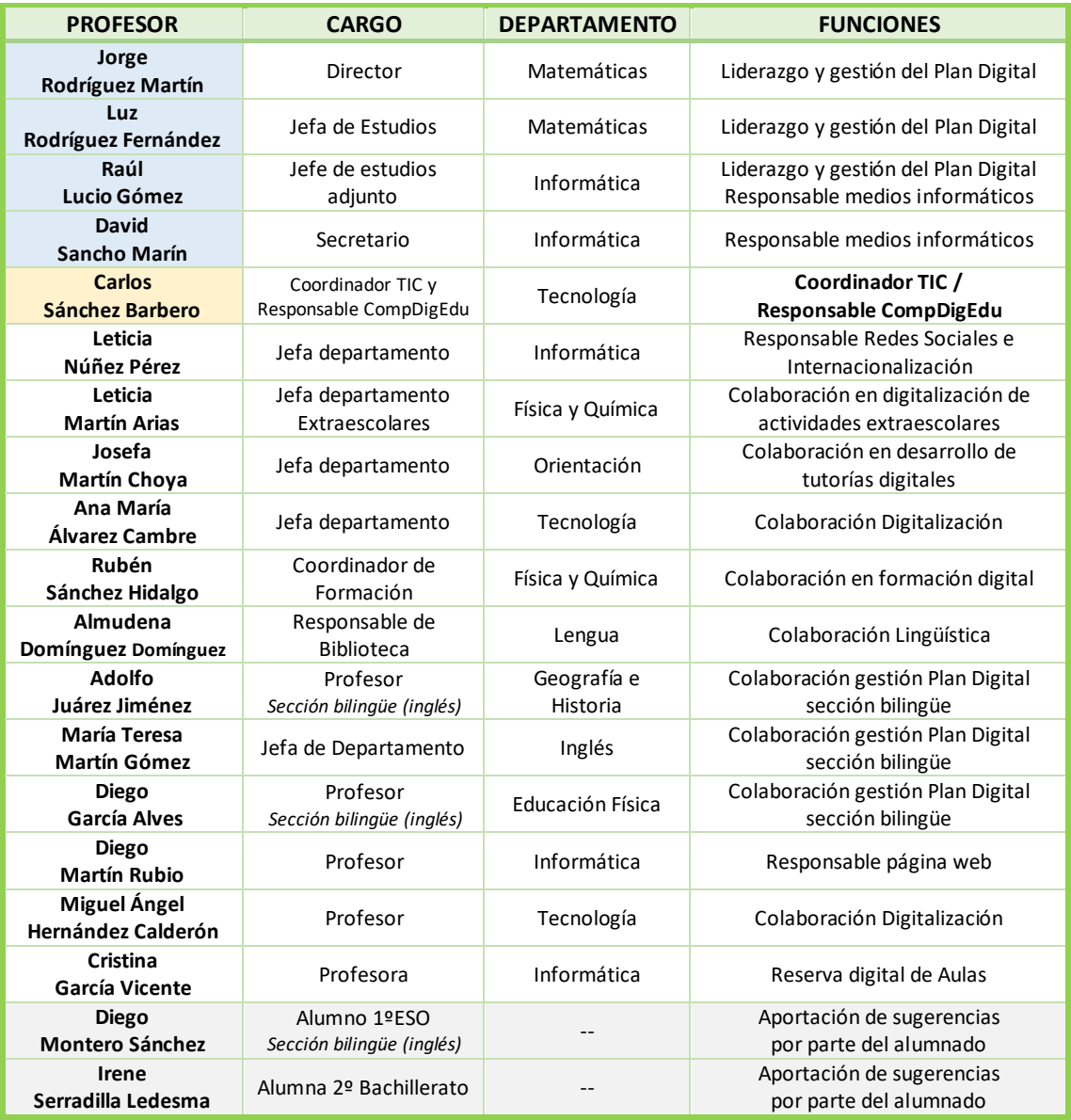

Como se puede ver, también tenemos en la Comisión TIC dos alumnos de distintos niveles para aportación de sugerencias.

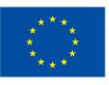

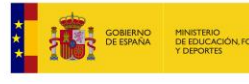

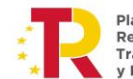

Plan de<br>Recuperación,<br>Transformación<br>y Resiliencia

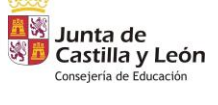

 $\overline{\phantom{a}}$  26

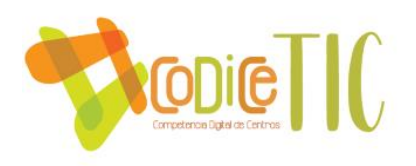

Además, dentro del Equipo de Teams del "**Claustro**", tenemos otros canales para canalizar el trabajo realizado en la Comisión y atender a las necesidades del Claustro:

- *Incidencias*: Relacionadas con las TIC, de cada aula.
- *Redes sociales e información web*, sirve como repositorio y para poder publicar en redes sociales.
- *Reserva de aulas*, integrada con PowerApps.
- *TIC-Foro consultas*, para dudas rápidas.
- *Tutoriales Additio*, de la aplicación de evaluación.
- *Tutoriales y FAQs TIC*, donde se recogen tutoriales de preguntas más consultadas.

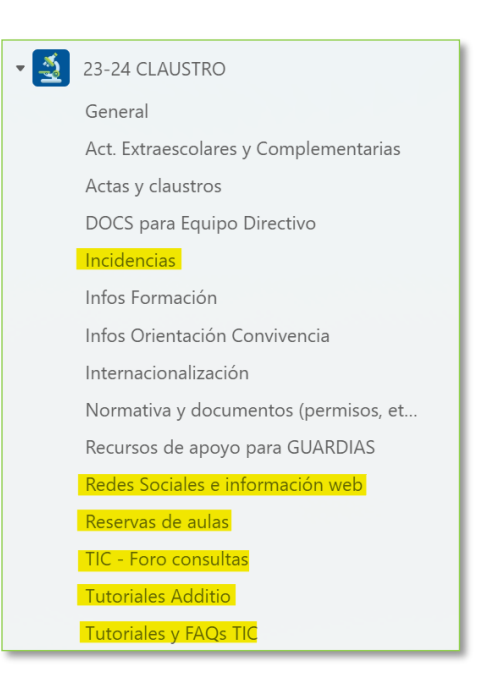

Con el fin de evaluar las funciones y responsabilidades de la Comisión TIC, se ha diseñado un cuestionario de autoevaluación que deberá ser completado por todos sus miembros. Los resultados de este cuestionario se incorporarán al informe final de cada curso, junto con las propuestas de mejora pertinentes. Además, el cuestionario será revisado y, si fuera necesario, modificado en caso de cambios en las funciones y tareas de la comisión:

El cuestionario se puede consultar en el siguiente enlace: Link "Encuesta funciones y [responsabilidades Comisión TIC \(FORMS\)"](https://forms.office.com/Pages/ResponsePage.aspx?id=7iKSZuXVOUWYfqMBWrbfMcN-1eFwXMxGrQah_3Mwh49UQzFEQlM3OVY2UTA2U05QVEpDT0FNTjBONC4u).

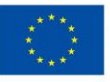

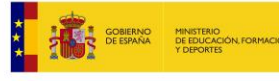

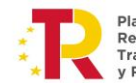

Recuperación, Transformación **Deciliencia** 

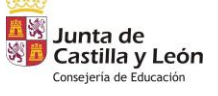

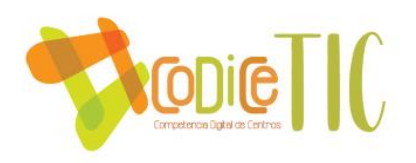

## <span id="page-27-0"></span>3.1.2 El Plan Digital CoDiCe TIC en relación con los documentos y planes institucionales.

A continuación, se pueden ver las vinculaciones del Plan Digital con los documentos y planes institucionales:

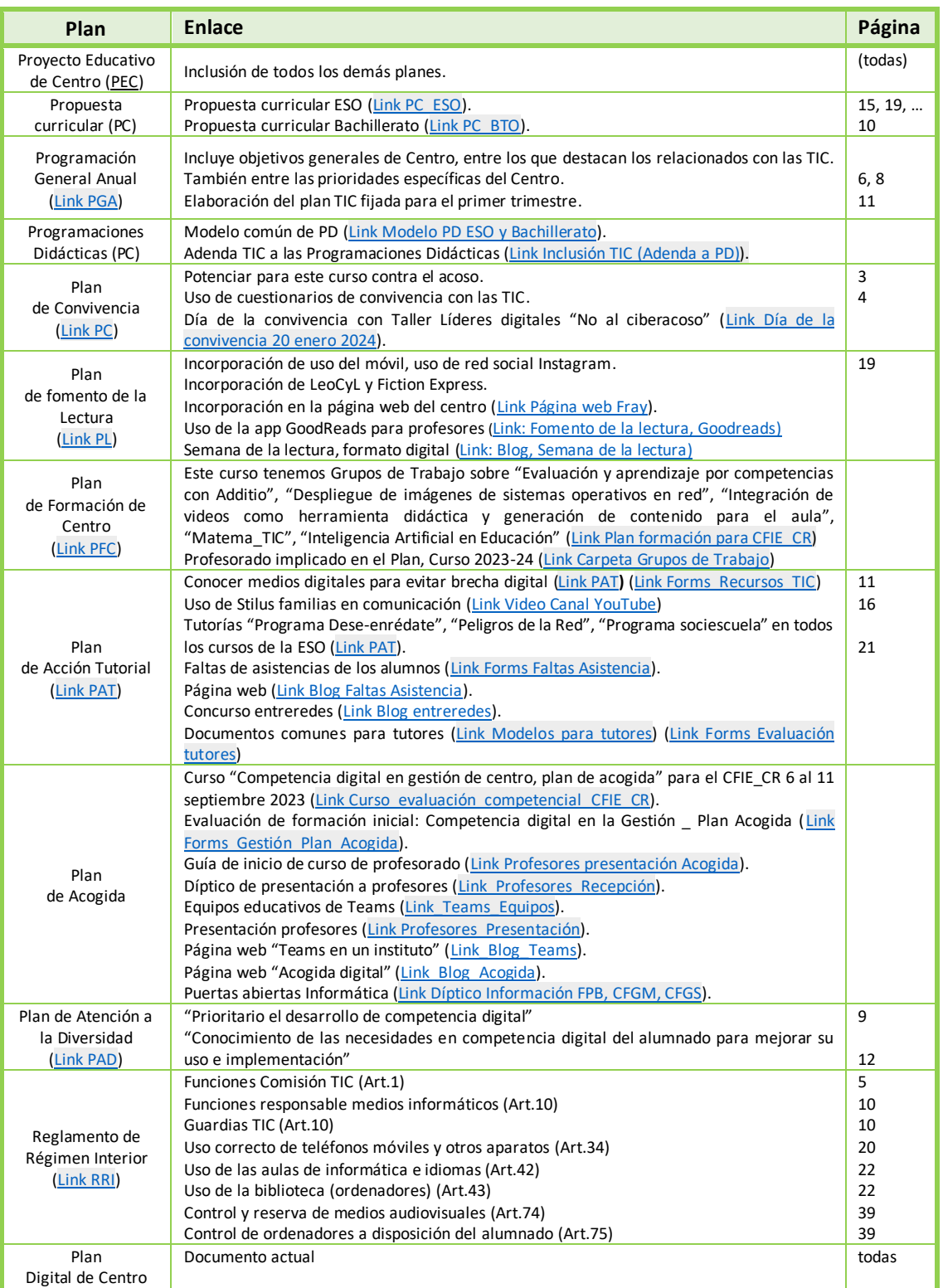

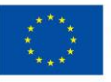

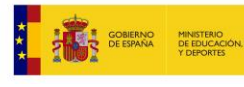

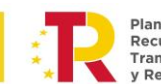

Plan de<br>Recuperación,<br>Transformación<br>y Resiliencia

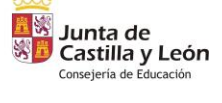

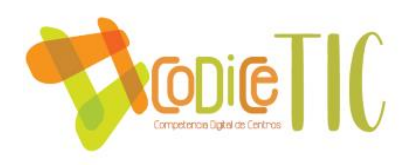

Con el fin de **evaluar** la **integración** del Plan Digital en todos los **documentos institucionales**, se ha diseñado un cuestionario de autoevaluación que deberá ser completado por todos sus miembros. Los resultados de este cuestionario se incorporarán al informe final de cada curso, junto con las propuestas de mejora pertinentes. Además, el cuestionario será revisado y, si fuera necesario, modificado en caso de cambios en las funciones y tareas de la comisión:

El cuestionario se puede consultar en el siguiente enlace: [Link "Cuestionario de evaluación –](https://forms.office.com/Pages/ResponsePage.aspx?id=7iKSZuXVOUWYfqMBWrbfMcN-1eFwXMxGrQah_3Mwh49UMDNJWFRFV1ZDNE1GM0Q1VUM0UFM3Wk45Ti4u) [Plan Digital y Documentos institucionales \(FORMS\)"](https://forms.office.com/Pages/ResponsePage.aspx?id=7iKSZuXVOUWYfqMBWrbfMcN-1eFwXMxGrQah_3Mwh49UMDNJWFRFV1ZDNE1GM0Q1VUM0UFM3Wk45Ti4u).

## <span id="page-28-0"></span>3.1.3 Integración de las TIC en los procesos administrativos y educativos en el centro: gestión, organización, acciones y evaluación.

La integración de las TIC desde la perspectiva de la gestión y la organización facilita el desarrollo de un estilo de liderazgo educativo e institucional centrado en la eficacia de los procesos, la transparencia y la mejora continua de la organización en su totalidad.

En cuanto a los **Procesos Administrativos y de Gestión**, podemos destacar los siguientes:

- **IES 2000** es la principal herramienta de gestión académica y organizativa, si bien cada vez más funciones y aplicaciones se incorporan a **Stilus**, que va sustituyendo al IES2000. Dentro de Stilus, cada miembro de la Comunidad Educativa tiene habilitadas funciones específicas.
	- o Stilus Comunicaciones: Comunicación para docentes.
	- o Stilus Familias: Comunicación para familias
	- o Stilus Evaluación: Generación de las sesiones de evaluación e incorporar calificaciones y observaciones.
	- o Stilus incidencias y faltas: Próximamente a incorporar por la Junta de Castilla y León.
	- o ATDI y Convivencia: Gestión de la diversidad y la comunicación de datos relacionados con situaciones de conflicto.
	- $\circ$  Releo + y Éxito educativo: Gestión de los libros de texto y la atención a alumnos con apoyo educativo en el marco de este programa.
	- o Admisión, Ficha centralizada, Planes de estudios, Matriculación y Grupos: Gestión de alumnado e itinerarios formativos. Posteriormente se exporta a IES2000, hasta que se habilite Stilus Expedientes.
	- o Cicerón-FCT: Gestión de los procesos de prácticas del alumnado de Formación Profesional.
- **Peñalara**, para la generación de horarios y espacios (Link: [Página oficial Peñalara\)](https://www.penalara.com/es/ES).
- **GECE**, parala gestión económica y contable, y la rendición de cuentas a la Administración Educativa.
- **IES Fácil 2015 e IES Fácil Move Pro** para la gestión académica, ausencias, incidencias, etc. por parte de docentes y equipo directivo. Esta aplicación está siendo sustituida paulatinamente por el **STILUS** por la Junta de Castilla y León.
- **ABIES**, un Sistema de Gestión de Bibliotecas escolares (Link: [Página oficial abies\)](http://abies.es/web/).
- **Teams** (Microsoft Office), es la principal herramienta utilizada para la docencia y la comunicación, junto al **Aula Virtual Moodle**. [\(Link: Blog, Teams\)](https://tecnologiaingenieria.wordpress.com/2023/06/27/teams-ies/)

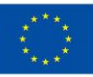

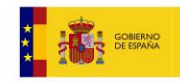

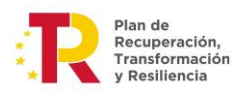

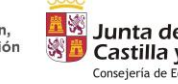

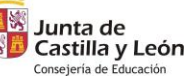

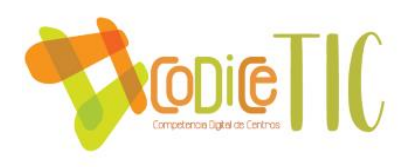

- **SIGIE** (Sistema Integrado de Gestión e Información Educativa), para el soporte técnico, coordinado desde el [Área de Programas Educativos de la Dirección Provincial de](https://www.educa.jcyl.es/dpsalamanca/es/informacion-especifica-dp-salamanca/directorio-d-provincial/area-programas-educativos)  [Salamanca.](https://www.educa.jcyl.es/dpsalamanca/es/informacion-especifica-dp-salamanca/directorio-d-provincial/area-programas-educativos)
- **Hermes** (Junta de Castilla y León), para Registro electrónico y comunicación directa con organismos de la Junta de Castilla y León.
- **Outlook** (Microsoft Office), para la comunicación corporativa tanto al profesorado como al alumnado. Para las comunicaciones grupales, como se explicará más adelante, se dispone de listas de correo [\(Link: Blog correo](https://tecnologiaingenieria.wordpress.com/2022/10/17/correo-electronico/) electrónico).
- **Forms** (Microsoft Office), para la realización de encuestas [\(Link: Blog, Cuestionario de](https://tecnologiaingenieria.wordpress.com/2023/12/02/ies-cuestionario-evaluacion/)  [evaluación\)](https://tecnologiaingenieria.wordpress.com/2023/12/02/ies-cuestionario-evaluacion/), y formularios y para faltas de asistencia de alumnos [\(Link: Blog, Forms,](https://tecnologiaingenieria.wordpress.com/2023/09/18/forms-faltas-de-asistencia/)  [faltas de asistencia\)](https://tecnologiaingenieria.wordpress.com/2023/09/18/forms-faltas-de-asistencia/).
- **Página web [\(iesfraydiego.com\)](http://iesfraydiegotadeo.centros.educa.jcyl.es/sitio/)** se configura como un espacio de comunicación público no solo a la comunidad educativa, sino a la sociedad en su conjunto.
- **Redes Sociales**, utilizadas de manera bastante intensiva. Concretamente **Twitter** [\(iesfraydiegot\)](https://twitter.com/iesfraydiegot), **Facebook** [\(iesfraydiegotadeo\)](https://www.facebook.com/iesfraydiegotadeo), **Instagram** [\(iesfraydiego\)](https://www.instagram.com/iesfraydiego/) y **YouTube** [\(IESFrayDiegoTadeoCR\)](https://www.youtube.com/@IESFrayDiegoTadeoCR), todas ellas bajo la coordinación de la Comisión TIC y llevadas a cabo por un Responsable de Redes Sociales. [\(Link: Las TIC en el Fray 23-24\)](https://educajcyl-my.sharepoint.com/:b:/g/personal/37002227_educa_jcyl_es/EYzEjHEIBs9BndL5EaDu0QQBMgEXxPbwhw_fe_s38NpEwQ?e=AiQlQP) [\(Link: Guía](https://educajcyl-my.sharepoint.com/:b:/g/personal/37002227_educa_jcyl_es/EQib29vgryBKuLqeaZWrn8MB9uMxoG4kF0V_31rncBtaFA?e=I56SEQ)  [de Uso y Estilo de Redes Sociales JCyL\)](https://educajcyl-my.sharepoint.com/:b:/g/personal/37002227_educa_jcyl_es/EQib29vgryBKuLqeaZWrn8MB9uMxoG4kF0V_31rncBtaFA?e=I56SEQ) [\(Link: Infografía\\_subir\\_info\\_RRSS\)](https://educajcyl-my.sharepoint.com/:i:/g/personal/37002227_educa_jcyl_es/EW7bMg9ZcldInyVxbNtjvNoBybG_N08qwVBjWGGAgbXkdQ?e=ftQzv5) [\(Link blog:](https://tecnologiaingenieria.wordpress.com/2023/09/13/ies-twitter/)  [Twitter\)](https://tecnologiaingenieria.wordpress.com/2023/09/13/ies-twitter/).

En cuanto a las **Decisiones estratégicas y procedimientos de uso de las TIC establecidas por el equipo directivo y la Comisión TIC**, podemos destacar los siguientes:

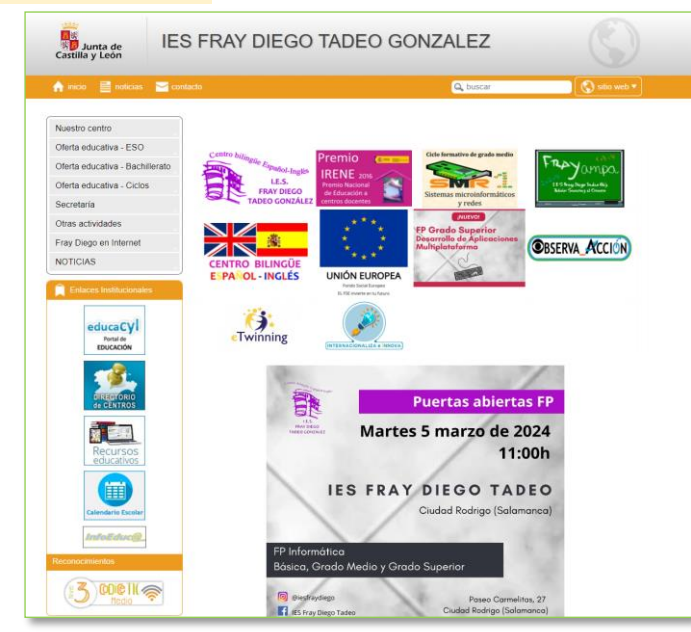

- En relación con la página web del centro [\(iesfraydiego.com\)](https://iesfraydiego.com/), se ha concebido como un espacio en el que la información resulte lo más accesible y cómoda posible.
	- o En la página principal aparecen una serie de **logotipos** que permanecen, como el del Fondo Social de la Unión Europea, el Premio Nacional de Educación 2016, el ser Centro bilingüe español-inglés y el logotipo del centro, otros de promoción de nuestros ciclos formativos (GM Sistemas Microinformáticos y [redes,](http://iesfraydiegotadeo.centros.educa.jcyl.es/sitio/index.cgi?wid_seccion=36) [GS Desarrollo de Aplicaciones Multiplataforma\)](http://iesfraydiegotadeo.centros.educa.jcyl.es/bitacora/index.cgi?wIdPub=35), otros de promoción del

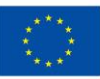

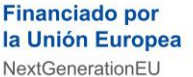

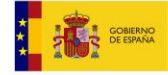

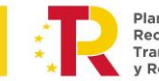

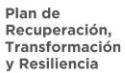

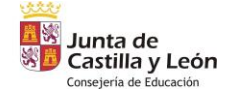

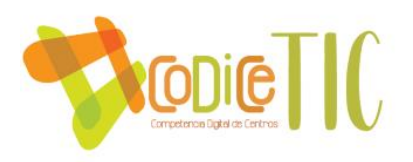

AMPA [\(blog\)](https://ampafraydiego.wordpress.com/), así como alguno de los Proyectos de Innovación que estamos llevando a cabo [\(Observa-Acción,](https://www.educa.jcyl.es/profesorado/es/pie-observa_accion-curso_2022-23) [Internacionaliza e Innova 23-24,](https://www.educa.jcyl.es/profesorado/es/pie_internacionaliza_e_innova_23-24) [eTwinning\)](https://school-education.ec.europa.eu/en/etwinning).

- o Desde la Comisión TIC se ha decidido reducir el número de **menús desplegables** en la parte izquierda de la página para simplificar el acceso. La experiencia indica que tanto padres como profesores valoran positivamente este aspecto y facilidad para localizar la información en la web, si bien cada año se realizan mejoras.
- o La sección de **Secretaría** es una de las más importantes de la página web, ya que se encuentra gran parte de la información que se ha recopilado y digitalizado estos dos últimos cursos, entre las que destacan:
- o **Otras actividades**, donde encontramos el resto de la información de especial relevancia para nuestro Centro, entre los que hemos querido destacar las referidas a la digitalización, como:
	- Seguridad en la red: Información esencial para padres.
	- Club de Ajedrez 2.0 (con nuestros Espacios Flexibles de Aprendizaje de [Ajedrez, Trabajos de digitalización, grabación de partidas, etc.\)](http://iesfraydiegotadeo.centros.educa.jcyl.es/sitio/index.cgi?wid_seccion=60&wid_item=139).
	- Radio Tadeo (con algunos podcasts grabados disponibles en la [plataforma iVoox\)](http://iesfraydiegotadeo.centros.educa.jcyl.es/sitio/index.cgi?wid_seccion=60&wid_item=156).
	- Guía de buenas prácticas ambientales de uso de las TIC (relativas a [ordenadores, smartphones y tablets, equipos de impresión,](http://iesfraydiegotadeo.centros.educa.jcyl.es/sitio/upload/Guia_de_buenas_practicas_ambientales_para_el_usuario_de_las_TIC.pdf) email…).
	- No al Acoso Escolar (incluido el premio PSCD 2023-24 al Fray Diego [Tadeo\)](http://iesfraydiegotadeo.centros.educa.jcyl.es/sitio/index.cgi?wid_seccion=60&wid_item=262).
	- Todos leemos [\(como parte digital del Plan de Lectura\)](http://iesfraydiegotadeo.centros.educa.jcyl.es/sitio/index.cgi?wid_seccion=60&wid_item=265).
	- SELFIE (acceso a web europea).
	- Plan Digital (disponible para toda la comunidad educativa).
	- Revista de la sección bilingüe (en formato digital con hiperenlaces, [códigos QR, etc.\)](http://iesfraydiegotadeo.centros.educa.jcyl.es/sitio/index.cgi?wid_seccion=60&wid_item=282).
- o **Fray Diego en Internet**, con una representación de los blogs del instituto, blog del AMPA, de algunos profesores, así como los enlaces a las redes sociales del Fray Diego: [Facebook,](https://www.facebook.com/iesfraydiegotadeo) [Instagram,](https://www.instagram.com/iesfraydiego/?hl=es) [YouTube](https://www.youtube.com/@IESFrayDiegoTadeoCR) y [Twitter.](https://twitter.com/iesfraydiegot) Se ha considerado que también tienen cabida los trabajos realizados en cursos anteriores por profesores y alumnos, aunque ya no estén en el Centro, a modo de bitácora.
- o **Enlaces institucionales** de la Junta de Castilla y León.
- o **Reconocimientos**: Certificación actual CoDiCeTIC.

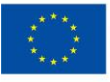

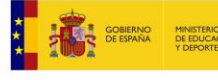

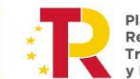

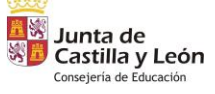

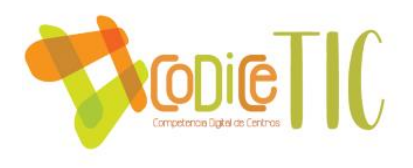

En cuanto a las **plataformas para uso docente y de coordinación y colaboración**, así como de alojamiento de espacios virtuales para órganos de gobierno y coordinación, se destaca el Aula Virtual y de Microsoft Teams. No se dispone de un censo de espacios abiertos en Teams, ya que su administración no la tiene el Centro. En el cuestionario inicial sobre "visibilización Redes sociales y aulas virtuales" les preguntamos sobre las posibilidades de uso de Teams/Moodle [\(Link: Cuestionario sobre visibilización\)](https://forms.office.com/Pages/ResponsePage.aspx?id=7iKSZuXVOUWYfqMBWrbfMcN-1eFwXMxGrQah_3Mwh49UOVcwRjhGRUlOMFNLSEdVOThEU1g2UVoyNS4u), y sobre todo en el *Cuestionario inicial sobre competencias digitales y su uso,* para todos los profesores [\(Link: Cuestionario Inicial TIC\)](https://forms.office.com/Pages/ResponsePage.aspx?id=7iKSZuXVOUWYfqMBWrbfMcN-1eFwXMxGrQah_3Mwh49UM1JDTjhITVpQMTlNMjUwTFcwTTRUN0w2WS4u). Este proceso de toma de información inicial de las habilidades y espacios TIC de todos los profesores ha quedado estandarizado para situaciones de contingencia.

• El uso del **Aula Virtual en el entorno Moodle** es utilizado mayoritariamente por los profesores y alumnos de FP Básica y Ciclos Formativos. Proporciona acceso el secretario del centro y cada profesor "matricula" a sus alumnos en sus Aulas Virtuales.

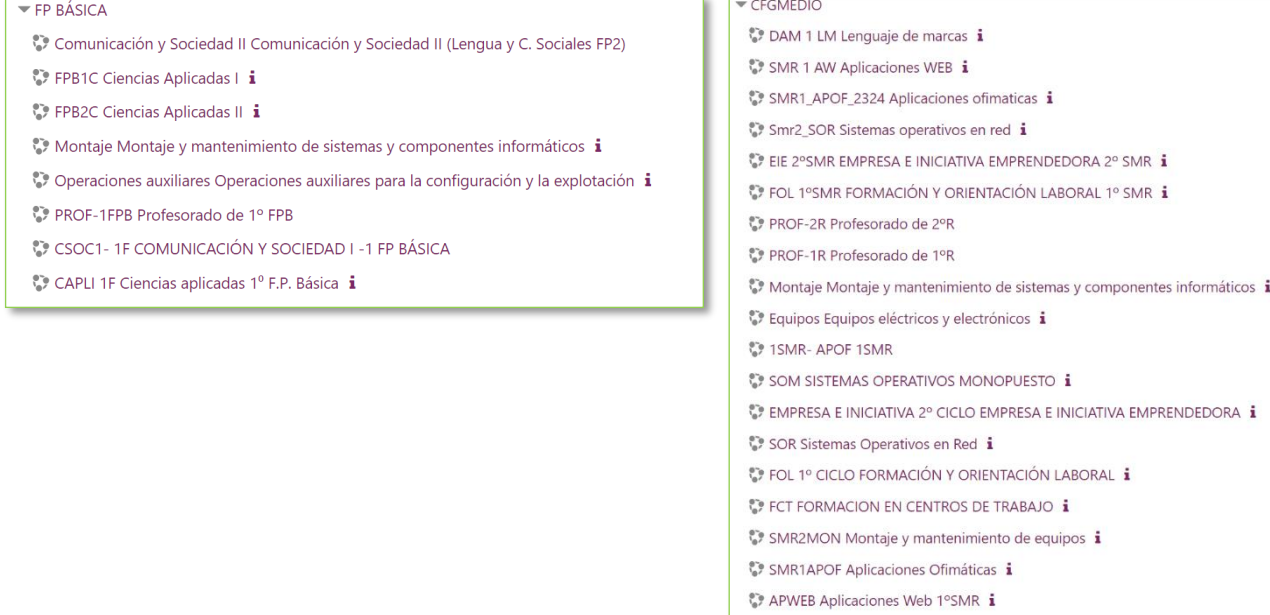

Vamos a ver como ejemplo dos de nuestras Aulas Virtuales: Una de para los alumnos más pequeños (1ºESO), y otra para los mayores (1ºCFGM).

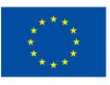

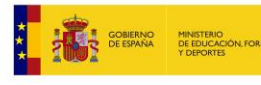

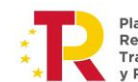

RL Redes locales SMR1

Recuperación, Transformación **Deciliencia** 

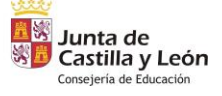

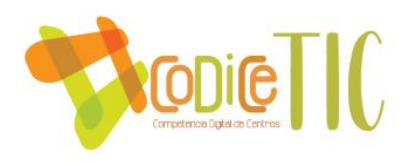

La primera es de un Aula Virtual del Módulo "Sistemas operativos monopuesto" que se imparte en d[e 1ºCFGM Sistemas Microinformáticos y Redes.](https://www.educa.jcyl.es/fp/es/catalogo-titulos-fp-castilla-leon/catalogo-titulos-grado-medio/sistemas-microinformaticos-redes)

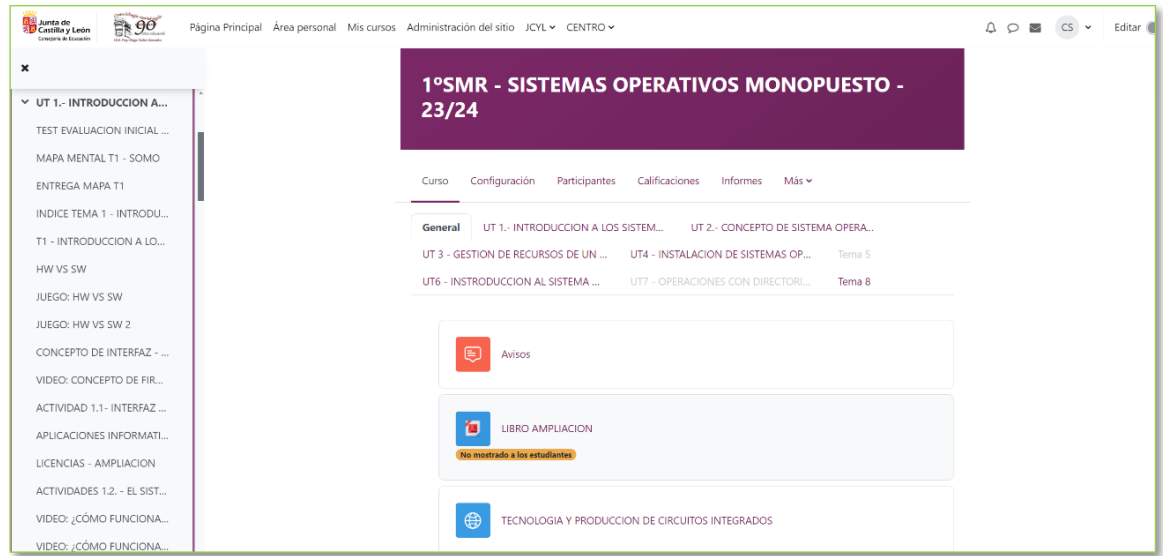

La segunda es de un Aula Virtual de la asignatura "Matemáticas" que se imparte en 1ºESO. En este caso se ve el uso de búsqueda de imágenes con licencias, uso de carpetas compartidas, envío de correos electrónicos, …

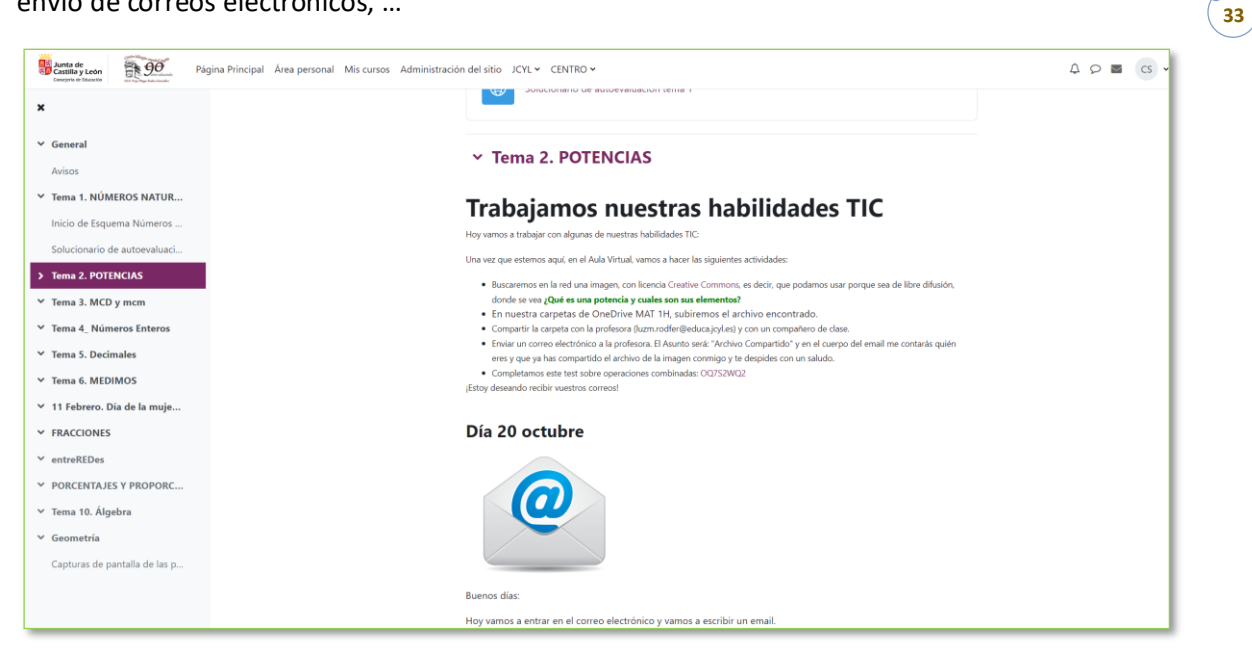

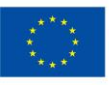

**Financiado por** la Unión Europea NextGenerationEU

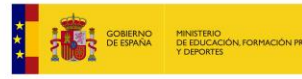

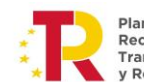

Plan de **Fran de<br>Recuperación,<br>Transformación** v Resiliencia

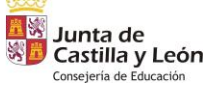

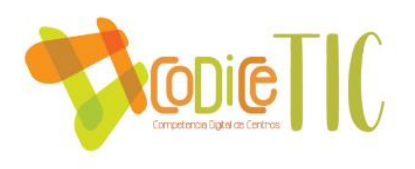

- Hemos apostado por el uso de **Teams** como Plataforma Educativa, y ello ha supuesto un cambio profundo en la manera de relacionarnos y poder trabajar en el Centro. La herramienta Teams es «todo en uno», está integrada en Office365. Permite lo que se puede hacer con Moodle (colgar materiales, enviar tareas, tener calendario, etc.) pero tiene una curva de aprendizaje muy sencilla y es muchísimo más fácil su gestión. Además, tiene el cuaderno de OneNote. Es ideal para cursos bajos y enseñanzas presenciales, y como método de comunicación con el alumnado. [\(Link: Blog explicación](https://tecnologiaingenieria.wordpress.com/2023/06/27/teams-ies/)  [de uso de Teams\)](https://tecnologiaingenieria.wordpress.com/2023/06/27/teams-ies/).
- **Teams: Equipo de Claustro** (administra Equipo Directivo). Tiene estos Caneles:
	- o General: Información general para todos los profesores.
	- o Actividades Extraescolares y complementarias: En los archivos se encuentran almacenadas las actividades organizadas por trimestre, alumnos asistentes, información para su realización, etc. Es nuestra forma de dejar *evidencias del trabajo realizado*, también con las TIC.

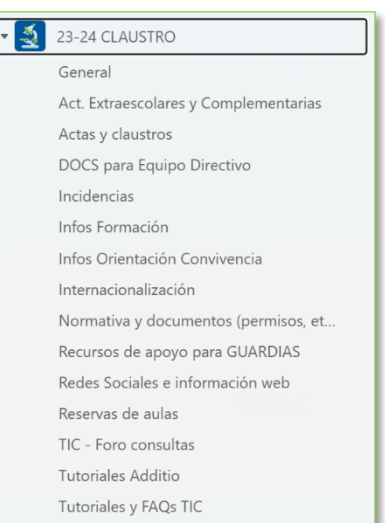

- o Actas y Claustros: En los archivos se encuentran las actas, convocatorias (que también se envían al email corporativo) y presentaciones.
- o DOCs para Equipo Directivo: Para entrega de documentos requeridos por el Equipo Directivo (Planes de refuerzo y recuperación, …).
- o Formación: Información sobre convocatorias formación interna y externa (CFIE, CRFPTIC, INTEF, etc.), Valoración de actividades, etc.
- o Orientación y Convivencia: Alumnos mediadores, actividades, etc.
- o Normativa y documentos: Normativa del Centro, Educativa, Programaciones didácticas, Instrucciones de inicio y final de curso, documentos para el profesor (Actas, anexos, …).
- o Recursos de apoyo para Guardias.
- o Redes sociales e información web: Información para los responsables de las redes sociales (Twitter, Facebook, Instagram, Web).
- o TIC- Foro consultas: Respuestas rápidas a las incidencias TIC.
- o Tutoriales Additio: Tutoriales sobre el programa de evaluación Additio.
- o Tutoriales y FAQs TIC: Medios TIC, Incidencias, IES Fácil, Autofirma, CROL, Datos de carácter personal, Teams, Rúbricas, GPTChat, …

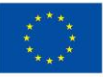

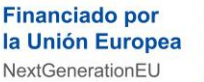

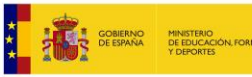

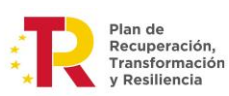

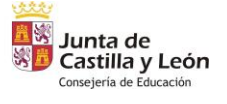

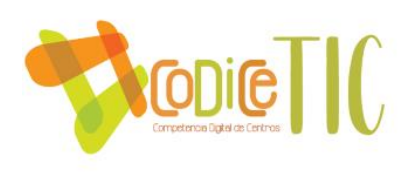

- **Teams: Equipos de profesores**: Creados por el Equipo Directivo, para cada grupo de clase. Administra Jefatura de Estudios y el Tutor del grupo. Para unirse, el tutor crea un código desde el Canal (cuenta con la ayuda del Coordinador TIC, y puede acudir también a las Guardias TIC), y luego se lo da a los profesores para que se unan.
- **Teams: Equipo de CCP**: Creados por el Equipo Directivo, para jefes de Departamento y Coordinador TIC. Administra el Equipo Directivo. Es un elemento esencial para la comunicación efectiva entre los jefes de departamento y el Equipo Directivo. Se ha decidido incluir un canal para el trabajo con documentos colaborativos.
- **Teams: Equipos de Tutorías**: Creados por el Equipo Directivo, para cada nivel. Administra Jefatura de Estudios y Orientación.
	- o Dentro de los archivos generales, se incluyen varias carpetas con distintos elementos [\(Link: Carpeta con Modelos para tutores\)](https://educajcyl-my.sharepoint.com/:f:/g/personal/37002227_educa_jcyl_es/EiBE-bSH5FlCgliYDoB_utYB3e62Dtvi8zjLj69WGkf2Ig?e=CTnumJ).
	- o Dentro de cada uno de los niveles se tiene el material ordenado y disponible a los tutores cuando se les agrega al Canal pertinente.
- **Teams: Equipos para Proyectos de Innovación Educativa**: Dado que en los últimos dos cursos hemos realizado o estamos realizando siete Proyectos de Innovación.
- **Teams**: **Equipo del club de Ajedrez**: Para coordinación de todos los miembros.
- **Teams: Equipo de Coordinación TIC**: No podía ser menos, el Equipo de la Comisión TIC, donde tenemos la comunicación estructurada en varios canales
	- o General: Para el día a día.
	- o Actualización de documentos del Centro: Ahora en lo relativo a los documentos institucionales, en los que están incluidas referencias al Plan de Digitalización.
	- o Formación TIC: En lo relativo a los Proyectos de Innovación relacionados con las TIC.
	- o Incidencias: Donde se redactan las incidencias más destacables tanto en las Guardias TIC como a nivel general del Centro.
		- Las **Guardias TIC** se encuentran recogidas dentro del Reglamento Interior de Centro [\(Link Documento Institucional RRI Centro\)](https://educajcyl-my.sharepoint.com/:b:/g/personal/37002227_educa_jcyl_es/EVm8WiREEi9KoqStQyJ75QQBQL31QkS9jGRy-6nDJodrSw?e=saf5vh) [\(Link Blog:](https://tecnologiaingenieria.wordpress.com/2023/09/22/ies-guardias-tic/)  [Guardias TIC\)](https://tecnologiaingenieria.wordpress.com/2023/09/22/ies-guardias-tic/). Se trata de una ayuda entre iguales en la que un profesor durante dos recreos, en una de las aulas de informática del centro, resuelve dudas al profesorado y alumnado en relación con el uso de las TIC y medios informáticos del Centro, asesora a los alumnos en la realización de trabajos y redacta los tutoriales e informes sobre los aspectos más destacados.
	- o Redes sociales y web: Coordinación con los responsables de la página web del Centro y de las redes sociales y el Equipo directivo
- En relación con otras **aplicaciones y recursos digitales**, el Centro dispone de 9 aulas con ordenadores, en su mayoría destinadas a los grupos de Formación Profesional, así como un ordenador en todos los Departamentos, 51 portátiles convertibles, 7 tablets, 20 portátiles, 32 paneles interactivos y 29 proyectores. Además del inventariado disponible de la Junta de Castilla y León, también disponemos de un inventariado digital de características más relevantes de los equipos: RAM, Sistema Operativo, Microprocesador, Conexión de gráficos, localización etc. [\(Link: Documento Excel con](https://educajcyl-my.sharepoint.com/:x:/g/personal/37002227_educa_jcyl_es/EU1cFrhCwgNOqOW8lZvO22EBpcm7nw3uGmTuG5EpkVNLvQ?e=ZtSDQp)  [inventariado digital\)](https://educajcyl-my.sharepoint.com/:x:/g/personal/37002227_educa_jcyl_es/EU1cFrhCwgNOqOW8lZvO22EBpcm7nw3uGmTuG5EpkVNLvQ?e=ZtSDQp). Todas las aulas disponen de conectividad a la red dentro de Escuelas Conectadas por cable y por acceso inalámbrico. Además, la mayor parte de las

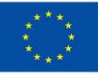

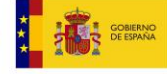

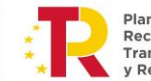

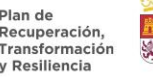

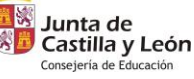

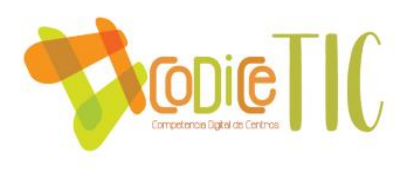

aulas cuentan con paneles interactivos que también funcionan como Switch. Se dispone de un Aula Museo en la que se encuentra el equipo de grabación de video del Proyecto de Innovación FILMA [\(Link: Blog etiqueta PIE Filma\)](https://tecnologiaingenieria.wordpress.com/tag/filma/). La tendencia es ir convirtiendo las aulas, poco a poco, en espacios flexibles de aprendizaje. Así, es esencial que nuestro Claustro esté formado para este tipo de equipos y espacios, tanto desde el punto de vista tecnológico como metodológico. En el Plan de Formación de Centro actual tenemos siete grupos de trabajo relacionados con las TIC: Metodologías activas, Additio, Gestión TIC, FOG, IA y MATEMA\_TIC [\(Link: Carpeta con listados de profesores en Grupos](https://educajcyl-my.sharepoint.com/:f:/g/personal/37002227_educa_jcyl_es/Et6RVAObNlJDqYgdefV1Sn4B4JH_zeRmP-l6nBADmEEtyA?e=GJ6T2e)  [de trabajo\)](https://educajcyl-my.sharepoint.com/:f:/g/personal/37002227_educa_jcyl_es/Et6RVAObNlJDqYgdefV1Sn4B4JH_zeRmP-l6nBADmEEtyA?e=GJ6T2e).

- En cuanto a las **herramientas de Office 365** y otras aplicaciones para gestión y comunicación interna, son muchos los procesos que se realiza con este tipo de soluciones desde una perspectiva de gestión y organización. Aquí podemos ver algunos ejemplos:
	- o El Equipo Directivo y Secretaría comparten documentación en Office365 por medio de Outlook y OneDrive. Desde la cuenta institucional se aloja la información relevante que se comparte con los usuarios que deben tener acceso (Equipo Directivo, Secretaría y personal con funciones específicas).
	- o El Equipo Directivo y el Inspector asignado al Centro comparten documentación en Office365 por medio de Outlook y OneDrive:
- La **gestión de las comunicaciones de grupos** se realiza también, para la información importante, a través de grupos de correo en Outlook. Para los documentos importantes que requieren firma digital, hemos realizado un tutorial para fomentar su utilización [\(Link: Blog Firma Digital\)](https://tecnologiaingenieria.wordpress.com/2023/09/28/ies-firma-digital/).

El Centro realiza un uso muy extenso de las **Redes sociales para comunicación y difusión corporativa**.

- Publicamos el día a día del Instituto: Actividades en el aula, excursiones y salidas, concursos y premios, proyectos e información oficial.
- Como redes sociales utilizamos **Twitter** [\(iesfraydiegot\)](https://twitter.com/iesfraydiegot) [\(Link blog: Twitter\)](https://tecnologiaingenieria.wordpress.com/2023/09/13/ies-twitter/), **Facebook** [\(iesfraydiegotadeo\)](https://www.facebook.com/iesfraydiegotadeo), **Instagram** [\(iesfraydiego\)](https://www.instagram.com/iesfraydiego/) y **YouTube** [\(IESFrayDiegoTadeoCR\)](https://www.youtube.com/@IESFrayDiegoTadeoCR) [\(Link:](https://educajcyl-my.sharepoint.com/:b:/g/personal/37002227_educa_jcyl_es/EYzEjHEIBs9BndL5EaDu0QQBMgEXxPbwhw_fe_s38NpEwQ?e=i5Cy5c)  [Las TIC en el Fray 23-24\)](https://educajcyl-my.sharepoint.com/:b:/g/personal/37002227_educa_jcyl_es/EYzEjHEIBs9BndL5EaDu0QQBMgEXxPbwhw_fe_s38NpEwQ?e=i5Cy5c)

La **gestión del calendario de actividades** se realiza a través de un calendario de Outlook compartido con el Claustro de profesores, en el que se van incorporando las actividades relevantes. Al seleccionar una actividad se abre una ventana emergente mostrando información adicional.

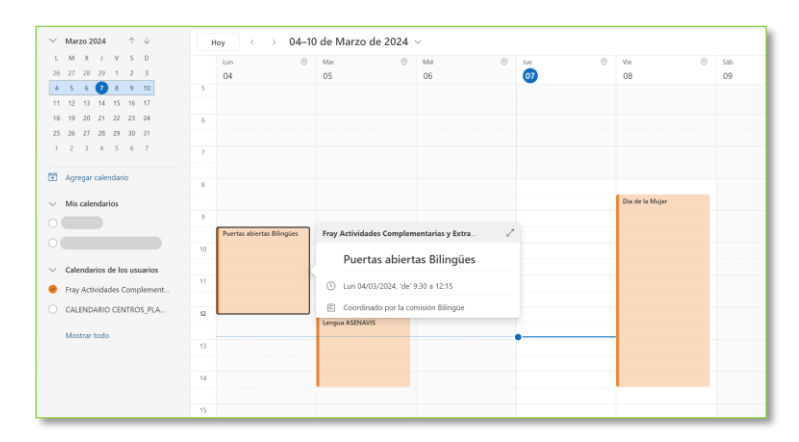

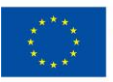

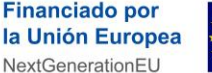

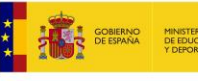

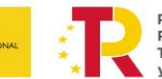

Plan de Recuperación, Transformación **Deciliencia** 

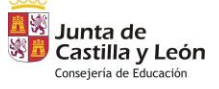
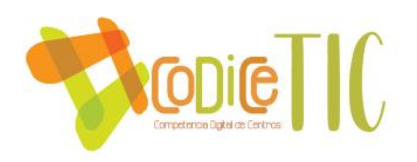

Además, con una periodicidad semanal se envía desde el Equipo Directivo al grupo de Outlook del Claustro un correo con el **Plan semanal** adjuntado en un documento .pdf.

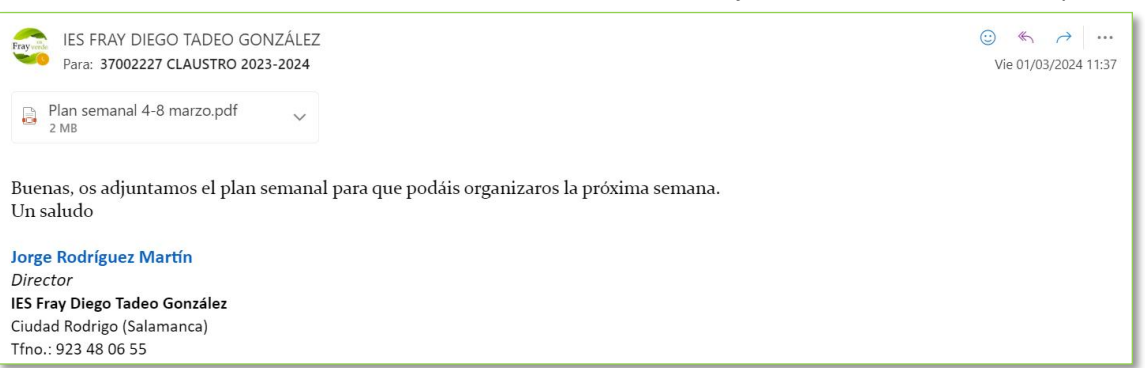

o Para este tipo de documentos insticucionales del Equipo Direcitvo se utiliza una plantilla compartida en el canva del IES Fray Diego Tadeo para homogeniezar el estilo:

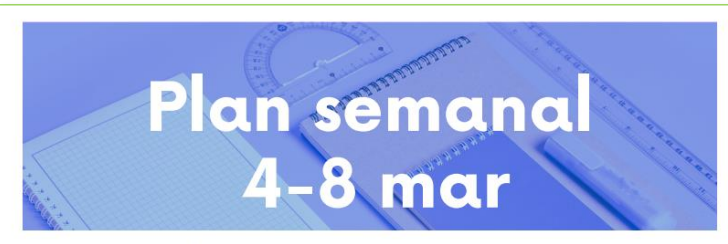

#### Buenas tardes a tod@s:

Para que tengáis en cuenta en vuestra organización de la semana que viene, os adjunto las actividades previstas del 4 al 8 de Marzo.

#### **SEMANA DEL 8 DE MARZO**

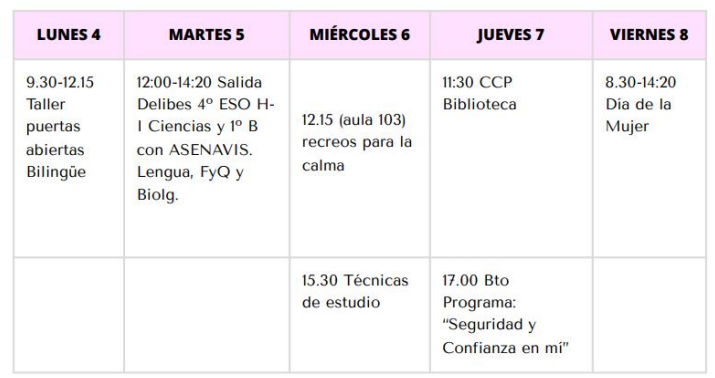

#### Avisos:

Recordad que están en marcha los grupos de trabajo en los recreos.

Un saludo.

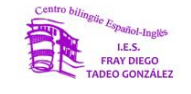

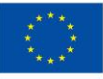

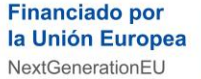

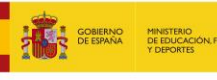

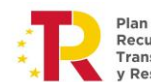

Plan de Recuperación, Transformación Resiliencia

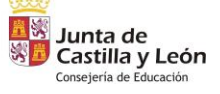

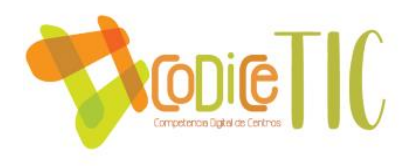

La **comunicación con los medios de prensa locales** también se realiza por medio de la aplicación WhatsApp por el Equipo Directivo, que tiene un listado de medios de comunicación en documentación interna ([Link búsqueda Google Noticias: "IES Fray Diego Tadeo"](https://www.google.com/search?q=IES+fray+diego+tadeo&sca_esv=0dcc3d4151cae03d&biw=1707&bih=799&tbm=nws&sxsrf=ACQVn0-3XpptYILpiSloxEDkLpkpVoCDwQ%3A1709590552335&ei=GEjmZZ2PFMWIkdUP5_ahiAI&ved=0ahUKEwid-9SM0duEAxVFRKQEHWd7CCEQ4dUDCA0&uact=5&oq=IES+fray+diego+tadeo&gs_lp=Egxnd3Mtd2l6LW5ld3MiFElFUyBmcmF5IGRpZWdvIHRhZGVvMgUQABiABDIFEAAYgARI9gRQ4QFYlANwAHgAkAEAmAGvAaAB5AOqAQMxLjO4AQPIAQD4AQGYAgOgAv4CwgIIEAAYiQUYogTCAggQABiABBiiBJgDAIgGAZIHAzEuMqAHrAk&sclient=gws-wiz-news)).

Con el fin de **evaluar** la **integración** de las TIC en los **procesos administrativos y educativos** en el Centro, se ha diseñado un cuestionario de autoevaluación que deberá ser completado por todos sus miembros. Los resultados de este cuestionario se incorporarán al informe final de cada curso, junto con las propuestas de mejora pertinentes. Además, el cuestionario será revisado y, si fuera necesario, modificado en caso de cambios en las funciones y tareas de la comisión:

El cuestionario se puede consultar en el siguiente enlace: [Link "Cuestionario de evaluación –](https://forms.office.com/Pages/ResponsePage.aspx?id=7iKSZuXVOUWYfqMBWrbfMcN-1eFwXMxGrQah_3Mwh49UQzFKSEFFQkhBQTJIRk5YTDE2TlpDWEhRNC4u) [Integración de las TIC en los procesos administrativos y educativos](https://forms.office.com/Pages/ResponsePage.aspx?id=7iKSZuXVOUWYfqMBWrbfMcN-1eFwXMxGrQah_3Mwh49UQzFKSEFFQkhBQTJIRk5YTDE2TlpDWEhRNC4u) (FORMS)".

### 3.1.4 Propuestas de innovación y mejora:

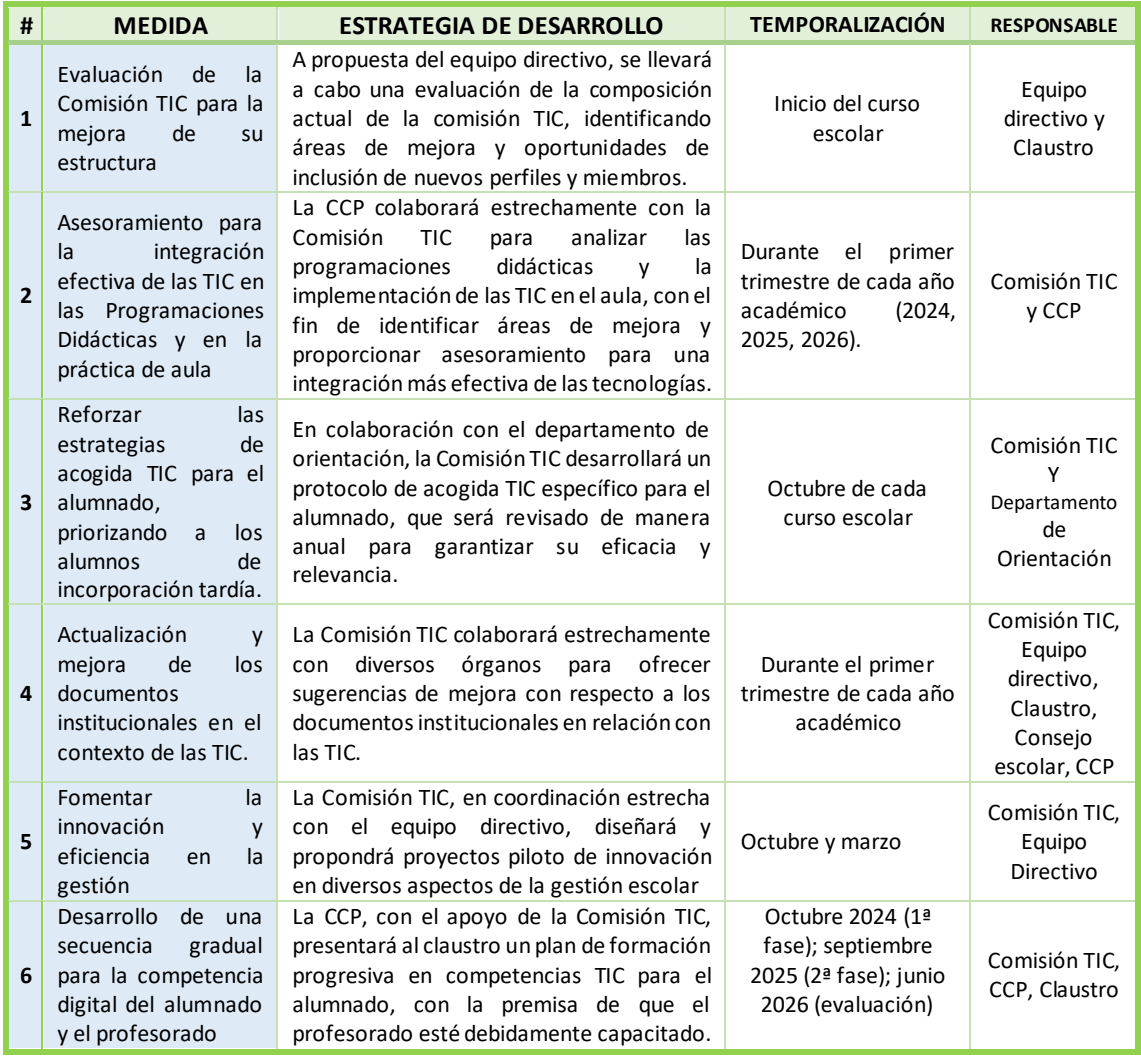

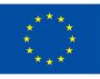

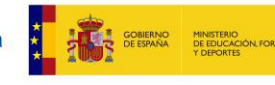

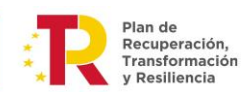

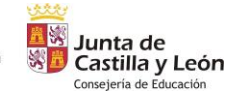

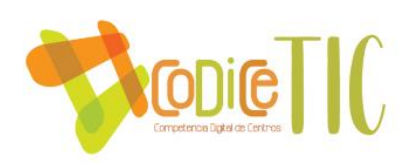

### **3.2 Prácticas de enseñanza y aprendizaje.**

#### 3.2.1 Proceso de integración didáctica de las TIC.

- **Como objeto de aprendizaje: Conocer, utilizar y comprender las TIC**: En este apartado hemos desarrollado el Itinerario Digital, del que hablaremos más adelante.
- **Como entorno de aprendizaje**: **Definición de ambientes utilizando las TIC**: Todas las aulas de los distintos grupos del Centro tienen acceso a Internet y están equipadas con un ordenador para el profesor y panel digital interactivo. El resto tienen ordenador y proyector. Se dispone del [material del Proyecto de Innovación](https://tecnologiaingenieria.wordpress.com/2024/01/16/pie-filma-2-back-to-the-future/#material-1) Educativa FILMA para [realizar grabación en video.](https://tecnologiaingenieria.wordpress.com/2024/01/16/pie-filma-2-back-to-the-future/#material-1)
- **Como medio de acceso al aprendizaje**: **atención a la diversidad, inclusión, equidad e internacionalización**: Como marco de referencia, se implementarán las herramientas de accesibilidad disponibles en Office365 y Teams, aprovechando la plataforma integrada que tenemos a nuestra disposición. En particular, se hará uso del lector inmersivo [\(Link:](https://support.microsoft.com/es-es/topic/usar-lector-inmersivo-en-microsoft-teams-a700c0d0-bc53-4696-a94d-4fbc86ac7a9a)  [Ayuda de Microsoft para Lector Inmersivo en Teams\)](https://support.microsoft.com/es-es/topic/usar-lector-inmersivo-en-microsoft-teams-a700c0d0-bc53-4696-a94d-4fbc86ac7a9a) para diversas situaciones, incluyendo:
	- o Ayuda a personas con dislexia.
	- o Apoyo a personas con dificultades de visión.
	- o Facilitación de la lectura inicial y asistencia con contenidos de Lengua para todos los alumnos, con un enfoque especial en aquellos que presenten dislexia o Dificultades Específicas de Aprendizaje relacionadas con la lectoescritura.

Para todos los alumnos, pero en particular en el caso de alumnos con Necesidades Específicas de Aprendizaje Educativo contamos con algunos medios y estrategias:

- o Préstamo de portátiles mediante el Departamento de Orientación en el Apoyo Educativo para trabajo con alumnos ACNEE y otras necesidades (problemas de audición y lenguaje) [\(Link: Blog, préstamo de portátiles\)](https://tecnologiaingenieria.wordpress.com/2023/11/15/ies-prestamo-de-portatiles/). Se parte de la encuesta de recursos TIC realizada a todos los alumnos del Centro en la primera semana de curso (o cuando se matriculen en el Centro, si ya ha comenzado el curso), y se gestiona a través de "Educa en Digital" del Portal de Educación de EducaCyL.
- o Uso de tablets en clase mediante el Departamento de Orientación en el Apoyo Educativo para trabajo con alumnos ACNEE y otras necesidades.
- o Creación de aulas virtuales en Teams específicas para alumnos con necesidades.
- o El Diseño Universal para el Aprendizaje (DUA) ayuda a los profesores a alcanzar este objetivo proporcionando un marco para entender cómo crear currículos que atiendan las necesidades de todos los alumnos desde el primer momento [\(Link: Excel Participantes en grupo de trabajo DUA II del Plan de Formación\)](https://educajcyl-my.sharepoint.com/:x:/g/personal/37002227_educa_jcyl_es/EdCAc_0FupJMmuJWYvpRs3UBYvILWa_gIdn0wUFYc93qOg?e=ApMpgv).

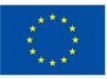

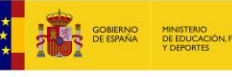

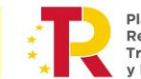

**Recuperación** Transformación

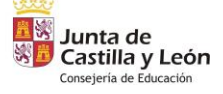

3.2.2 Criterios y modelos metodológicos y didácticos para la integración de las tecnologías en el aula.

Todas las Programaciones Didácticas de nuestro Centro presentan un modelo común en cuanto a formato, tanto para la ESO como para Bachillerato, siguiendo las instrucciones de la Junta de Castilla y León [\(Link: Carpeta con Modelos de PD\)](https://educajcyl-my.sharepoint.com/:f:/g/personal/37002227_educa_jcyl_es/Eue3PWXAr21LpvIvD5iGD6gBxCPCcotwL5Ldc_rj6p5-BA?e=nBXw8L).

**NODIC** 

**INSTRUCCIONES Y DOCUMENTACIÓN** COMPLEMENTARIA PARA LA **CUMPLIMENTACIÓN DE LOS MODELOS DE** PROGRAMACIONES DIDÁCTICAS DE EDUCACIÓN SECUNDARIA OBLIGATORIA

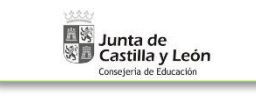

También cuentan con una Adenda que se incluirá a final de curso en todas las Programaciones Didácticas del Centro con la Integración Curricular de las TIC y el Desarrollo de la Competencia Digital [\(Link: Modelo para las PD](https://educajcyl-my.sharepoint.com/:b:/g/personal/37002227_educa_jcyl_es/ESpWxkX9sFZPvYTrydatG_AB0wejWduR_5o7B2QosPUWlA?e=ULLmNf) – Inclusión de las TIC -):

• Implicación del departamento en el desarrollo de la Secuenciación de la competencia digital.

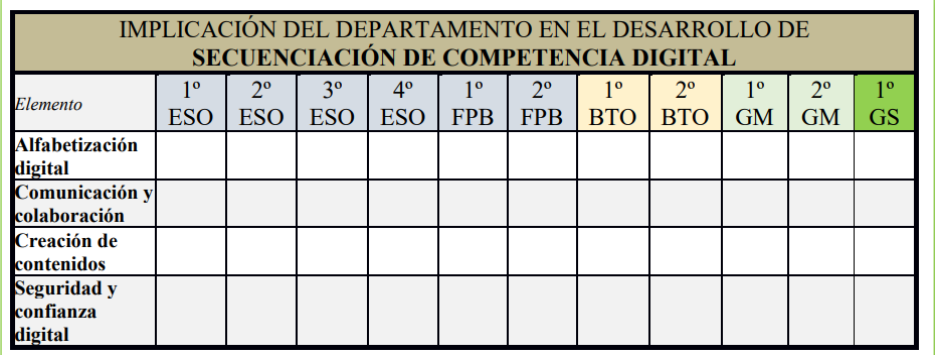

- Herramientas digitales en el Plan de Comunicación.
- Herramientas digitales en el Desarrollo de las clases.
- Herramientas digitales en la evaluación.
- Cuadernos digitales del profesorado.
- Herramientas digitales de contenidos del currículum (para cada nivel y materia del Departamento).

En el Centro estamos elaborando y llevando a cabo la **secuenciación de la competencia digital del alumnado**. En 2010, el *Institute for Prospective Technological Studies (IPTS)* recibió el encargo de la Comisión Europea para desarrollar el Proyecto de Competencias Digitales (DIGCOMP). Su objetivo era definir un modelo de competencias digitales para la ciudadanía europea. Este enfoque se centra en el uso de las tecnologías para el crecimiento personal, social y profesional [\(Link: Itinerario digital completo\)](https://educajcyl-my.sharepoint.com/:b:/g/personal/37002227_educa_jcyl_es/EQCw1b8mjBdEgQjH8vpDfYsBK9BCl-4QkuPifVpGA3-kfg?e=8RhlaF).

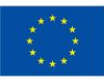

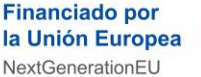

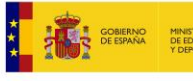

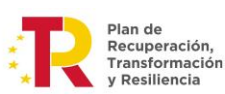

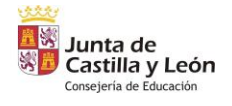

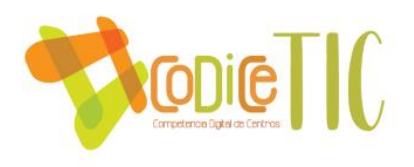

Además, hemos creado la figura de los **Ayudantes digitales**, con los siguientes fundamentos (recogido en el RRI):

- Tener uno o dos alumnos por grupo.
- Formarles durante las Guardias TIC en los problemas más comunes con las TIC en las aulas.
- Estos alumnos ayudan en clase a los profesores con las dificultades más comunes (acceso a Internet, proyector, uso de panel digital interactivo, etc.).

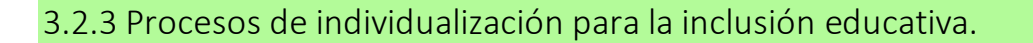

- Uso de **blogs** para recopilar las **evidencias** de los alumnos [\(Link: Blog Padlet alumnos\)](https://tecnologiaingenieria.wordpress.com/2023/01/31/blogs-alumnos/), con ayuda para crear su blog [\(Link: Blog, tu blog en WordPress\)](https://tecnologiaingenieria.wordpress.com/2023/02/01/blogs-wordpress/).
- Uso de una **guía para evaluar** nuestros **recursos educativos** [\(Link: INTEF Evaluación](https://intef.es/formacion/educacion-digital-de-calidad/une-71362/)  [recursos\)](https://intef.es/formacion/educacion-digital-de-calidad/une-71362/)
- **Lector inmersivo en Office365**, [\(Link: Ayuda de Microsoft para Lector Inmersivo en](https://support.microsoft.com/es-es/topic/usar-lector-inmersivo-en-microsoft-teams-a700c0d0-bc53-4696-a94d-4fbc86ac7a9a)  [Teams\)](https://support.microsoft.com/es-es/topic/usar-lector-inmersivo-en-microsoft-teams-a700c0d0-bc53-4696-a94d-4fbc86ac7a9a) para diversas situaciones (personas con dislexia, dificultad de visión, asistencia lingüística).
- Uso de **la lupa de Windows** para facilitar la visión de la pantalla [\(Link: Ayuda de](https://support.microsoft.com/es-es/windows/utilizar-la-lupa-para-facilitar-la-visualizaci%C3%B3n-en-la-pantalla-414948ba-8b1c-d3bd-8615-0e5e32204198)  [Microsoft para utilizar la herramienta "lupa"](https://support.microsoft.com/es-es/windows/utilizar-la-lupa-para-facilitar-la-visualizaci%C3%B3n-en-la-pantalla-414948ba-8b1c-d3bd-8615-0e5e32204198)).
- Uso de **Office Lens** en dispositivos portátiles [\(Link: Ayuda de Microsoft para usar la](https://support.microsoft.com/es-es/office/office-lens-para-windows-577ec09d-8da2-4029-8bb7-12f8114f472a)  [herramienta Office Lens\)](https://support.microsoft.com/es-es/office/office-lens-para-windows-577ec09d-8da2-4029-8bb7-12f8114f472a).
- El centro está validado en **ETwinning**, y hemos solicitado la acreditación **Erasmus K-120- VET**, y se nos ha concedido el **Proyecto de Innovación Educativa Internacionaliza-Innova**, por lo que utilizamos las herramientas digitales necesarias en el proceso: formularios electrónicos, videollamadas, información en la nube, etc.
- Para evitar el pequeño porcentaje de alumnos que se descolgó por la brecha digital durante la pandemia COVID-19, se realizaron una serie de **recomendaciones para un tipo de educación asíncrona**, que son perfectamente **válidas** para un proceso de individualización:
	- 1) Promover las videoconferencias en grupos pequeños y las tutorías individuales para resolver dudas.
	- 2) Establecer momentos semanales/quincenales de disponibilidad del profesor para alumnos con dificultades.
	- 3) Enfatizar en la presentación y calidad de las tareas entregadas.
	- 4) Fomentar el pensamiento reflexivo mediante preguntas metacognitivas.
	- 5) Facilitar la coordinación entre docentes de asignaturas y niveles similares.

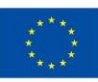

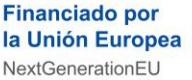

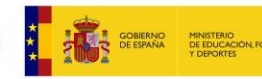

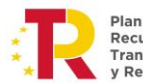

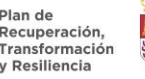

**THEIR HELP. YOUR SUPPORT** 

**GITAL ASISSTAN** 

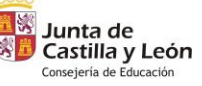

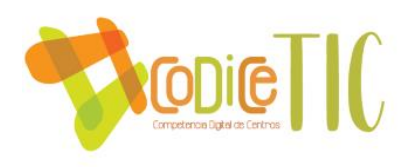

- 6) Priorizar el desarrollo de las competencias del alumno.
- 7) Diseñar tareas creativas y contextualizadas en la vida real.
- 8) Ofrecer diversas formas de entrega y formatos de tareas para adaptarse a todos los alumnos.
- 9) Emplear herramientas TIC para fomentar el aprendizaje cooperativo.
- 10) Ser flexibles con los plazos de entrega de las tareas.
- 11) Considerar las diferentes situaciones de conectividad de las familias.
- 12) Proporcionar una cantidad de tareas ajustada y flexibilidad en las entregas para conciliar la vida familiar y laboral.
- 13) Recabar retroalimentación de alumnos y familias para adaptar las exigencias.

Para la evaluación de la adecuación de los materiales y recursos digitales se ha realizado una encuesta a partir de la norma UNE 71362:2020 sobre Calidad de los materiales educativos digitales, y se ha recogido en un Formulario (Link: Forms Evaluación adecuación materiales y [recursos digitales\)](https://forms.office.com/Pages/ResponsePage.aspx?id=7iKSZuXVOUWYfqMBWrbfMcN-1eFwXMxGrQah_3Mwh49UM04zNFhKTFozUjU5RjU1RkVCV0IxQzRBQy4u).

#### 3.2.4 Propuesta de innovación y mejora:

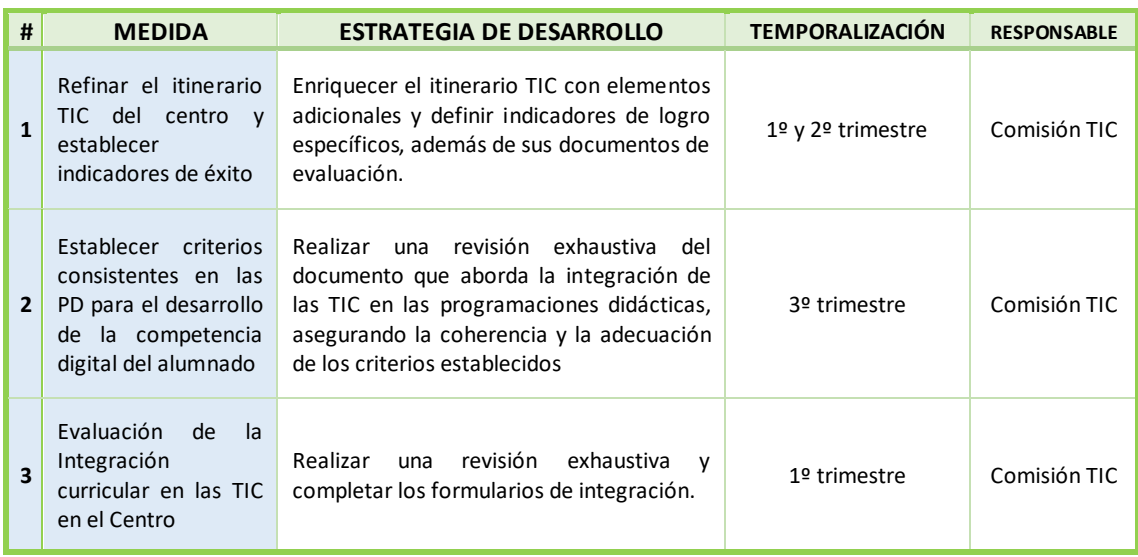

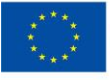

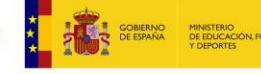

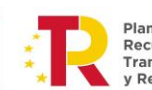

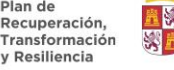

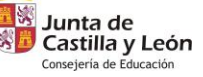

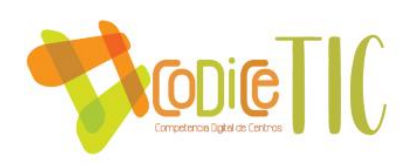

## **3.3 Desarrollo profesional.**

3.3.1 Procesos para la detección de las necesidades formativas del profesorado.

Con respecto a la **situación de partida y actuaciones de mejora**, en los últimos cursos se ha incidido en el Plan de Formación de Centro en la formación dirigida a mejorar la competencia digital del profesorado. La línea formativa que desarrolla el [CFIE de Ciudad Rodrigo,](http://cfieciudadrodrigo.centros.educa.jcyl.es/sitio/) a cuyo ámbito pertenece este Centro, incide también en la formación TIC, por lo que el profesorado del centro además ha recibido formación en cursos seguidos en modalidad individual también en esta línea.

Sin embargo, el hecho de que en el Centro haya un sector de profesorado que cambia cada curso (debido al alto grado de interinidad) exige unas actuaciones referidas a la transmisión de información, detección de necesidades y adaptación a la realidad cambiante de equipos de profesores cuya forma de trabajar pueda ser diferente.

La intención principal de este Plan es la de:

- Concienciar acerca de la necesidad de adaptarnos a los nuevos contextos de aprendizaje que surgen al incorporarse masivamente las nuevas tecnologías.
- Concienciar acerca de las bondades de aplicar modelos en los que el alumnado se hace responsable de elaborar materiales y productos finales en los que aplica y contrasta los conocimientos adquiridos con unas herramientas diferentes y, en general, más poderosas y motivadoras.
- Concienciar de que la información que recibe nuestro alumnado está conformada en gran parte por diferentes códigos y formatos que incorporan las TIC y que hay que enseñarles a manejar e interpretar.
- Facilitar al profesorado la formación en nuevas tecnologías, aprovechando la formación y experiencia que ya tiene el profesorado del centro.
- Difundir adecuadamente los cursos e iniciativas formativas del [CFIE de Ciudad Rodrigo.](http://cfieciudadrodrigo.centros.educa.jcyl.es/sitio/)
- Difundir adecuadamente los cursos e iniciativas formativas del [Centro de Recursos y](http://crfptic.centros.educa.jcyl.es/)  [Formación del Profesorado en TIC.](http://crfptic.centros.educa.jcyl.es/)
- Recoger sugerencias de formación tratando de que se incida en el aspecto de elaboración de material didáctico y metodología.

El **Coordinador de Formación del Centro** es el responsable de comunicación al profesorado de la formación y hace de enlace con el CFIE de Ciudad Rodrigo.

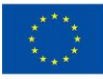

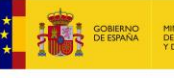

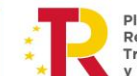

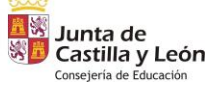

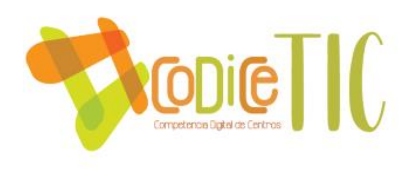

En cuanto a la **planificación** de acciones de formación, teniendo en cuenta los diferentes niveles del profesorado en competencia digital:

• Se ha creado un **Grupo de Outlook "Formación profesorado"** que gestiona el Coordinador de Formación del Centro, para enviar la información sobre los cursos de formación educativa ofertados por la Junta de Castilla y León, de[l CFIE de Ciudad Rodrigo.](http://cfieciudadrodrigo.centros.educa.jcyl.es/sitio/)

 $\vee$  Grupos 37002227 CLAUSTRO 2023-2024 **FORMACIÓN PROFESORADO 23...** 37002227 CCP 2023-2024

- Como procesos de detección de necesidades hemos realizado la **encuesta SELFIE**, con inclusión de preguntas propias que abordan aspectos relacionados con el uso de aulas virtuales, la utilización de Microsoft Teams y la compartición de recursos, y pueden consultarse en la página web oficial de SELFIE. ([Link "BACH+CF"](https://educajcyl-my.sharepoint.com/:b:/g/personal/37002227_educa_jcyl_es/EZC1LWB6Uf9Pq3CicDwxn5kBYzHegd2ocwwQy5D_n76oPQ?e=wcxj79), [Link "ESO+FPB"](https://educajcyl-my.sharepoint.com/:b:/g/personal/37002227_educa_jcyl_es/EfiwLhOLQEJJgv6sFyQ9MkgB2AH4KKxpsDrK7DBxNSGyKg?e=LcJ0Zb)).
- Hemos implementado un **cuestionario (Forms)** para recopilar datos específicos sobre las capacidades digitales básicas de todos los **profesores**. Este formulario nos permitirá obtener información detallada sobre las **competencias digitales** de cada docente desde el inicio del curso, lo que facilitará la planificación de actividades de formación personalizadas y el diseño de estrategias para optimizar el uso de las TIC en el proceso educativo. [Link "Cuestionario](https://forms.office.com/Pages/ResponsePage.aspx?id=7iKSZuXVOUWYfqMBWrbfMcN-1eFwXMxGrQah_3Mwh49UM1JDTjhITVpQMTlNMjUwTFcwTTRUN0w2WS4u)  [inicial sobre competencias digitales y su uso en el Fray Diego](https://forms.office.com/Pages/ResponsePage.aspx?id=7iKSZuXVOUWYfqMBWrbfMcN-1eFwXMxGrQah_3Mwh49UM1JDTjhITVpQMTlNMjUwTFcwTTRUN0w2WS4u)" FORMS .
- También hemos realizado un cuestionario **(Forms)** para detectar específicamente las necesidades de formación en cuestiones de digitalización. Link Forms ["Detección de](https://forms.office.com/Pages/ResponsePage.aspx?id=7iKSZuXVOUWYfqMBWrbfMcN-1eFwXMxGrQah_3Mwh49UN0lBOUg5SElZVDUwSTVKNlI5ODdJS0dXQy4u)  [necesidades de formación en digitalización](https://forms.office.com/Pages/ResponsePage.aspx?id=7iKSZuXVOUWYfqMBWrbfMcN-1eFwXMxGrQah_3Mwh49UN0lBOUg5SElZVDUwSTVKNlI5ODdJS0dXQy4u) en el Fray Diego".
- Para la inscripción en los Grupos de Trabajo ofertados se envía a todo el Claustro un **correo electrónico** a través del Grupo de Outlook creado a tal efecto solicitando información sobre los que pretende participar [\(Link: Forms inscripción Grupos de Trabajo\)](https://forms.office.com/Pages/ResponsePage.aspx?id=7iKSZuXVOUWYfqMBWrbfMcN-1eFwXMxGrQah_3Mwh49UMldRNkFYUzczSVkxVDA1U000OVVUTzFRSy4u).

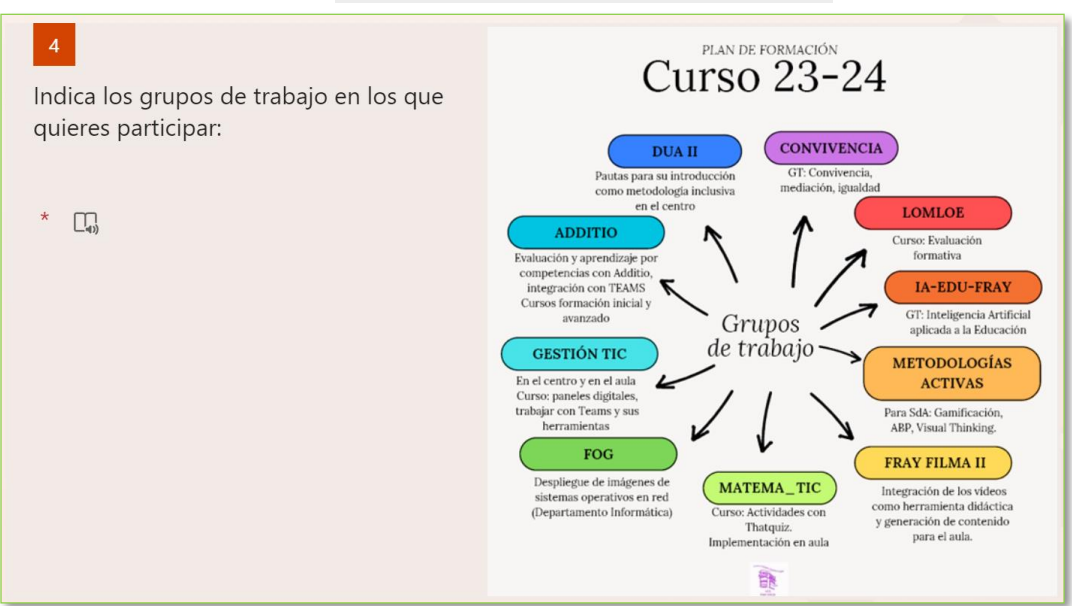

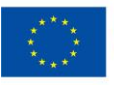

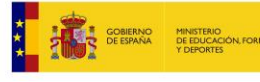

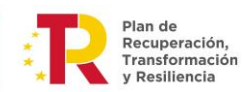

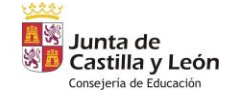

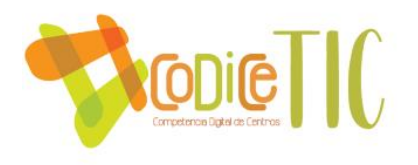

• También el Coordinador de Formación envía formulario para proceder a la toma de datos de los participantes que se inscriban en los cursos de formación que se realizan en el Centro, y donde se informa de las condiciones de certificación, ponentes, fechas, etc. [\(Link: Forms](https://forms.office.com/Pages/ResponsePage.aspx?id=7iKSZuXVOUWYfqMBWrbfMcN-1eFwXMxGrQah_3Mwh49UOFpFRUlOUDc1QzhVVzVHMzlPRFZPWTZVSy4u)  [inscripción evaluación competencial Additio\)](https://forms.office.com/Pages/ResponsePage.aspx?id=7iKSZuXVOUWYfqMBWrbfMcN-1eFwXMxGrQah_3Mwh49UOFpFRUlOUDc1QzhVVzVHMzlPRFZPWTZVSy4u).

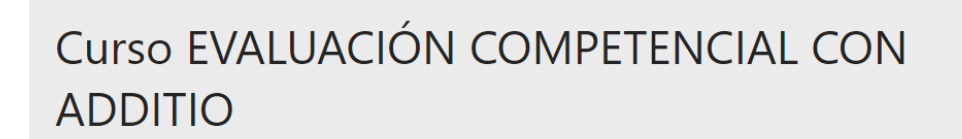

Inscripción para el Curso EVALUACIÓN COMPETENCIAL CON ADDITIO para docentes del IES Fray Diego Tadeo González de Ciudad Rodrigo.

Se desarrollará los días 14, 19 y 21 de septiembre de 2023 de 16:00 a 19:00 horas.

Certificación de 10 horas de formación equivalentes a 1.0 créditos en nivel Competencia Digital Docente B2 en las áreas 3.1 (compromiso profesional), 3.2 (contenidos digitales), 3.4 (evaluación y retroalimentación) y 3.5 (empoderamiento del alumnado).

Ponente: Luz María Rodríguez Fernández

1. Nombre y Apellidos \*

Escriba su respuesta

# 3.3.2 Estructuración del proceso formativo para la integración curricular de las TIC.

Además, dentro del Plan de Formación [\(Link: Plan de Formación\)](https://educajcyl-my.sharepoint.com/:b:/g/personal/37002227_educa_jcyl_es/ETDrEjsXls1FtGM9MadVo9YBKnz0zj5i76qs2fv2E6NHVQ?e=YG4MnB) tenemos recogidas unas líneas de actuación o itinerarios formativos:

- **Itinerario 1: Adquisición de la competencia digital**
- Itinerario 2: Competencia científica y didáctica
- Itinerario 3: Atención y la diversidad y Mejora de la convivencia escolar
- Itinerario 4: Plurilingüismo y dimensión internacional

Aquí puedes ver una comparativa de los Grupos de Trabajo realizados con el Itinerario 1 de Adquisición de la competencia digital:

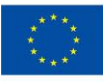

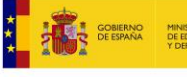

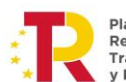

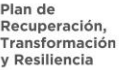

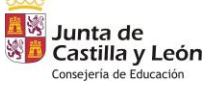

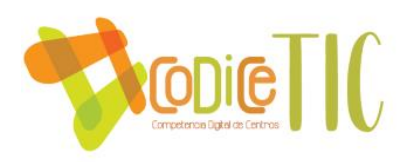

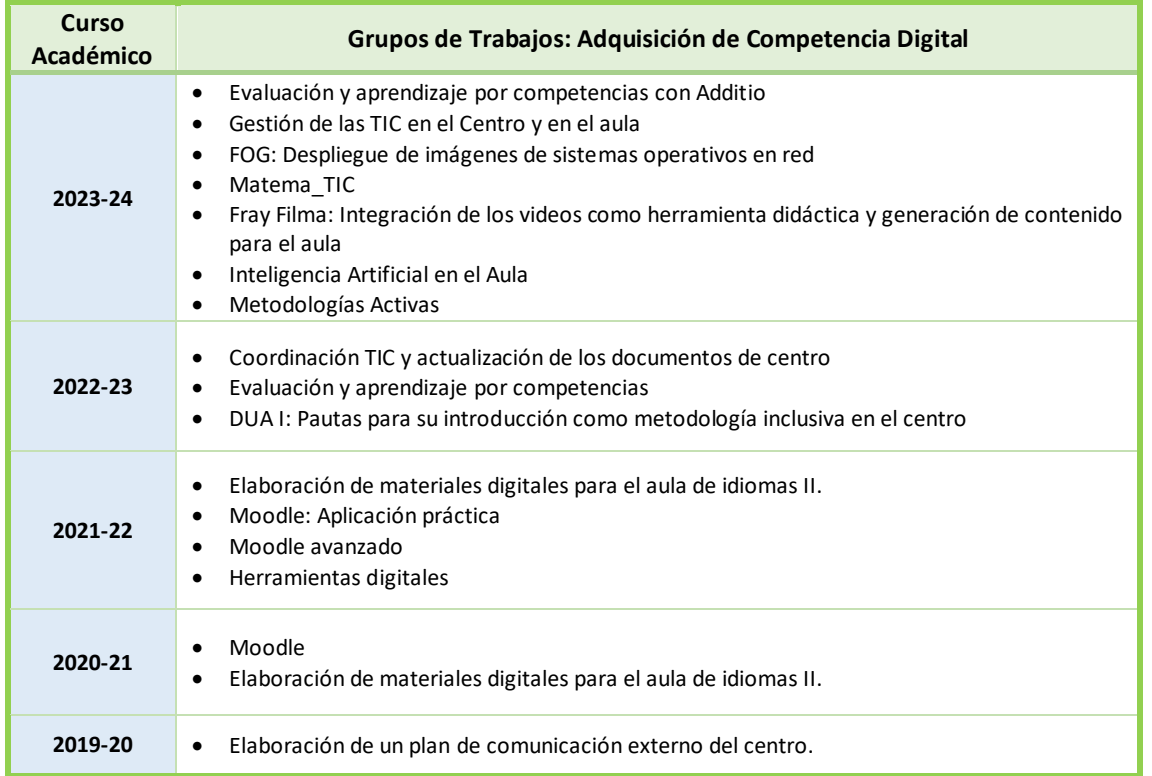

Como Cursos de Formación específicos del CFIE de Ciudad Rodrigo, este curso 2023-24 hemos sido tres los ponentes [\(Link: Carpeta Cursos CFIE\\_CR\)](https://educajcyl-my.sharepoint.com/:f:/g/personal/37002227_educa_jcyl_es/EnUufG0Eb6lClEccbPOHzF0BOPwEoV51HMe5Vkh4deRzlg?e=tqpWcy)

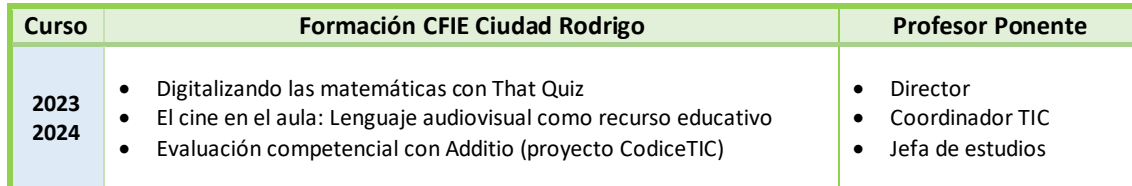

• Para el registro de formación tenemos unos listados con los datos de los Coordinadores y de todos los profesores inscritos (Link: Carpeta con profesores inscritos en Grupos de Trabajo  $23 - 24$ ).

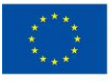

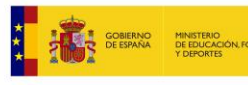

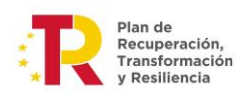

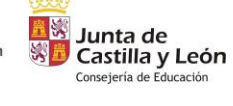

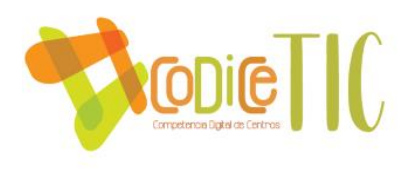

- Para la Coordinación de todos los Grupos de trabajo hemos creado un **canal de Teams "23-24 Formación**" [\(Link: Blog IES Teams\)](https://tecnologiaingenieria.wordpress.com/2023/06/27/teams-ies/). Los administradores son Jefatura de Estudios y el Coordinador de Formación del centro.
	- En cada canal está, además, el Coordinador del Grupo de trabajo correspondiente como propietario, y los demás participantes como miembros.
	- A través de Teams se realiza la coordinación asíncrona de los mismos, además de las reuniones virtuales por videoconferencia si es necesario.
	- Se utilizan los Archivos de los diferentes canales como medio de compartir documentación y los trabajos realizados por los participantes.

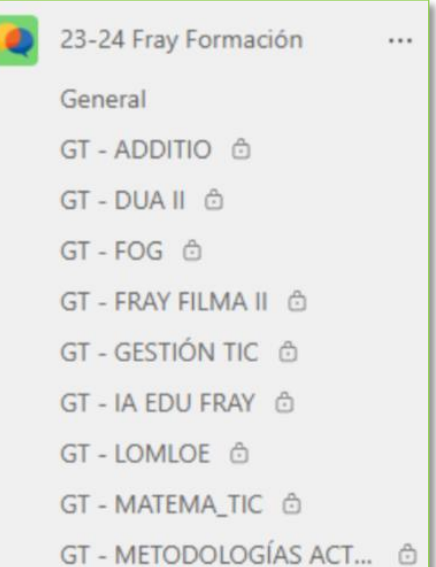

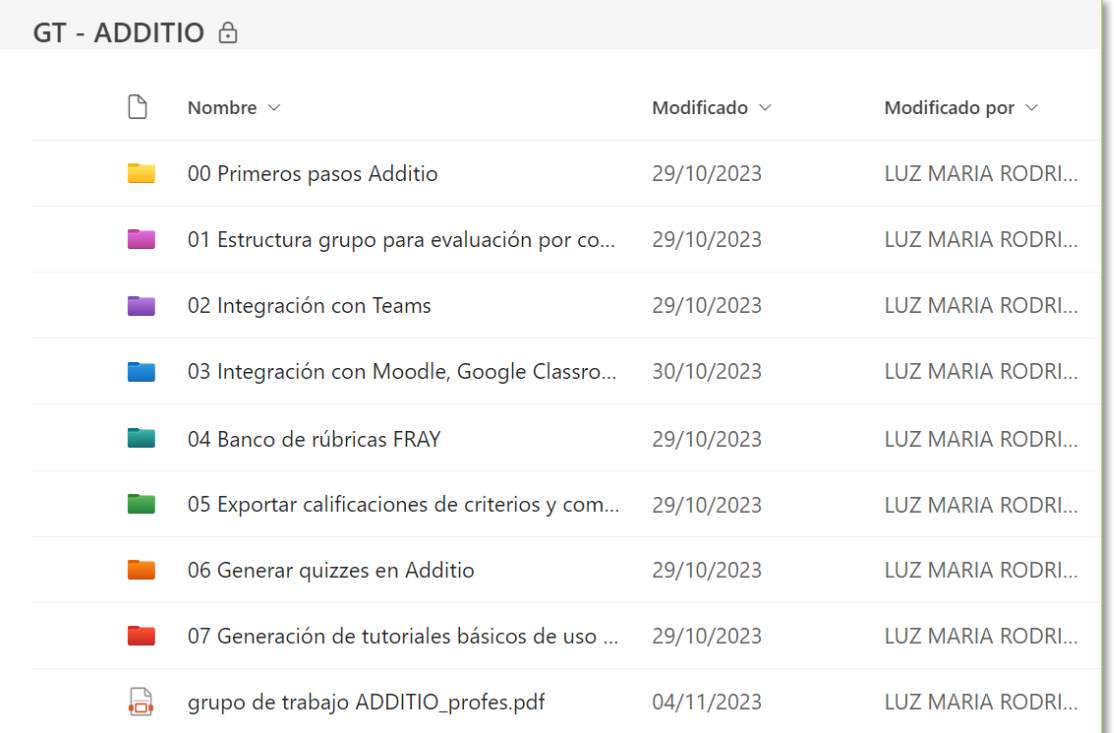

Además de esta formación dentro de los Grupos de Trabajo, en el Centro hemos apostado por la dinamización a través de la realización de Proyectos de Innovación Educativa relacionados con las TIC.

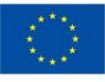

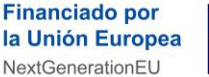

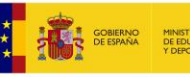

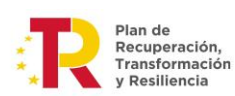

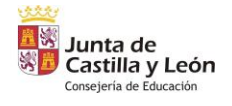

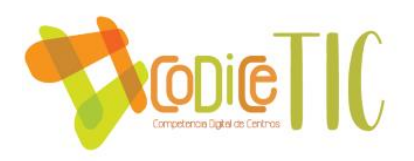

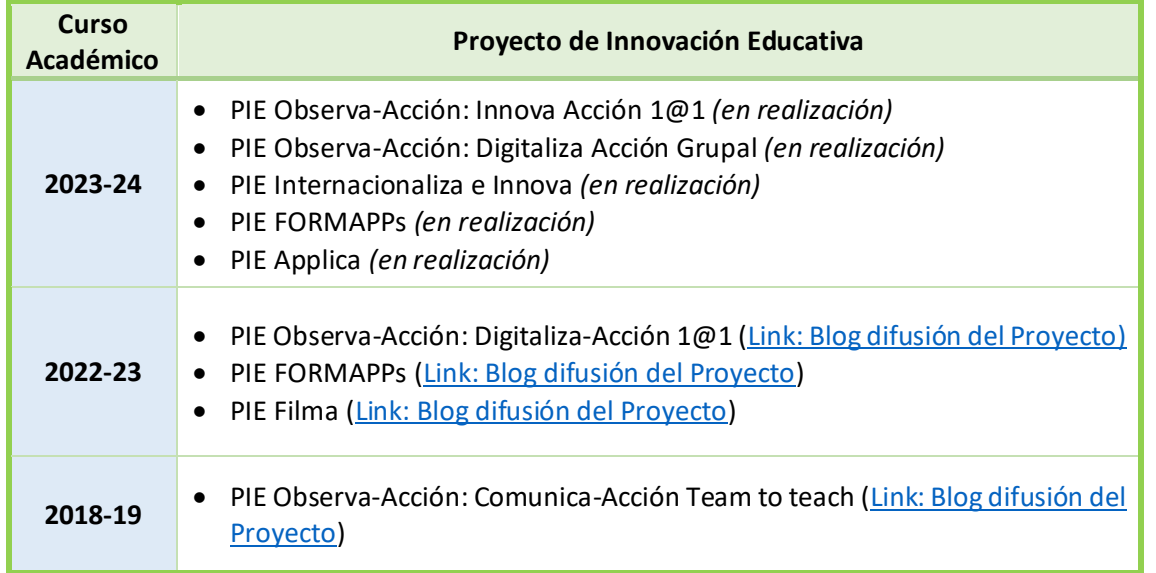

# 3.3.3 Estrategias de acogida para la integración y adaptación del profesorado.

En el primer **Claustro inicial del curso** el Equipo Directivo recibe a todos los profesores en el Salón de Actos del Centro, donde por medio de un equipo de sonido con micrófono, cañón y portátil, realiza la presentación inicial en la que además de la presentación, señas de identidad, planes, … indica las **áreas prioritarias de mejora** en el Centro.

• Este curso 2023-24 es la **Digitalización en el aula y en los procesos de gestión**, y entre las Líneas de Trabajo, la primera es la "**Integración dentro de los documentos de organización del centro y de la acción docente el uso de las tecnologías como elemento metodológico y de gestión interno y externo**". [\(Link: Presentación inicial al Claustro de Profesores 23-24\)](https://educajcyl-my.sharepoint.com/:b:/g/personal/37002227_educa_jcyl_es/EffbWEMMqDBHkdsL6qj3ntIB9ikhx_ysFXwAa2COFhrsfg?e=36ND44).

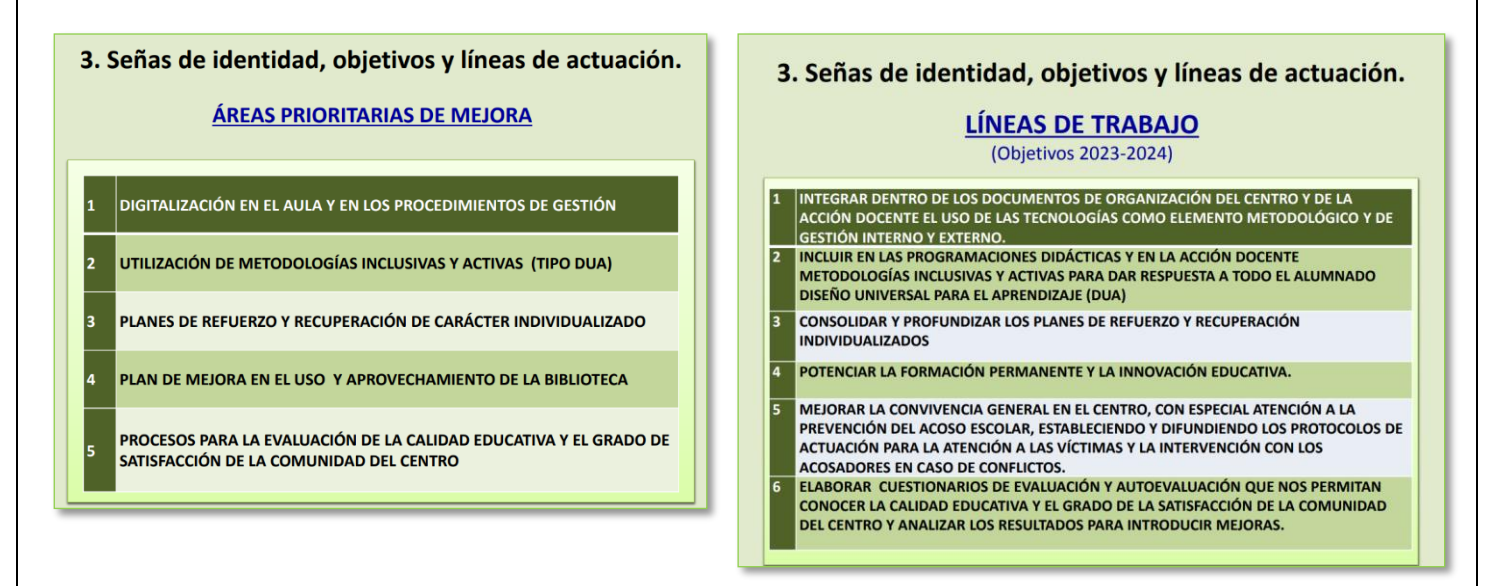

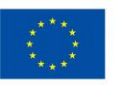

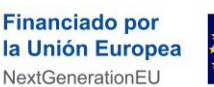

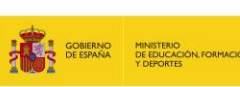

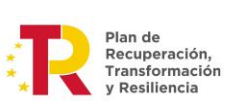

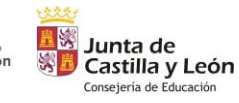

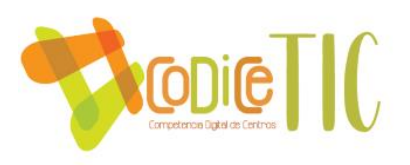

• Además, se explican otras muchas cuestiones relacionadas con las TIC, como las **Comunicaciones** entre profesores, alumnos y familias, y la **Formación** del profesorado:

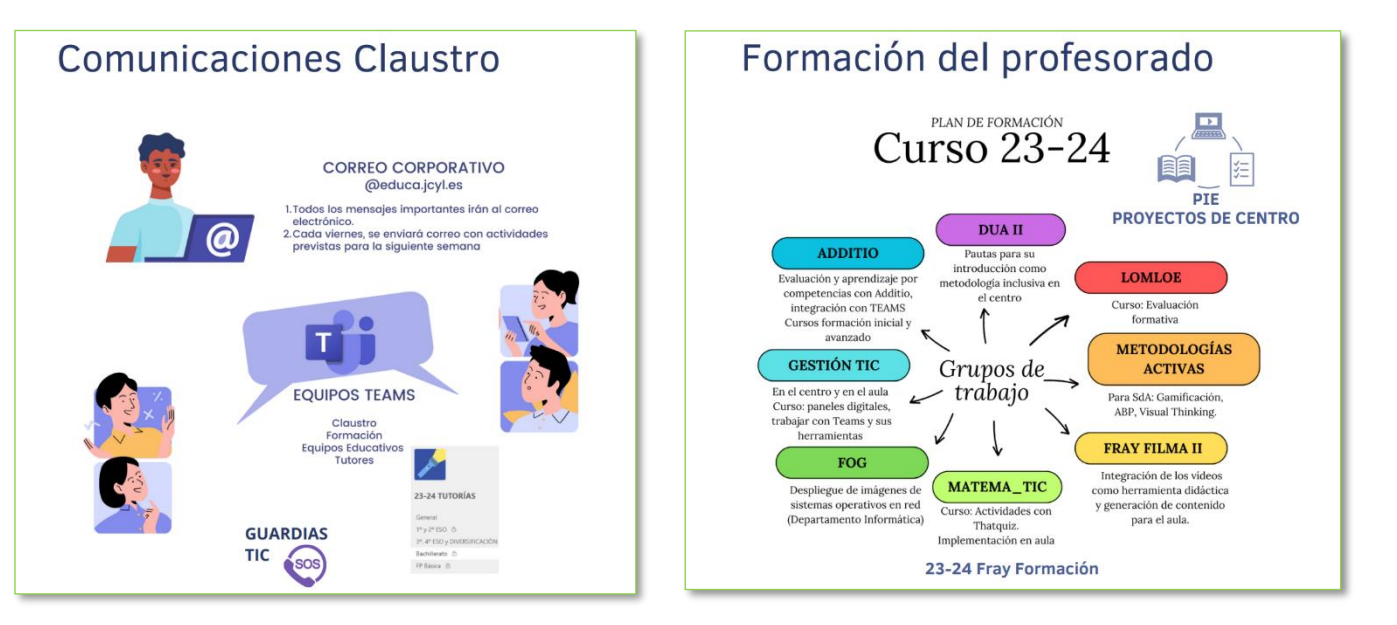

- Se ha compartido con los profesores la información del Coordinador TIC de inicio de la Acogida Digital [\(Link: Blog IES Acogida digital\)](https://tecnologiaingenieria.wordpress.com/2023/09/05/ies-acogida-digital/).
- Se ha realizado una **formación inicial** para **todo el Claustro de profesores**, de 10 horas de formación, certificada con B1 (áreas 3.1, 3.2 y 3.4) por el CFIE de Ciudad Rodrigo (Link: Curso CFIE\_CR – [Competencia digital y acogida\)](https://educajcyl-my.sharepoint.com/:b:/g/personal/37002227_educa_jcyl_es/EWbmP6cUlNtKmijbTWYk570BOWPhAxMdU-8MF2A4af6cjw?e=bFgRnZ):

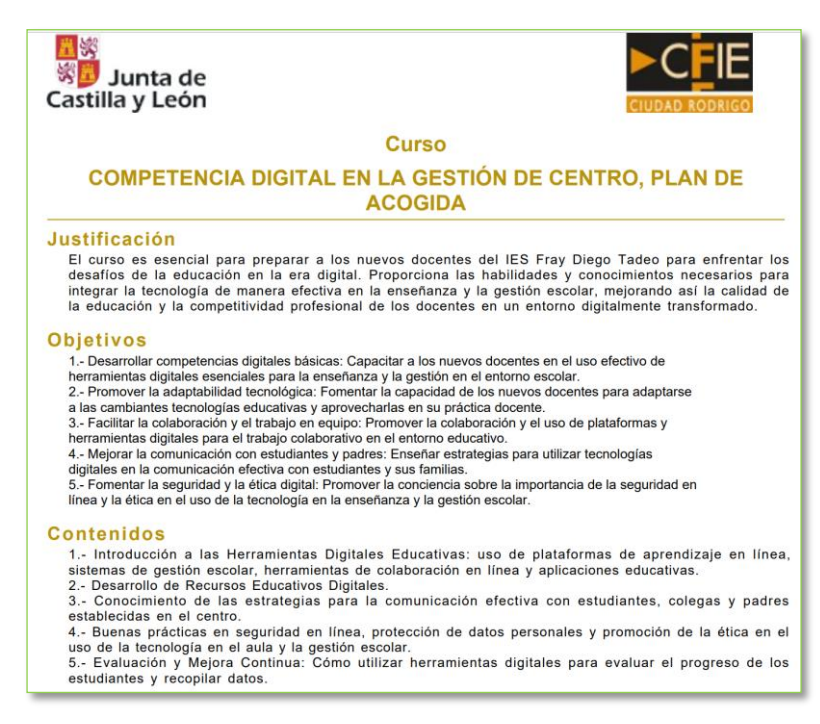

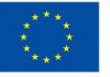

**Financiado por** la Unión Europea NextGenerationEU

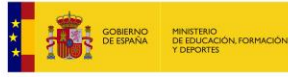

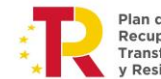

Plan de Recuperación, Transformación v Resiliencia

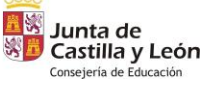

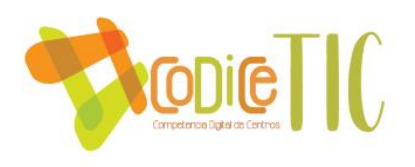

A partir de la formación de los Grupos de Trabajo en el **Aula Virtual Moodle** realizada durante los cursos 2020-21 y 2021-22, se ha elaborado un **curso** "**Aula Moodle**" de Aula Virtual con tutoriales para el profesorado relativos al uso de esta plataforma. (Acceso: Aula Virtual Tutoriales para el profesorado: Aula Moodle)

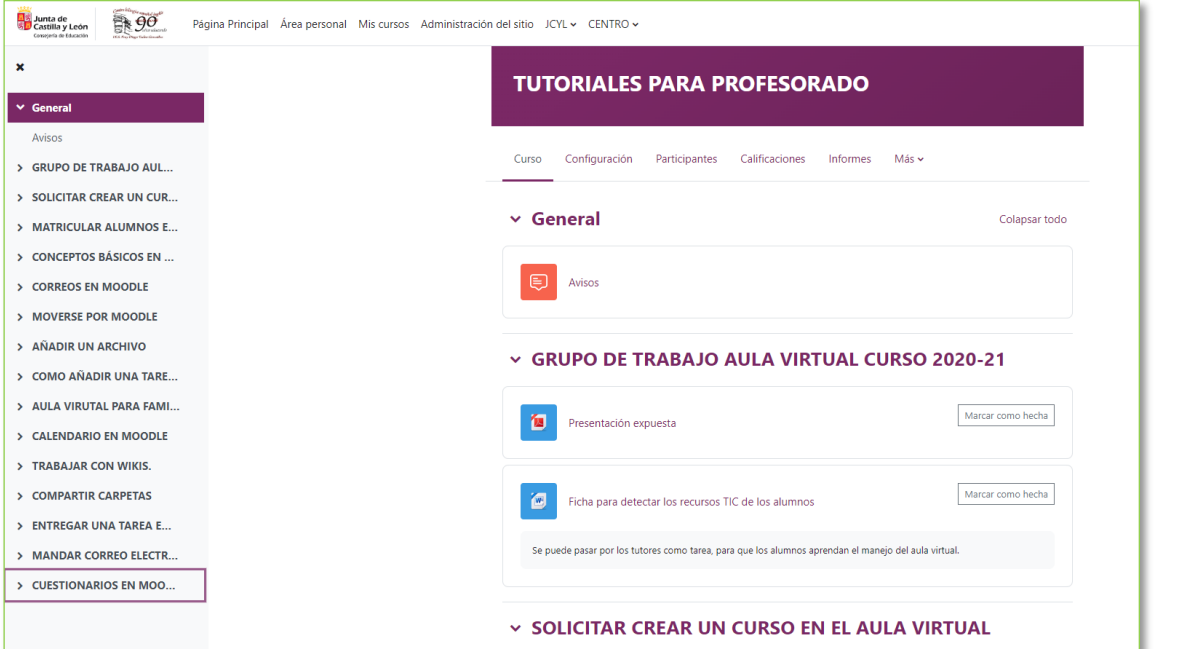

También disponemos en nuestra Aula Virtual otro curso para los nuevos profesores de "**Iniciación a Moodle**" (Acceso: Aula Virtual Curso iniciación Moodle)

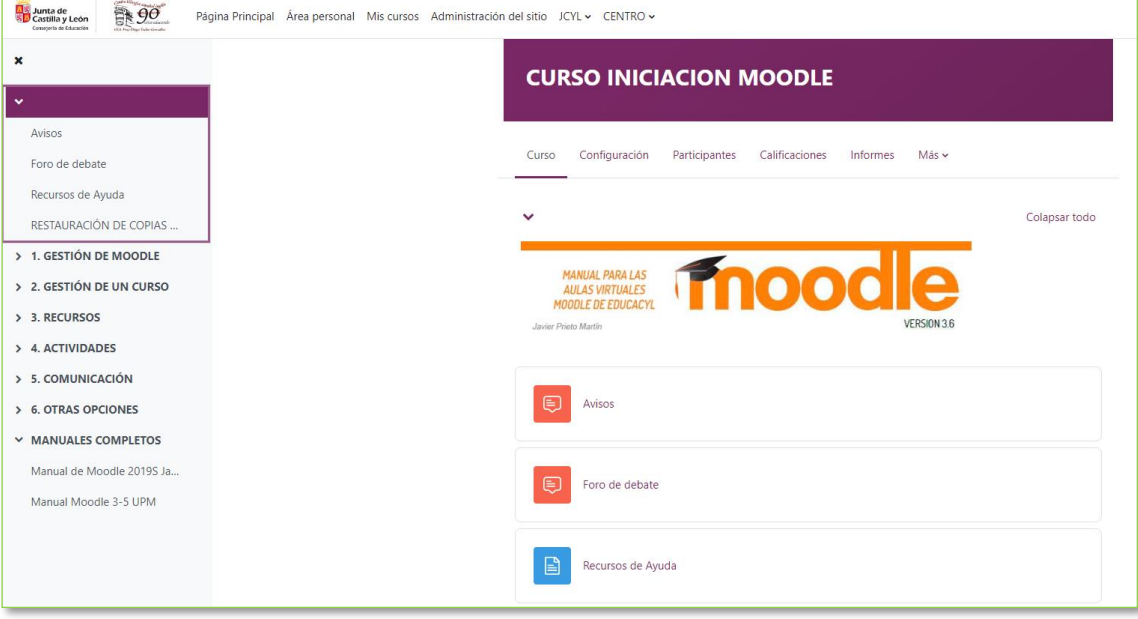

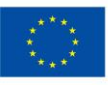

**Financiado por** la Unión Europea NextGenerationEU

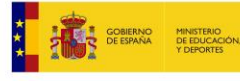

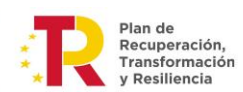

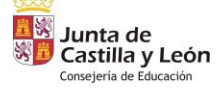

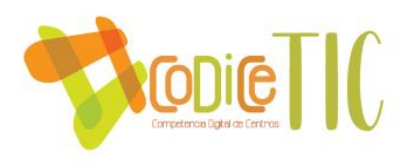

También disponemos en nuestra Aula Virtual otro curso para los profesores con poca experiencia educativa de "**Introducción a la LOMLOE**" (Acceso: Aula Virtual Curso introducción a la LOMLOE):

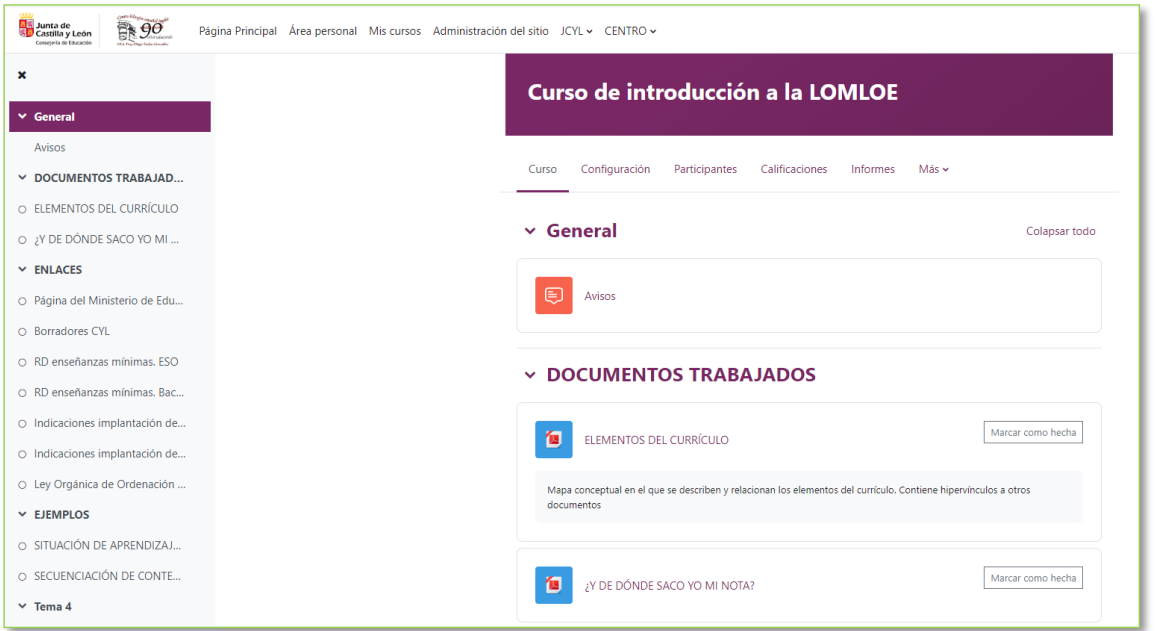

También disponemos en nuestra Aula Virtual nuestro curso "**Todos nos digitalizamos**", con información sobre Uso de correo electrónico corporativo, Uso de mensajería, Realización de tarea en aula virtual, Realizar documentos en la nube (Office365), Uso de foros de aulas virtuales, Uso de Teams para videoconferencias (Acceso: Aula Virtual Curso Todos nos digitalizamos):

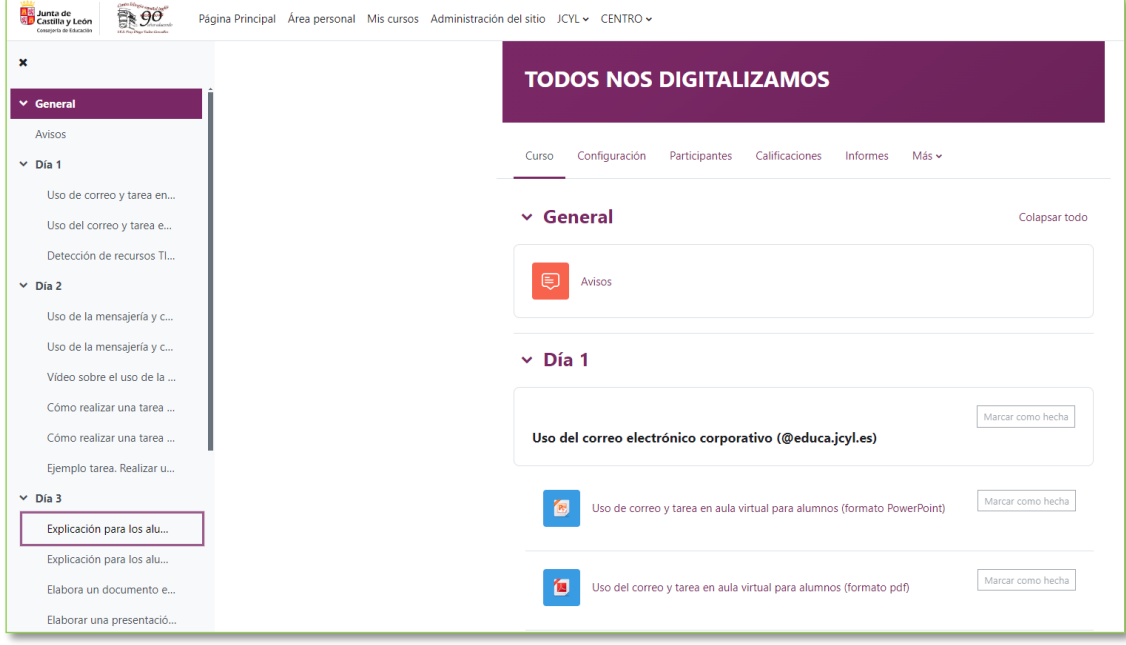

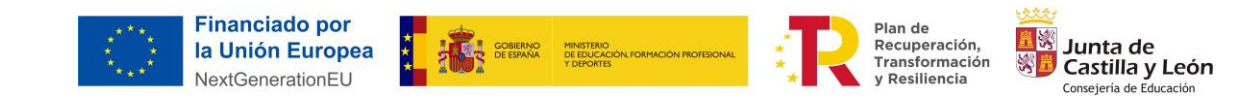

 $\binom{6}{51}$ 

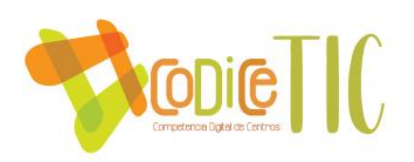

## 3.3.4 Propuesta de innovación y mejora:

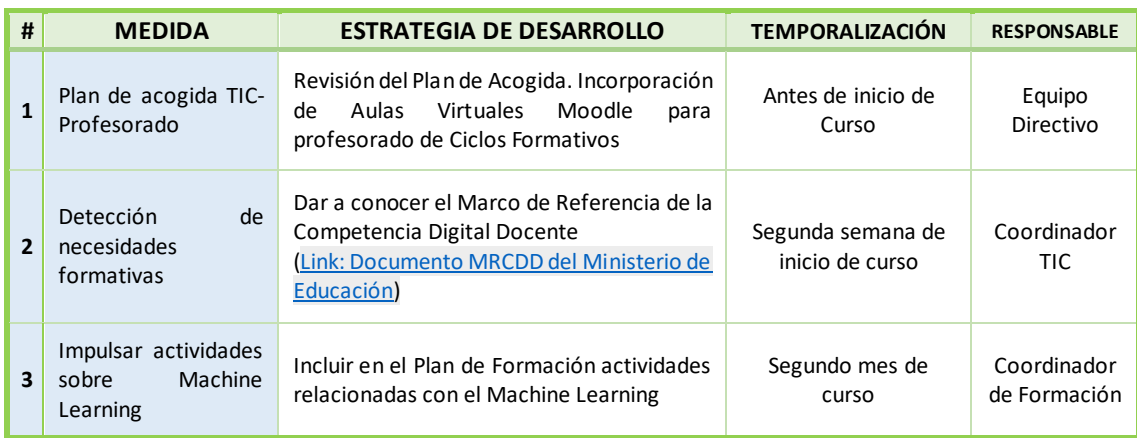

#### **3.4 Procesos de evaluación.**

#### 3.4.1 Procesos educativos:

En cuanto a las **Estrategias e instrumentos para la evaluación de la competencia digital**, la competencia inicial de los alumnos valora con las tareas que tenemos recogidas en nuestra Aula Virtual de Moodle, en el curso "**Todos nos digitalizamos**", con pruebas sobre Uso de correo electrónico, de realización de tareas en aula virtual, Realizar documentos en la nube (Office365), etc. (Acceso: Aula Virtual Curso Todos nos digitalizamos). En los próximos cursos la competencia digital estará completamente integrada en cada área, y su evaluación será incorporada tanto en el Proyecto Curricular del centro como en las Programaciones de Aula.

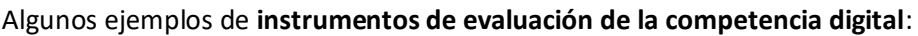

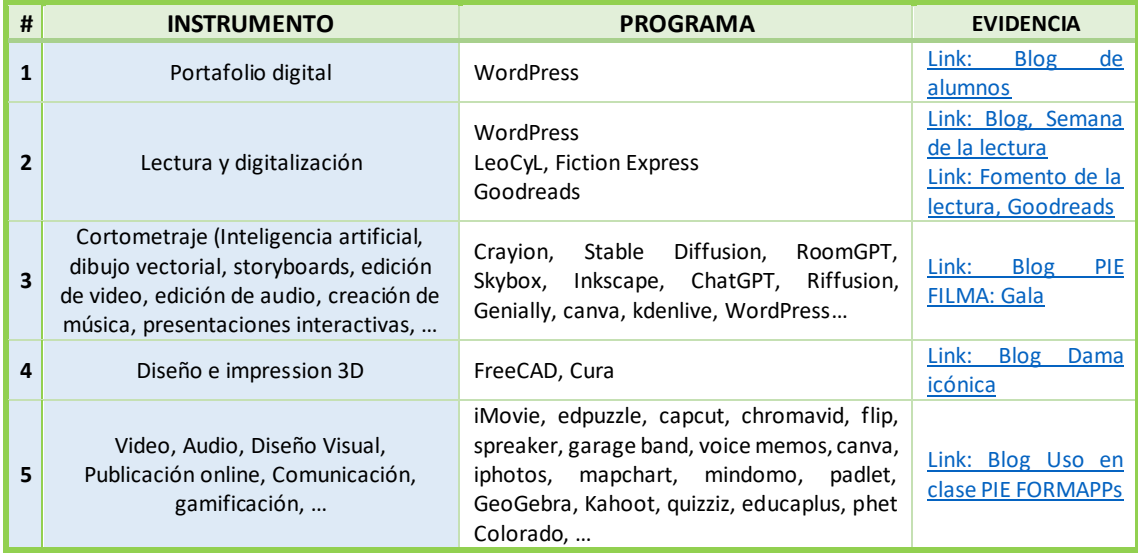

Como instrumentos de valoración desde la Comisión TIC se recomienda utilizar el **banco de rúbricas** del Centro Nacional de Desarrollo Curricular en sistemas no propietarios [\(Link: web de](https://cedec.intef.es/banco-de-rubricas-y-otros-documentos/)  [rúbricas de cedec-intef,](https://cedec.intef.es/banco-de-rubricas-y-otros-documentos/) [y Link: Blogs autoevaluación, coevaluación y heteroevaluación\)](https://tecnologiaingenieria.wordpress.com/2022/11/28/blogs-autoevaluacion-y-coevaluacion/).

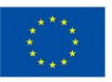

**Financiado por** la Unión Europea NextGenerationEU

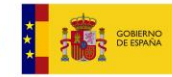

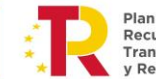

Plan de Recuperación, Transformación Resiliencia

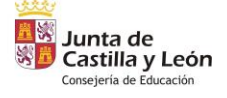

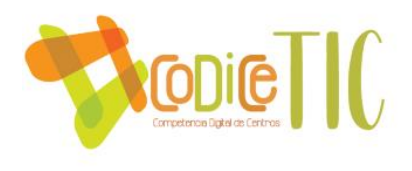

Para la evaluación de la **competencia digital inicial** de los **profesores** el Centro cuenta con el Cuestionario inicial TIC para todos los profesores [\(Link: Cuestionario inicial TIC y general para](https://forms.office.com/Pages/ResponsePage.aspx?id=7iKSZuXVOUWYfqMBWrbfMcN-1eFwXMxGrQah_3Mwh49UM1JDTjhITVpQMTlNMjUwTFcwTTRUN0w2WS4u)  [todos los profesores\)](https://forms.office.com/Pages/ResponsePage.aspx?id=7iKSZuXVOUWYfqMBWrbfMcN-1eFwXMxGrQah_3Mwh49UM1JDTjhITVpQMTlNMjUwTFcwTTRUN0w2WS4u).

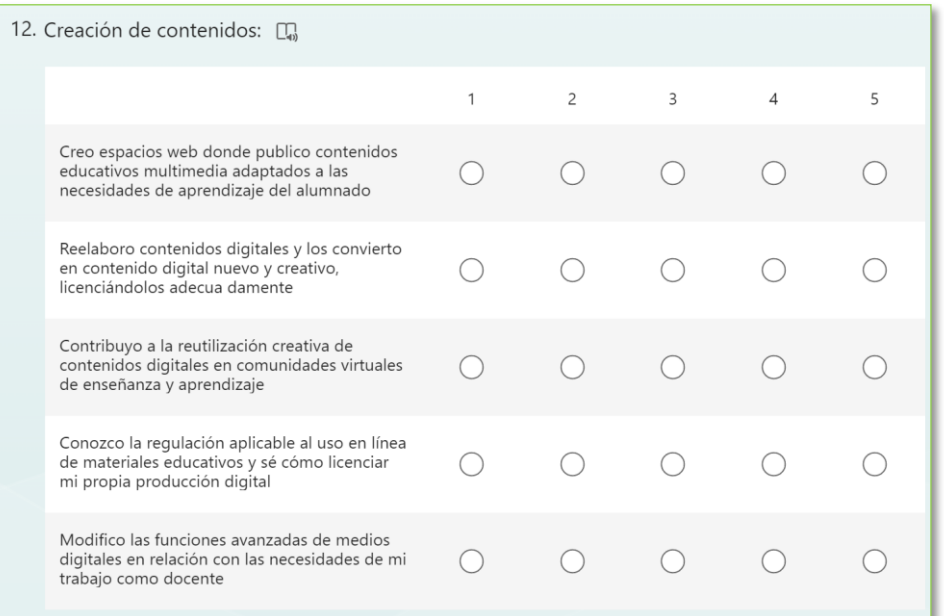

También contamos con la información proporcionada por los **Mentores Digitales** del Centro (este curso 2023-24 han sido Josefa Sierra Morillo y Raúl Herrero Pascual) con respecto a la **Acreditación Digital Docente**. Para mejorarla los profesores tienen la posibilidad de realizar los cursos propuestos a través del Portal de Educación para acreditar el siguiente nivel, realizar cursos convocados por el CFIE y seguir realizando el Plan de Formación de Centro, así como realizar pruebas de los niveles A2, B1 y B2 tanto a título personal como solicitando una prueba privada para el centro, canalizada a través de los Mentores Digitales.

En las Comisiones de Coordinación Pedagógica hemos realizado un análisis de los **modelos de evaluación de la práctica docente y de las observaciones para la evaluación del alumnado**. [\(Link: Cuestionario Evaluación de la práctica docente\)](https://forms.office.com/Pages/ResponsePage.aspx?id=7iKSZuXVOUWYfqMBWrbfMcN-1eFwXMxGrQah_3Mwh49UQ0s1RURWMzNEUzBZMzVTNlg2TzVWN1ZZSS4u):

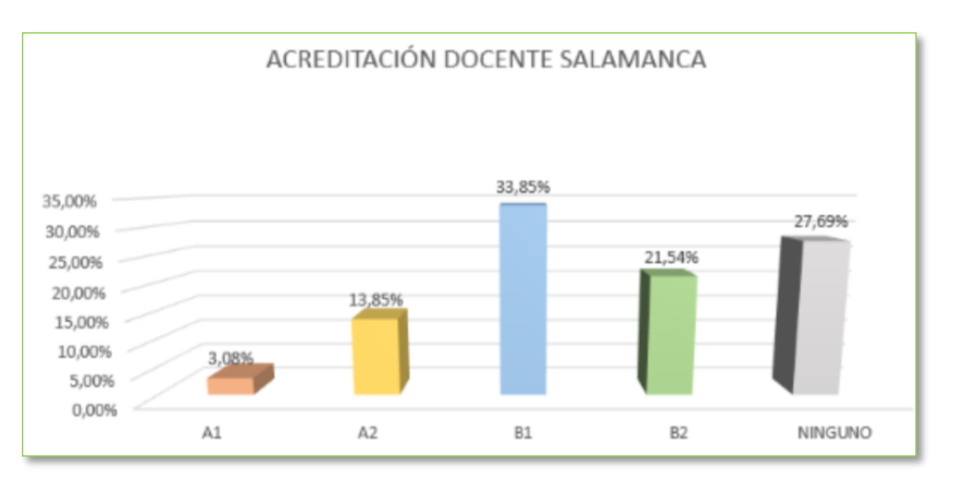

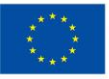

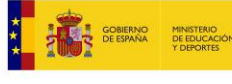

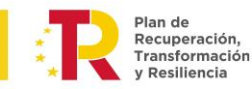

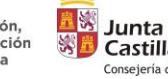

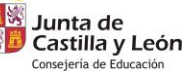

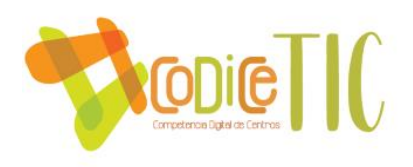

En lo referente a los **Criterios para la evaluación en entornos digitales presenciales y no presenciales**, en el Centro se apuesta por la utilización de los recursos proporcionados por la Junta de Castilla y León: Teams (Tareas, videoconferencias), Aulas Virtuales de Moodle (Cuestionarios), Forms (Cuestionarios y formularios) o OneNote (cuaderno digital del alumno).

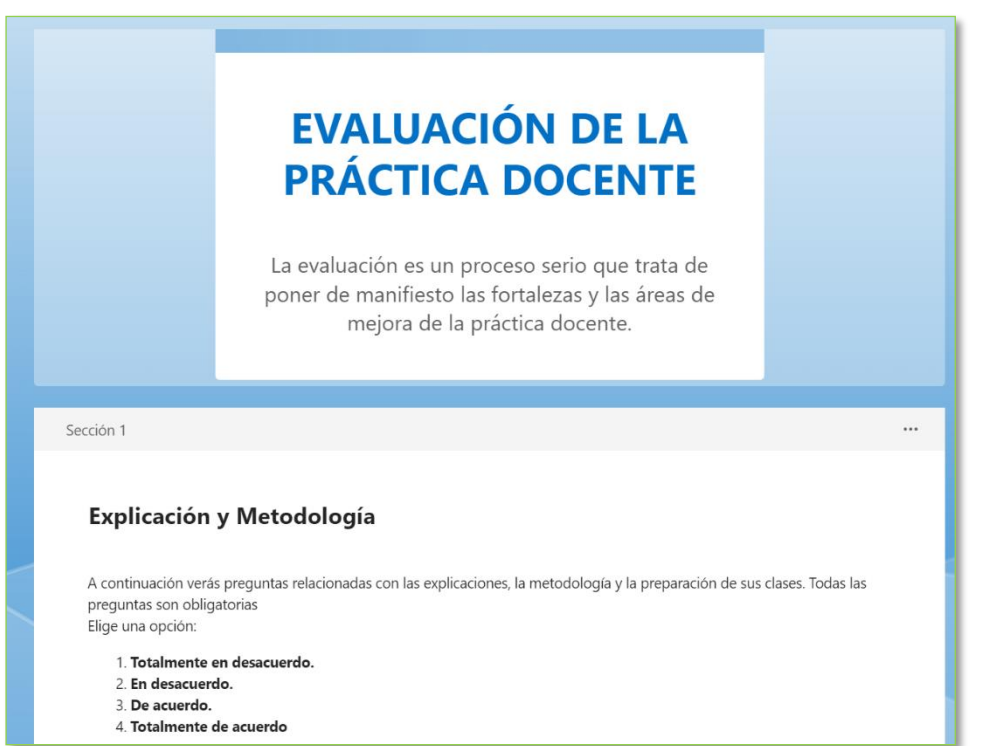

Para la **Valoración de los modelos y metodología de integración digital en los procesos de enseñanza**, se ha utilizado también uno de los apartados de la **encuesta SELFIE**: Evaluación de capacidades, Retroalimentación, Autorreflexión sobre el aprendizaje, Comentarios a otros alumnos sobre su trabajo, Evaluación digital y Documentación del aprendizaje [\(Link: Carpeta Encuesta](https://educajcyl-my.sharepoint.com/:f:/g/personal/37002227_educa_jcyl_es/EtM8RAYD39hDozslzj01YLMB5EqJAhf9FiiEitgQeJyp8A?e=GViHbJ)  [SELFIE\)](https://educajcyl-my.sharepoint.com/:f:/g/personal/37002227_educa_jcyl_es/EtM8RAYD39hDozslzj01YLMB5EqJAhf9FiiEitgQeJyp8A?e=GViHbJ).

#### **G. Prácticas de evaluación**

Esta área se refiere a las medidas que los centros podrían considerar para sustituir la evaluación más<br>tradicional por un conjunto de prácticas más amplio. Dicho conjunto podría incluir prácticas de evaluación facilitadas por la tecnología < br/>br/> < br/>br/> centradas en el alumno o alumna, personalizadas y auténticas

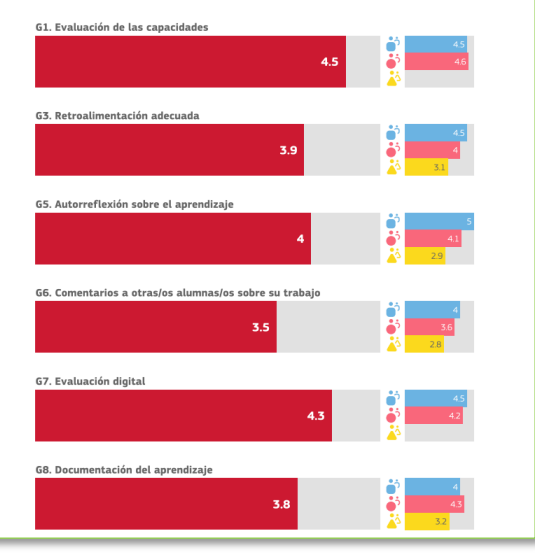

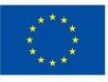

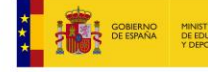

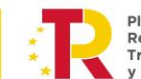

Plan de Recuperación, Transformación v Resiliencia

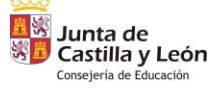

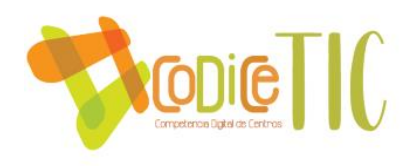

En lo que respecta a la **Evaluación de los aprendizajes con tecnologías digitales**, además de hojas de cálculo y cuestionarios de Forms o en Aulas Virtuales, estamos apostando por la valoración, estamos apostando por el uso de la herramienta Additio, una aplicación en formato de cuaderno de notas para el seguimiento, gestión, planificación y evaluación de forma criterial y competencial, del que participa 1/3 del Claustro (Link: grupo de trabajo Additio profes):

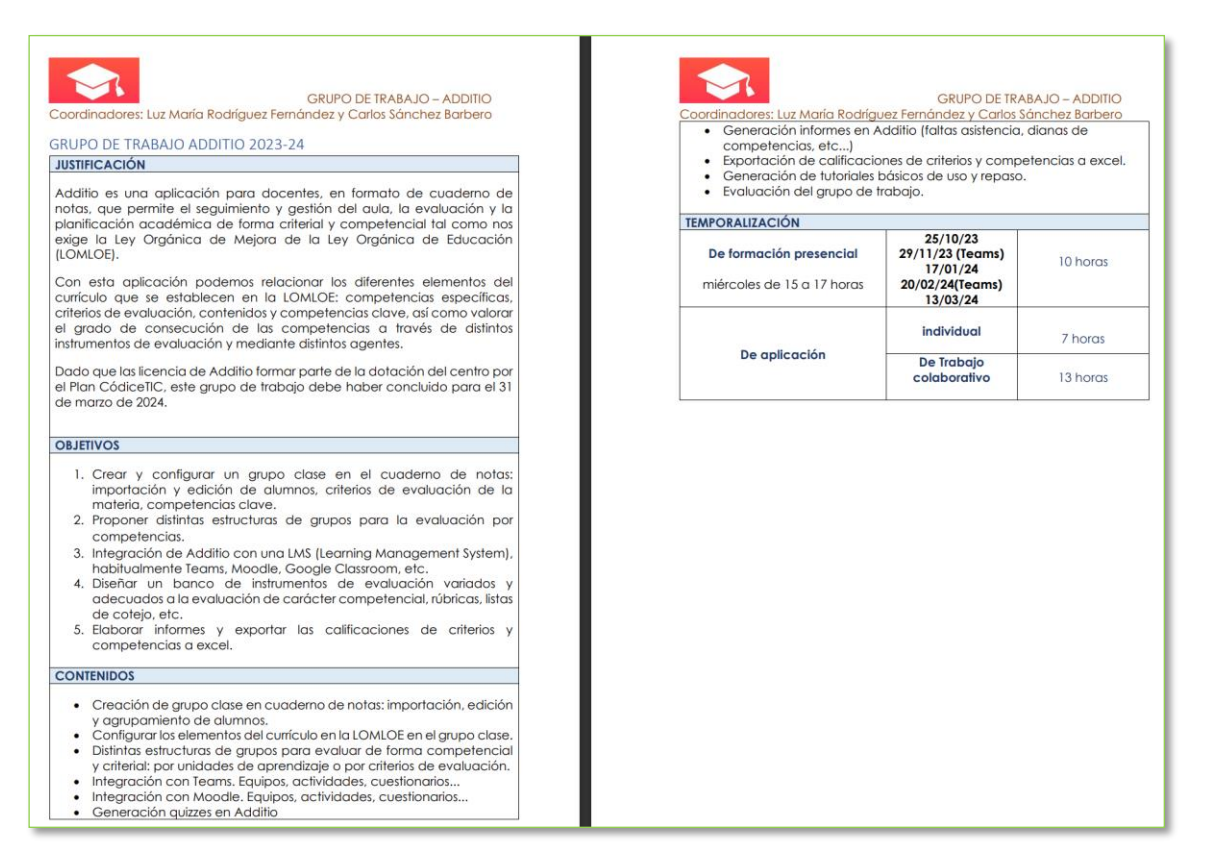

Se ha hecho pública para toda la comunidad educativa parte de la formación inicial recibida en Additio [\(Link: Additio, primeros pasos](https://tecnologiaingenieria.wordpress.com/2023/09/14/ies-additio/) [y Link: Additio: Currículo, competencias y descriptores\)](https://tecnologiaingenieria.wordpress.com/2023/09/19/additio-curriculum-competencias-y-descriptores/).

Además, las licencias de Additio forman parte de la dotación del centro por el Plan CodiceTIC para la innovación y mejora del plan digital CoDiCeTIC (Link: Carpeta compra material [CoDiCeTIC\)](https://educajcyl-my.sharepoint.com/:f:/g/personal/37002227_educa_jcyl_es/EpmSfEM6X5JApAyoS7PyN5kBBvDCsd7bHcV-hhJWKGjoVw?e=bA2Jiq).

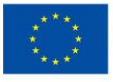

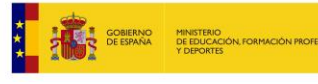

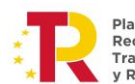

Plan de Recuperación, Transformación v Resiliencia

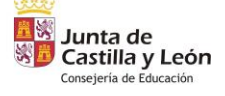

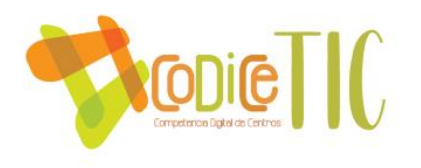

En nuestro Centro también se realizan cuestionarios de autoevaluación para el alumnado previo a las evaluaciones, para todos los grupos de la ESO y FP Básica, mediante unos cuestionarios de Forms. Lo hemos compartido con toda la comunidad educativa: [Link: Blog, cuestionarios de](https://tecnologiaingenieria.wordpress.com/2023/12/02/ies-cuestionario-evaluacion/)  [evaluación.](https://tecnologiaingenieria.wordpress.com/2023/12/02/ies-cuestionario-evaluacion/)

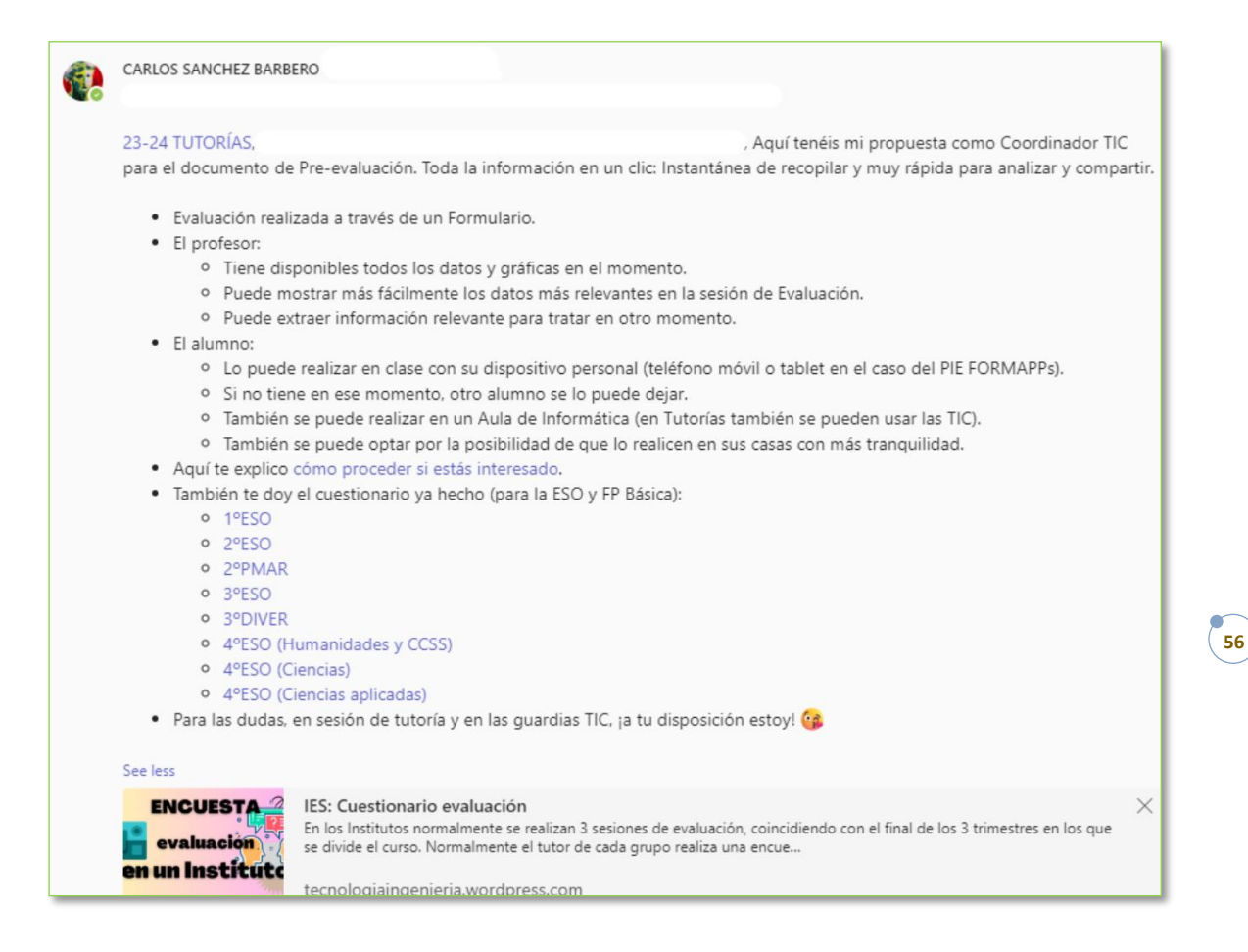

#### 3.4.2 Procesos organizativos:

Para la **Valoración y diagnóstico de los procesos organizativos de integración digital del centro**, se ha realizado el **Modelo de Autoevaluación para organizaciones educativas** de Castilla y León, que permite la evaluación de la calidad de la gestión organizativa, basado en la [Orden](https://www.educa.jcyl.es/en/resumenbocyl/edu-958-2007-25-05-aprueba-modelo-autoevaluacion-organizaci)  [EDU/958/207, de 25/05.](https://www.educa.jcyl.es/en/resumenbocyl/edu-958-2007-25-05-aprueba-modelo-autoevaluacion-organizaci) Lo han realizado todos los profesores del Claustro, y todos los alumnos de 1ºESOH, 2ºESOH, 3ºESOH, 4ºESOH, 1ºFPB, 2ºFPB, 1ºBTOA, 1ºBTOB, 1ºBTOA, 2ºBTOB.

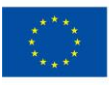

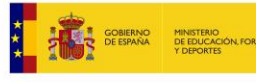

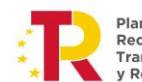

lan de Recuperación, Transformación **Deciliencia** 

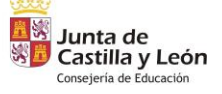

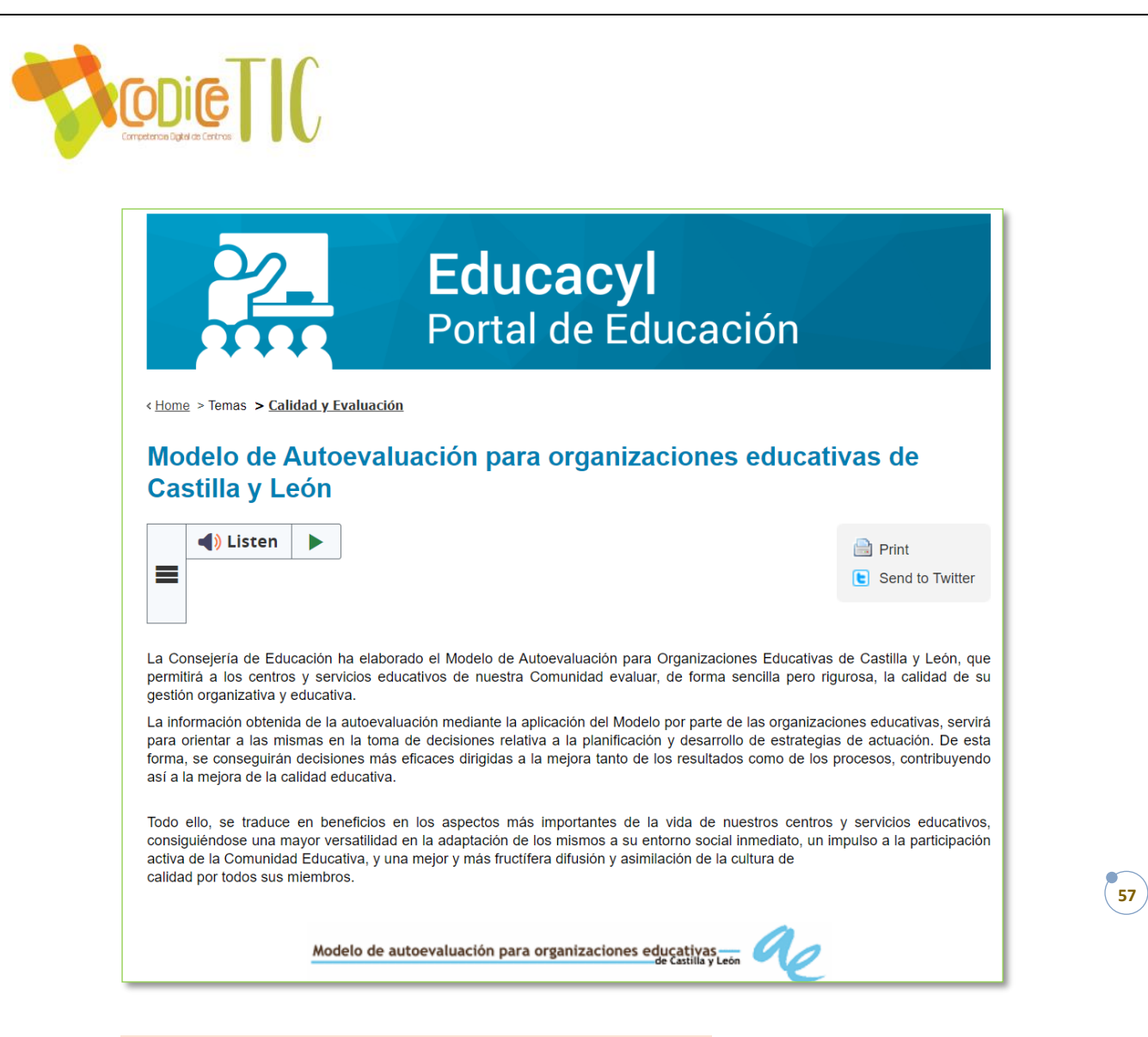

Los **Instrumentos y estrategias de los procesos organizativos**, también hemos utilizado no solo la encuesta SELFIE, sino el **Estudio Internacional sobre Competencia Digital de la IEA** (ICILS):

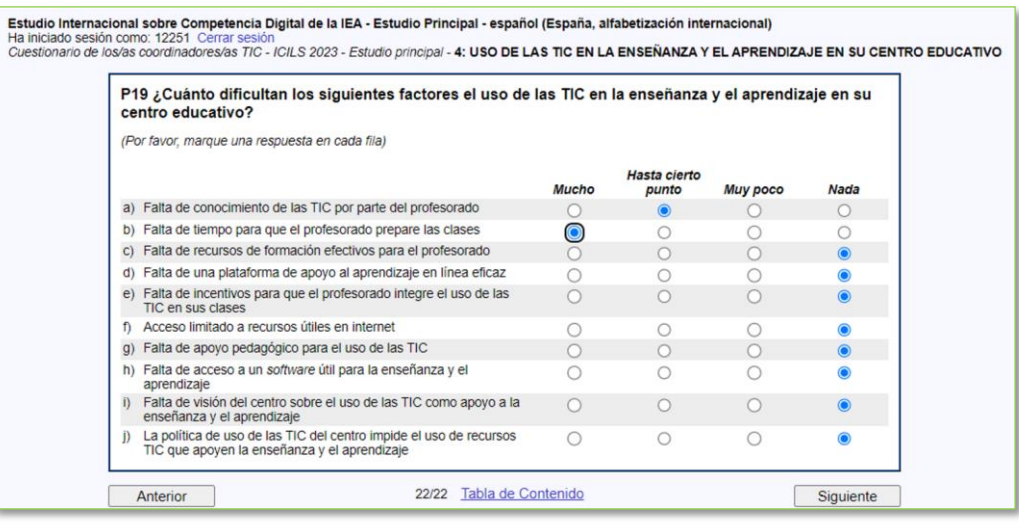

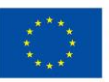

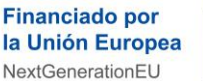

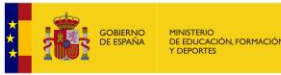

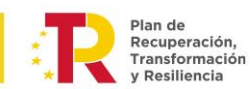

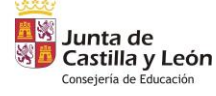

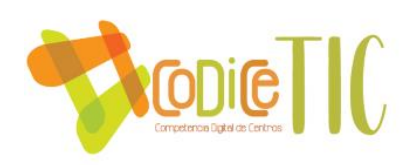

## 3.4.3 Procesos tecnológicos:

Para la **Valoración y diagnóstico de la estructura funcional de las tecnologías, redes y servicios** utilizamos:

- El análisis de los resultados de la **encuesta SELFIE**.
- El análisis de las **incidencias de las Guardias TIC** más destacadas, que se redactan para el Canal de Incidencias del Equipo de Coordinación TIC de Teams. [\(Link: Blog Guardias TIC\)](https://tecnologiaingenieria.wordpress.com/2023/09/22/ies-guardias-tic/):

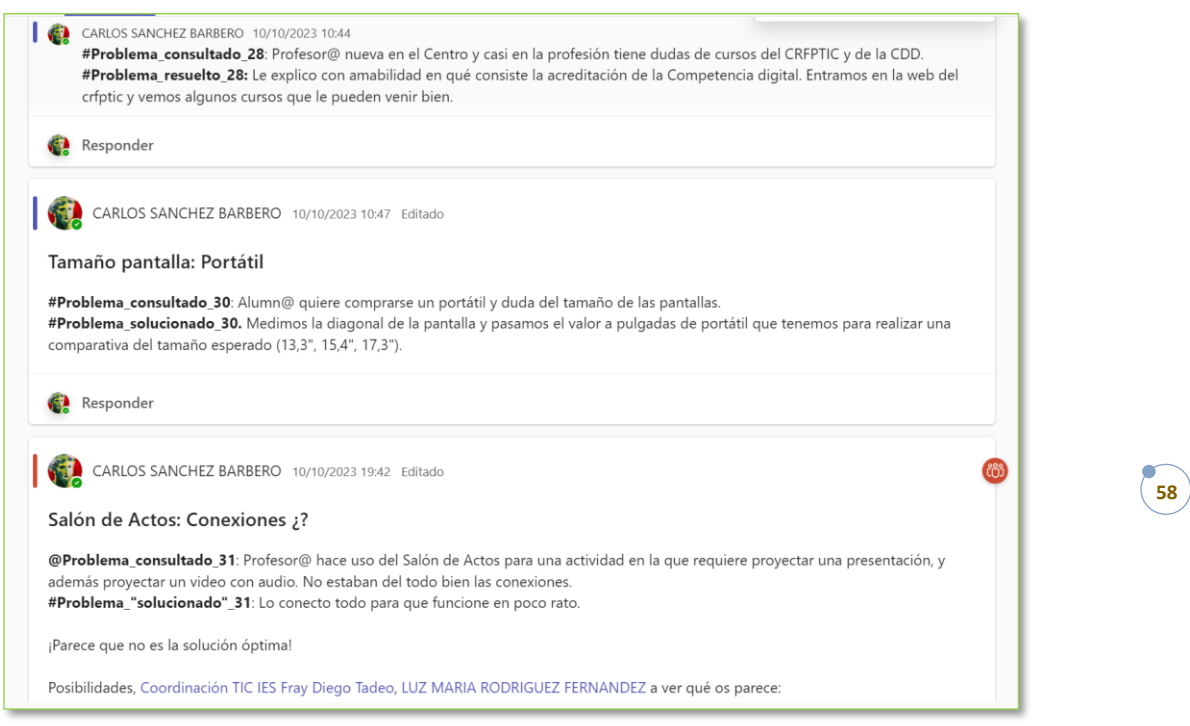

• El análisis de las **incidencias informáticas de los profesores**. El SIGIE (Sistema Integrado de Gestión e Información Educativa) tiene permisos de asistencia remota de administrador para realizar cambios importantes en los equipos a nivel de instalación y configuración avanzada, pero normalmente los errores que ocurren en el Centro son más básicos: Cables mal enchufados, configuraciones de salida de imagen, ratones que dejan de funcionar, etc. Es bastante más operativo para "fallos" de este tipo que se solucionen internamente. Para ello disponemos en un canal "**Incidencias**" dentro del Equipo de 23-24 Claustro de Teams donde se tratan las incidencias de equipos informáticos. El responsable de medios Informáticos tiene 1 hora de reducción semanal, y puede contar con la ayuda de algún alumno que esté con las prácticas de las FCTs de 2º Sistemas Microinformáticos y Redes.

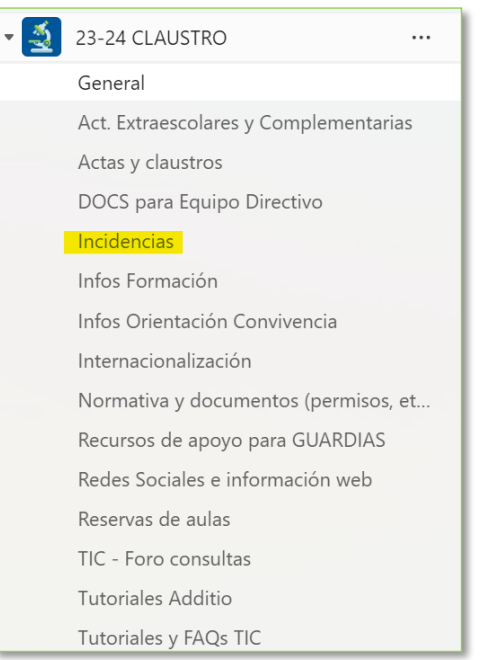

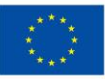

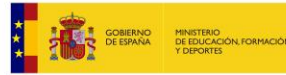

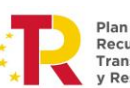

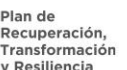

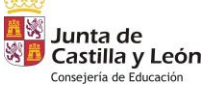

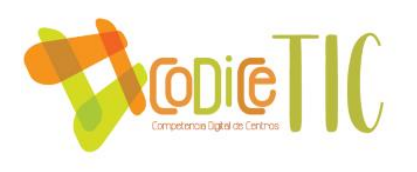

• El Centro para el control y **análisis de las incidencias** con una **hoja de cálculo compartida** con la Comisión TIC, Jefatura de Estudios, el responsable de Medios Informáticos, el Coordinador TIC y el secretario.

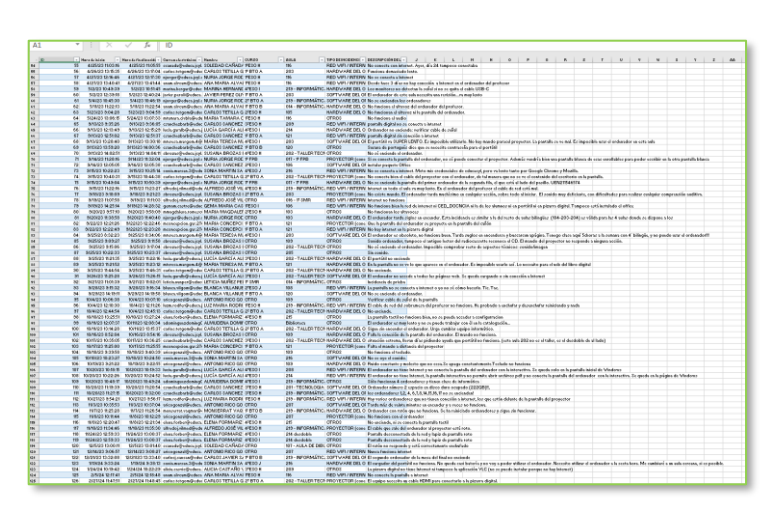

Las Estrategias para la evaluación de la coherencia entre el contexto tecnológico y el contexto educativo pasan por el análisis de resultados de la encuesta SELFIE llevada a cabo, mediante la inclusión de las preguntas personalizadas. Especialmente de interés es la evaluación de la pregunta a los factores que limitan el uso de las tecnologías [\(Link: Carpeta Encuesta SELFIE\)](https://educajcyl-my.sharepoint.com/:f:/g/personal/37002227_educa_jcyl_es/EtM8RAYD39hDozslzj01YLMB5EqJAhf9FiiEitgQeJyp8A?e=tmshVd).

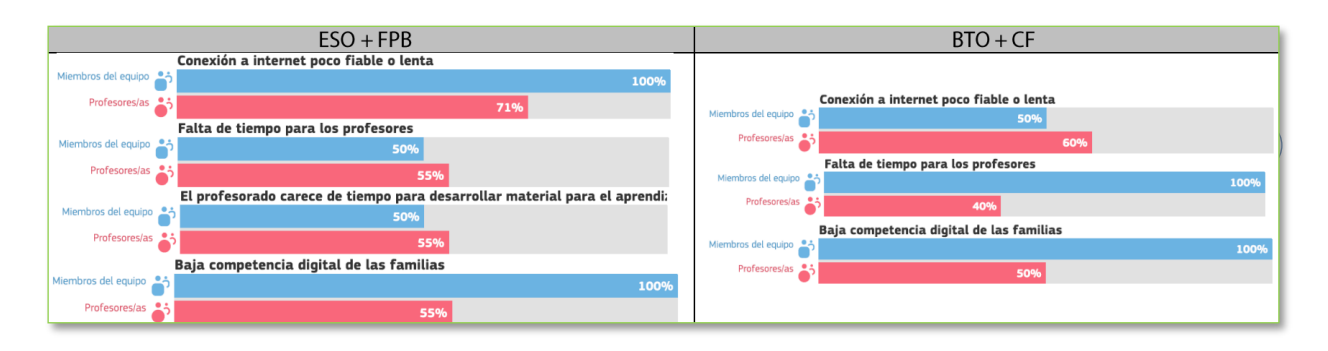

## 3.4.4 Propuesta de innovación y mejora:

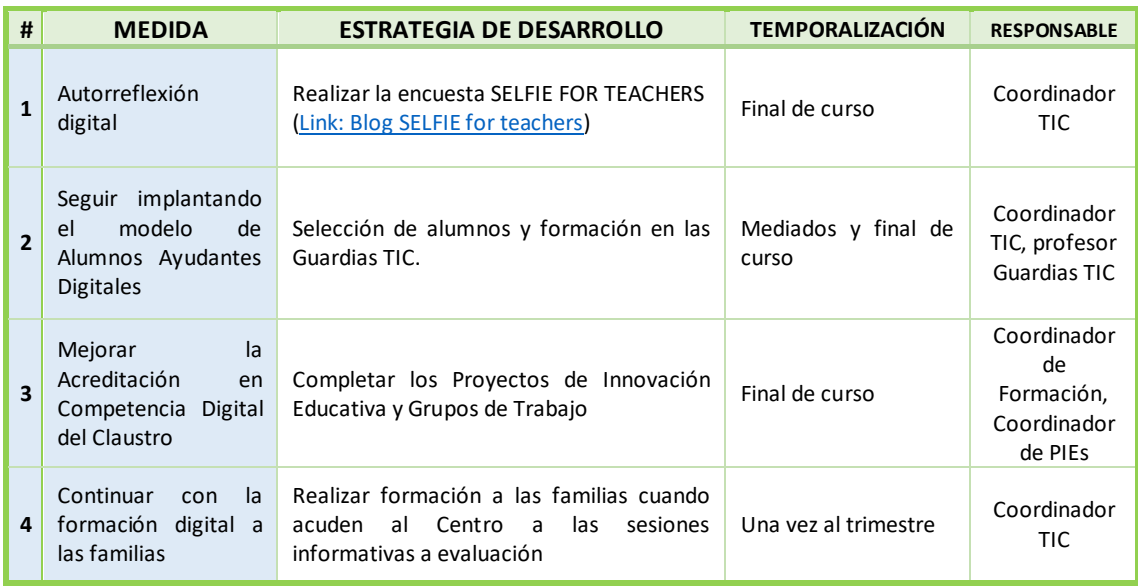

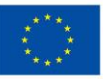

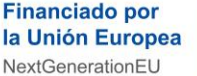

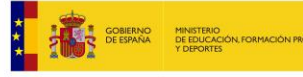

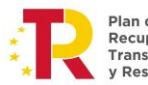

Plan de Recuperación, Transformación v Resiliencia

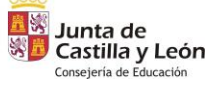

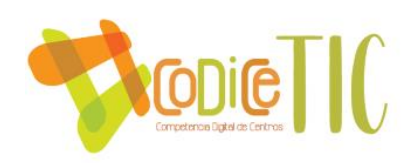

## **3.5 Contenidos y currículos**

3.5.1 Integración curricular de las TIC en las áreas, como herramienta de enseñanza y aprendizaje.

Las programaciones didácticas de todas las materias incluyen en su **Adenda** una descripción detallada de los elementos TIC utilizados. Para hacerlo se proponen actividades específicas para la mejora de la competencia digital, incorporadas en la metodología de trabajo, con tiempos y espacios definidos.

Las estrategias metodológicas se centran en otorgar protagonismo al alumno en su propio proceso de aprendizaje. El docente guía inicialmente estableciendo objetivos, pero posteriormente, el estudiante asume un rol activo en la toma de decisiones y la elección del camino más adecuado a sus necesidades formativas.

Además, se desarrolla un documento mediante un cuestionario que detalla la secuencia de los contenidos curriculares por departamentos y etapas educativas [\(Link: Forms Cuestionario](https://forms.office.com/Pages/ResponsePage.aspx?id=7iKSZuXVOUWYfqMBWrbfMcN-1eFwXMxGrQah_3Mwh49UMkRJMlVIN0tVRU1DTEhYUDhTNk5IWlQ3Qy4u) sobre contenidos curriculares [para adquisición de Competencia Digital\)](https://forms.office.com/Pages/ResponsePage.aspx?id=7iKSZuXVOUWYfqMBWrbfMcN-1eFwXMxGrQah_3Mwh49UMkRJMlVIN0tVRU1DTEhYUDhTNk5IWlQ3Qy4u).

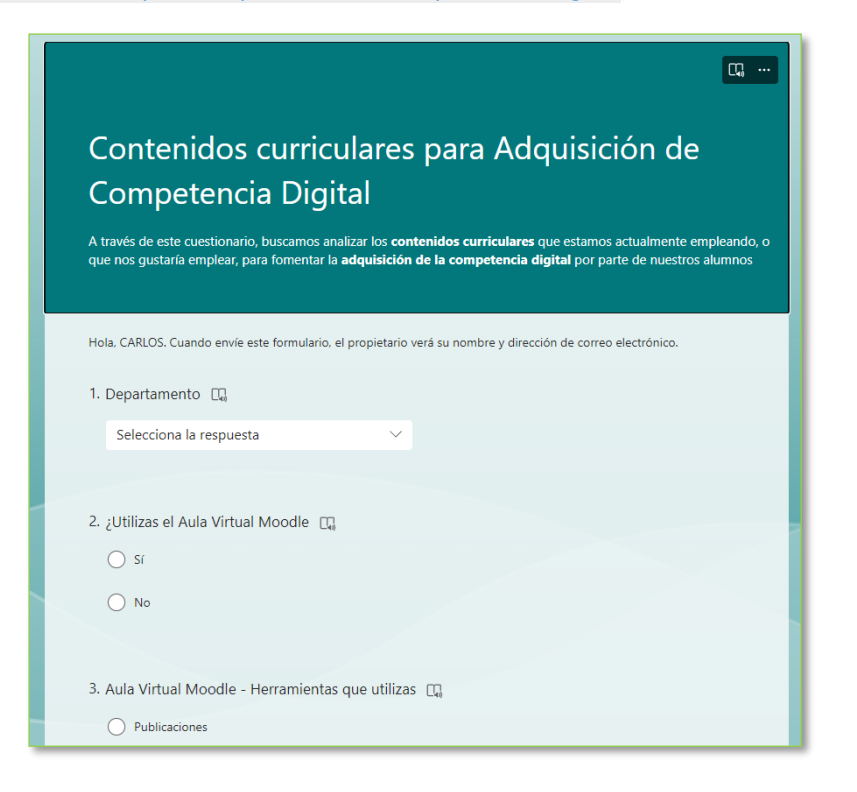

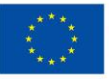

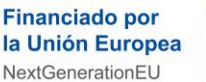

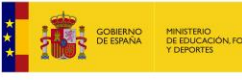

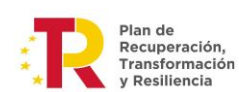

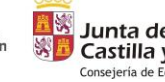

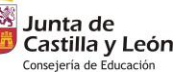

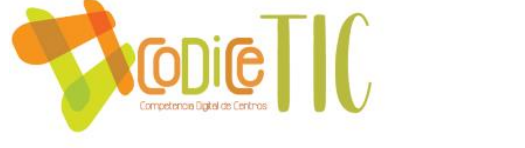

3.5.2 Secuenciación de contenidos para la adquisición de la competencia digital.

En el Centro estamos elaborando y llevando a cabo la **secuenciación de la competencia digital del alumnado**. En 2010, el *Institute for Prospective Technological Studies (IPTS)* recibió el encargo de la Comisión Europea para desarrollar el Proyecto de Competencias Digitales (DIGCOMP). Su objetivo era definir un modelo de competencias digitales para la ciudadanía europea. Este enfoque se centra en el uso de las tecnologías para el crecimiento personal, social y profesional [\(Link: Itinerario digital completo\)](https://educajcyl-my.sharepoint.com/:b:/g/personal/37002227_educa_jcyl_es/EQCw1b8mjBdEgQjH8vpDfYsBK9BCl-4QkuPifVpGA3-kfg?e=ZJ4xSk).

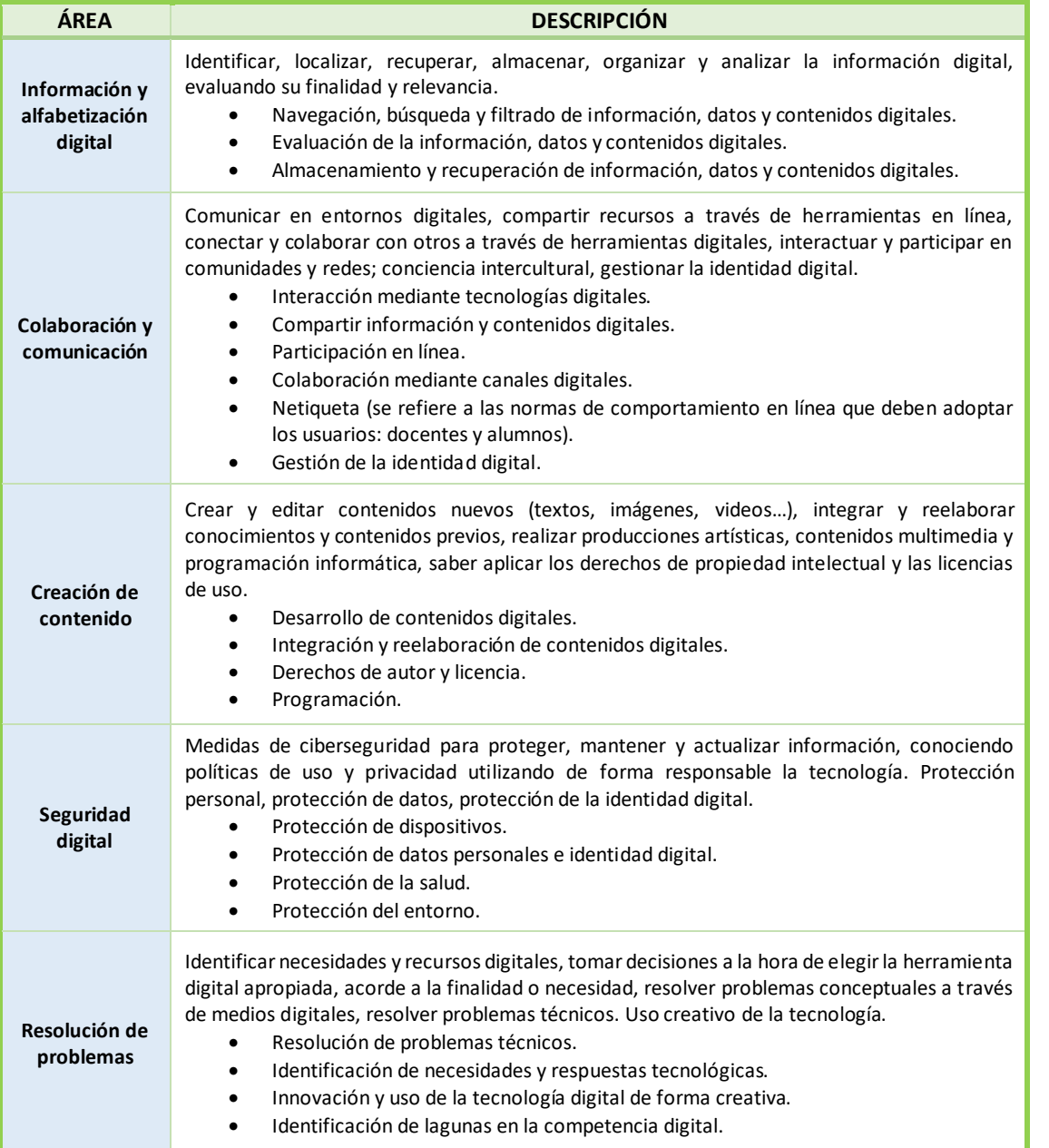

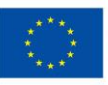

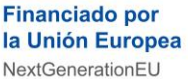

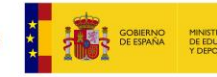

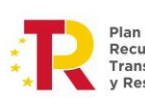

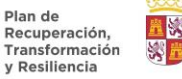

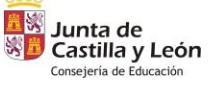

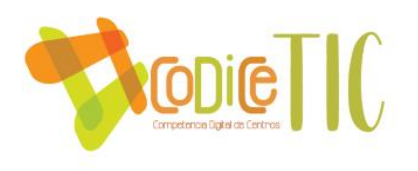

Además, hemos creado la figura de los **Ayudantes digitales**, con los siguientes fundamentos (recogido en el RRI):

- Tener uno o dos alumnos por grupo.
- Formarles durante las Guardias TIC en los problemas más comunes con las TIC en las aulas: Cable corriente desconectado; Cable RJ45 desconectado; Proyección desde PC; Sonido altavoces; …
- Estos alumnos ayudan a los profesores menos competentes.
- Se colgarán los carteles en las aulas en un lugar visible cerca de la mesa del profesor.

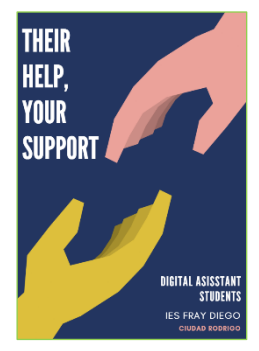

**62**

Una vez vistas las áreas de la competencia digital, se van a fijar las competencias digitales mínimas de nuestros alumnos en cada etapa. También se propondrá un plan de desarrollo formativo en diferentes niveles, tanto de alumnado como profesorado.

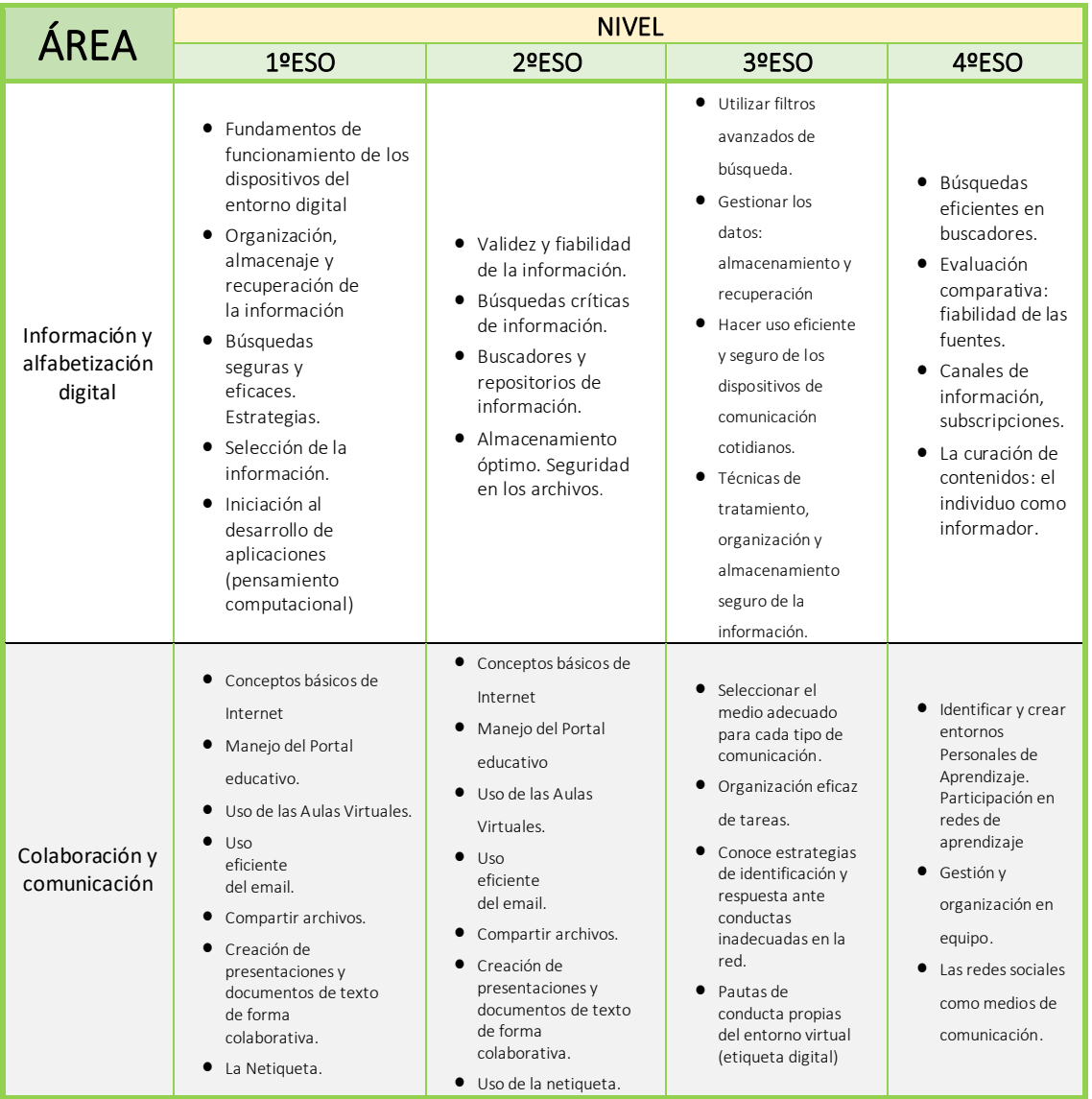

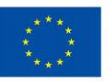

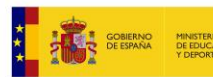

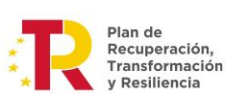

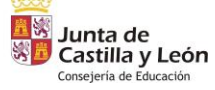

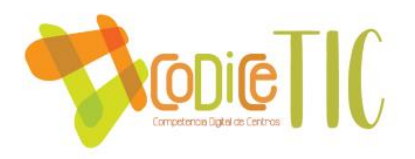

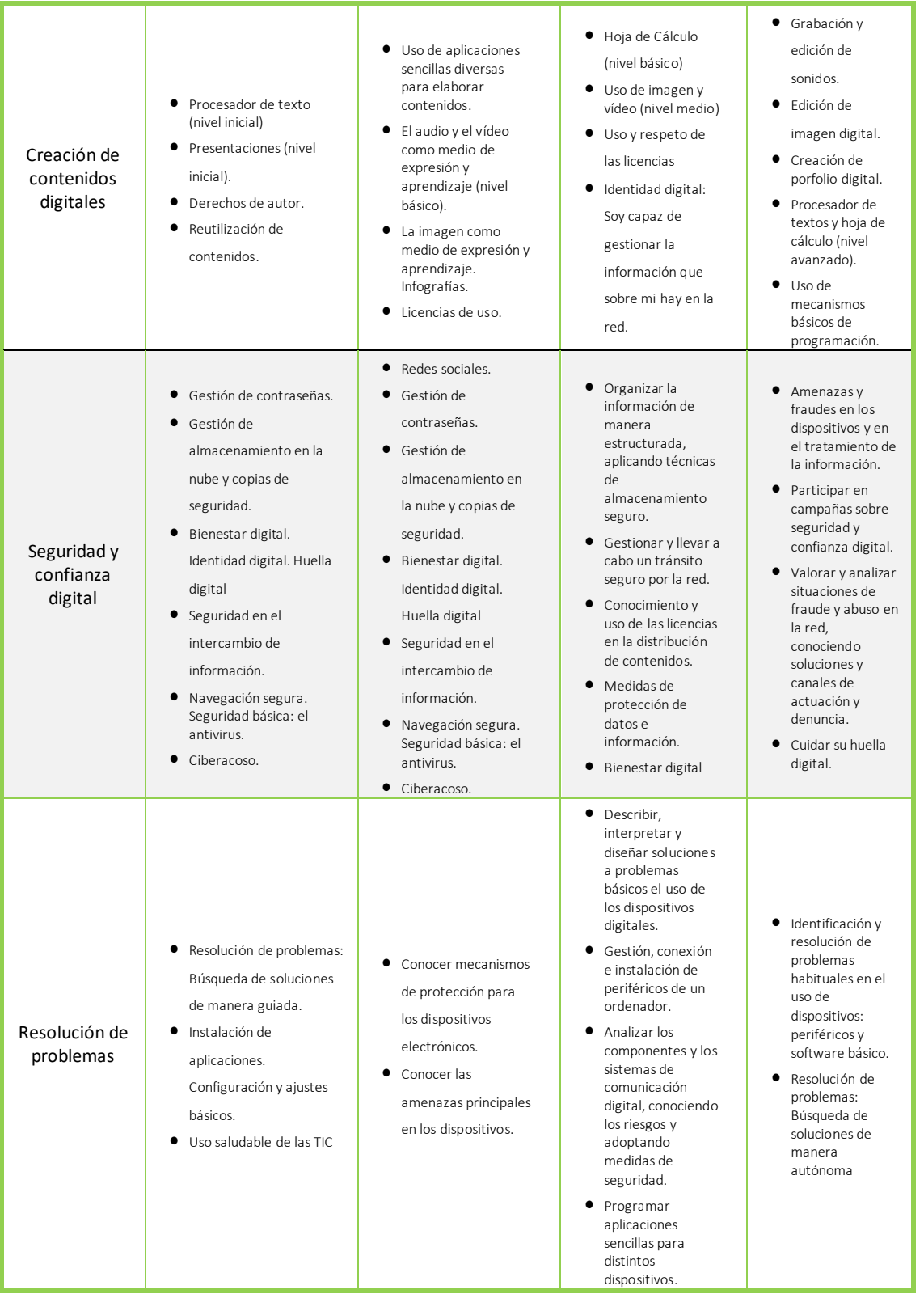

A continuación, se muestra la secuenciación de la competencia digital que hemos elaborado para los dos primeros cursos de la ESO.

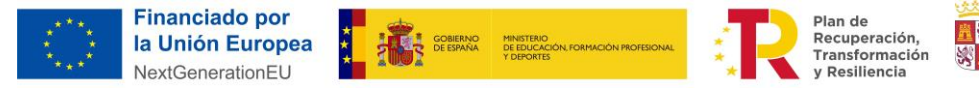

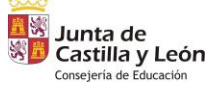

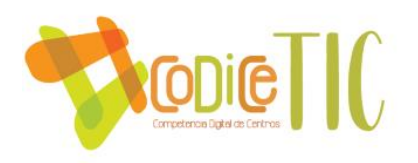

#### SECUENCIACIÓN DE LA COMPETENCIA DIGITAL: 1ºESO

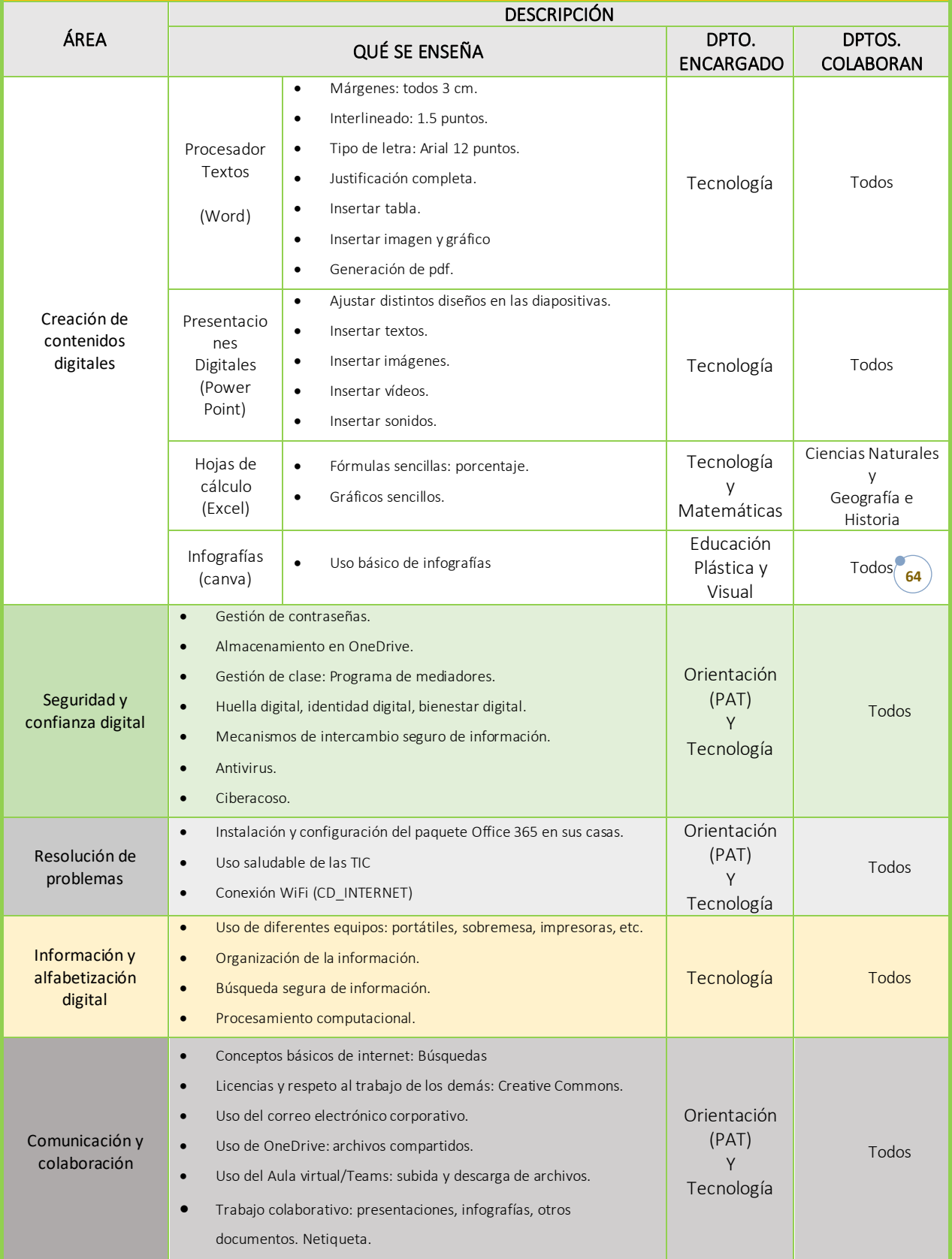

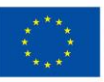

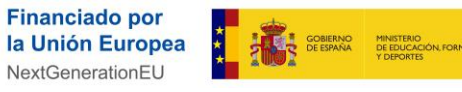

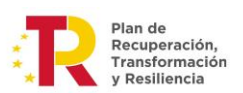

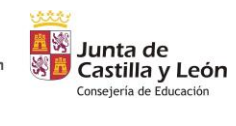

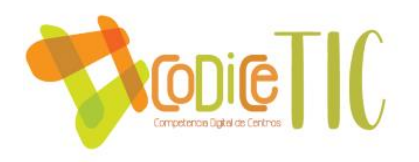

#### SECUENCIACIÓN DE LA COMPETENCIA DIGITAL: 2ºESO

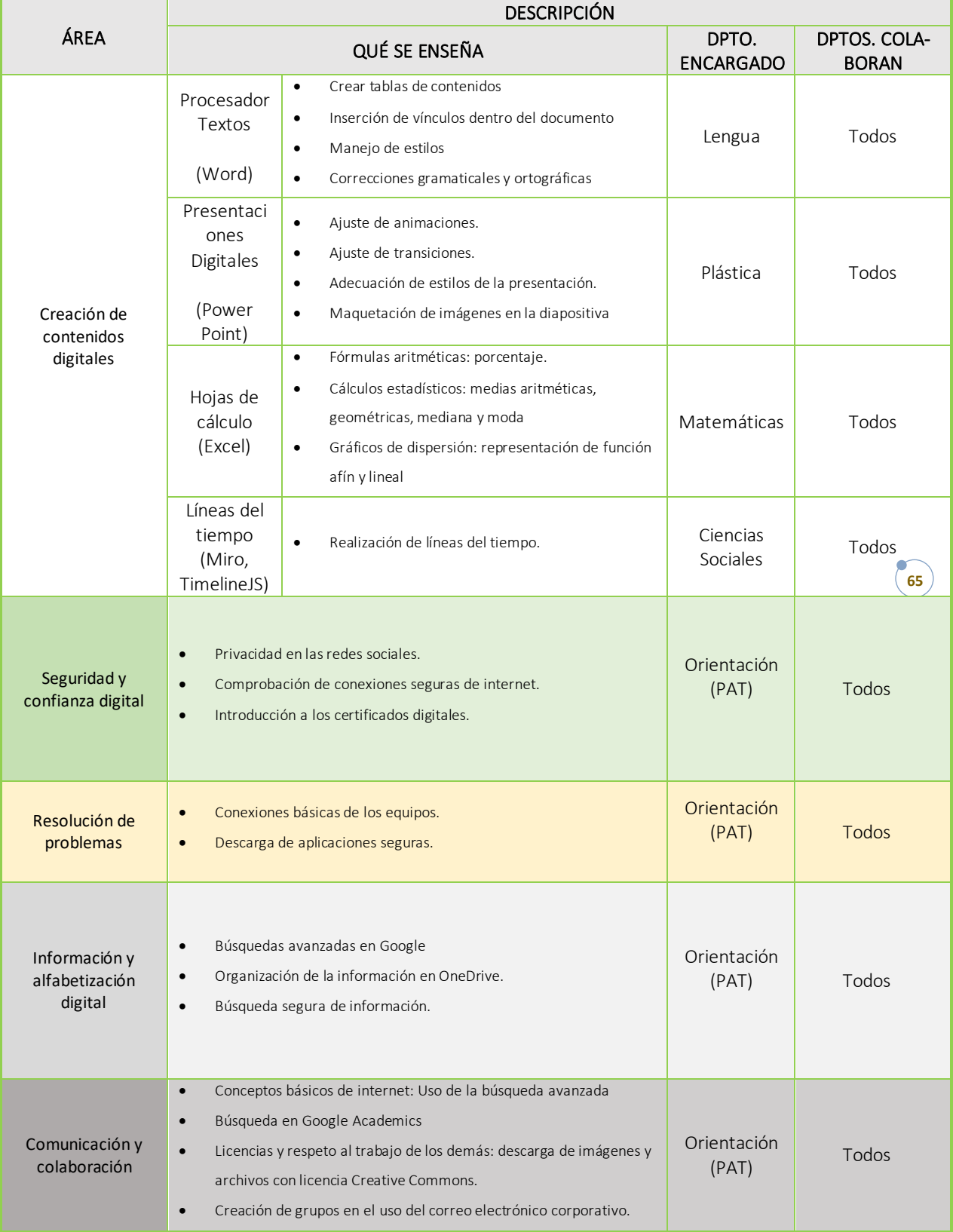

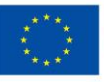

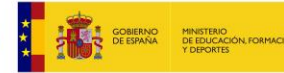

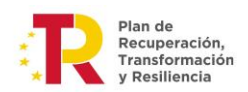

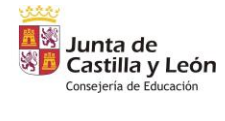

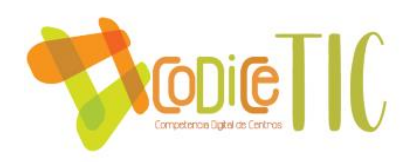

# 3.5.3 Estructuración y acceso a los contenidos, recursos didácticos digitales y servicios para el aprendizaje.

Los diferentes departamentos comparten los recursos tecnológicos de enseñanzaaprendizaje (tanto propios como de editoriales) a través de los espacios creados por cada uno de los departamentos: **Equipos de Teams, carpetas compartidas en la nube, Aulas Virtuales o servidores.**

Los alumnos pueden acceder a estos recursos con sus datos personales de acceso, lo que permite disponer llegado el caso de un rastreo de la secuencia de aprendizaje.

 $DT$ Departamento Tecnología  $\overline{\mathbf{v}}$ General Funcionamiento PCs Funcionamiento TALLER Plan de Lectura Programaciones Didácticas Recursos educativos

También se comparten actividades y recursos elaborados en el CROL (Centro de Recursos On-Line) de la Junta de Castilla y León, y se enseña y anima a los profesores a publicarlos en ese espacio [\(Link: Blog publicación en CROL\)](https://tecnologiaingenieria.wordpress.com/2023/09/25/crol-publicacion/).

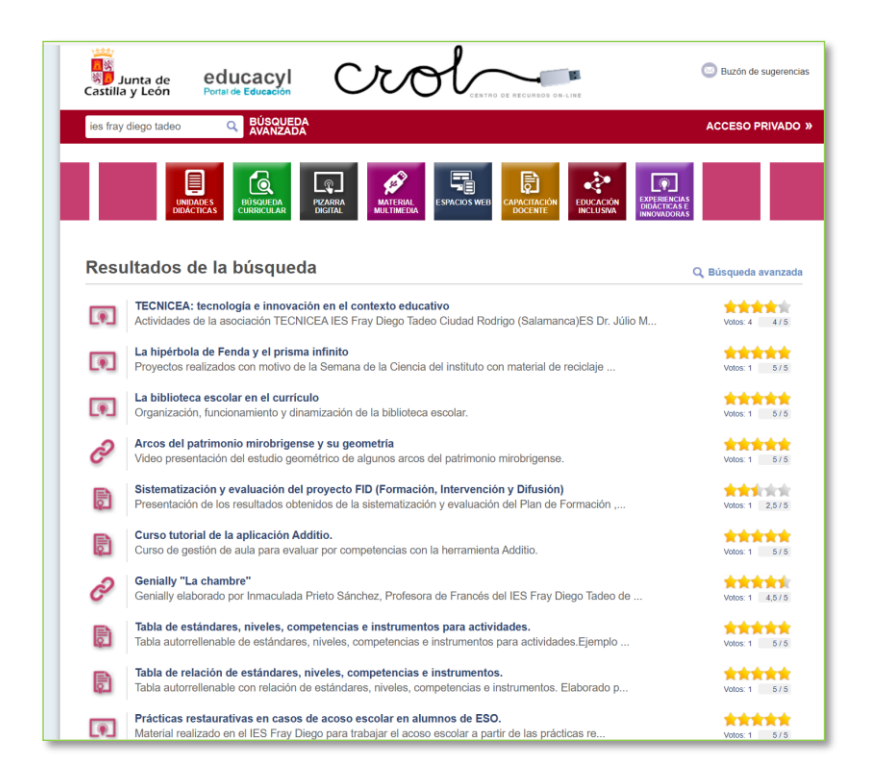

La **organización de dispositivos, espacios y horarios** se trata en el tema de Infraestructura [\(página 66 y siguientes\)](#page-86-0)

La **seguridad en Internet** se encuentra [dentro del apartado 3.8.3](#page-102-0) Actuaciones de formación y concienciación de este plan digital.

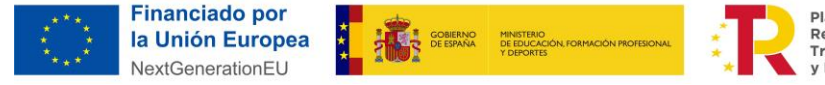

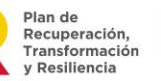

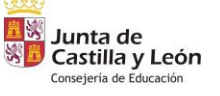

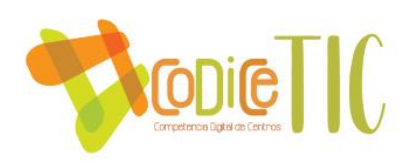

### 3.5.4 Propuesta de innovación y mejora:

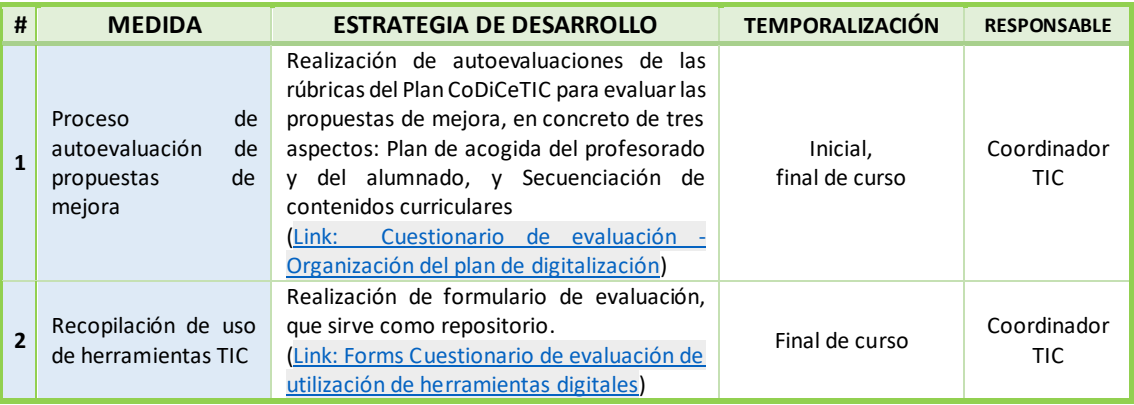

# Cuestionario de evaluación - Organización del plan de digitalización

Esta evaluación se utiliza como propuesta de innovación y mejora del Plan de Digitalizacioón

Sección 1

#### Plan de Acogida - Profesorado

Propuestas de mejora para el inicio de curso, o para los alumnos que se matriculan durante el curso

1. Estrategia de desarrollo

Escriba su respuesta

# Cuestionario de evaluación de utilización de herramientas digitales

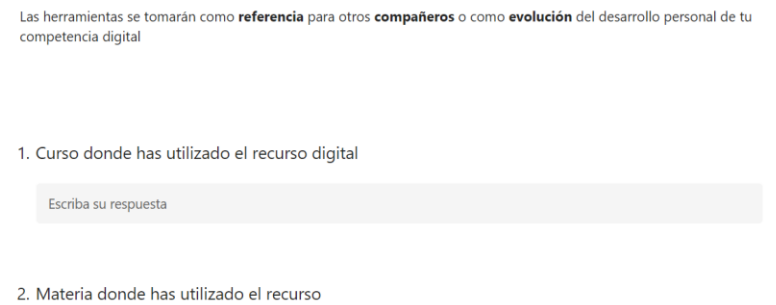

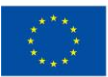

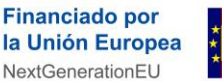

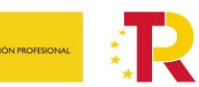

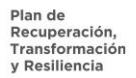

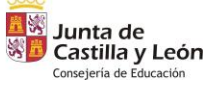

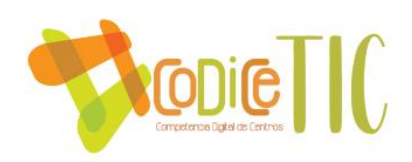

## **3.6 Colaboración, trabajo en red e interacción social**

3.6.1 Definición del contexto del entorno de colaboración, interacción y comunicación de la comunidad educativa.

El IES Fray Diego Tadeo utiliza un entorno tecnológico para la interacción efectiva entre el profesorado, alumnado, familias y comunidad en general.

El contexto tecnológico de que disponemos es:

La **Plataforma educativa de la Junta de Castilla y León**, que incluye para todos los profesores:

- Una serie de secciones comunes: Acceso web a Correo Electrónico (Outlook), Almacenamiento en la nube (OneDrive), Aplicaciones de ofimática (Office365), Entorno Virtual de comunicación y aprendizaje (Teams), Aulas Virtuales (Moodle), además de acceso a Comunicaciones (Stilus comunicaciones) y Evaluación (Stilus evaluación).
- Dentro de las Aulas Virtuales se tiene acceso a los distintos espacios. Hay algunos espacios comunes para todos los profesores del Centro, como el Aula de "Formación online" y el de "IES FRAY DIEGO TADEO GONZÁLEZ". Las demás Aulas Virtuales son para un entorno de comunicación con los Centros donde cada profesor esté realizando una Formación en el curso actual.

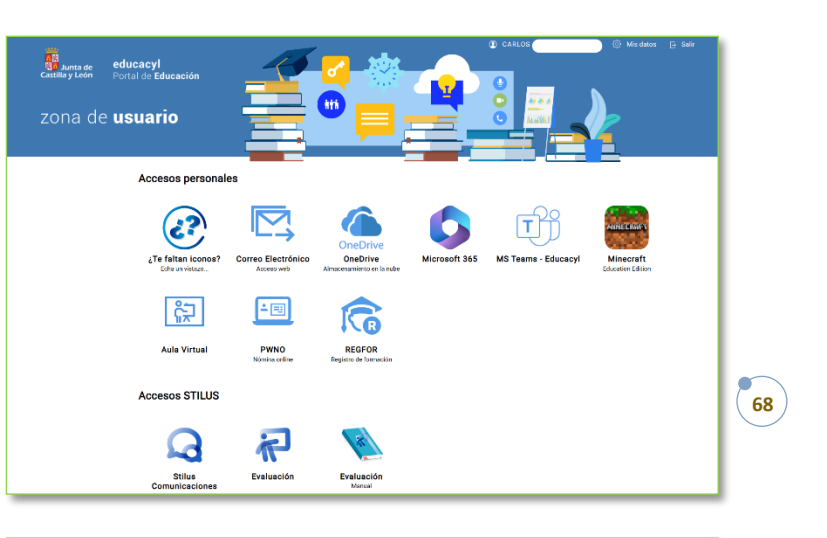

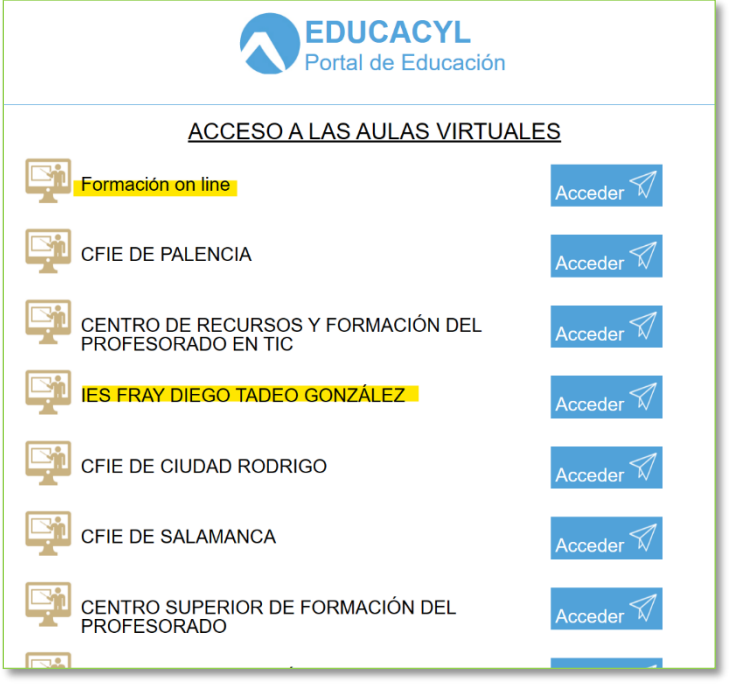

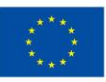

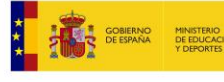

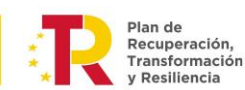

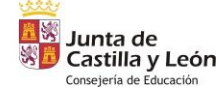

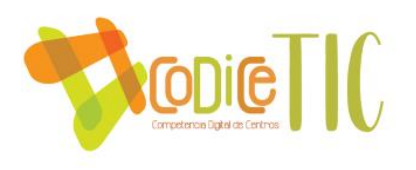

La **Página web** del centro [\(http://iesfraydiego.com/\)](http://iesfraydiego.com/), con el estilo proporcionado por la Junta de Castilla y León.

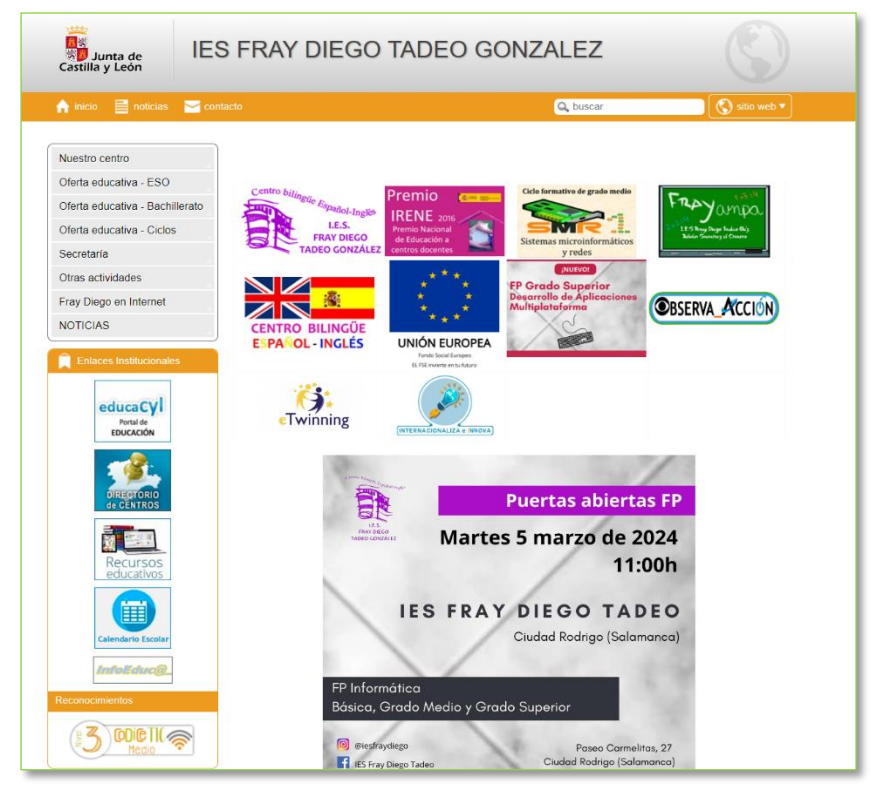

- En la portada aparecen una serie de **logotipos**, como el de *Fondo Social de la Unión Europea*, el *Premio Nacional de Educación 2016*, el de *Centro bilingüe español-inglés* y el *logotipo del centro*, otros de promoción de nuestros *ciclos formativos* [\(GM Sistemas](http://iesfraydiegotadeo.centros.educa.jcyl.es/sitio/index.cgi?wid_seccion=36)  [Microinformáticos y redes,](http://iesfraydiegotadeo.centros.educa.jcyl.es/sitio/index.cgi?wid_seccion=36) [GS Desarrollo de Aplicaciones Multiplataforma\)](http://iesfraydiegotadeo.centros.educa.jcyl.es/bitacora/index.cgi?wIdPub=35), otros de promoción del *AMPA* [\(blog\)](https://ampafraydiego.wordpress.com/), así como alguno de algunos *Proyectos de Innovación* que estamos llevando a cabo [\(Observa-Acción,](https://www.educa.jcyl.es/profesorado/es/pie-observa_accion-curso_2022-23) [Internacionaliza e Innova 23-24,](https://www.educa.jcyl.es/profesorado/es/pie_internacionaliza_e_innova_23-24) [eTwinning\)](https://school-education.ec.europa.eu/en/etwinning).
- Desde la Comisión TIC se ha decidido reducir el número de **menús desplegables** en la parte izquierda de la página para simplificar el acceso. La experiencia indica que tanto padres como profesores valoran positivamente este aspecto y facilidad para localizar la información en la web, si bien cada año se realizan mejoras.
	- o Nuestro Centro: Identidad, Localización, [Organigrama](http://iesfraydiegotadeo.centros.educa.jcyl.es/sitio/index.cgi?wid_seccion=1&wid_item=251) (donde se encuentra Comisión TIC), Documentación del centro (PEC, RRI,…), Departamentos, Legislación, Videos de presentación del Centro [\(casi 20 videos\)](http://iesfraydiegotadeo.centros.educa.jcyl.es/sitio/index.cgi?wid_seccion=1&wid_item=272).
	- o Oferta educativa ESO: Obtención del título de Graduado en ESO, Criterios de Promoción ESO, Criterios de Promoción PMAR/Diversificación, Orientación Académica ESO, Programa de Éxito Educativo.
	- o Oferta educativa Bachillerato: Titulación Bachillerato, EBAU, Promoción Bachillerato, Continuidad materias, Cambio de modalidad, Orientación académica.
	- o Oferta educativa Ciclos: FP GS Desarrollo Aplicaciones Multiplataforma, FP GM Sistemas microinformáticos y redes, Admisión y Matrícula (con requisitos y [calendario\)](http://iesfraydiegotadeo.centros.educa.jcyl.es/sitio/index.cgi?wid_seccion=59&wid_item=243), e Información general.

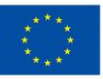

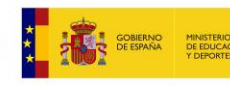

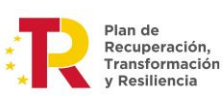

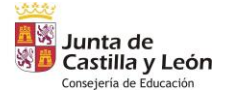

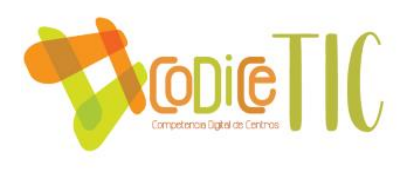

- La sección de **Secretaría** es una de las más importantes de la página web, ya que se encuentra gran parte de la información que se ha recopilado y digitalizado estos dos últimos cursos, entre las que destacan:
	- o Acceso a plataformas educativas [\(con tríptico y](http://iesfraydiegotadeo.centros.educa.jcyl.es/sitio/index.cgi?wid_seccion=56&wid_item=148)  [Video de ayuda\)](http://iesfraydiegotadeo.centros.educa.jcyl.es/sitio/index.cgi?wid_seccion=56&wid_item=148).
	- o Aclaraciones y reclamaciones.
	- o Impresos de matrícula [\(de todos los niveles\)](http://iesfraydiegotadeo.centros.educa.jcyl.es/sitio/index.cgi?wid_seccion=56&wid_item=257).
	- o Otros rellenables [\(Consentimiento de uso de](http://iesfraydiegotadeo.centros.educa.jcyl.es/sitio/index.cgi?wid_seccion=56&wid_item=258)  [imagen, Documento de faltas de asistencia,](http://iesfraydiegotadeo.centros.educa.jcyl.es/sitio/index.cgi?wid_seccion=56&wid_item=258)  [Utilización de espacios, justificación de faltas,](http://iesfraydiegotadeo.centros.educa.jcyl.es/sitio/index.cgi?wid_seccion=56&wid_item=258)  [Autorización de padres para huelgas\)](http://iesfraydiegotadeo.centros.educa.jcyl.es/sitio/index.cgi?wid_seccion=56&wid_item=258).
	- o Seguro escolar [\(documento informativo\)](http://iesfraydiegotadeo.centros.educa.jcyl.es/sitio/upload/Informacion_Seguro_escolar.pdf).
	- o Listado para admisión.
	- o Libros de texto.
- **Otras actividades**, donde encontramos el resto de la información de especial relevancia para nuestro Centro, entre los que destacan:
	- o Seguridad en la red: Información esencial para padres.
	- o Club de Ajedrez 2.0 [\(con nuestros Espacios Flexibles](http://iesfraydiegotadeo.centros.educa.jcyl.es/sitio/index.cgi?wid_seccion=60&wid_item=139)  [de Aprendizaje de Ajedrez, Trabajos de](http://iesfraydiegotadeo.centros.educa.jcyl.es/sitio/index.cgi?wid_seccion=60&wid_item=139)  [digitalización, grabación de partidas, etc.\)](http://iesfraydiegotadeo.centros.educa.jcyl.es/sitio/index.cgi?wid_seccion=60&wid_item=139).
	- o Guía de buenas prácticas ambientales de uso de las TIC [\(relativas a ordenadores, smartphones y tablets,](http://iesfraydiegotadeo.centros.educa.jcyl.es/sitio/upload/Guia_de_buenas_practicas_ambientales_para_el_usuario_de_las_TIC.pdf)  [equipos de impresión, email…](http://iesfraydiegotadeo.centros.educa.jcyl.es/sitio/upload/Guia_de_buenas_practicas_ambientales_para_el_usuario_de_las_TIC.pdf)).
	- o Programa de mediadores [\(con video de](http://iesfraydiegotadeo.centros.educa.jcyl.es/sitio/index.cgi?wid_seccion=60&wid_item=250)  [presentación\)](http://iesfraydiegotadeo.centros.educa.jcyl.es/sitio/index.cgi?wid_seccion=60&wid_item=250).
	- o Programa RELEO PLUS (con todos los formularios y [libros de texto\)](http://iesfraydiegotadeo.centros.educa.jcyl.es/sitio/index.cgi?wid_seccion=60&wid_item=256).
	- o 25N [\(con todos los videos resumen de esta](http://iesfraydiegotadeo.centros.educa.jcyl.es/sitio/index.cgi?wid_seccion=60&wid_item=260)  [celebración\)](http://iesfraydiegotadeo.centros.educa.jcyl.es/sitio/index.cgi?wid_seccion=60&wid_item=260).
	- o Igualdad [\(con publicaciones y recomendación de](http://iesfraydiegotadeo.centros.educa.jcyl.es/sitio/index.cgi?wid_seccion=60&wid_item=261)  [lecturas\)](http://iesfraydiegotadeo.centros.educa.jcyl.es/sitio/index.cgi?wid_seccion=60&wid_item=261).
	- o No al Acoso Escolar [\(incluido el premio PSCD 2023-](http://iesfraydiegotadeo.centros.educa.jcyl.es/sitio/index.cgi?wid_seccion=60&wid_item=262) [24 al Fray Diego Tadeo\)](http://iesfraydiegotadeo.centros.educa.jcyl.es/sitio/index.cgi?wid_seccion=60&wid_item=262).
	- o Todos leemos [\(como parte digital del Plan de Lectura\)](http://iesfraydiegotadeo.centros.educa.jcyl.es/sitio/index.cgi?wid_seccion=60&wid_item=265).
	- o SELFIE (acceso a web europea).
	- o Plan Digital (disponible para toda la comunidad educativa).
	- o Puertas abiertas [\(videos de la visita de los alumnos de los Colegios\)](http://iesfraydiegotadeo.centros.educa.jcyl.es/sitio/index.cgi?wid_seccion=60&wid_item=274).
	- o Revista de la sección bilingüe [\(en formato digital con hiperenlaces, códigos QR,](http://iesfraydiegotadeo.centros.educa.jcyl.es/sitio/index.cgi?wid_seccion=60&wid_item=282)  [etc.\)](http://iesfraydiegotadeo.centros.educa.jcyl.es/sitio/index.cgi?wid_seccion=60&wid_item=282).

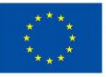

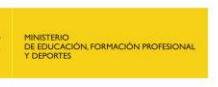

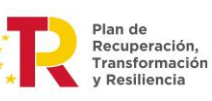

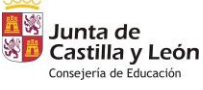

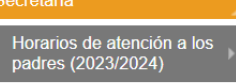

Acceso a plataformas educativas

Devolución dinero agendas

Requisitos Facturas Libros

**Aclaraciones v** reclamaciones

Impresos de matrícula

Otros rellenables

Seguro Escolar

Listado de baremación para la admisión 2023

Libros de Texto Curso 2023-2024

#### Otras actividades

Seguridad en la red para nuestros hijos/as Club de Ajedrez Radio Tadeo Symbaloo Guia buenas prácticas **TIC** Mediadores **RELEO PLUS**  $25 - N$ Iqualdad NO al acoso escolar Revista DELIO **Todos leemos** Selfie Plan Tic Puertas abiertas Revista sección bilingüe

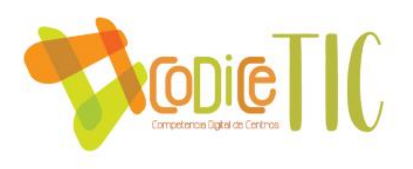

- **Fray Diego en Internet**, con una representación de los blogs del instituto (*pasados y presentes, como una bitácora*), blog del AMPA, de algunos profesores, así como los enlaces a las redes sociales del Fray Diego: [Facebook,](https://www.facebook.com/iesfraydiegotadeo) [Instagram,](https://www.instagram.com/iesfraydiego/?hl=es) [YouTube](https://www.youtube.com/@IESFrayDiegoTadeoCR) [y Twitter.](https://twitter.com/iesfraydiegot)
- **Enlaces institucionales** de la Junta de Castilla y León:
	- o Portal de Educación.
	- o Directorio de Centros.
	- o Recursos educativos.
	- o Calendario escolar.
	- o InfoEduc@.
- **Reconocimientos**: Certificación actual CoDiCeTIC.

El uso de **Teams** como Plataforma ha supuesto un cambio profundo en la manera de relacionarnos y poder trabajar en el Centro. La herramienta Teams es «todo en uno», está integrada en Office365. Permite lo que se puede hacer con Moodle (colgar materiales, enviar tareas, tener calendario, etc.) pero tiene una curva de aprendizaje muy sencilla y es muchísimo más fácil su gestión. Además, tiene el cuaderno de OneNote. Es ideal para cursos bajos y enseñanzas presenciales, y como método de comunicación con el alumnado. También se utiliza en reuniones presenciales con profesores que no pueden desplazarse y su asistencia debe ser telemática (previsto para claustros o evaluaciones si no se puede asistir presencialmente) (Link: [Blog explicación de uso de Teams\)](https://tecnologiaingenieria.wordpress.com/2023/06/27/teams-ies/).

• **Teams: Equipo de Claustro** (administra Equipo Directivo). Tenemos estos Canales:

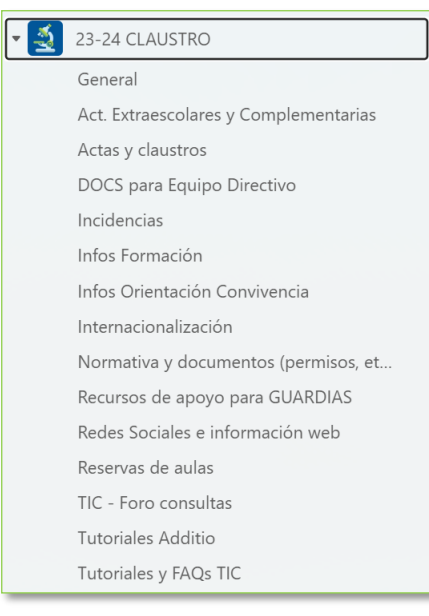

o General: Información general para todos los profesores.

o Actividades Extraescolares y complementarias: En los archivos se encuentran almacenadas las actividades organizadas por trimestre, alumnos asistentes, información para su realización, etc.

Fray Diego en Internet **Blogs del Instituto** Blog del Ampa **Blog Aula Estrellas** 

Facebook Instagram **Blog de Carlos** (Tecnología) YouTube Twitter

Actas y Claustros: En los archivos se encuentran las actas, convocatorias (que también se envían al email corporativo) y presentaciones.

DOCs para Equipo Directivo: Para entrega de documentos requeridos por el Equipo Directivo (Planes de refuerzo y recuperación, …).

o Formación: Información sobre convocatorias formación interna y externa (CFIE, CRFPTIC, INTEF, etc.), Valoración de actividades, etc.

o Orientación y Convivencia: Alumnos mediadores, actividades,

etc.

o Normativa y documentos: Normativa del Centro, Educativa, Programaciones didácticas, Instrucciones de inicio y final de curso, documentos para el profesor (Actas, anexos, …).

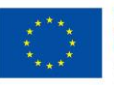

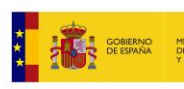

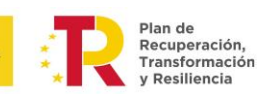

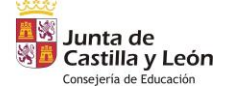

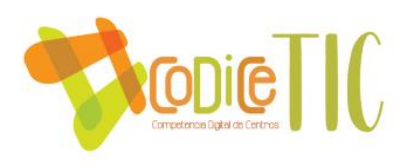

- o Recursos de apoyo para Guardias.
- o Redes sociales e información web: Información para los responsables de las redes sociales (Twitter, Facebook, Instagram, Web).
- o TIC- Foro consultas: Respuestas rápidas a las incidencias TIC.
- o Tutoriales Additio: Tutoriales sobre el programa de evaluación Additio.
- o Tutoriales y FAQs TIC: Medios TIC, Incidencias, IES Fácil, Autofirma, CROL, Datos de carácter personal, TokApp (*ya en desuso*), Teams, Rúbricas, GPTChat, …
- **Teams: Equipos de profesores**: Creados por el Equipo Directivo, para cada grupo de clase. Administra Jefatura de Estudios y el Tutor del grupo.

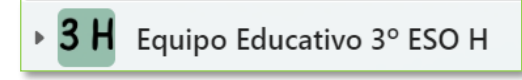

- o Para unirse, el tutor crea un código desde el Canal, y luego se lo da a los profesores para que se unan.
- o Aquí se pueden apreciar algunas de las carpetas que se han creado en los archivos:

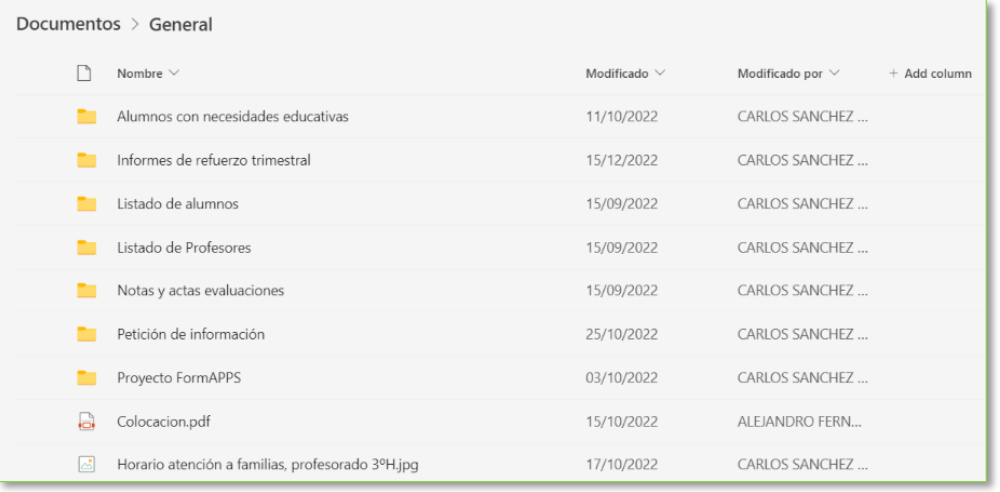

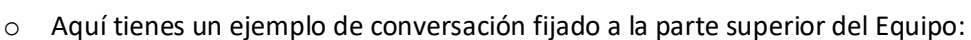

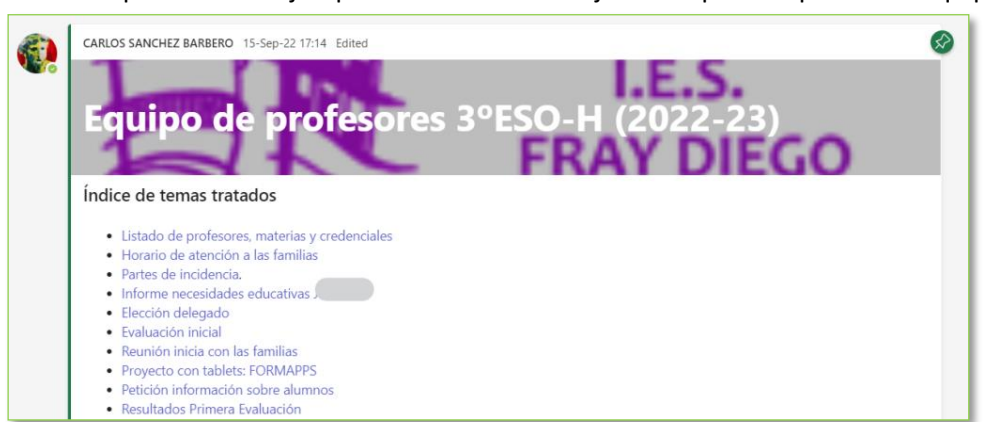

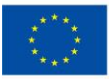

**Financiado por** la Unión Europea NextGenerationEU

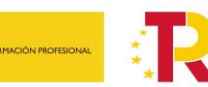

Plan de Recuperación, Transformación v Resiliencia

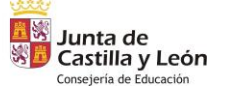
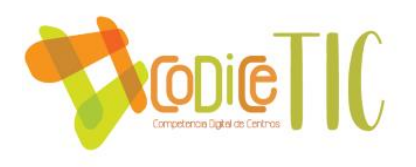

- **Teams: Equipo de CCP**: Creados por el Equipo Directivo, para jefes de Departamento y Coordinador TIC. Administra el Equipo Directivo.
	- o Convocatorias de CCP.
	- o Actas.
	- o Documentos de trabajo colaborativos.
- CCP 2023-2024 General Actas convocatorias-documentos de trabajo Departamentos visibilidad RRSS
- **Teams: Equipos de Tutorías**: Creados por el Equipo Directivo, para cada nivel. Administra Jefatura de Estudios y Orientación.
	- o Dentro de los archivos generales, se incluyen varias carpetas con distintos elementos [\(Link:](https://educajcyl-my.sharepoint.com/:f:/g/personal/37002227_educa_jcyl_es/EiBE-bSH5FlCgliYDoB_utYB3e62Dtvi8zjLj69WGkf2Ig?e=eYJ6yb)  [Carpeta con Modelos para](https://educajcyl-my.sharepoint.com/:f:/g/personal/37002227_educa_jcyl_es/EiBE-bSH5FlCgliYDoB_utYB3e62Dtvi8zjLj69WGkf2Ig?e=eYJ6yb)  [tutores\)](https://educajcyl-my.sharepoint.com/:f:/g/personal/37002227_educa_jcyl_es/EiBE-bSH5FlCgliYDoB_utYB3e62Dtvi8zjLj69WGkf2Ig?e=eYJ6yb).

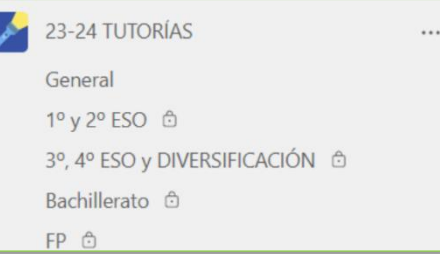

o Dentro de cada uno de los niveles se tiene el material ordenado y disponible a los tutores cuando se les agrega al Canal pertinente.

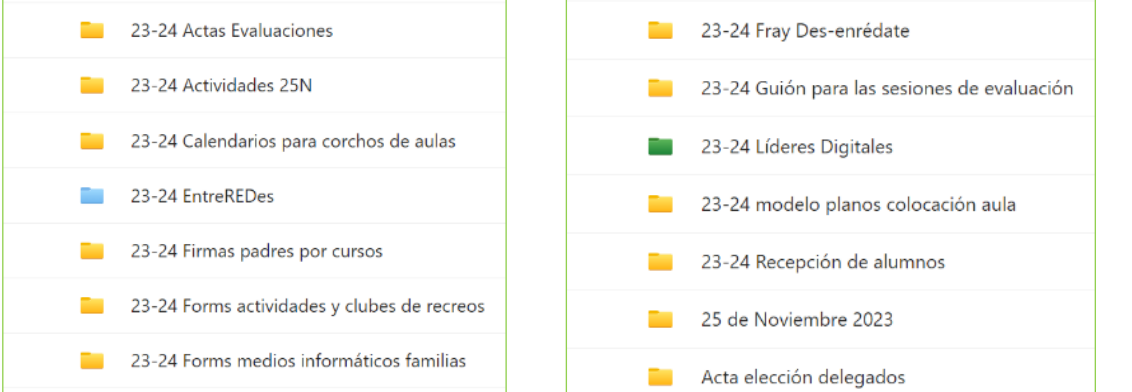

• **Teams: Equipos para Proyectos de Innovación Educativa**: Dado que en los últimos dos cursos hemos realizado o estamos realizando siete Proyectos de Innovación, tenemos una estructura de Canal de ejemplo para el PIE FORMAPPs (Aquí la descripción completa del Proyecto[: Link Blog FORMAPPs.](https://tecnologiaingenieria.wordpress.com/tag/formapps/)

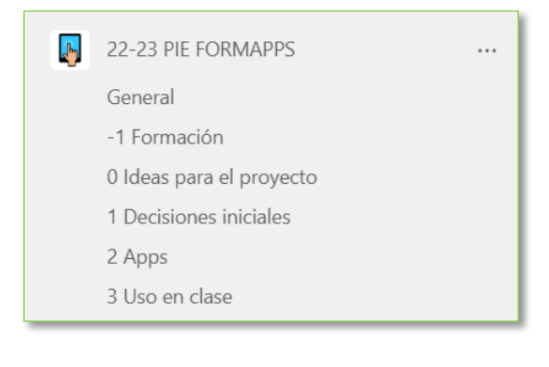

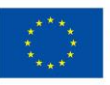

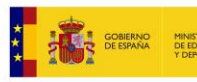

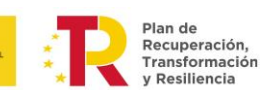

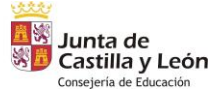

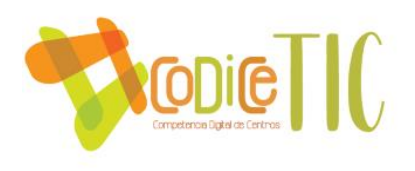

- **Teams: Equipo de Coordinación TIC**: No podía ser menos, el Equipo de la Comisión TIC, donde tenemos la comunicación estructurada en varios canales:
	- o General: Para el día a día
	- o Actualización de documentos del Centro:

Ahora en lo relativo a los

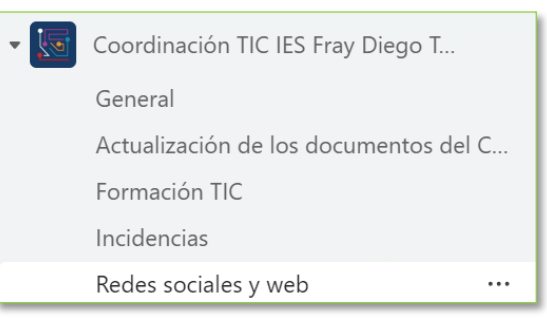

documentos institucionales, en los que están incluidas referencias al Plan de Digitalización.

- o Formación TIC: En lo relativo a los Proyectos de Innovación relacionados con las TIC.
- o Incidencias: Donde se redactan las incidencias más destacables tanto en las Guardias TIC como a nivel general del Centro.
	- Las **Guardias TIC** se encuentran recogidas dentro del Reglamento Interior de Centro [\(Link Documento Institucional RRI Centro\)](https://educajcyl-my.sharepoint.com/:b:/g/personal/37002227_educa_jcyl_es/EVm8WiREEi9KoqStQyJ75QQBQL31QkS9jGRy-6nDJodrSw?e=azzsHj) [\(Link Blog:](https://tecnologiaingenieria.wordpress.com/2023/09/22/ies-guardias-tic/)  [Guardias TIC\)](https://tecnologiaingenieria.wordpress.com/2023/09/22/ies-guardias-tic/). Se trata de una ayuda entre iguales en la que un profesor durante dos recreos, en una de las aulas de informática del centro, resuelve dudas al profesorado y alumnado en relación con el uso de las TIC y medios informáticos del Centro, asesora a los alumnos en la realización de trabajos y redacta los tutoriales e informes sobre los aspectos más destacados.
- $\circ$  Redes sociales y web: Es también uno de los canales más importantes, ya que lo utilizamos para coordinarnos con los responsables de la página web del Centro y de las redes sociales y el Equipo directivo (ya que todos formamos parte de la Comisión TIC) sobre lo que debe estar disponible en la página web del Centro, noticias que se publican, secciones, actualización de documentos, unificación de estilos…
- En cuanto a las **herramientas de Office 365** y otras aplicaciones para gestión y comunicación interna, son muchos los procesos que se realiza con este tipo de soluciones desde una perspectiva de gestión y organización. Aquí podemos ver algunos ejemplos:
	- o El Equipo Directivo y Secretaría comparten documentación en Office365 por medio de Outlook y OneDrive. Desde la cuenta institucional se aloja la información relevante que se comparte con los usuarios que deben tener acceso (Equipo Directivo, Secretaría y personal con funciones específicas).
	- o El Equipo Directivo y el Inspector asignado al Centro comparten documentación en Office365 por medio de Outlook y OneDrive:

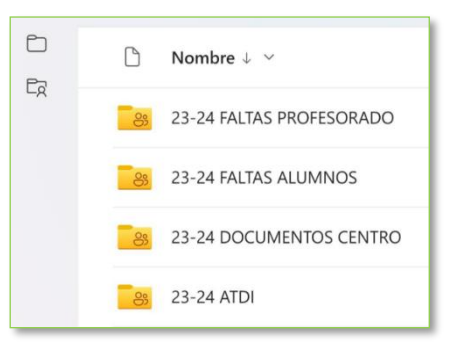

**74**

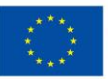

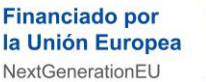

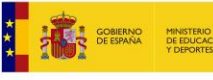

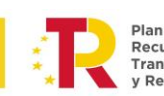

r ian ac<br>Recuperación Transformación

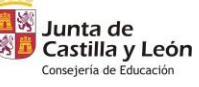

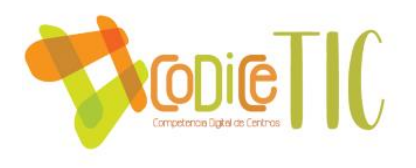

• La **gestión de las comunicaciones de grupos** se realiza también, para la información importante, a través de grupos de correo en Outlook. Para los documentos importantes que requieren firma digital, hemos realizado un tutorial para fomentar su utilización [\(Link: Blog Firma Digital\)](https://tecnologiaingenieria.wordpress.com/2023/09/28/ies-firma-digital/).

## El Centro realiza un uso muy extenso de las **Redes sociales para comunicación y difusión corporativa**.

- Publicamos el día a día del Instituto: Actividades en el aula, excursiones y salidas, concursos y premios, proyectos e información oficial.
- Para ello tenemos establecido un **protocolo** sobre cómo compartir los profesores la información para el responsable de Redes Sociales [\(Link: Infografía cómo](https://educajcyl-my.sharepoint.com/:i:/g/personal/37002227_educa_jcyl_es/EW7bMg9ZcldInyVxbNtjvNoBybG_N08qwVBjWGGAgbXkdQ?e=zt0iFv)  [subir info RRSS\)](https://educajcyl-my.sharepoint.com/:i:/g/personal/37002227_educa_jcyl_es/EW7bMg9ZcldInyVxbNtjvNoBybG_N08qwVBjWGGAgbXkdQ?e=zt0iFv), por medio del Canal de Teams "Redes sociales e información web" del Equipo de Claustro, y coordinado a través del Canal de Teams "Redes sociales y web" del Equipo de Coordinación TIC. Así, tenemos a disposición de todo el Claustro un **Repositorio de evidencias**. Como base para la publicación seguimos las recomendaciones de la Guía de uso y estilo de Redes sociales publicada por la Junta de Castilla y León [\(Link: Guía de estilo redes](https://educajcyl-my.sharepoint.com/:b:/g/personal/37002227_educa_jcyl_es/EQib29vgryBKuLqeaZWrn8MB9uMxoG4kF0V_31rncBtaFA?e=PD6OTu)  [sociales\)](https://educajcyl-my.sharepoint.com/:b:/g/personal/37002227_educa_jcyl_es/EQib29vgryBKuLqeaZWrn8MB9uMxoG4kF0V_31rncBtaFA?e=PD6OTu).
- Como redes sociales utilizamos **Twitter** [\(iesfraydiegot\)](https://twitter.com/iesfraydiegot), **Facebook** [\(iesfraydiegotadeo\)](https://www.facebook.com/iesfraydiegotadeo), **Instagram** [\(iesfraydiego\)](https://www.instagram.com/iesfraydiego/) y **YouTube** [\(IESFrayDiegoTadeoCR\)](https://www.youtube.com/@IESFrayDiegoTadeoCR).

#### $\vee$  Grupos

37002227 CLAUSTRO 2023-2024 FORMACIÓN PROFESORADO 23/24 37002227 CCP 2023-2024

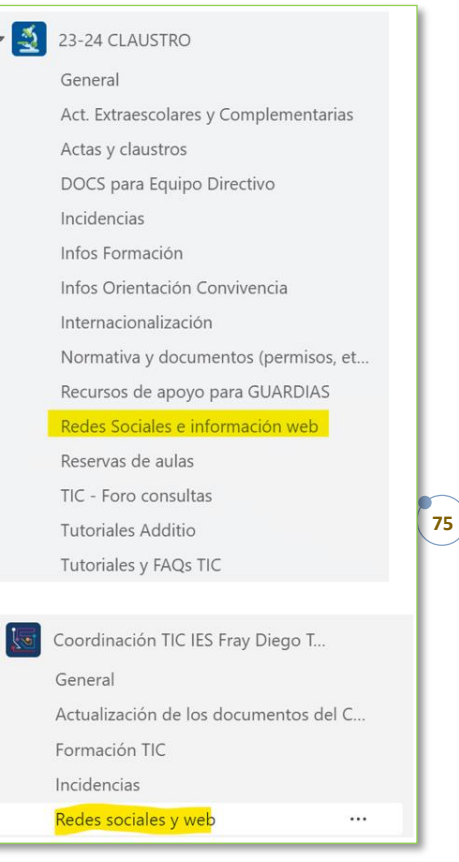

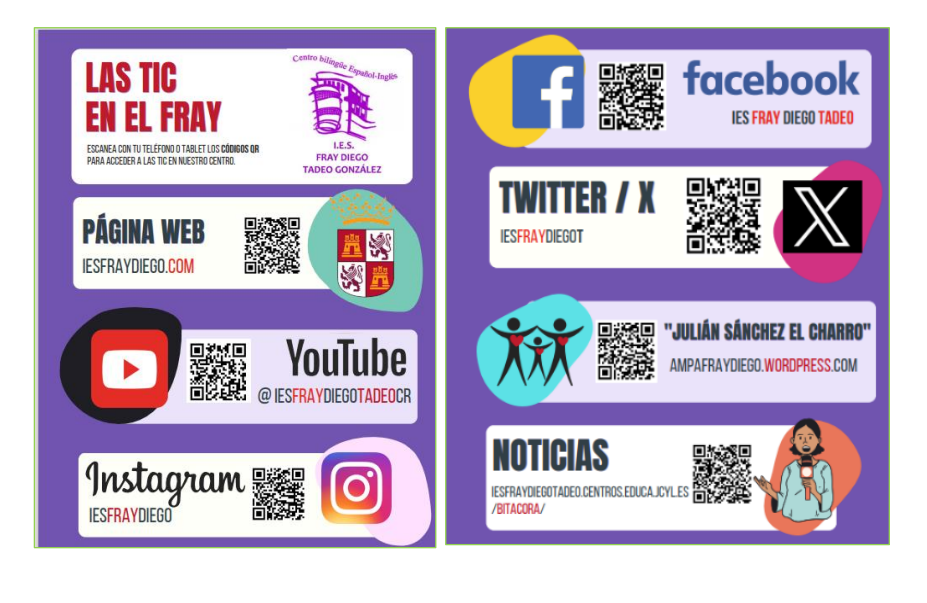

Plan de Recuperación,

Transformación

**Deciliencia** 

Junta de Castilla y León

Consejería de Educació

螺

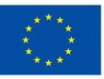

**Financiado por** 

NextGenerationEU

la Unión Europea

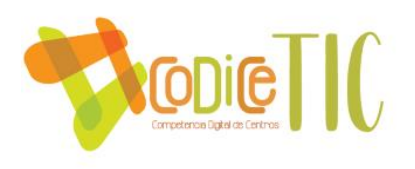

• Dentro del **Canal Redes sociales y web** del Equipo de Coordinación TIC de Teams tenemos una carpeta con los **"Insights" de las Redes Sociales**. La encargada de las Redes sociales realiza con las estadísticas un análisis de alcance, audiencias, rendimiento, seguidores y visitas.

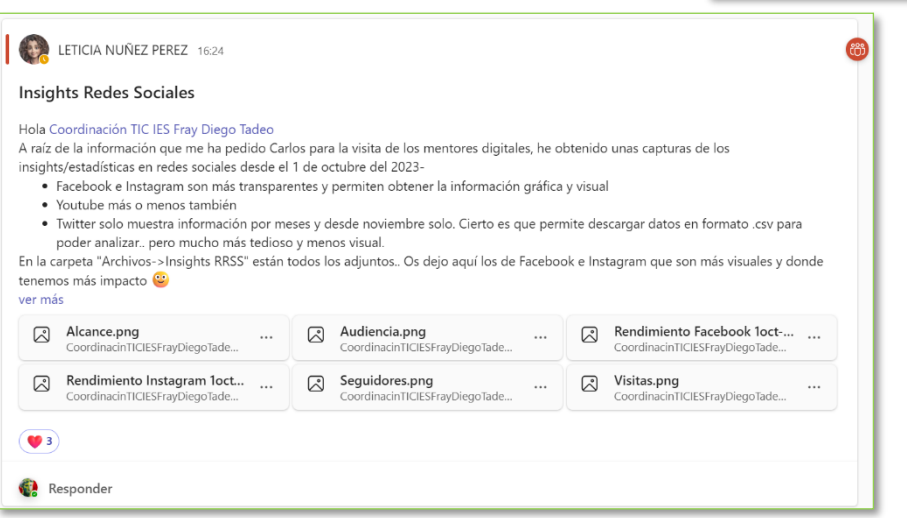

o Las estadísticas se trasladan a un documento compartido para su visualización: [Link: Reportes Redes Sociales \(2023-24\).](https://educajcyl-my.sharepoint.com/:b:/g/personal/37002227_educa_jcyl_es/ESHArbMa6h9Ahxw__LVlPBEBgWAdksRTlcOnk_vE1RCbvA?e=IhNVBT) Aquí puedes ver las estadísticas de octubre 2023 a 10 de marzo de 2024:

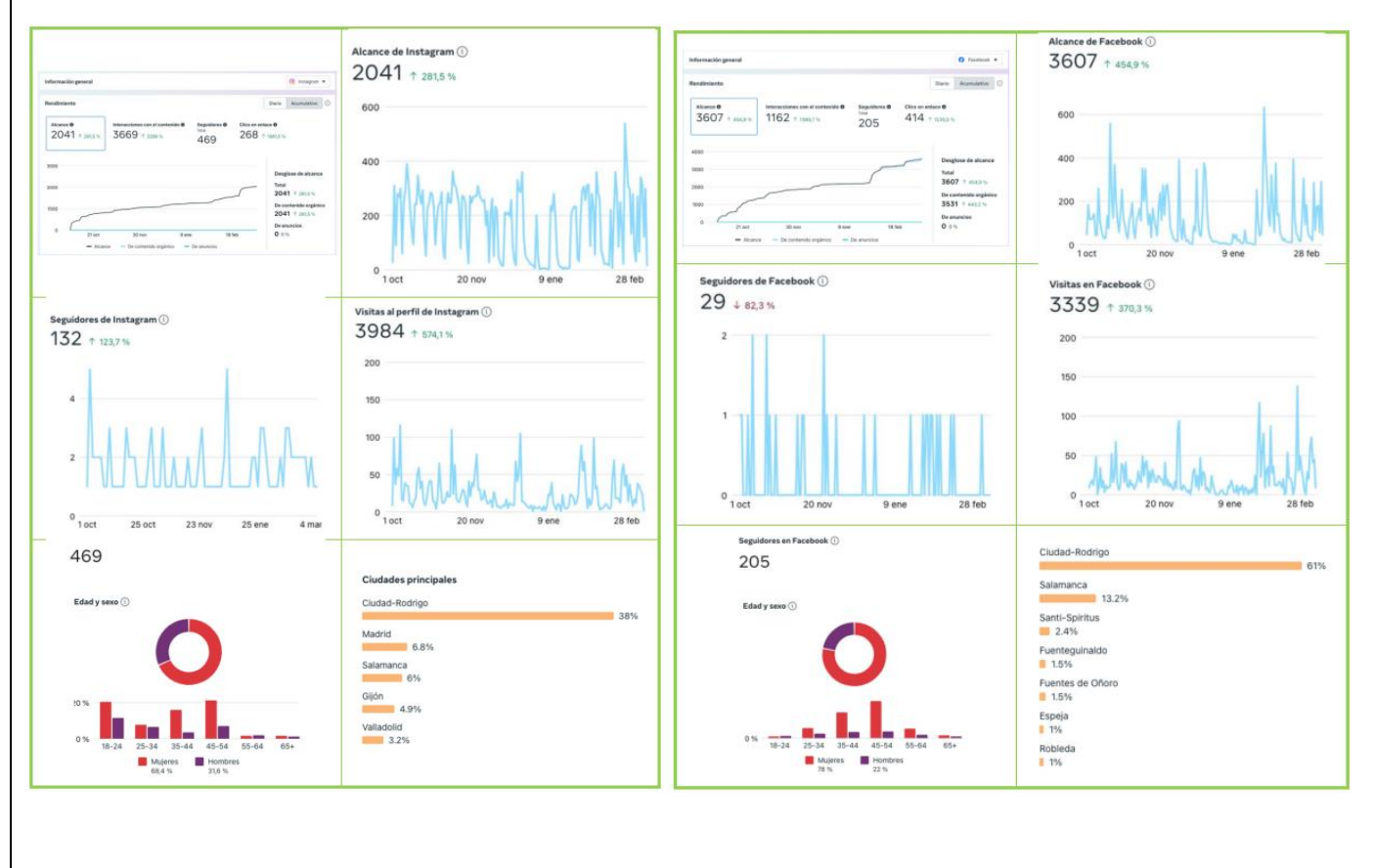

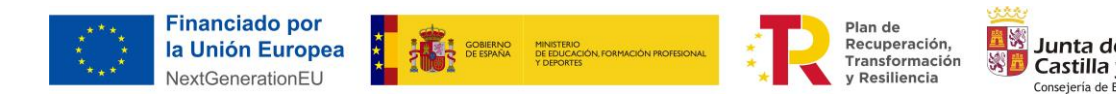

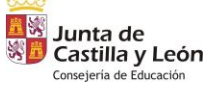

**76**

Redes sociales y web Publicaciones Archivos

 $\overline{\mathbf{Q}}^2$  <sup>2</sup> Reportes Redes Sociales (2023-24).docx  $\frac{3}{2}$ loctubre 23-10ma

Redes sociales v web  $\rightarrow$  Insights RRSS  $\bigcap$  Nombre

 $\overline{\uparrow}$  Cargar  $\vee$   $\Box$  Editar en vista de

 $+ \kappa$  $\sim$   $\sim$ 

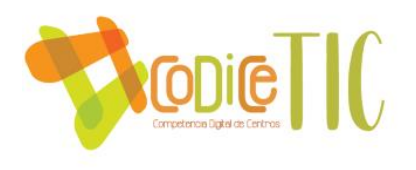

• Dentro del del **Canal Redes Sociales e información web** del **Claustro** tenemos un elemento de suma importancia para el Centro, de visibilización de nuestro trabajo diario más complejo, que sirve no sólo para dejar evidencias la labor realizada por profesores y alumnos del Centro en cuestiones de digitalización de nuestros alumnos y trabajo con las nuevas tecnologías, también como **repositorio digital de evidencias.**

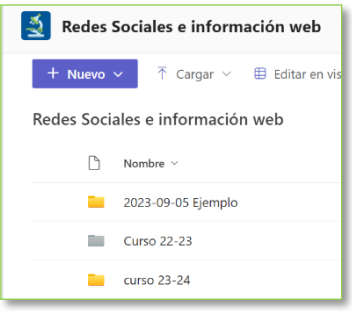

**77**

o Dentro de los archivos tenemos organizado por carpetas en la que diferenciamos lo ya subido a redes (lo mejor de lo mejor), y

por otra el repositorio de las distintas actividades. En general casi todas tienen algún aspecto relacionado con las TIC. Las que tienen una relación más directa tienen un código de color especial.

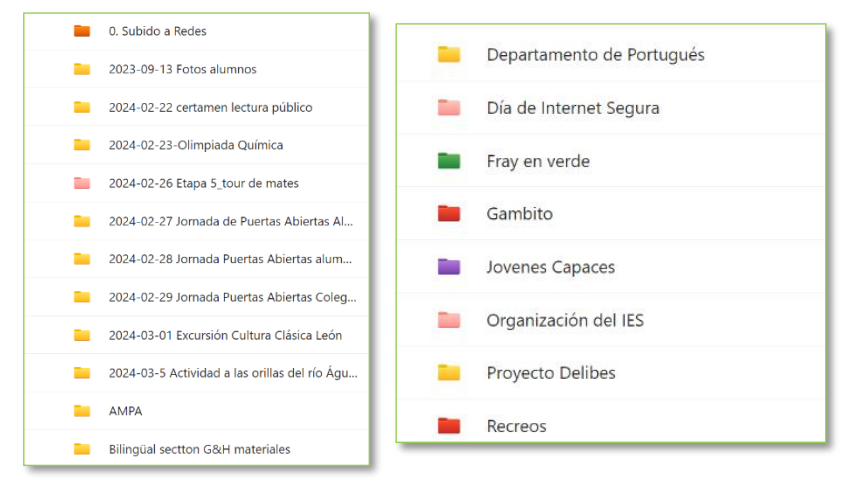

o También se redactan las actividades realizadas junto a posibles enlaces para dejar constancia del trabajo realizado, y que sirva posteriormente para añadir a los distintos Planes de Centro.

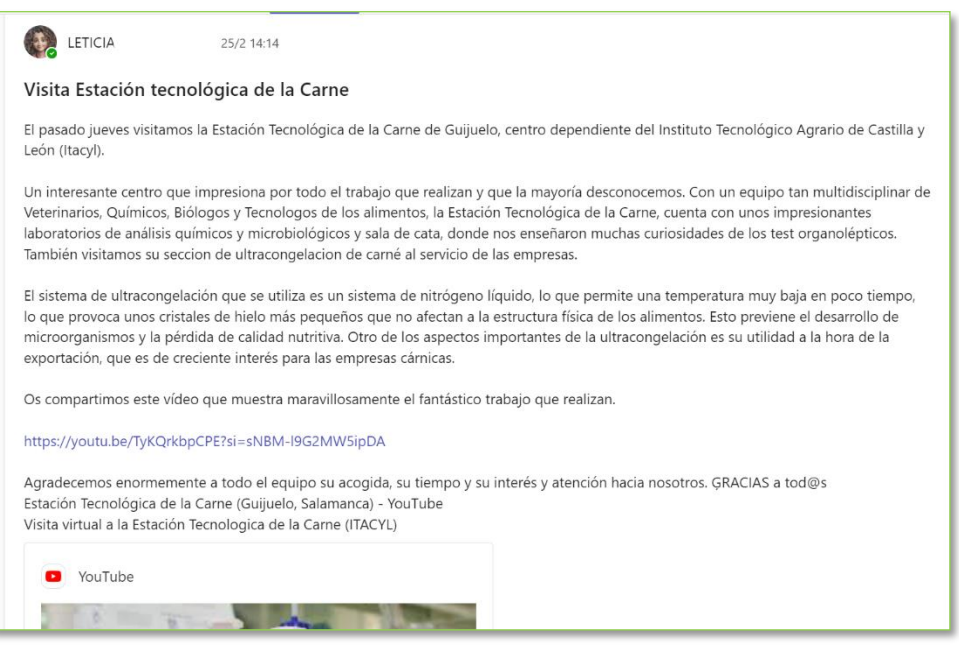

lan de **Fian ac**<br>Recuperación,

Transformación

Resiliencia

lunta de

终

Castilla y León

Consejería de Educación

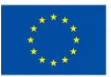

**Financiado por** 

NextGenerationEU

la Unión Europea

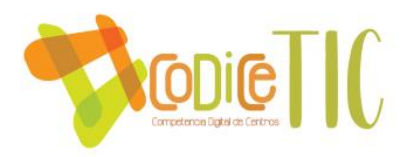

o Aquí puedes ver un ejemplo de aportación del departamento de Informática a la Semana de la Ciencia, acercando a todos los alumnos del centro contenidos digitales:

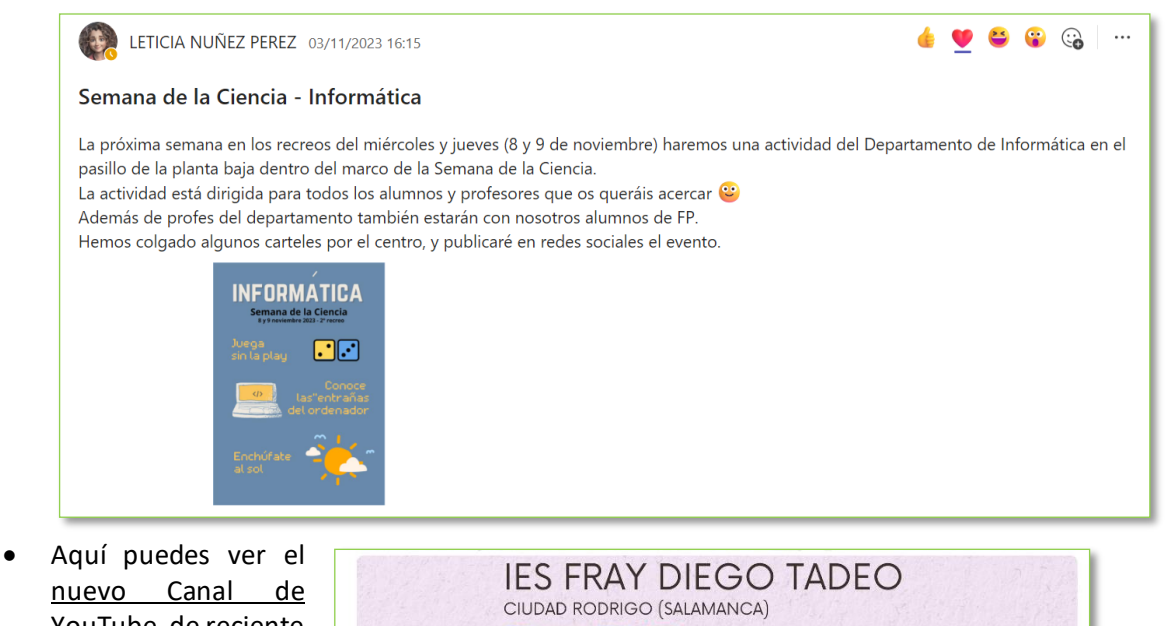

nuevo Canal de YouTube, de reciente creación (2023), con un rediseño del banner y acceso a todas las redes sociales, así como utilización de miniaturas para la mayor parte de los videos subidos a esa plataforma.

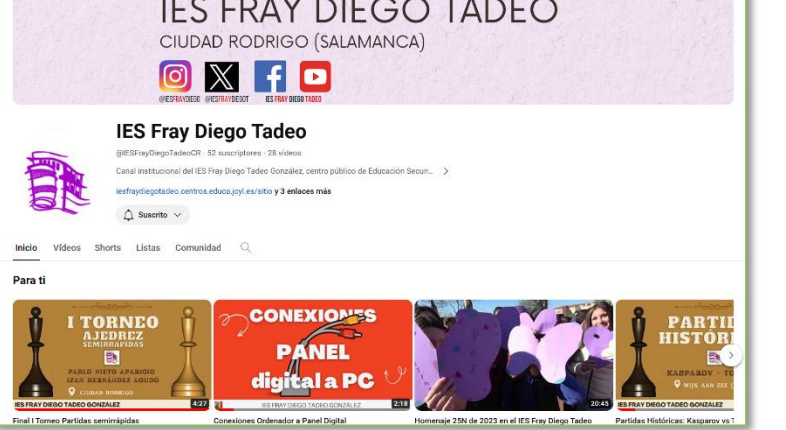

La nueva cuenta actualizada de Twitter, de reciente creación (2023), tiene un rediseño del banner y acceso a la página web del Centro, así como de frecuencia de publicaciones. Se ha realizado un análisis de todas las cuentas más importantes a nivel educativo de la Junta de Castilla y León para seguirlas. [\(Link: Las TIC en el](https://educajcyl-my.sharepoint.com/:b:/g/personal/37002227_educa_jcyl_es/EYzEjHEIBs9BndL5EaDu0QQBMgEXxPbwhw_fe_s38NpEwQ?e=pxm0O5)  [Fray 23-24\)](https://educajcyl-my.sharepoint.com/:b:/g/personal/37002227_educa_jcyl_es/EYzEjHEIBs9BndL5EaDu0QQBMgEXxPbwhw_fe_s38NpEwQ?e=pxm0O5) [\(Link blog: Twitter\)](https://tecnologiaingenieria.wordpress.com/2023/09/13/ies-twitter/).

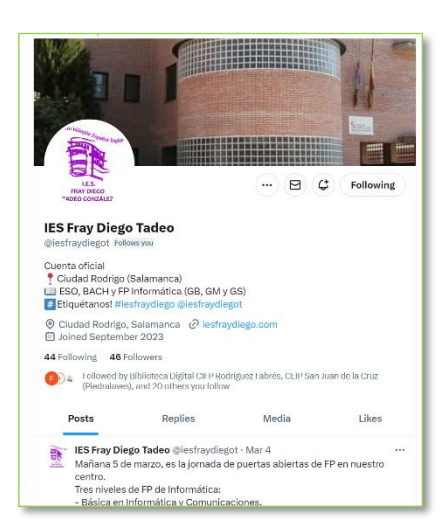

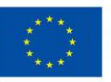

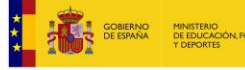

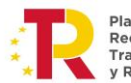

Plan de Recuperación, Transformación v Resiliencia

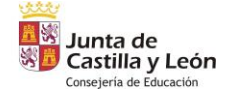

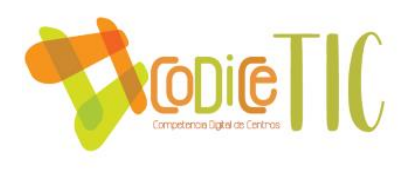

La nueva cuenta actualizada de Instagram tiene un rediseño del perfil, con mayor calidad y homogeneidad en el estilo corporativo del IES Fray Diego en sus publicaciones.

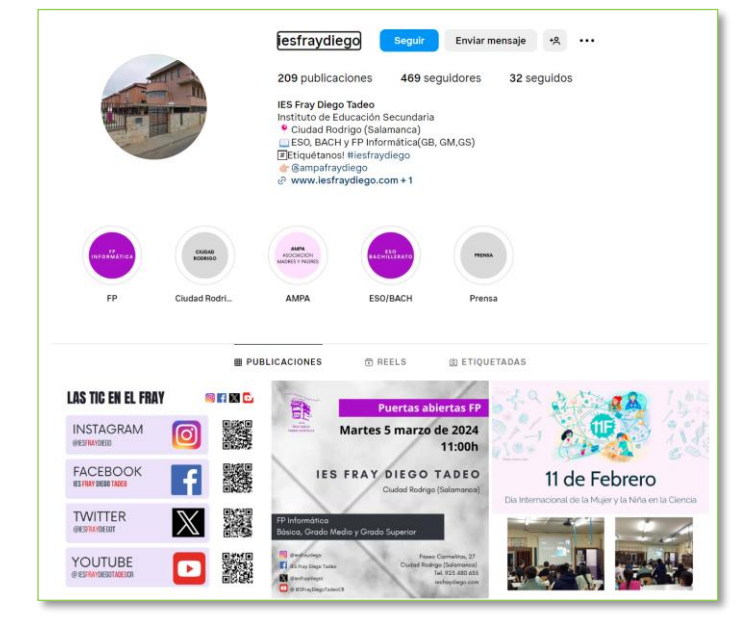

• La nueva cuenta actualizada de Facebook tiene un rediseño del banner, con mayor calidad y homogeneidad en el estilo corporativo del IES Fray Diego en sus publicaciones.

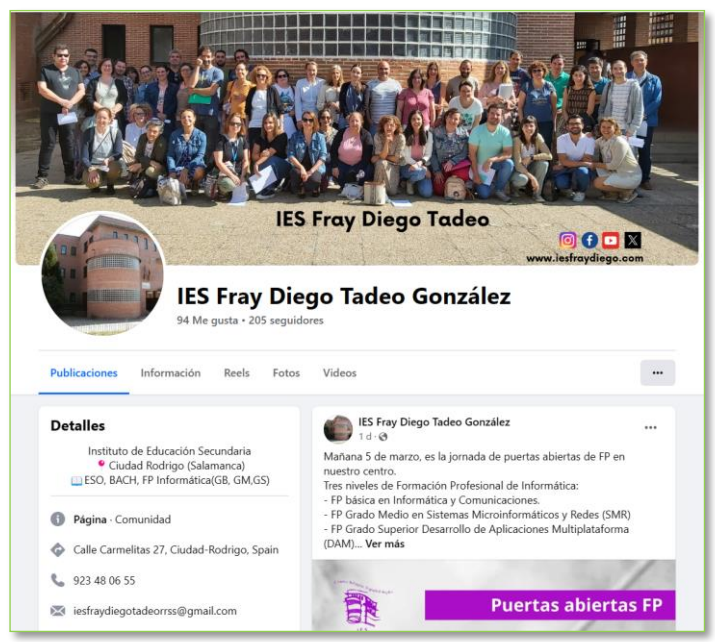

La **comunicación con los medios de prensa locales** también se realiza por medio de la aplicación WhatsApp por el Equipo Directivo, que tiene un listado de medios de comunicación en documentación interna ([Link búsqueda Google Noticias: "IES Fray](https://www.google.com/search?q=IES+fray+diego+tadeo&sca_esv=0dcc3d4151cae03d&biw=1707&bih=799&tbm=nws&sxsrf=ACQVn0-3XpptYILpiSloxEDkLpkpVoCDwQ%3A1709590552335&ei=GEjmZZ2PFMWIkdUP5_ahiAI&ved=0ahUKEwid-9SM0duEAxVFRKQEHWd7CCEQ4dUDCA0&uact=5&oq=IES+fray+diego+tadeo&gs_lp=Egxnd3Mtd2l6LW5ld3MiFElFUyBmcmF5IGRpZWdvIHRhZGVvMgUQABiABDIFEAAYgARI9gRQ4QFYlANwAHgAkAEAmAGvAaAB5AOqAQMxLjO4AQPIAQD4AQGYAgOgAv4CwgIIEAAYiQUYogTCAggQABiABBiiBJgDAIgGAZIHAzEuMqAHrAk&sclient=gws-wiz-news)  [Diego Tadeo"](https://www.google.com/search?q=IES+fray+diego+tadeo&sca_esv=0dcc3d4151cae03d&biw=1707&bih=799&tbm=nws&sxsrf=ACQVn0-3XpptYILpiSloxEDkLpkpVoCDwQ%3A1709590552335&ei=GEjmZZ2PFMWIkdUP5_ahiAI&ved=0ahUKEwid-9SM0duEAxVFRKQEHWd7CCEQ4dUDCA0&uact=5&oq=IES+fray+diego+tadeo&gs_lp=Egxnd3Mtd2l6LW5ld3MiFElFUyBmcmF5IGRpZWdvIHRhZGVvMgUQABiABDIFEAAYgARI9gRQ4QFYlANwAHgAkAEAmAGvAaAB5AOqAQMxLjO4AQPIAQD4AQGYAgOgAv4CwgIIEAAYiQUYogTCAggQABiABBiiBJgDAIgGAZIHAzEuMqAHrAk&sclient=gws-wiz-news)).

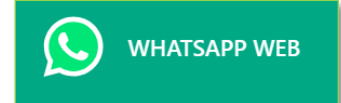

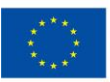

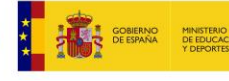

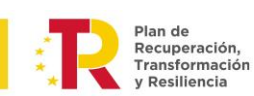

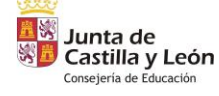

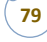

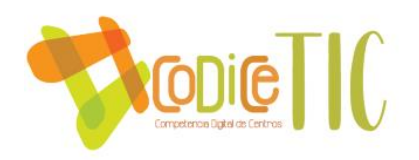

3.6.2 Criterios y protocolos de colaboración, interacción y trabajo en red dentro y fuera del centro.

Aquí puedes ver el cuadro con los criterios y protocolos (Link: Documento vivo Estrategias de [Comunicación\)](https://educajcyl-my.sharepoint.com/:b:/g/personal/37002227_educa_jcyl_es/EQdJbvokx9lEm09f4HITgyoBS_GFuJpOd-sYoL46JSGcBw?e=cQHNga):

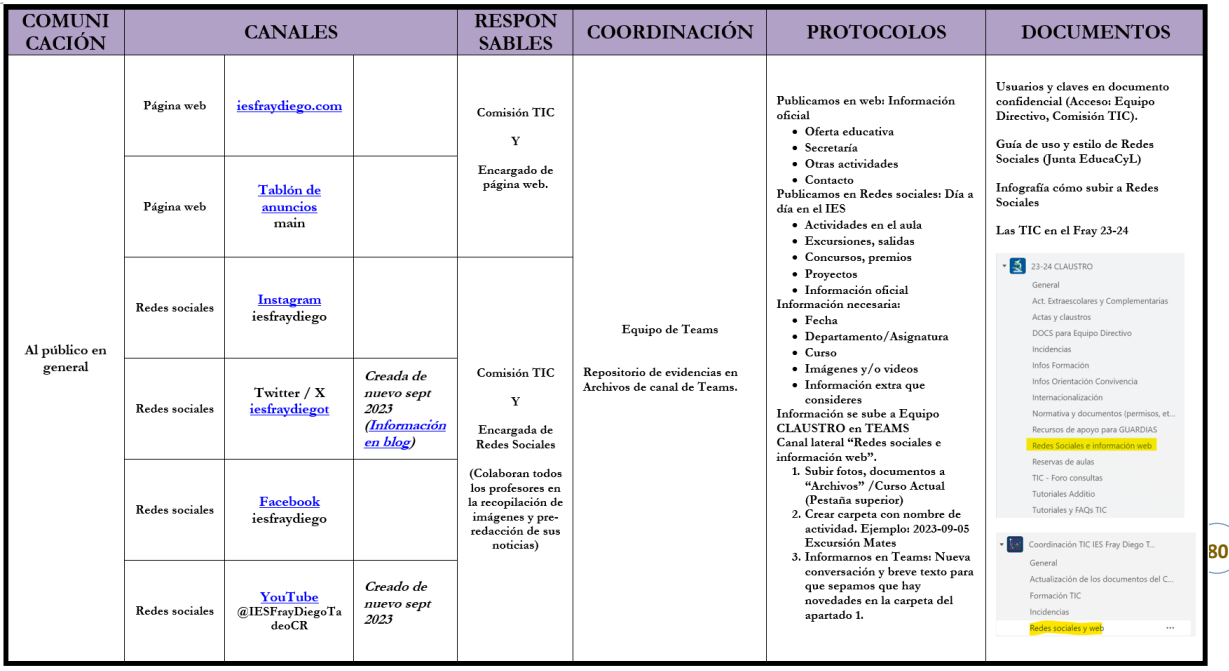

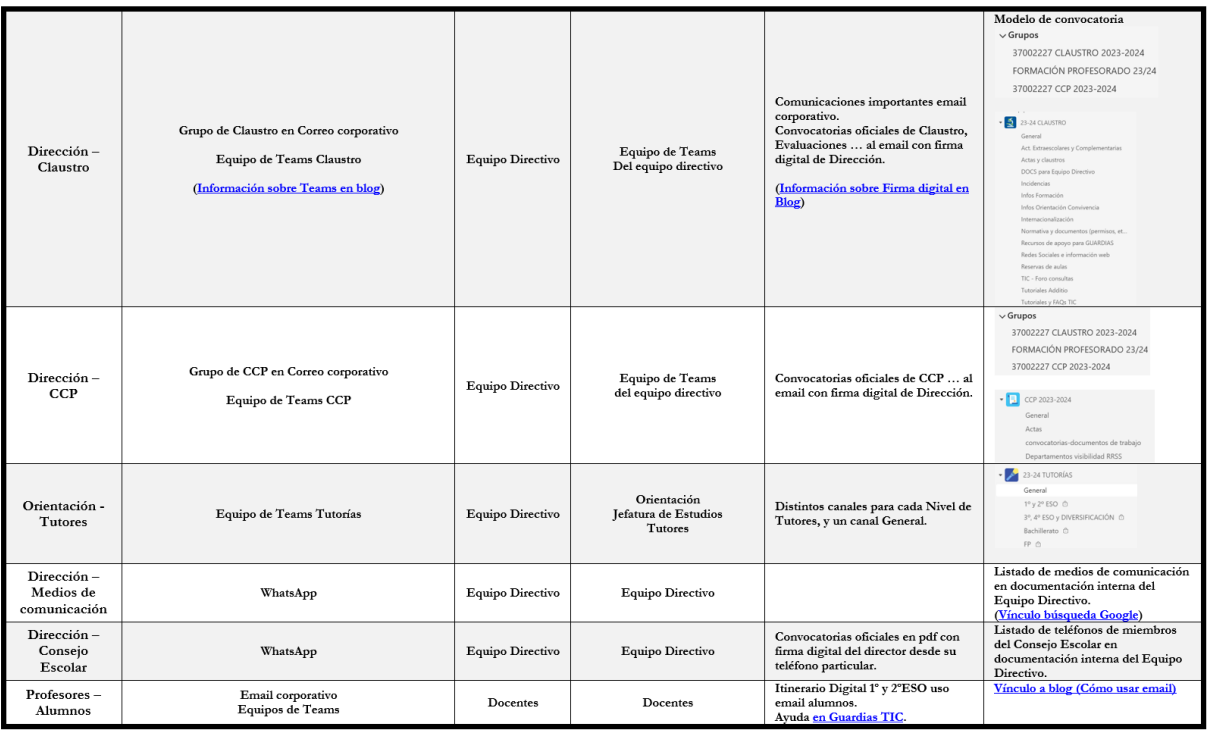

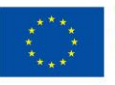

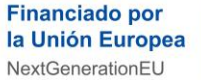

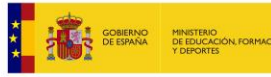

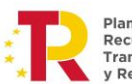

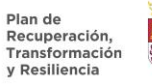

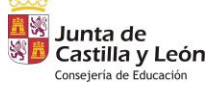

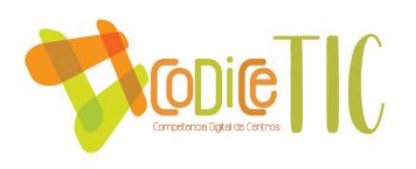

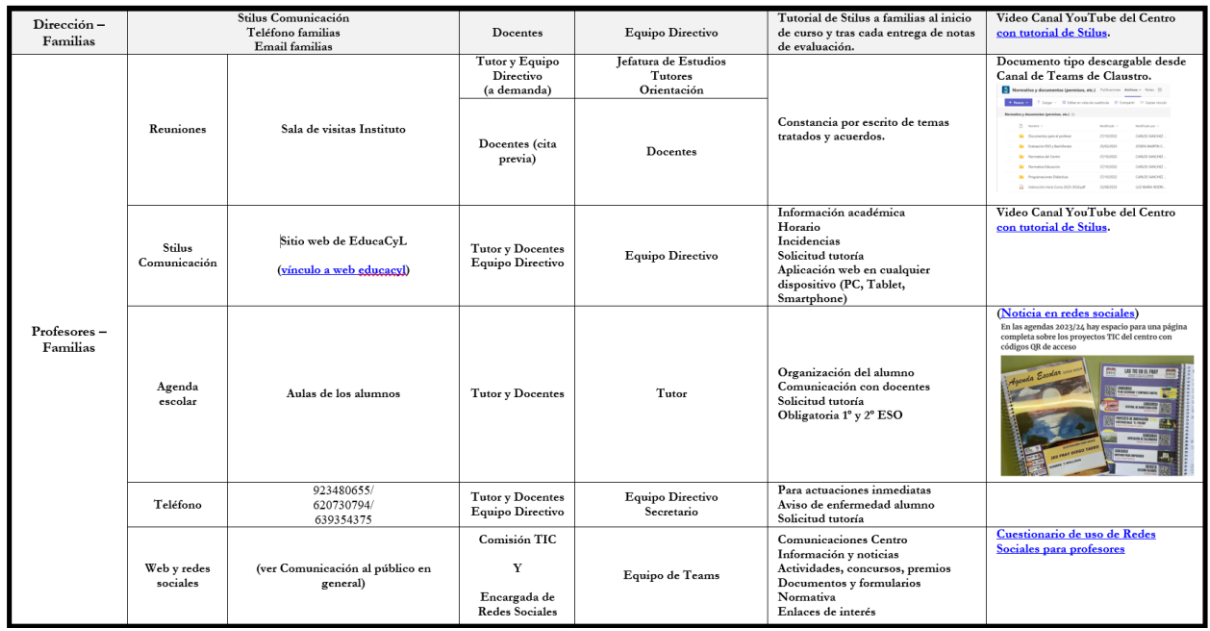

3.6.3 Diagnóstico y valoración de la estructura, la organización y los servicios de colaboración, interacción y trabajo en red dentro y fuera del centro.

Aquí puedes ver la **primera comunicación** al Canal de "**Redes Sociales e información web**" en Teams de este curso con la presentación dos responsables de Redes sociales y la Página web del Centro:

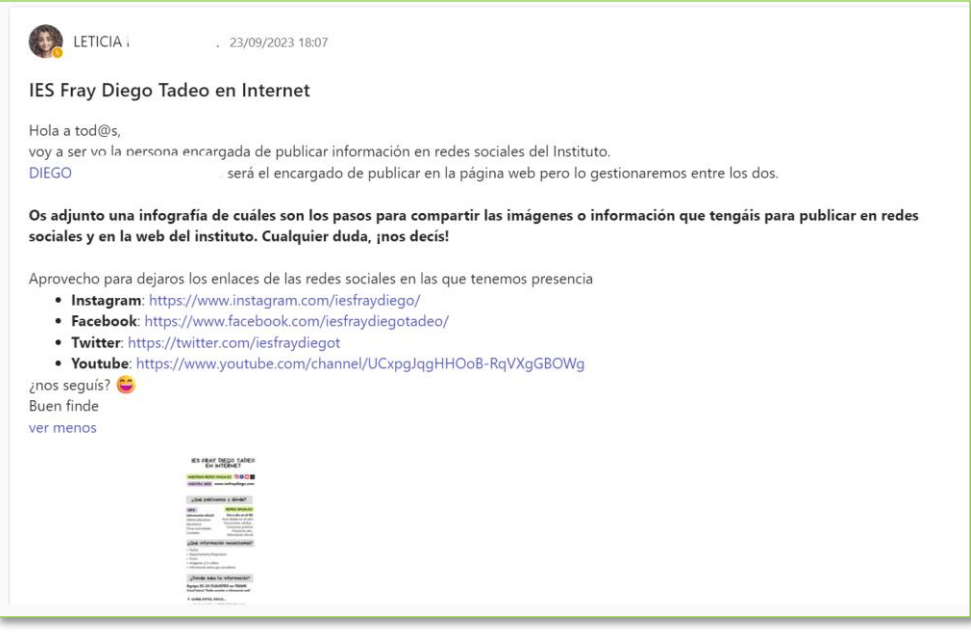

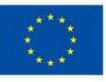

**Financiado por** la Unión Europea NextGenerationEU

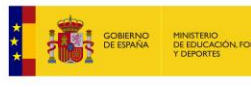

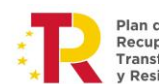

Plan de<br>Recuperación,<br>Transformación v Resiliencia

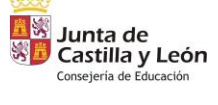

 $\begin{bmatrix} 81 \end{bmatrix}$ 

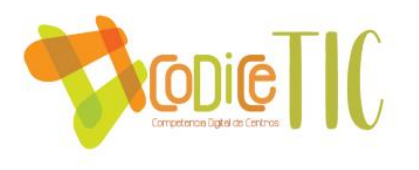

Realizamos de manera semanal una revisión de las carpetas y archivos (imágenes, videos) subidos por los profesores a los Archivos del Canal de "**Redes Sociales e información web**" en Teams:

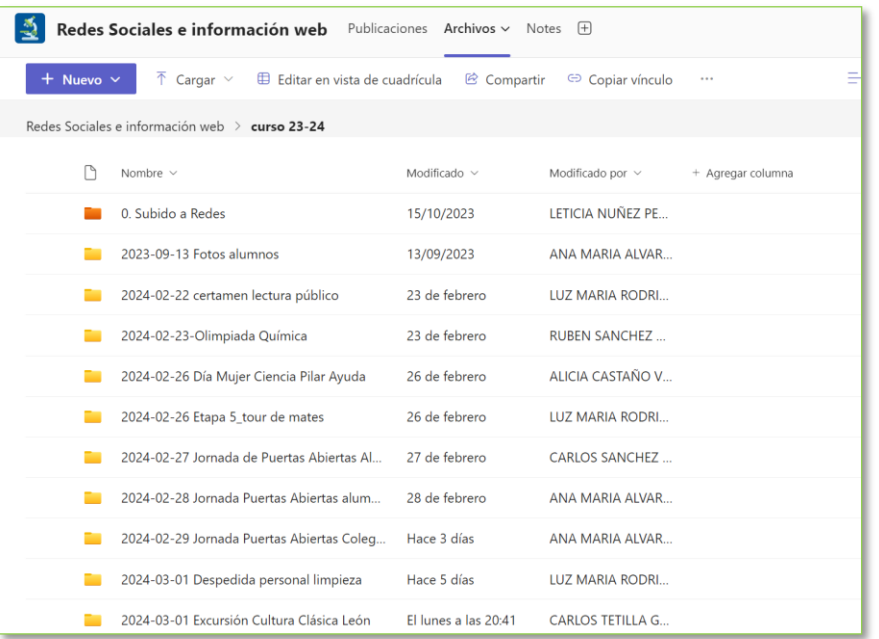

Nuestro grupo de trabajo de la Comisión TIC interactúa activamente proponiendo mejoras destinadas a optimizar los resultados de nuestras redes sociales y mejorar el posicionamiento de nuestra página web institucional.

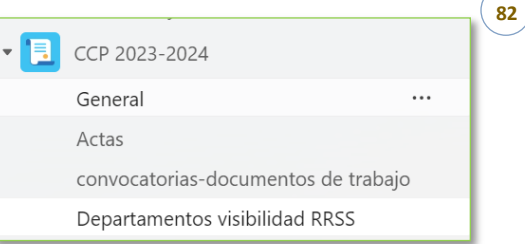

Una de ellas se canaliza a través del Equipo de **Teams de la CCP**, en un canal específico de "**Departamentos visibilidad RRSS**".

Aquí puedes ver un ejemplo publicación en dicho Canal con un diagnóstico y valoración muy acertadas de la colaboración.

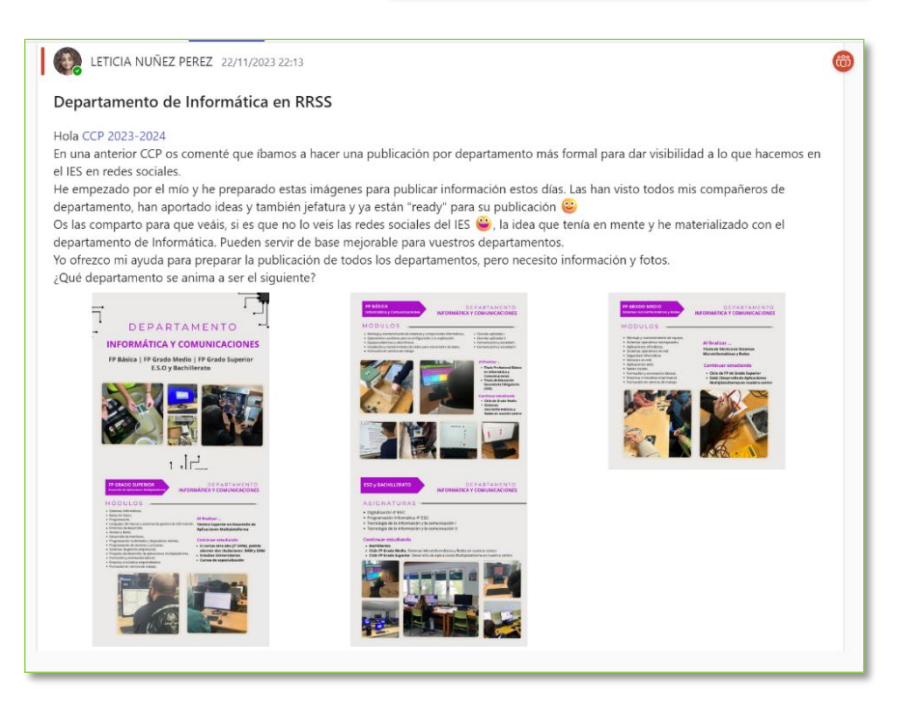

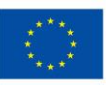

**Financiado por** la Unión Europea NextGenerationEU

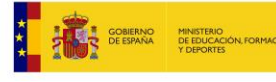

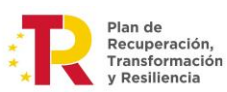

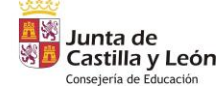

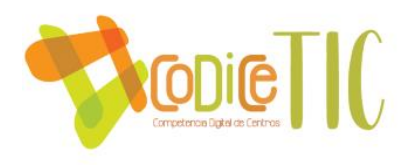

Esta plantilla se comparte con todos los profesores del Centro que están en la cuenta de Canva Institucional del Centro:

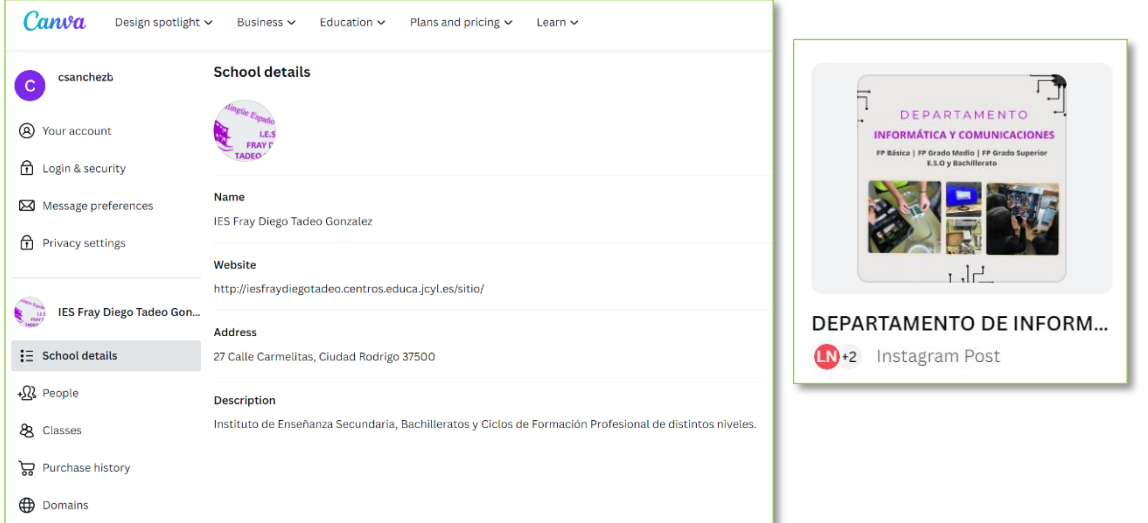

También contamos con un cuestionario que se realiza al inicio de cuso [\(Link: Forms Cuestionario](https://forms.office.com/Pages/ResponsePage.aspx?id=7iKSZuXVOUWYfqMBWrbfMcN-1eFwXMxGrQah_3Mwh49UOVcwRjhGRUlOMFNLSEdVOThEU1g2UVoyNS4u)  [de visibilización de las redes sociales\)](https://forms.office.com/Pages/ResponsePage.aspx?id=7iKSZuXVOUWYfqMBWrbfMcN-1eFwXMxGrQah_3Mwh49UOVcwRjhGRUlOMFNLSEdVOThEU1g2UVoyNS4u) en el que no solo damos a conocer todas nuestras redes sociales, sino que preguntamos al Claustro por las suyas, creando una red de intereses compartidos.

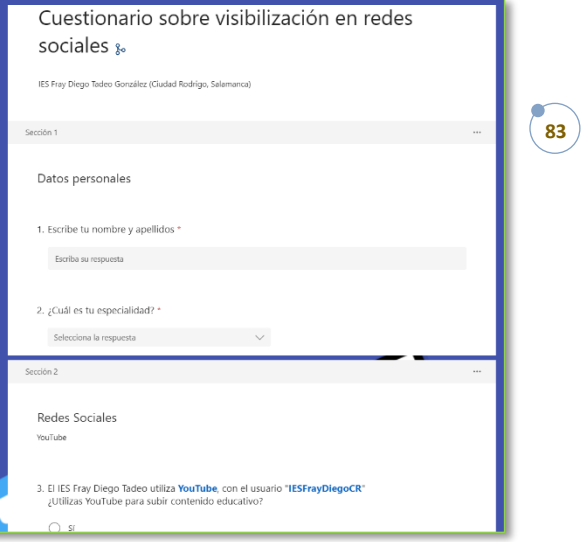

# 3.6.4 Propuesta de innovación y mejora:

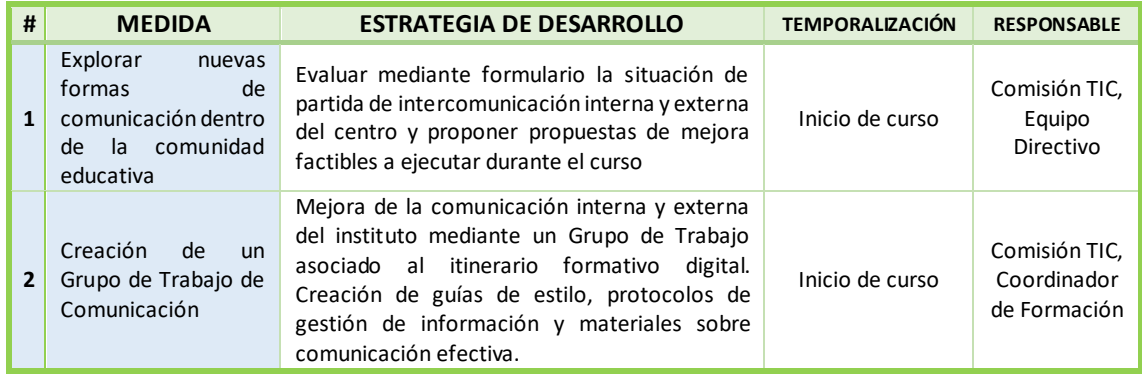

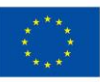

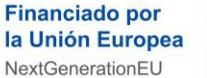

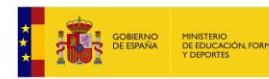

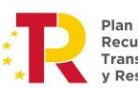

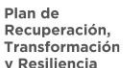

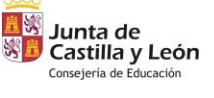

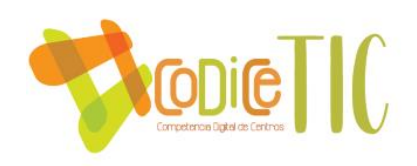

# **3.7 Infraestructura**

# 3.7.1 Descripción, categorización y organización de equipamiento y software.

El Centro dispone de una doble vía de **inventariado de los equipos informáticos del Centro**.

Por un lado, tiene acceso a través del Portal de Educación al **Inventariado y Equipamiento TIC de los Centros Educativos**.

- A través de este canal se añaden de manera obligatoria, para control de la Junta de Castilla y León, todos los equipos existentes en el centro, así como impresoras y equipamiento de robótica.
- Si en algún momento hay **necesidades de equipamiento TIC**, es a partir de estos datos cuando queda constancia de las prioridades y escasez de recursos.
- Este inventario se consultar en cualquier momento por el secretario del Centro y hacer llegar la información a la Comisión TIC.

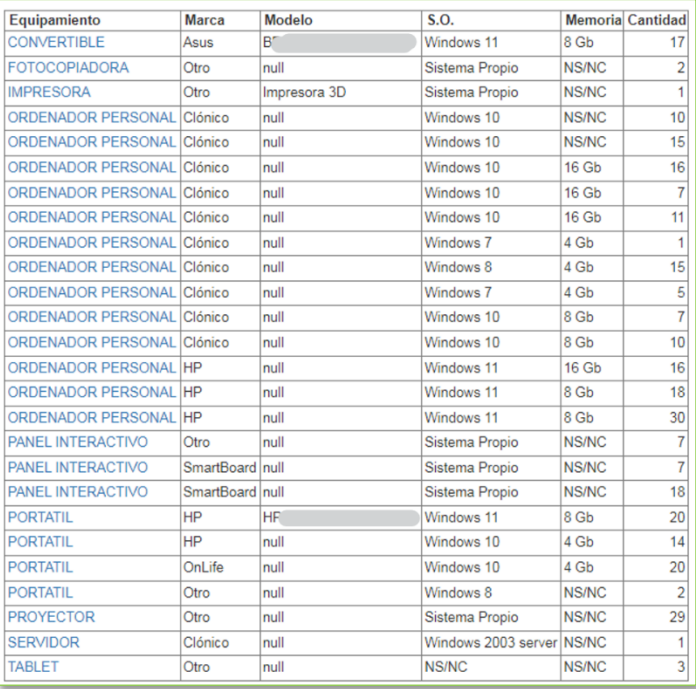

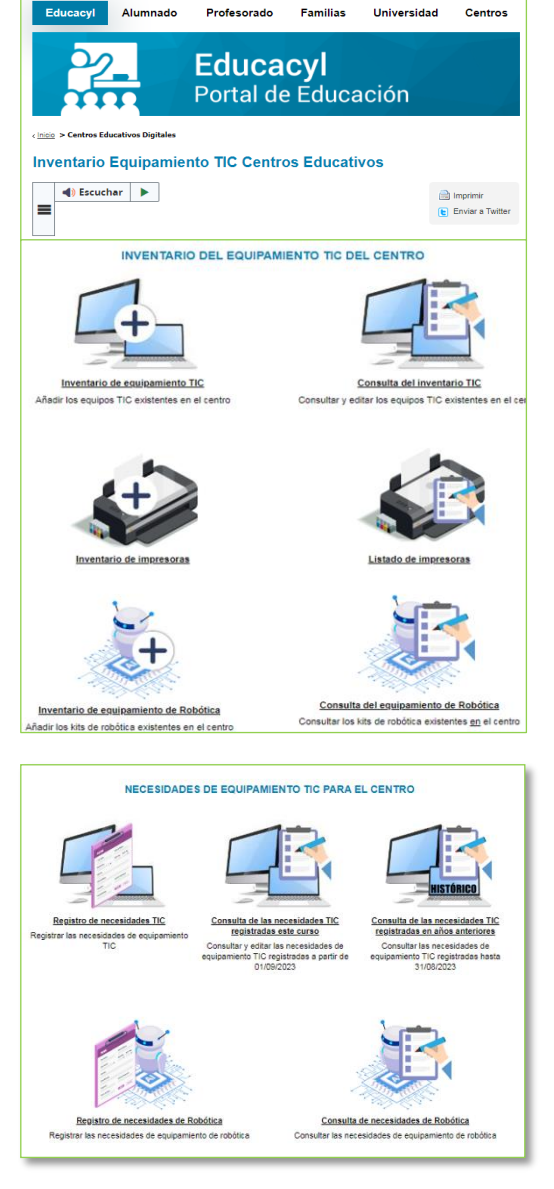

**84**

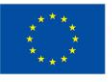

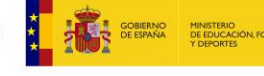

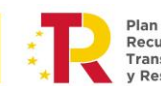

Plan de Recuperación, Transformación v Resiliencia

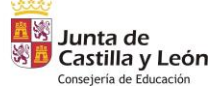

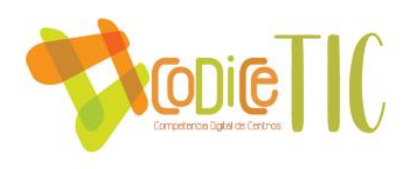

Por otro lado, también se cuenta como recurso propio con un **inventario digital con los datos más relevantes**: Aula, Sistema operativo, RAM, Microprocesador y Conexión de gráficos [\(Link:](https://educajcyl-my.sharepoint.com/:x:/g/personal/37002227_educa_jcyl_es/EU1cFrhCwgNOqOW8lZvO22EBpcm7nw3uGmTuG5EpkVNLvQ?e=i29wJr)  [Hoja de cálculo Inventario I Fray Diego Tadeo\)](https://educajcyl-my.sharepoint.com/:x:/g/personal/37002227_educa_jcyl_es/EU1cFrhCwgNOqOW8lZvO22EBpcm7nw3uGmTuG5EpkVNLvQ?e=i29wJr):

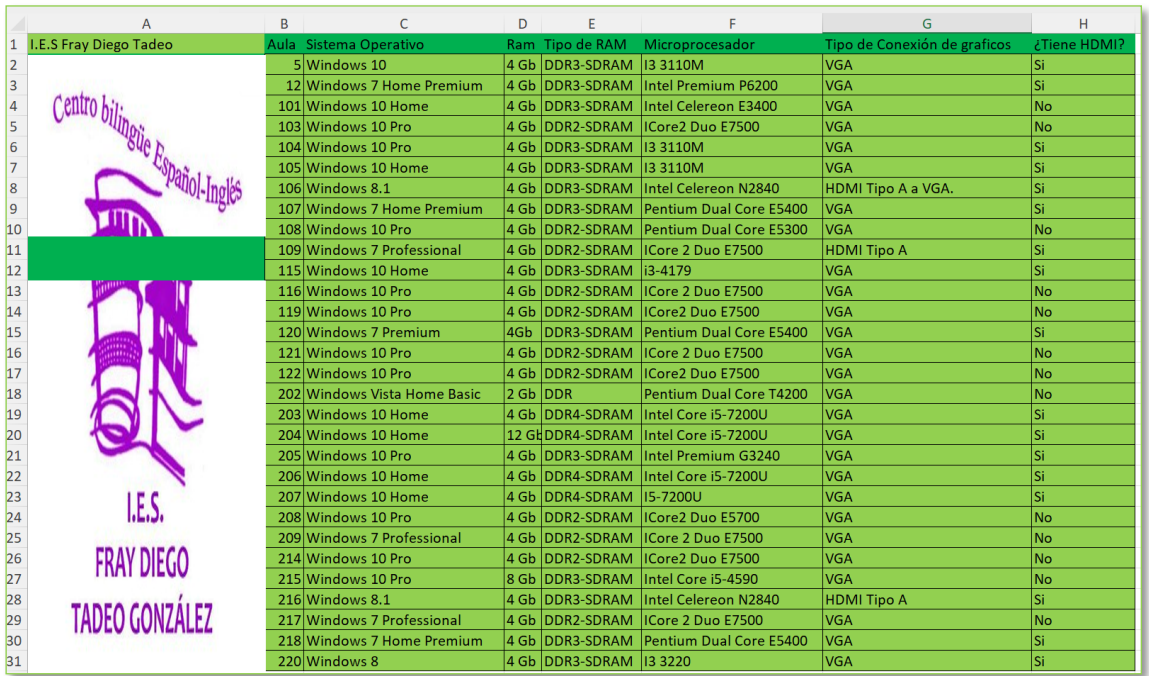

En cuanto al **equipamiento y software asignado al uso de los alumnos**, disponen de aulas específicas con ordenadores, para uso individual.

 $\begin{bmatrix} 85 \end{bmatrix}$ 

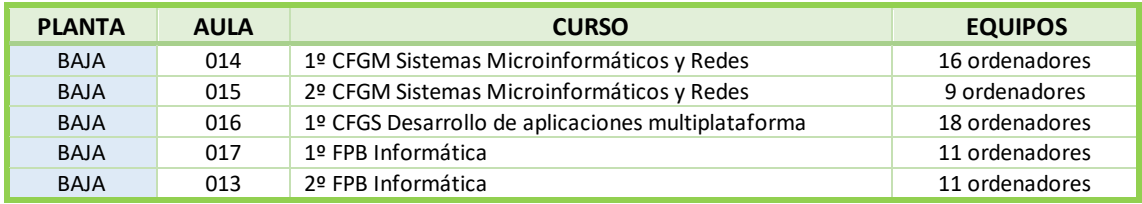

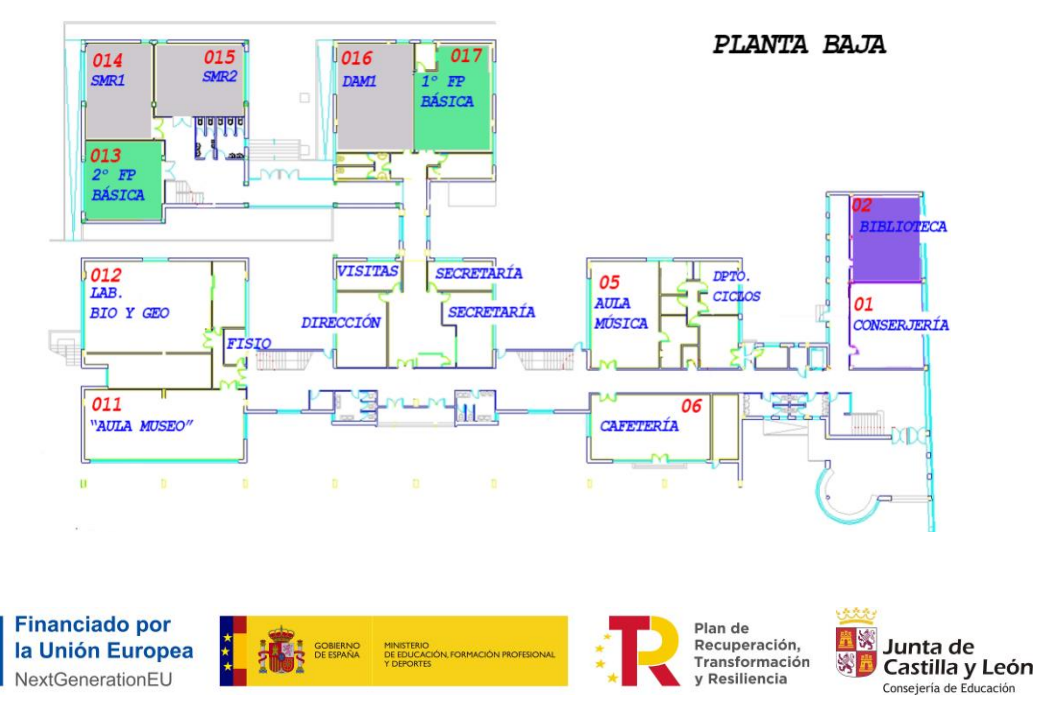

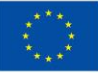

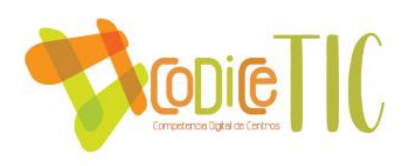

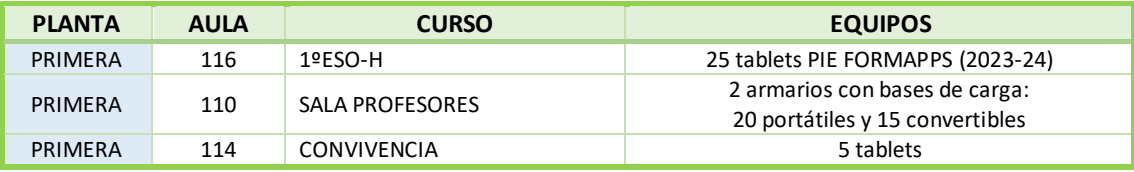

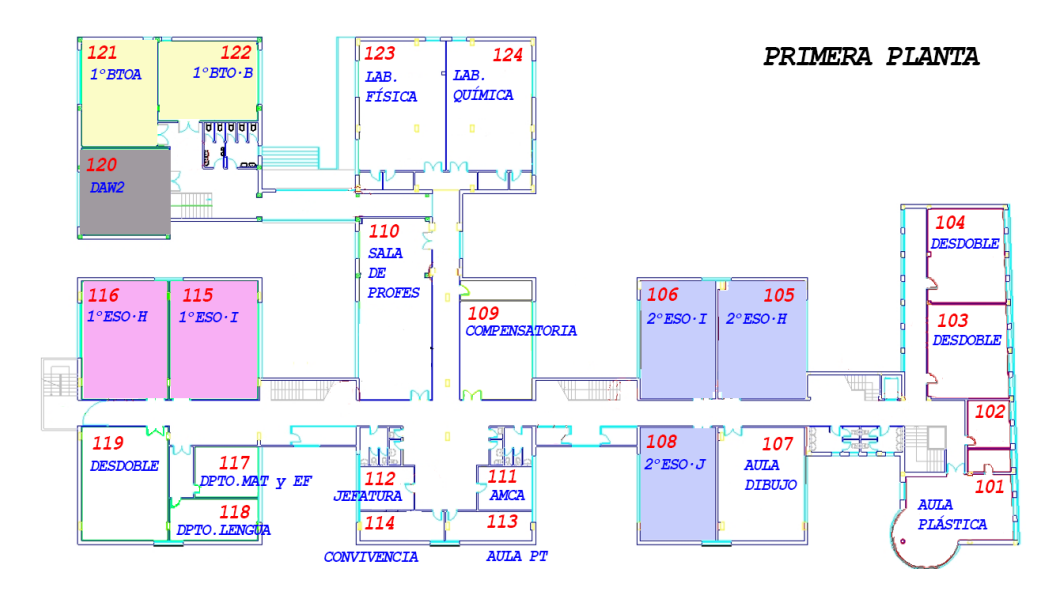

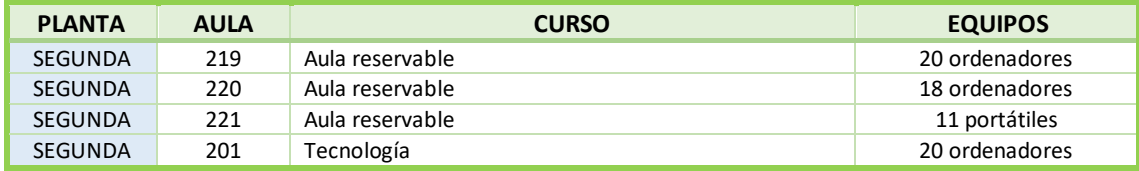

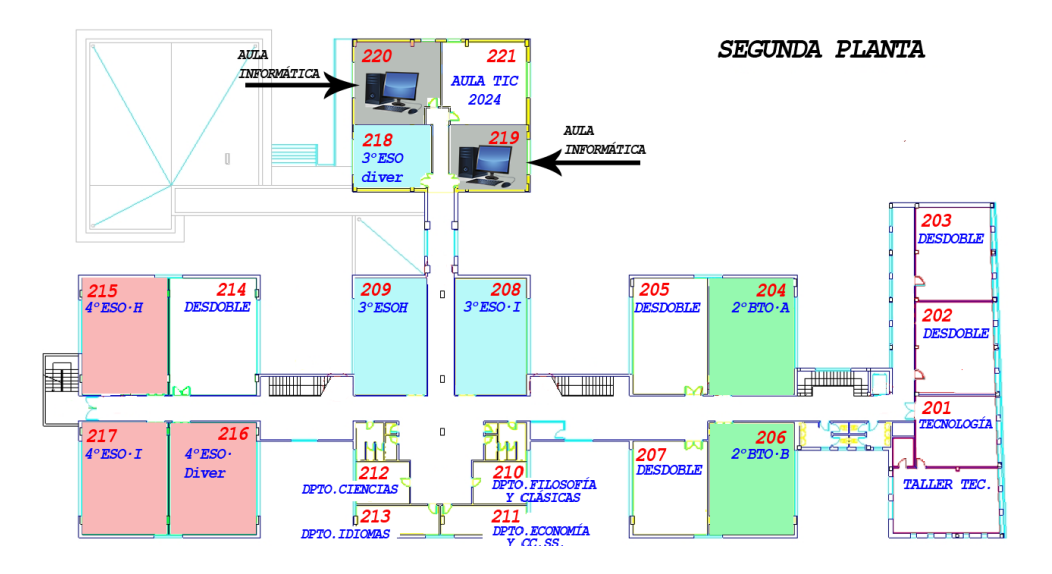

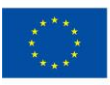

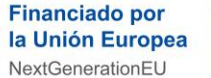

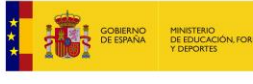

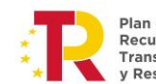

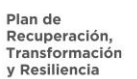

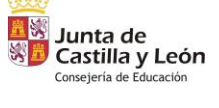

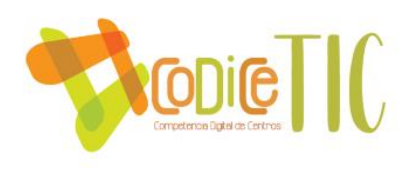

Para la **reserva de Aulas**  específicas y todas las aulas en general se ha diseñado desde la Comisión TIC se ha evolucionado en estos tres últimos cursos, y actualmente se reservan las aulas con una aplicación generada en PowerApps de Microsoft Office:

Papel <> Calendario Outlook ➪ Booking ➪ **PowerApps**

- Al Acceder con tu usuario de la Junta de Castilla y León aparece la primera ventana con las aulas reservadas (fecha, aula, hora, curso y profesor).
- Al acceder a "Crear Reserva" se abre ventana emergente donde seleccionas los datos (fecha, aula, hora, curso y profesor).
- Al hacerlo, se abre otra ventana donde aparece un elemento para seleccionar el aula, eligiendo la planta y la hora deseada, con la disponibilidad.

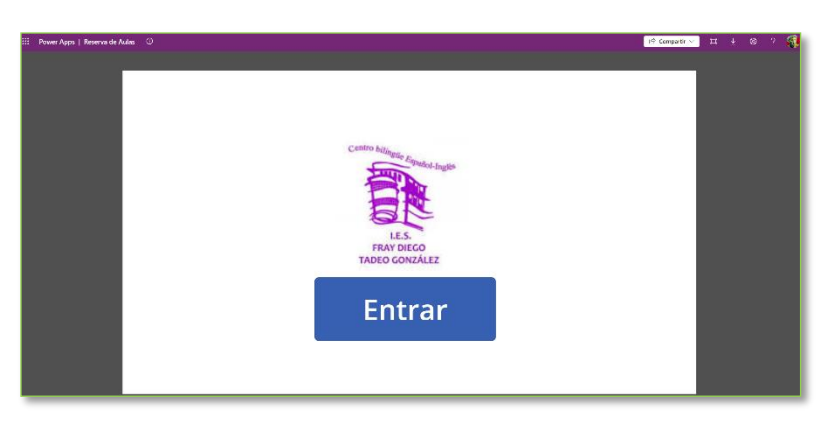

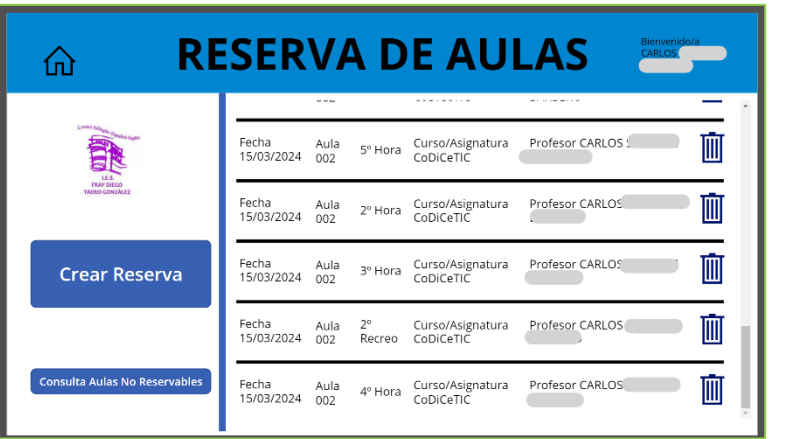

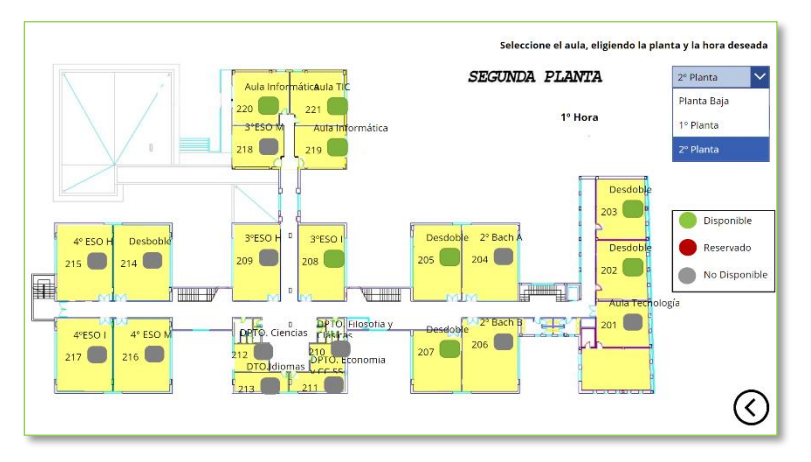

La reserva de medios se encuentra recogida dentro de nuestro Reglamento de Régimen Interior [\(Link: Documentos institucionales, RRI\)](https://educajcyl-my.sharepoint.com/:b:/g/personal/37002227_educa_jcyl_es/EVm8WiREEi9KoqStQyJ75QQBQL31QkS9jGRy-6nDJodrSw?e=IccxEu):

#### Artículo 74. Control y reserva de medios audiovisuales e informáticos

Los medios audiovisuales e informáticos más utilizados (portátiles, tablets, pantallas móviles...) contarán con un sistema de control (hojas de registro, códigos QR, calendarios online...) que deberá usarse para reservar dicho material. Tendrá prioridad en su uso quien hiciera la reserva sobre el que no la hizo. Cualquier deficiencia deberá comunicarse al responsable de dichos medios y al secretario/a del centro.

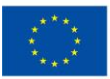

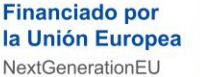

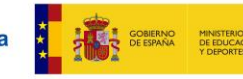

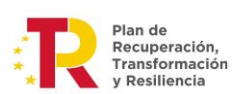

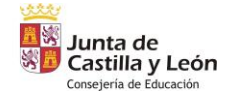

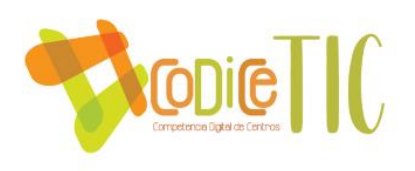

- Las aulas están diseñadas para brindar un **entorno educativo funcional**, especialmente para aquellas asignaturas que requieran un uso intensivo de ordenadores y software especializado. Además, todas las demás aulas están equipadas con una red WiFi de la red de Escuelas Conectadas, garantizando así la disponibilidad de conexión para los profesores que utilicen dispositivos móviles o tablets como parte de su docencia.
- En cuanto a sus **criterios de acceso y configuración (usuario y contraseña, espacio de almacenamiento, perfiles de usuario)**, los ordenadores que se encuentran dentro del dominio "Escuelas conectadas" son gestionados completamente desde la Dirección Provincial de Valladolid. Alumnos y profesores acceden a ellos mediante la cuenta corporativa de la Junta de Castilla y León (@educa.jcyl.es). No tienen permisos de administrador.
	- o Los ordenadores que no están en el dominio de "Escuelas conectadas" son gestionados por el secretario y el responsable de medios informáticos del Centro.
	- o Los ordenadores que están en las aulas específicas de los Ciclos Formativos de GM y GS de Informática los gestionan los profesores de este departamento. Se utilizan para impartir docencia en distintos módulos SMR y DAM en horario de mañana.
- En cuanto a las **Aplicaciones instaladas (propósito general, seguridad, de propósito educativo)**, las más comunes son los navegadores (Chrome, Edge, Firefox) y la Suite Office de Microsoft: Word, Excel, PowerPoint, OneNote, Outlook, OneDrive, Access, Publisher. En las aulas de los módulos de informática. En los ordenadores de Ciclos Formativos de informática hay aplicaciones como Virtual Box, Cisco Packet Tracer, NetBeans, PC Building Simulator, Eclipse, Draw.io, Gimp o Audacity.
- Para los **criterios de instalación de software y gestión de licencias**, la forma de instalación en ordenadores que se encuentren en "Escuelas conectadas" es a través del Centro de Software de EducaCyL. Si el programa no se encuentra disponible en ese listado, se solicita que se instale de forma remota al Centro de Atención al Usuario (CAU), indicando el número de serie de los equipos. Se recomienda un análisis a todos los departamentos al inicio de curso, en su detección de necesidades. A los alumnos se les enseña la aplicación de los derechos de autor a los contenidos digitales y a conocer las diferencias básicas entre las licencias [\(Link: Blog IES Derechos de autor en un](https://tecnologiaingenieria.wordpress.com/2023/12/21/ies-derechos-de-autor/)  [instituto\)](https://tecnologiaingenieria.wordpress.com/2023/12/21/ies-derechos-de-autor/). Se les recomienda sustituir progresivamente el software que tiene licencia por software libre.

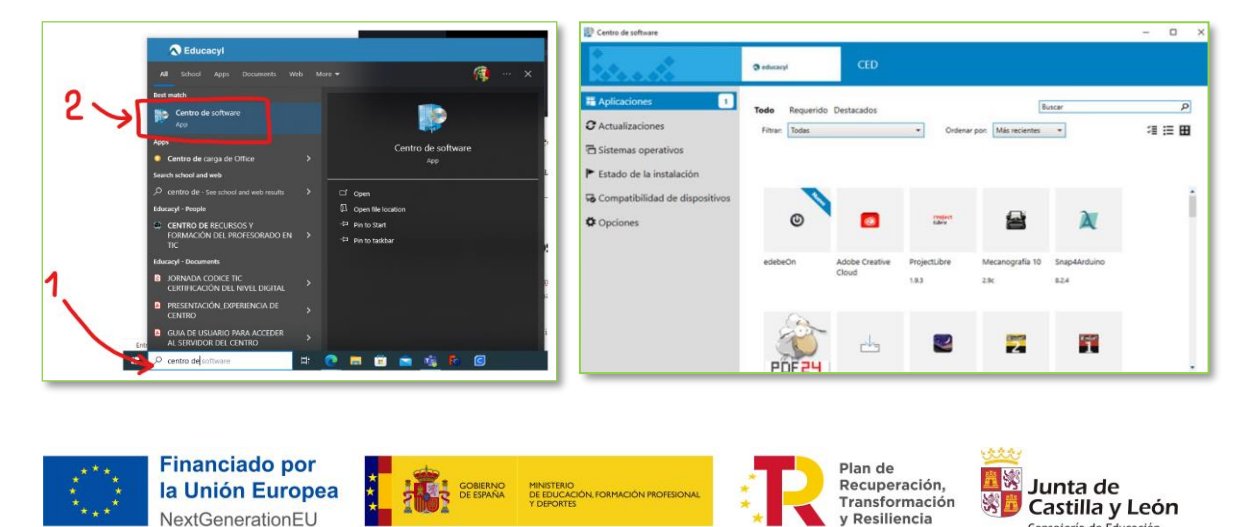

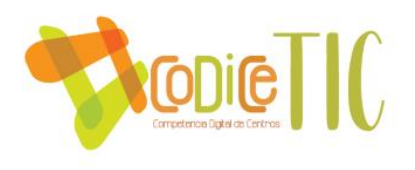

- Para los **cuidados y responsabilidades** de los equipos informáticos, en todas las aulas específicas cuentan con una etiqueta con el código identificativo para la gestión de la incidencia a través del canal de "Incidencias" del Equipo de Teams "Claustro". El profesor que esté en ese momento en el aula escribe con su dispositivo personal un mensaje a este canal para resolver lo antes posible la incidencia.
	- o El control de los ordenadores a disposición de los alumnos se encuentra recogida dentro de nuestro Reglamento de Régimen Interior, Artículos 64, 75 [\(Link: Documentos](https://educajcyl-my.sharepoint.com/:b:/g/personal/37002227_educa_jcyl_es/EVm8WiREEi9KoqStQyJ75QQBQL31QkS9jGRy-6nDJodrSw?e=IccxEu)  [institucionales, RRI\)](https://educajcyl-my.sharepoint.com/:b:/g/personal/37002227_educa_jcyl_es/EVm8WiREEi9KoqStQyJ75QQBQL31QkS9jGRy-6nDJodrSw?e=IccxEu):

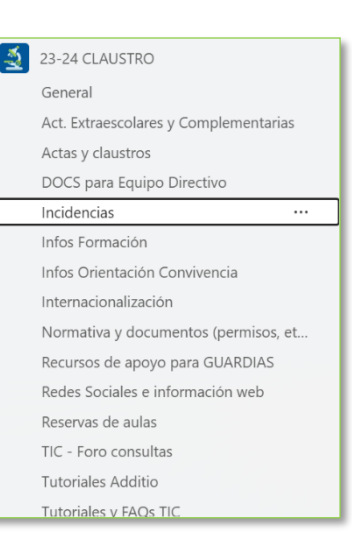

## Artículo 75. Control de los ordenadores a disposición del alumnado.

Los ordenadores a disposición del alumnado sólo podrán utilizarse cuando haya un profesor/a responsable en las aulas de informática, tecnología u otras. Los alumnos/as indicarán al profesor/a cualquier deficiencia que se observe en los mismos.

Cualquier deficiencia que se observe deberá comunicarse al responsable de los medios informáticos y al secretario/a del centro.

2.-También tendrán la consideración de conductas gravemente perjudiciales para la convivencia del centro las siguientes:

- a) La grabación y/o publicación sin permiso, de imágenes de cualquier miembro de la comunidad escolar o cualquier actividad llevada a cabo en el centro.
- b) El uso de cualquier aparato electrónico que conlleve una conducta gravemente perjudicial para la convivencia del centro.
	- o El Centro cuenta con un profesor responsable de medios informáticos, perteneciente al Departamento de Informática, que se encarga de intentar de mantener los equipos informáticos.
	- o También dentro de los Ciclos Formativos, durante las FCT, un módulo profesional obligatorio que combina la teoría adquirida en el aula con la práctica real en entornos laborales, alguno de los alumnos puede hacer las prácticas en el Centro y colaborar en el control y cuidado de estos medios informáticos.
- En cuanto al **equipamiento específico** para los **alumnos con necesidades educativas** no existe un aula específica, pero cuentan con 5 tablets disponibles en el Departamento de Orientación para su uso en el aula.

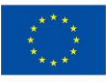

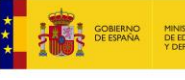

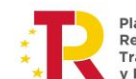

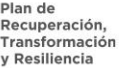

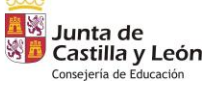

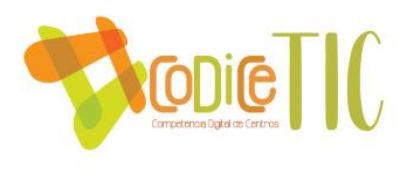

En cuanto al **equipamiento y software disponible en las aulas comunes**, todas disponen de un ordenador y proyector, y Panel Digital Interactiva conectada a la red. En el Centro disponemos de un total de 32 paneles interactivos "*Smartboard*".

- Este curso académico se ha ofrecido a todos los profesores del Claustro una Formación en el uso de Paneles Digitales y unos documentos de ayuda (Link: [Infraestructura, Guía paneles](https://educajcyl-my.sharepoint.com/:b:/g/personal/37002227_educa_jcyl_es/EVrqQNti7ChCpCcP4r-ew0AB-hQS2ohQ4N2DrS3-3TAtbQ?e=nWxzZk)  [digitales\)](https://educajcyl-my.sharepoint.com/:b:/g/personal/37002227_educa_jcyl_es/EVrqQNti7ChCpCcP4r-ew0AB-hQS2ohQ4N2DrS3-3TAtbQ?e=nWxzZk);
- También se ha realizado un tutorial para ayudar a la conectividad PC-Panel Digital como parte del Grupo de Trabajo en Videos

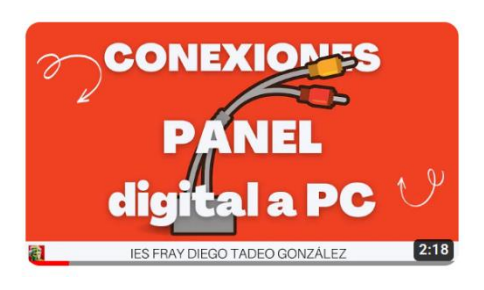

Educativos [\(Link: YouTube Conexiones Ordenador a Panel Digital\)](https://youtu.be/kkIBq7sp2ec?si=muHVlz2BFNVajlBe).

- La **funcionalidad educativa** es como material de apoyo en el desarrollo habitual de la clase.
- El **criterio de acceso y configuración** es el mismo de los demás ordenadores que están en el Dominio "Escuelas Conectadas" comentado anteriormente. El profesor es el responsable del uso [\(Link: Infraestructura, Guía wifi inicio rápido escuelas conectadas\)](https://educajcyl-my.sharepoint.com/:b:/g/personal/37002227_educa_jcyl_es/EfNSnFOsjOFLoIouR8tMImUBzR9eCdRqHOtFddmJXqRXBA?e=EUVw9W).
- En cuanto a las **Aplicaciones instaladas (propósito general, seguridad, de propósito educativo)**, son similares a los ordenadores de los alumnos comentados anteriormente.
- Para los **criterios de instalación de software y gestión de licencias**, se procede de igual manera.
- El **mantenimiento y responsabilidades** son las mismas.

En cuanto al **equipamiento asignado de Centro (Servidores, equipos de uso común, …)**:

- En los equipos de Administración y Dependencias, los **criterios de acceso y configuración** son los mismos que los ubicados en los Departamentos, Conserjería y Sala de Profesores: Tienen un solo usuario y contraseña.
- Las **aplicaciones instaladas (propósito general, seguridad, de gestión de redes, de administración, de propósito educativo y de interacción y gestión de licencias** son los siguientes:
	- $\circ$  En la Sala de Profesores y Departamentos, el IES Fácil y las mismas aplicaciones que en las aulas específicas y de los alumnos,
	- o En Administración y Secretaría:
		- Peñalara Software, para la gestión de horarios y espacios.
		- GECE, parala gestión económica y contable, y la rendición de cuentas a la Administración Educativa.
		- IES 2000, la aplicación de gestión oficial de los Centros Educativos que permite obtener actas, certificados e informes de acuerdo con la legislación vigente.
	- o En la Biblioteca, además, el programa **ABIES**, para la gestión de la base de datos y préstamos en la Biblioteca.
- El **mantenimiento y responsabilidades** son las mismas.

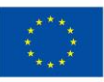

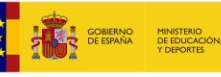

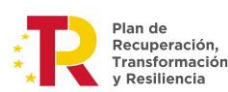

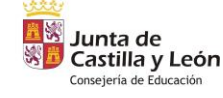

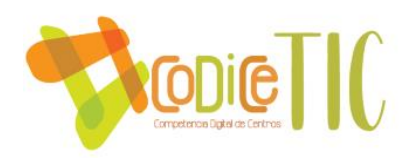

3.7.2 Definición, clasificación y estructuración de redes y servicios de aula, de centro y globales–institucionales.

La red de datos del Centro respeta los estándares mundiales IEEE 802.3 en cuanto a la red cableado y la norma IEEE 802.11 respecto a la red WiFi.

El centro dispone básicamente de dos redes físicas:

- Red de "Escuelas Conectadas" (Administración Docencia Navegación), que conecta las áreas de Administración con las del Equipo directivo, y todas las aulas que se encuentran en dicho dominio.
- Red "Residencial", propia de las aulas del Ciclo Formativo de Informática, que dispone de un armario en cada aula, incluidas algunas que están en el dominio de Escuelas Conectadas como la de uso general.
- También dispone de diferentes puntos de acceso para garantizar la conectividad WiFi en todo el Centro, mediante tres redes: CED\_INTERNET (para alumnos), CED\_DOCENCIA (para profesores) y CED\_INVITADOS (para familias e invitados al Centro). A todas se accede mediante el usuario y contraseña de @educa.jcyl.es.
	- A los profesores se les suministra unos documentos de guía de acceso rápido a estas redes [\(Link: Infraestructura, Guía wifi inicio rápido escuelas conectadas\)](https://educajcyl-my.sharepoint.com/:b:/g/personal/37002227_educa_jcyl_es/EfNSnFOsjOFLoIouR8tMImUBzR9eCdRqHOtFddmJXqRXBA?e=EUVw9W).

Los **criterios organizativos de acceso** son distintos para cada grupo de profesionales:

- Los departamentos, sala de profesores y aulas están disponibles y son administrados por los profesores.
- La secretaría está limitada al equipo directivo y al personal de secretaría debido al carácter confidencial de los datos con los que trata.

Este curso se ha implantado desde la Junta de Castilla y León el 2FA, **Doble Factor de Autenticación Condicional.** Este requisito será necesario para que los profesores puedan acceder a EDUCACYL desde fuera de la RCE (Red de Centros Educativos), con sus ordenadores, tabletas y dispositivos móviles personales [\(Link: Guía Instalación 2FA](https://educajcyl-my.sharepoint.com/:b:/g/personal/37002227_educa_jcyl_es/ERi5HOlKSRxCqOcub-Om4NoB5BCE7WSMRI9pDBAN7k8jeg?e=iml0ln) – Educacyl –):

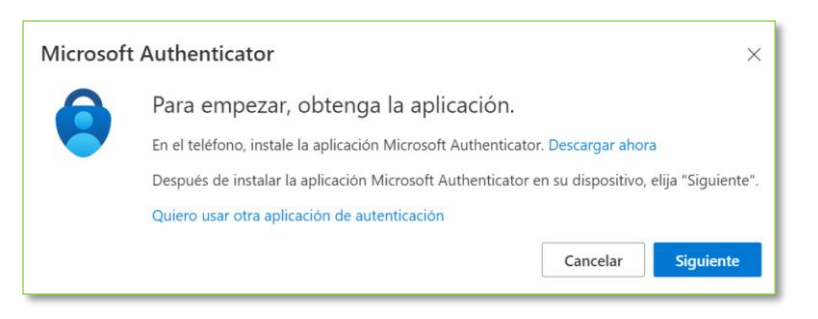

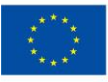

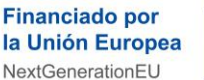

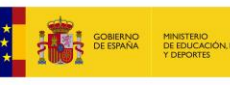

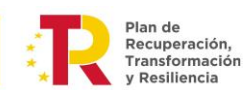

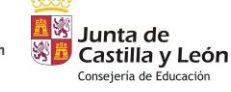

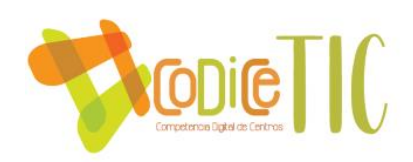

# 3.7.3 Organización tecnológica de redes y servicios.

La gestión de las redes y servicios se lleva a cabo por la Dirección Provincial de Valladolid, quienes cuentan con los mapas de red correspondientes y ofrecen los servicios necesarios. En caso de requerir comunicación con los administradores, esta se canaliza a través del secretario. [\(Link: Infraestructura\\_Mapa de red\)](https://educajcyl-my.sharepoint.com/:b:/g/personal/37002227_educa_jcyl_es/EevD3ZLnSSNHpLvRLWWTlgsBILUNyEfy9nST--5mylVmeQ?e=NxO44E)

Por otro lado, la organización de la red del departamento de Informática y las aulas asociadas opera de forma independiente a la gestión realizada por Valladolid.

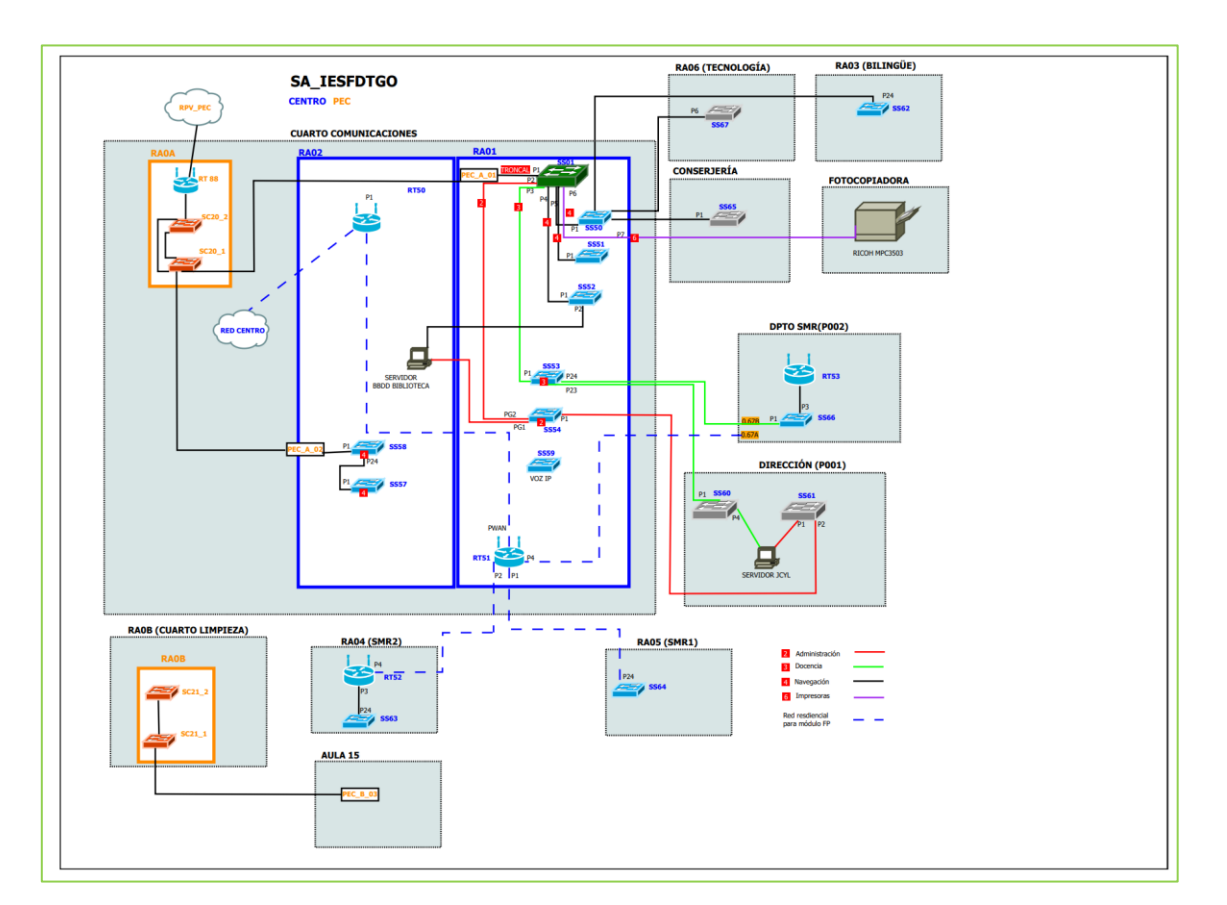

Es de destacar que el pabellón no cuenta con acceso a Internet.

3.7.4 Planificación de equipamiento, organización, mantenimiento y gestión de equipos y servicios.

En cuanto a la **Adquisición y organización**, es la Junta de Castilla y León la que incorpora los nuevos equipos a los Centros.

Para el **mantenimiento y la gestión** de equipos, el SIGIE (Sistema Integrado de Gestión e Información Educativa) tiene permisos de asistencia remota de administrador para realizar cambios importantes en los equipos a nivel de instalación y configuración avanzada, pero normalmente los errores que ocurren en el Centro son más básicos: Cables mal enchufados,

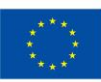

**Financiado por** la Unión Europea NextGenerationEU

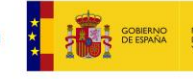

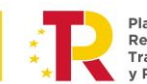

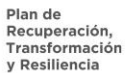

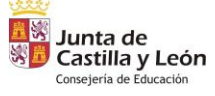

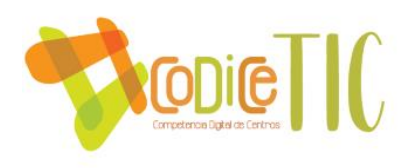

configuraciones de salida de imagen, ratones que dejan de funcionar, etc. Es bastante más operativo para "fallos" de este tipo que se solucionen internamente. Para ello disponemos en un canal "Incidencias" dentro del Equipo de 23-24 Claustro de Teams donde se tratan las incidencias de equipos informáticos. El **responsable de medios Informáticos** tiene 1 hora de reducción semanal, y puede contar con la ayuda de algún alumno que esté con las prácticas de las FCTs de 2º Sistemas Microinformáticos y Redes.

La **actualización** de los equipos se lleva a cabo a través del CAU, en coordinación con el Equipo Directivo (a través del secretario), según las necesidades indicadas por los departamentos.

Para el **reciclado de los equipos**, se siguen las instrucciones de la Dirección Provincial de Educación para realizar la enajenación de material informático:

- *1. Solicitud/Informe del centro educativo a la Dirección Provincial en el que figure la relación de materiales a enajenar (obligatorio número de serie, marca y modelo, antigüedad).*
- *2. Informe de la Dirección Provincial a la D.G. de Centros e Infraestructuras sobre la idoneidad de la enajenación y valorando el material objeto de enajenación en 0 euros.*
- *3. Solicitud propuesta de enajenación directa de la D.G de Centros e Infraestructuras a la Consejería de Educación*
- *4. Resolución de la Consejería de Educación por la que se acuerda la enajenación directa.*
- *5. Notificación al Centro por parte de la Dirección Provincial para que proceda a la gestión de la retirada del material*
- *6. Acta de enajenación*

# 3.7.5 Actuaciones para paliar la brecha digital.

El Centro recoge una serie de datos en cuanto a la disponibilidad de "Recursos TIC" (Link: [Forms](https://forms.office.com/Pages/ResponsePage.aspx?id=7iKSZuXVOUWYfqMBWrbfMcN-1eFwXMxGrQah_3Mwh49UMEJaN05DRUhGRUNPVzVBQjZTWFRCSjdQQy4u) [Encuesta recursos TIC alumnos\)](https://forms.office.com/Pages/ResponsePage.aspx?id=7iKSZuXVOUWYfqMBWrbfMcN-1eFwXMxGrQah_3Mwh49UMEJaN05DRUhGRUNPVzVBQjZTWFRCSjdQQy4u) de todos sus alumnos matriculados, al inicio de curso. Si un alumno se matricula una vez comenzado el curso, también se recogen sus datos.

- Se gestiona a través del Departamento de Orientación y el Equipo Directivo.
- Los tutores pasan la encuesta a los alumnos, y analizan los resultados.

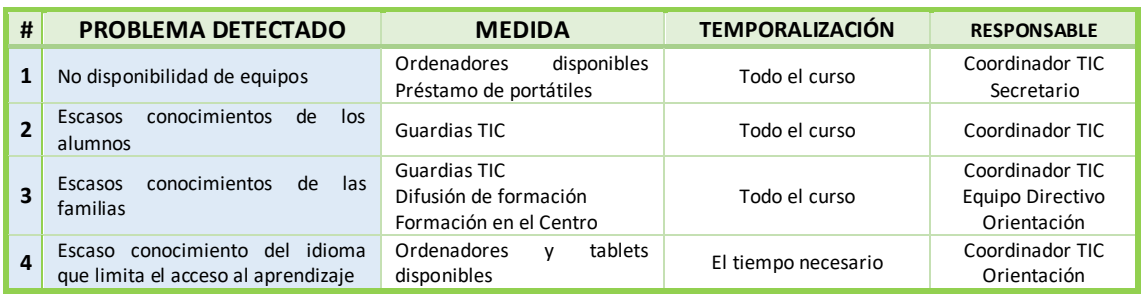

En nuestro Centro hay alumnos que **no tienen disponibilidad de equipos informáticos en sus hogares** para la realización de tareas. Para paliarlo, ponemos a su disposición los siguientes medios:

- *Durante el horario escolar*: disponemos de salas de Informática con ordenadores, de Biblioteca con ordenadores y de Equipos portátiles que pueden utilizar los profesores cuando lo crean conveniente.
- *Fuera del horario escolar*: realizamos préstamo de portátiles.

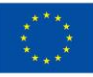

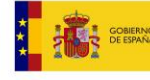

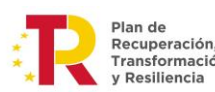

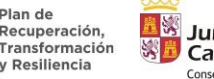

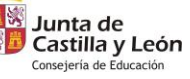

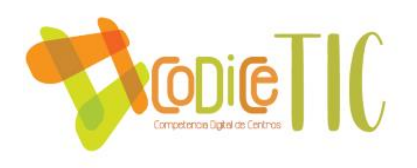

Las **guardias TIC** son uno de los aspectos esenciales para paliar la brecha digital (se ha ampliado la información y puesto a disposición de la Comunidad Educativa en [Link: IES Guardias TIC de un](https://tecnologiaingenieria.wordpress.com/2023/09/22/ies-guardias-tic/)  [instituto\)](https://tecnologiaingenieria.wordpress.com/2023/09/22/ies-guardias-tic/). Tienen las siguientes características:

- Lugar: Una de las aulas de Informática del Centro.
- Tiempo: Durante los recreos.
- Profesores de Guardia: A principios de cada curso escolar se da publicidad de su existencia, características y responsabilidades, por parte de Jefatura de Estudios, para que los profesores puedan solicitar impartirla si lo desean.
- Nombramiento de profesores de Guardia: Jefatura de Estudios.
- Destinatarios: Personal del Claustro de profesores con disponibilidad horaria, y con amplios conocimientos de Tecnologías de la Información y Comunicación.
- Responsabilidades:
	- o Resolución de dudas al profesorado y a las familias en cuestiones relacionadas con el uso de las TIC y medios informáticos.
	- o Resolución de dudas al alumnado en cuestiones relacionadas con el uso de las TIC y medios informáticos.
	- o Acompañamiento y asesoramiento a los alumnos que tengan que realizar trabajos en el Aula de Informática.
	- o Redacción de **tutoriales** con las incidencias más destacadas para todo el Claustro.
	- o Redacción de **informes** de incidencias para la Comisión TIC y el Equipo Directivo.
	- o **Formación** de Alumnos Ayudantes Digitales.

Aquí se muestra la información al Claustro de profesores al inicio de curso, mediante el Canal de Teams de "Claustro" del Centro:

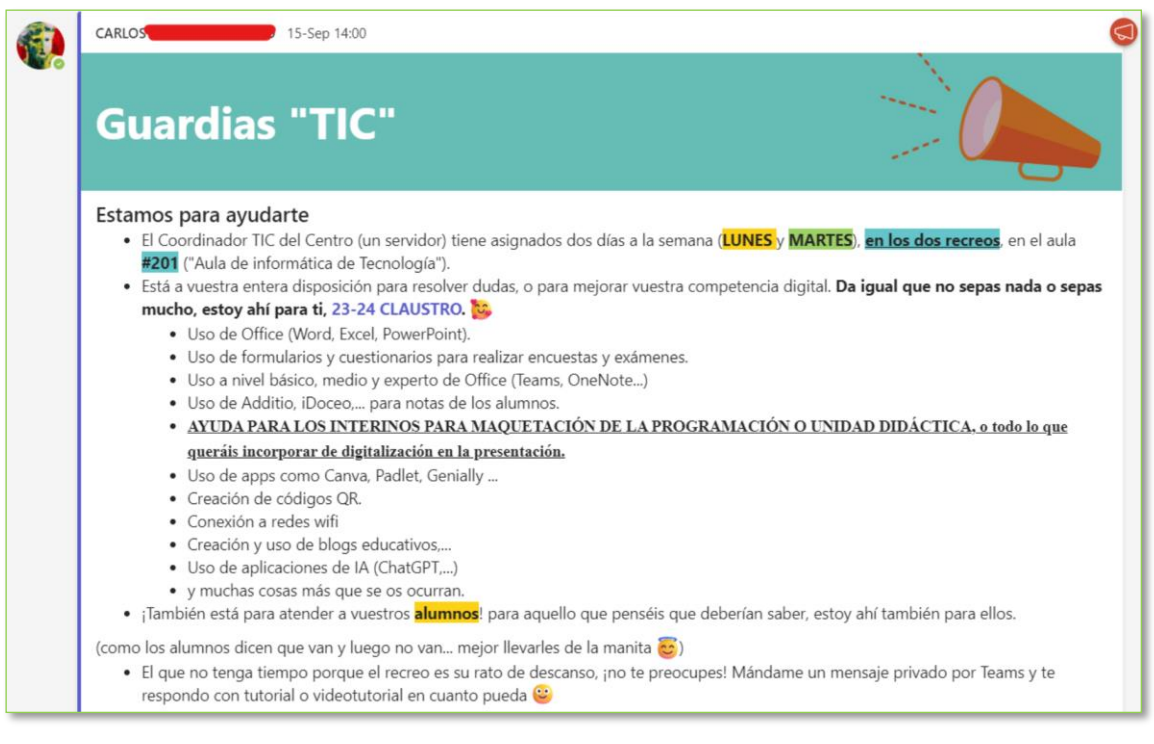

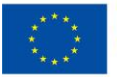

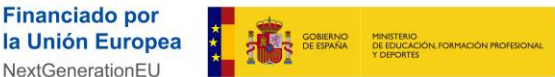

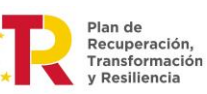

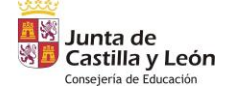

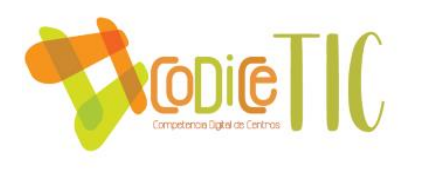

De todas las incidencias se realiza un pequeño informe, que está disponible para la Comisión TIC para detectar posibilidades de actuación inmediatas.

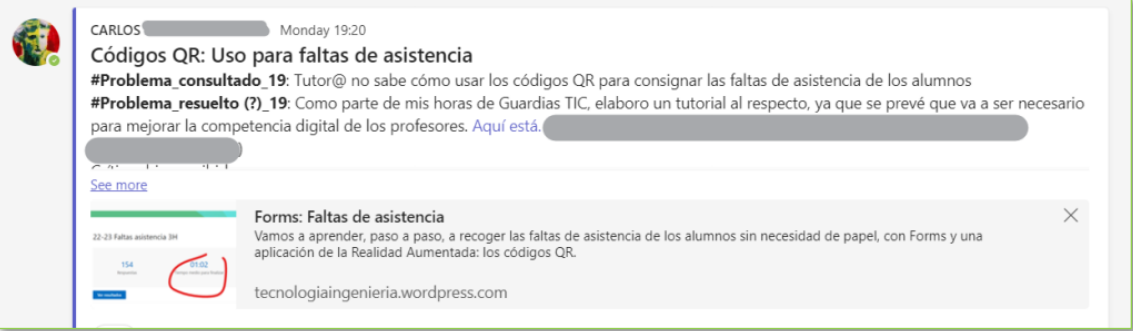

A partir de ellos se elaboran informes con distinta periodicidad que se hacen llegar al Equipo Directivo.

En cuanto al **préstamo de portátiles**, se ha ampliado la información y puesto a disposición de la Comunidad Educativa e[n Link: IES Préstamo de portátiles.](https://tecnologiaingenieria.wordpress.com/2023/11/15/ies-prestamo-de-portatiles/) Tienen las siguientes características:

Alumnado

Educa en digital - Préstamo de equipos

 $\Box$  4) Escuchar  $\Box$ 

Profesorado

**Educacyl** Portal de Educación

Familias

Universidad

Centros

 $\Delta$  language

- El Equipo Directivo de los Centros, dentro de sus Aplicaciones, tiene acceso a "**Educa en Digital**".
- En el Préstamo hay que introducir los datos del equipo y de los alumnos, indicando la fecha de finalización del préstamo.
- Los Equipos disponibles son 20 ordenadores portátile

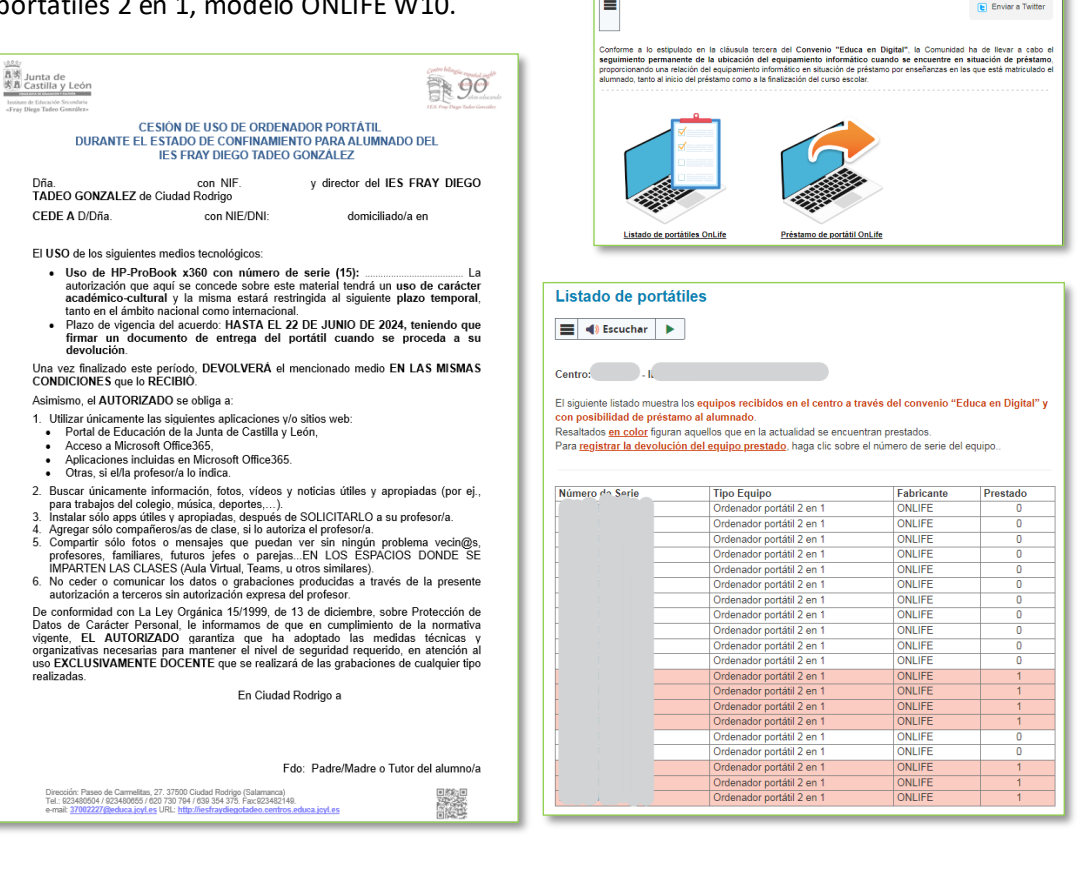

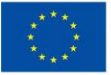

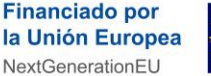

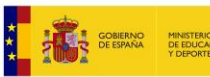

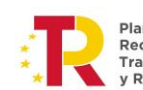

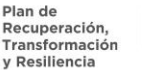

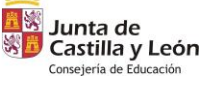

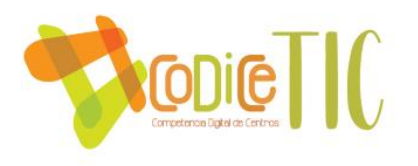

Para alumnos con **desconocimiento del idioma**, desde el Departamento de Orientación se les ofrecen una Tablets [\(modelo TCL 9460G\)](https://www.tcl.com/es/es/tablets/tcl-tab10) durante el horario escolar. Se les recomienda el uso de estas páginas web con recursos:

- [Videos para aprender español como lengua extranjera](https://videoele.com/)
- [La clase de ele](https://www.laclasedeele.com/)
- [Aprender español](https://aprenderespanol.org/)
- [Canal de YouTube: Aprende español conmigo](https://www.youtube.com/@TuescueladeespanolEs/videos)

## Para familias con **escasos conocimientos digitales**:

- Tenemos a su disposición las Guardias TIC.
- Creamos tutoriales para ellos como parte del Grupo de Trabajo Fray Filma II. Por ejemplo, [en nuestro](https://youtu.be/9UpnG6qvXxM?si=d8UsQT9ZWmeIjr6E)  [canal de YouTube: "Tutorial para darse de alta en](https://youtu.be/9UpnG6qvXxM?si=d8UsQT9ZWmeIjr6E)  [STILUS FAMILIAS"](https://youtu.be/9UpnG6qvXxM?si=d8UsQT9ZWmeIjr6E).
- Mostramos información en la página toda web del centro ([aquí puedes ver el "Acceso a plataformas](http://iesfraydiegotadeo.centros.educa.jcyl.es/sitio/index.cgi?wid_seccion=56&wid_item=148)  [educativas" en el apartado "](http://iesfraydiegotadeo.centros.educa.jcyl.es/sitio/index.cgi?wid_seccion=56&wid_item=148)Secretaría").
- En los momentos que acuden gran parte de las familias al Centro (reunión inicial de curso con los tutores, recogida de notas en cada trimestre), organizamos un taller en el que les ayudamos con el

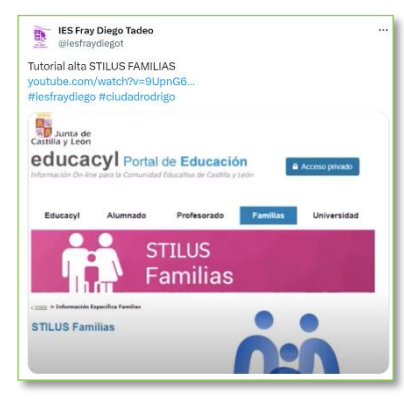

**96**

sistema de comunicación Stilus, con la navegación por la página web del Centro, con el sistema de recogida digital de faltas de los alumnos, etc. [\(Link: Twitter IES Fray Diego,](https://twitter.com/iesfraydiegot/status/1751969094092431718)  [Stilus\)](https://twitter.com/iesfraydiegot/status/1751969094092431718).

- Este curso 2023-24, como parte del programa "Líderes Digitales" de Fundación Telefónica, también proporcionamos talleres online a través de la plataforma Teams impartidos por Voluntarios Telefónica a nuestras familias (hemos elaborado una información muy completa sobre este programa, y está disponible en [Link: Blog IES](https://tecnologiaingenieria.wordpress.com/2023/12/01/ies-lideres-digitales-cyl/)  [Líderes Digitales\)](https://tecnologiaingenieria.wordpress.com/2023/12/01/ies-lideres-digitales-cyl/).
- Este curso 2023-24 ha tenido lugar una charla titulada "Redes sociales, Internet y salud mental en adolescentes" ([Link noticia en medio de comunicación\)](https://noticiasciudadrodrigo.com/2023/11/08/redes-sociales-y-salud-mental-charla-informativa-para-padres-y-madres-en-el-fray-diego-tadeo/).

# 3.7.6 Valoración y diagnóstico de estructura, funcionamiento y su uso educativo.

- La organización de los servicios en el Centro ha experimentado notables mejoras y una expansión significativa en los últimos años, culminando en una amplia adopción de diversas tecnologías por parte tanto del alumnado como del profesorado.
- Entre los avances más destacados, se encuentra la mejora sustancial en la velocidad de conexión de la red (fibra óptica), así como la extensión de la red WiFi CED\_INTERNET.
- Es importante resaltar las herramientas proporcionadas por la Junta de Castilla y León, entre las que destacan Teams, OneNote y la suite de Office365 en su totalidad, las cuales han facilitado considerablemente la labor educativa y la colaboración entre los miembros de la comunidad educativa.

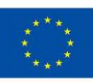

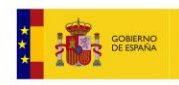

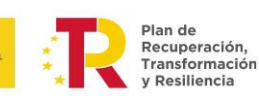

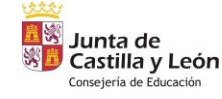

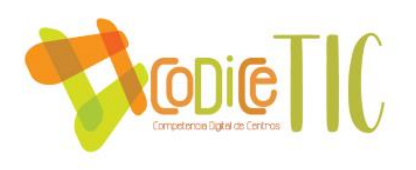

- Además, todas las aulas han sido equipadas con paneles digitales, garantizando así un entorno de enseñanza moderno y tecnológicamente avanzado. La rápida conexión a Internet y la presencia de nuevos ordenadores también han contribuido significativamente a mejorar la experiencia de aprendizaje.
- Para reforzar el uso efectivo de las TIC, se han establecido Guardias TIC y se ha designado un responsable de medios informáticos, lo que ha permitido un soporte técnico más eficiente y una mayor orientación en el uso de la tecnología educativa.
- Asimismo, la incorporación de un ciclo de Grado Superior de Informática en el centro ha enriquecido el panorama tecnológico, proporcionando oportunidades de formación especializada a los estudiantes interesados en este ámbito.
- Es relevante mencionar también la colaboración activa de los alumnos en Formación en Centros de Trabajo (FCT), quienes contribuyen con sus conocimientos y habilidades al desarrollo y mantenimiento de las infraestructuras tecnológicas del centro.

# 3.7.7 Propuesta de innovación y mejora:

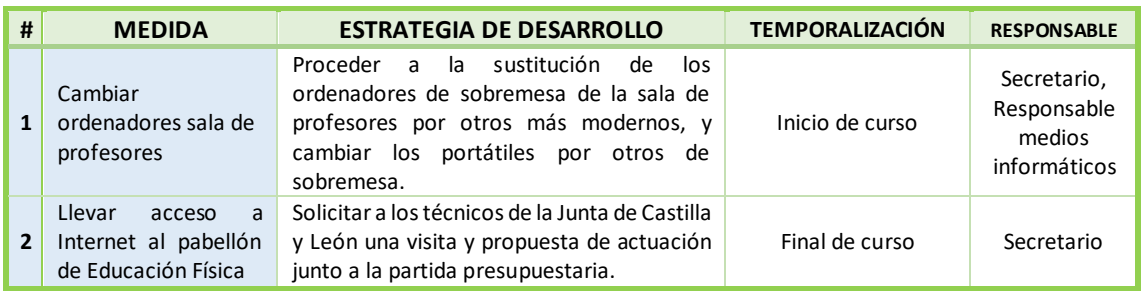

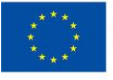

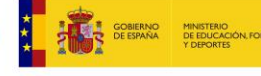

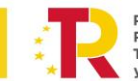

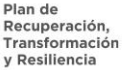

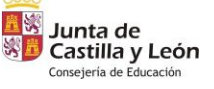

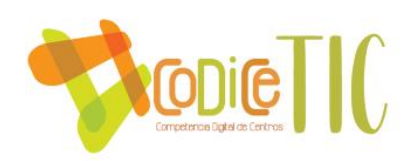

# **3.8 Seguridad y confianza digital**

3.8.1 Estructura organizativa de seguridad de servicios, redes y equipos. Estrategias y responsabilidades.

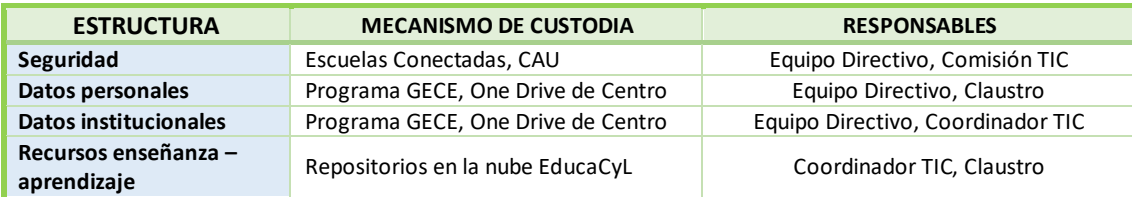

En cuanto a los **Criterios de seguridad y confidencialidad**, se cumple la Ley Orgánica 15/1999 de Protección de Datos de Carácter Personal (LOPD).

- Los criterios de seguridad y conservación de datos implican la realización de una copia de seguridad diaria de los ficheros de la red de Secretaría.
- También se informa al nuevo profesorado en cada curso de las normas de uso de la red informática y sus elementos asociados del centro, en cuanto a uso permitido, protección de la información y elección de contraseñas robustas. También se les avisa de las normas de uso de los dispositivos móviles dentro de las aulas [\(Link: Documentos institucionales,](https://educajcyl-my.sharepoint.com/:b:/g/personal/37002227_educa_jcyl_es/EVm8WiREEi9KoqStQyJ75QQBQL31QkS9jGRy-6nDJodrSw?e=hpyQco)  [RRI\)](https://educajcyl-my.sharepoint.com/:b:/g/personal/37002227_educa_jcyl_es/EVm8WiREEi9KoqStQyJ75QQBQL31QkS9jGRy-6nDJodrSw?e=hpyQco)
	- o Título III La convivencia en el centro, Artículo 34

Artículo 34. Uso de teléfonos móviles y otros aparatos.

El uso de relojes con alarmas estridentes, punteros laser, cigarrillos electrónicos y otros aparatos que emitan sonidos. luz, gases u otras sustancias que impidan e normal desarrollo de las clases o perjudiquen la salud, está prohibido. Por otra parte, los reproductores de música sólo podrán ser utilizados por los profesores en las clases que requieran dichos aparatos

Queda prohibido también el uso de teléfonos móviles, o cualquier otro medio electrónicoparticular de comunicación por parte del alumnado en todas las dependencias del centro. Dicha prohibición quedará sin efecto en aquellos casos en los que el uso de estos dispositivos sea permitido por el profesorado responsable de cada materia, para un uso didáctico relacionado con el proceso de enseñanzaaprendizaje. Asimismo, se permitirá su buen uso en la cafetería y en el patio del centro durante los recreos.

Si se infringe este artículo,el profesor/a impondrá la medida correctora que estime oportuna y requisará el móvil o el aparato correspondienteque quedará custodiado en la jefatura de estudios hasta su entrega a última hora si la familia autoriza su

- o Título III La convivencia en el centro, Artículo 42. Uso de las aulas de informática del centro
	- Artículo 42.Uso de las aulas de informática e idiomas.
	- a) Para su uso se debe tener en cuenta que estas aulas tienen asignado un horario fijo desde jefatura de estudios para algunas materias que son allí impartidas
	- b) Se debe reservar su uso mediante el sistema de reservas según protocolo vigente para el Claustro.
	- c) Al acabar de usar los ordenadores, el profesor/a debe responsabilizarse de rellenar la hoja de control o el formulario digital, indicando cualquier deficiencia que se haya observado si se ha dectetado anomalía.
	- d) Cualquier deficiencia que se observe deberá comunicarse lo antes posible al secretario/a del centro y al responsable de los medios informáticos.

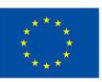

**Financiado por** la Unión Europea NextGenerationEU

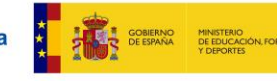

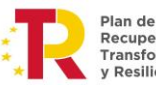

Recuperación, Transformación Resiliencia

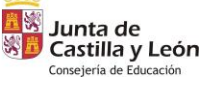

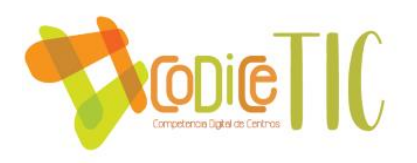

- Título III La convivencia en el centro, Artículo 43. Uso de la biblioteca
- g) Los teléfonos móviles estarán apagados y el sonido de los ordenadores al mínimo para evitar molestias a los compañeros/as, salvo para realizar una actividad educativa con ellos.
- h) Está prohibido usar el ordenador del profesor/a.
	- o Título IV Recursos materiales, Artículo 74

Artículo 74. Control y reserva de medios audiovisuales e informáticos

Los medios audiovisuales e informáticos más utilizados (portátiles, tablets, pantallas móviles...) contarán con un sistema de control (hojas de registro, códigos QR, calendarios online...) que deberá usarse para reservar dicho material. Tendrá prioridad en su uso quien hiciera la reserva sobre el que no la hizo. Cualquier deficiencia deberá comunicarse al responsable de dichos medios y al secretario/a del centro.

o Título IV Recursos materiales, Artículo 75

Artículo 75. Control de los ordenadores a disposición del alumnado.

Los ordenadores a disposición del alumnado sólo podrán utilizarse cuando haya un profesor/a responsable en las aulas de informática, tecnología u otras. Los alumnos/as indicarán al profesor/a cualquier deficiencia que se observe en los mismos.

Cualquier deficiencia que se observe deberá comunicarse al responsable de los medios informáticos y al secretario/a del centro.

En cuanto a las **Estrategias de protección de contraseñas y acceso a configuración de equipamiento y redes de Centro,** las contraseñas de acceso a los equipos, según los perfiles utilizados se encuentran en un fichero protegido por clave y a disposición exclusiva del secretario. Las contraseñas de las cuentas utilizadas para ciertos servicios de redes sociales del Centro (Twitter, Facebook, YouTube, Instagram) también se encuentran protegidos por clave, y están a disposición del secretario, Coordinador TIC y del responsable de redes sociales.

Entre los **criterios de acceso** a Internet está la investigación y fines de consulta, y utilizar el tipo de red WiFi adecuado (CED\_INTERNET o CED\_DOCENCIA).

En nuestro centro el Coordinador TIC es el **encargado del cumplimiento de la protección de datos de carácter personal (LOPD)** y promover y difundir buenas prácticas. El Centro se ha basado en el Decálogo para un correcto uso de los datos de carácter personal ofrecido en las [Guías Sectoriales](https://www.aepd.es/es/media/guias/guia-proteccion-datos-y-prevencion-de-delitos.pdf) que la [Agencia Española de Protección de Datos](https://www.aepd.es/es) (AEPD) para los Centros Educativos, y ha elaborado un decálogo para el IES Fray Diego Tadeo González. También ha difundido entre los profesores y alumnos información [\(Link: Blog derechos de autor\)](https://tecnologiaingenieria.wordpress.com/2023/12/21/ies-derechos-de-autor/).

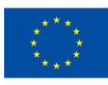

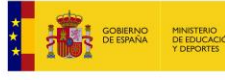

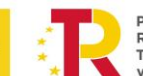

lan de Recuperación, Transformación **Deciliencia** 

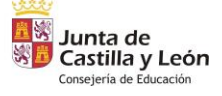

**99**

o

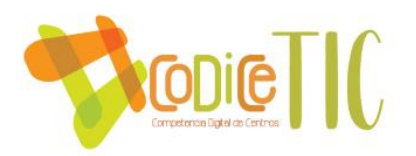

# **DECÁLOGO PARA UN CORRECTO USO DE LOS DATOS DE CARÁCTER PERSONAL IES** FRAY DIEGO TADEO GONZÁLEZ

- 1) Los equipos directivos, profesores, personal administrativo y auxiliar de los centros educativos en el ejercicio de sus funciones y tareas necesitan tratar datos de carácter personal de los alumnos y de sus familiares, lo que deberán realizar con la debida diligencia y respeto a su privacidad e intimidad, teniendo presente el interés y la protección de los menores.
- 2) Las Administraciones y los centros educativos son los responsables del tratamiento de los datos y deben formar sobre sus principios básicos y cómo hacerlo correctamente.
- Por regla general, los centros educativos no necesitan el consentimiento de los titulares de los datos para su tratamiento, que estará justificado en el ejercicio de la función educativa y en la relación ocasionada con las matrículas de los alumnos. No obstante, se les debe informar de forma inteligible y de fácil acceso y utilizando un lenguaje claro y sencillo, que se puede realizar en el mismo impreso en el que se recojan los datos de:
	- ✓ la finalidad para la que se recaban los datos y su licitud, por ejemplo, para el ejercicio de la función educativa, o para difundir y dar a conocer las actividades del centro,
	- la obligatoriedad o no de facilitar los datos y las consecuencias de la negativa a facilitarlos,
	- los destinatarios de los datos.
	- los derechos de los interesados y dónde ejercitarlos,
	- $\checkmark$  la identidad del responsable del tratamiento: la Administración educativa o el centro,
- 3) El Reglamento europeo amplía, la información que debe facilitarse a los titulares de los datos cuando se recaben de ellos mismos, añadiendo los datos de contacto del delegado de protección de datos y el plazo de conservación o los criterios para determinarlo.
- 4) Cuando sea preciso obtener el consentimiento de los alumnos o de sus padres o tutores para la utilización de sus datos personales por tratarse de finalidades distintas a la función educativa, se debe informar con claridad de cada una de ellas, permitiendo a los interesados oponerse a aquellas que así lo consideren.
- 5) Las TIC son herramientas fundamentales para la gestión y el aprendizaje de los alumnos. Las Administraciones educativas y los centros deben conocer las aplicaciones que vayan a utilizar, su política de privacidad y sus condiciones de uso de éstas antes de utilizarlas, debiendo rechazarse las que no ofrezcan información sobre el tratamiento de los datos personales que realicen.
- 6) Las Administraciones educativas y los centros deben disponer de protocolos, instrucciones, guías, directrices o recomendaciones para el uso de las TIC por los profesores, que deberán utilizar las que la Administración educativa y/o el centro hayan dispuesto. Su enseñanza y uso deberán adaptarse al grado de desarrollo del niño.
- 7) Las comunicaciones entre profesores y padres de alumnos deben llevarse a cabo, preferentemente, a través de los medios puestos a disposición de ambos por el centro educativo (plataformas educativas, correo electrónico del centro).
- 8) El uso de aplicaciones de mensajería instantánea (como WhatsApp) entre profesores y padres o entre profesores y alumnos no se recomienda. No obstante, en aquellos casos en los que el interés superior del menor estuviera comprometido, como en caso de accidente o indisposición en una excursión escolar, y con la finalidad de informar y tranquilizar a los padres, titulares de la patria potestad, se podrían captar imágenes y enviárselas.
- 9) Los profesores deben tener cuidado con los contenidos del trabajo de clase que suben a Internet. Deben enseñar a valorar la privacidad de uno mismo y la de los demás, así como enseñar a los alumnos que no pueden sacar fotos ni videos de otros alumnos ni de personal del centro escolar sin su consentimiento y hacerlos circular por las redes sociales, para evitar cualquier forma de violencia (ciberacoso, grooming, sexting o de violencia de género).
- 10) Cuando los centros educativos organicen y celebren eventos (fiestas de Navidad, fin de curso, eventos deportivos) a los que asistan los familiares de los alumnos, constituye una buena práctica informarles, por ejemplo, al solicitarles la autorización para participar o mediante avisos o carteles, de la posibilidad de grabar imágenes exclusivamente para su uso personal y doméstico (actividades privadas, familiares).

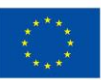

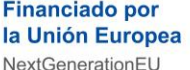

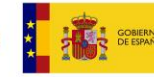

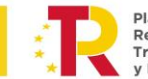

**Pian de<br>Recuperación,** Transformación **Deciliencia** 

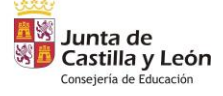

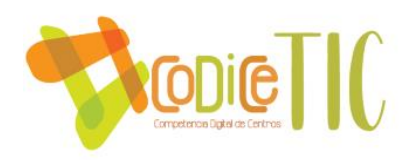

# 3.8.2 Criterios de almacenamiento y custodia de datos académicos, didácticos y documentales.

- Los datos personales no pueden difundirse al exterior en cumplimiento de la nueva **Ley General de Protección de Datos** del 25 de mayo del 2018. Para garantizar la mayor confidencialidad posible del alumnado, el profesorado solamente tiene acceso mediante aplicaciones informáticas (IES Fácil) a los datos del alumnado al que imparte clase.
- Como regla general, los datos *se conservarán por el tiempo estrictamente necesario*  para las finalidades para las que se recabaron y para hacer frente a las responsabilidades que se pudieran derivar de su tratamiento, de manera que *cuando hayan dejado de ser necesarios* o pertinentes para dicha finalidad deberá producirse la *supresión* de los mismos.

La *supresión* da lugar al bloqueo de los datos, que no implica su borrado material sino su *identificación con la finalidad de impedir su ulterior proceso o utilización*, excepto para ponerlos a disposición únicamente de las Administraciones públicas, jueces y Tribunales para la determinación de posibles responsabilidades nacidas del tratamiento y *sólo durante el plazo de prescripción de éstas, limitándose en este caso el acceso a personas con la máxima responsabilidad*. *Cumplido dicho plazo debe procederse a su destrucción*, para lo que se deberán utilizar medios que aseguren que no puedan acceder a los datos terceros no autorizados.

- El tiempo que se deben conservar los datos será el que establezcan las disposiciones aplicables o, en su caso, las relaciones contractuales entre los interesados y el Centro. Dada la pluralidad y finalidades para las que se recaban y tratan los datos, no se puede establecer un determinado plazo, si bien deberán mantenerse en cuanto que puedan ser necesarios para el ejercicio de alguna acción por parte de los alumnos, por lo que resultaría preciso definir el alcance de las responsabilidades de los centros educativos en relación con el contenido y custodia de los datos*.*
- Los datos incluidos en los **procesos de admisión** serán cancelados una vez finalizados los procedimientos administrativos y judiciales de reclamación.
- Los **exámenes d**e los alumnos **no deberían mantenerse más allá de la finalización del periodo de reclamaciones**.
- Los **datos del expediente académico**, en cambio, deben ser **conservados**, ya que pueden ser solicitados por los alumnos con posterioridad a la finalización de sus estudios*.*

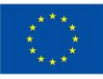

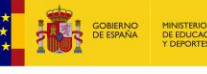

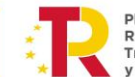

Recuperación Transformación

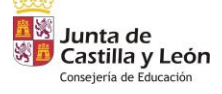

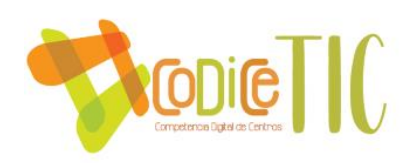

# 3.8.3 Actuaciones de formación y concienciación.

Dentro del **Plan de Acción Tutorial** (para todos los alumnos de 1º, 2º, 3º y 4ºESO) el centro ha llevado a cabo durante el curso 2022-2023 y comienzos de 2023-24 el **Proyecto Desenrédate** (*creado por Álvaro Martín de Ocampo, que actualmente trabaja en la Dirección Provincial de Educación de Salamanca en el Desarrollo de la Competencia Digital Educativa*):

- $\checkmark$  Utiliza como punto de partida las tutorías para los cursos 1º, 2º, 3º ESO y 4º ESO.
- $\checkmark$  La idea es convertirlo en un proyecto de centro "continuo" de formación en el uso responsable de las TIC, de manera que se realiza de forma progresiva según van avanzando las etapas y completando el ciclo.
- $\checkmark$  Vamos a intentar que sea un proyecto abierto, modificable y mejorable atendiendo a la evolución de la sociedad y las nuevas tendencias en aplicaciones, dispositivos, redes sociales…
- $\checkmark$  Mediante una serie de unidades modificables, actualizables y ampliables, queremos que los alumnos adquieran una serie de conocimientos que los conviertan en unos consumidores responsables de tecnología, plasmando el aprendizaje adquirido en unos artefactos digitales (posters, juegos, infografías, presentaciones y vídeos) para el uso de padres compañeros y sociedad en general.

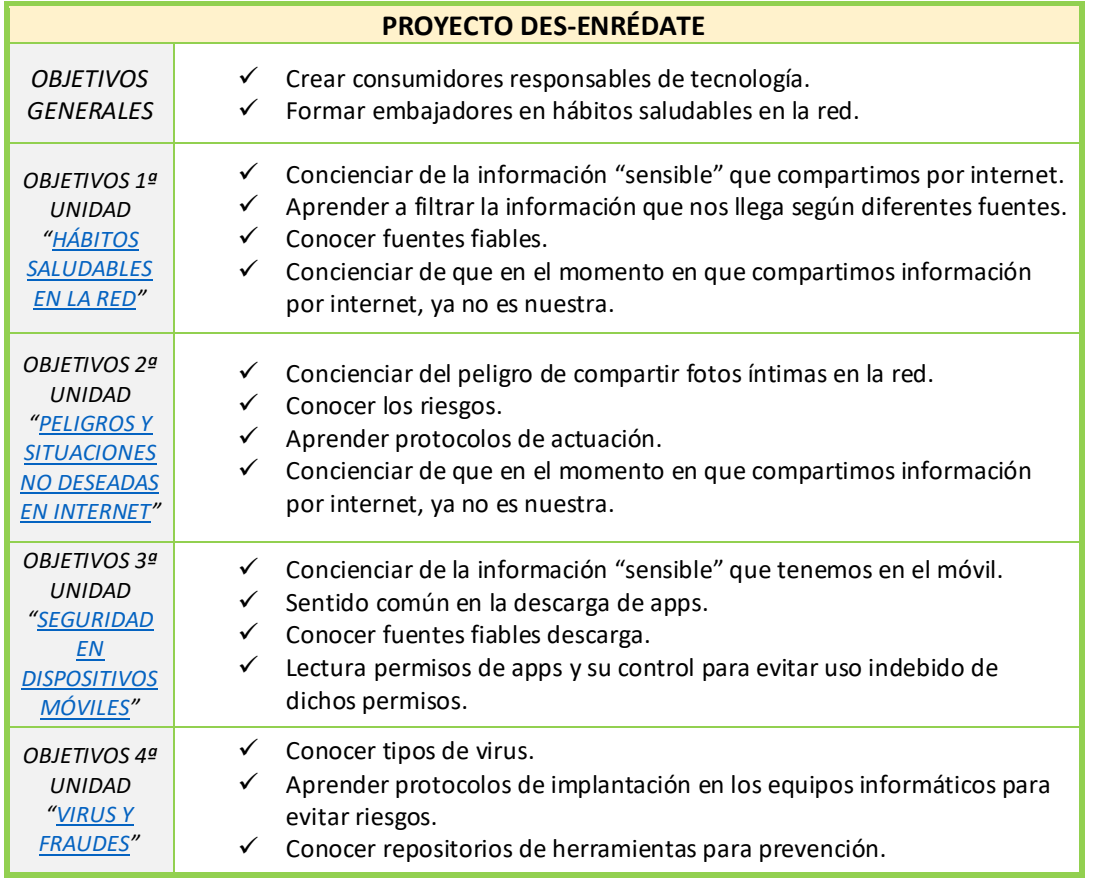

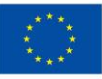

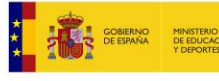

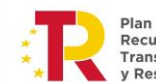

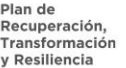

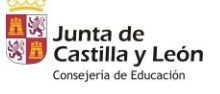

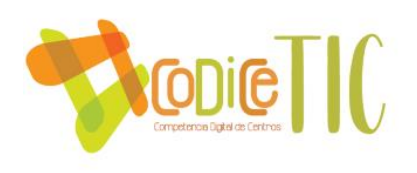

Dentro del **Plan de Acción Tutorial** (para todos los alumnos de 1º, 2º, 3º y 4ºESO) el Centro se ha inscrito este curso 2023-24 en el **Programa de Líderes Digitales de Fundación Telefónica** (se ha ampliado la información y puesto a disposición de la Comunidad Educativa en [Link: IES Líderes digitales\)](https://tecnologiaingenieria.wordpress.com/2023/12/01/ies-lideres-digitales-cyl/), que tiene como objetivo principal el potenciar el buen uso de la tecnología de toda la comunidad educativa, tanto en el entorno escolar como familiar, y el desarrollo de competencias digitales de nuestros alumnos, y entre los específicos el "Incorporar hábitos digitales saludables, dando a conocer los beneficios y riesgos asociados". Dentro de su sesión 8 se trata la Seguridad digital (Link: Carpeta Líderes [Digitales\)](https://educajcyl-my.sharepoint.com/:f:/g/personal/37002227_educa_jcyl_es/EoWWnB5wwdtCvVCw6KUU_lcBfMAMioFq-zpv3lco4s5XPA?e=LNjZen).

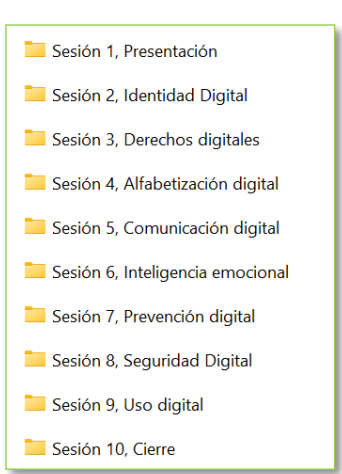

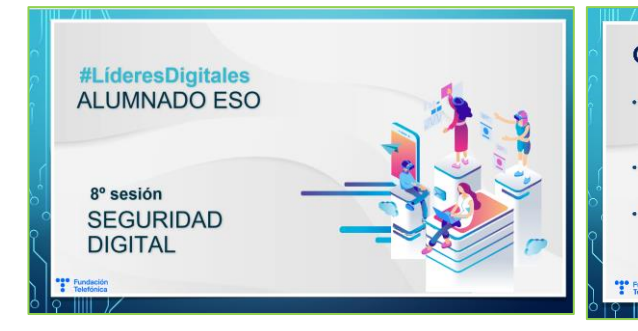

Se ha decidido la participación del Centro en el **Día de la Internet Segura**, (aquí puedes ver información más completa sobre el mismo: [Link: Día Internet segura en un instituto\)](https://tecnologiaingenieria.wordpress.com/2024/01/23/ies-dia-de-internet-segura/), como parte del Plan de Seguridad y Confianza Digital. El Día de Internet Segura (*[Safer](https://www.saferinternetday.org/)  [Internet Day](https://www.saferinternetday.org/) – SID*) es un evento internacional que se celebra anualmente el *segundo martes de febrero*, con el objetivo de **promover un uso seguro y positivo de las tecnologías digitales**, especialmente entre niños y jóvenes.

Se ha decidido la participación del Centro en el **Concurso de vídeos PSCD "No al Ciberacoso"**, como parte del Plan de Seguridad y Confianza Digital. El curso 2022- 23, fuimos elegidos como uno de los ganadores de la fase provincial (Link: Video [PSCD en YouTube\)](https://www.youtube.com/watch?list=PLnimGADwrGFFOS1k-5ai_VlmOFFHtrGVR&v=4jIkuUQfU1w). Aquí está explicado todo el proceso[: Link, Blog: PSCD Video 2023.](https://tecnologiaingenieria.wordpress.com/2023/03/23/pscd-video-2023/)

## **Objetivos**

- · Conocer los riesgos de contactar con<br>personas que no se conocen en internet o publicar información personal y/o sensible
- · Identificar el ciberbullying como una realidad contra la que luchar Fomentar una actitud de compromiso
- frente a toda clase de abusos en las redes

# No accedas a los de las Consejos y recomendaciones

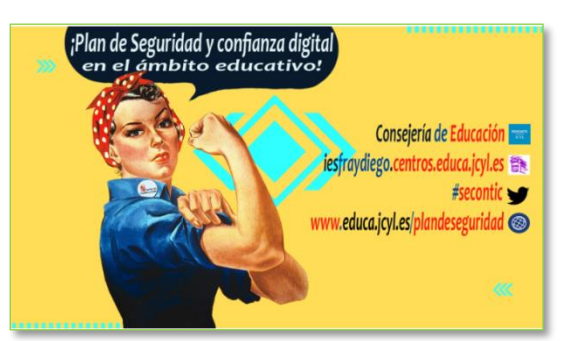

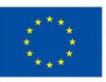

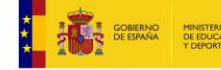

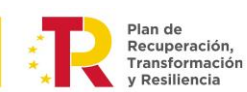

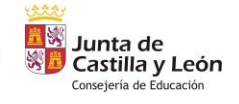

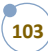

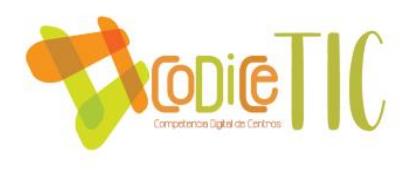

Se ha decidido la participación del Centro en la **Semana del código**.

Desde la última certificación hemos participado como Centro Organizador con una actividad en la web de CodeWeek, en el curso 2022-23 (Link [web CodeWeek](https://codeweek.eu/view/448136/pensamiento-computacional) 22-23) y en el curso 2023-24 [\(link web CodeWeek](https://codeweek.eu/view/531262/pensamiento-computacional-ii) 23-24) en actividades sobre Pensamiento Computacional. Hemos compartido con el resto de la comunidad educativa nuestras prácticas (Link: Blog [CodeWeek\)](https://tecnologiaingenieria.wordpress.com/codeweek/), y hemos entregado a los alumnos participantes un diploma oficial de la actividad.

Se ha decidido la participación del Centro en el **Día de Internet Segura** como parte del Plan de Seguridad y Confianza Digital. Nosotros somos más ambiciosos y la celebramos durante una semana entera. Por un lado, proporcionamos a los profesores unos recursos (Link: [Seguridad digital, Día internet segura\)](https://educajcyl-my.sharepoint.com/:b:/g/personal/37002227_educa_jcyl_es/Eam433DMavlDqhAh_zr4T4cB4RRHk-DyW9Dkc_bBFD1Cjg?e=XUZLtV) y les informamos de qué se trata [\(Link: Blog Día de Internet Segura\)](https://tecnologiaingenieria.wordpress.com/2024/01/23/ies-dia-de-internet-segura/). Estos dos últimos cursos hemos participado en los talleres online a través de INCIBE [\(Link: Talleres SID 2024\)](https://www.incibe.es/eventos/sid/talleres-online).

Hemos creado **Concurso de Fotografía Matemática**, organizado por una Comisión de los departamentos de Matemáticas, Geografía e Historia y Plástica, que ya va por su segunda edición. El medio de entregar y valorar las fotografías es mediante una *aplicación de realidad aumentada*, los códigos QR. Aquí puedes ver una mención en medios de comunicación [\(Link: Noticia en prensa\)](https://salamancartvaldia.es/noticia/2023-03-14-entregados-en-el-pi-day-los-premios-del-frayconcurso-de-fotografia-matematica-317778).

Como parte del Grupo de Trabajo Fray Filma II hemos creado también videos sobre los finalistas de este curso [\(Link: Video](https://www.youtube.com/watch?v=rW8iwR1t9SM)  [YouTube en Canal del](https://www.youtube.com/watch?v=rW8iwR1t9SM)  [Fray Diego\)](https://www.youtube.com/watch?v=rW8iwR1t9SM).

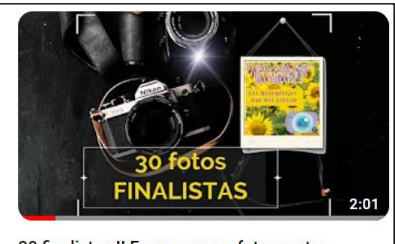

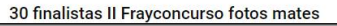

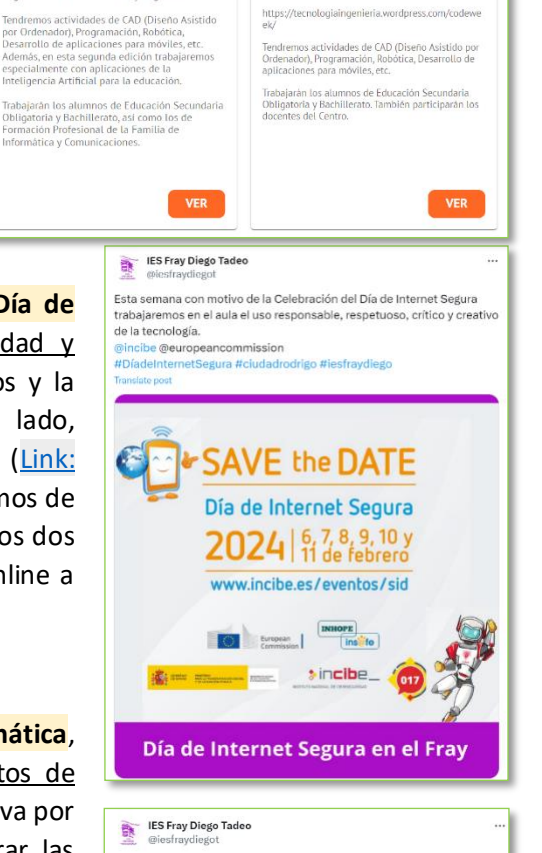

**READER** 

CodeWeek.

Pensamiento computacional

o trabajará diferentes opciones según<br>do está recogido en la web que tenem<br>da naca el evento:

Dom 9 De Oct De 2022 8:30

**2003.** 

Dom 8 De Oct De 2023 0:00

CodeWeek  $\bigcirc$ 

Pensamiento Computacional II

El centro trabajará diferentes opciones según el Página web del Centro: lesfraydiego com

**104**

Il Concurso de Fotografía Matemática . Observa tu ento 2. Elige hasta 2 fotos 3. Preséntate al concurso 3. Presentate al concarso<br>4. Gana Cheque Regalo 506, 306, 206<br>Recepción de fotos del 16/11/23 al 31/01/24<br>Fallo del jurado: 14 marzo 224 :Participas?#ier

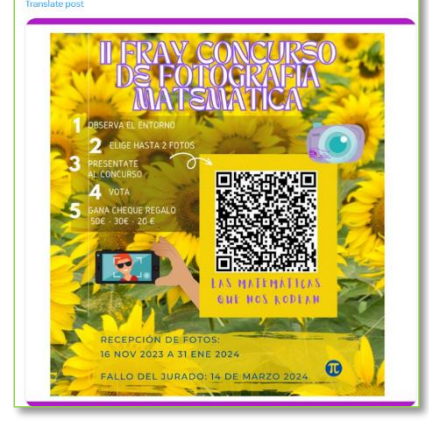

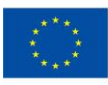

**Financiado por** la Unión Europea NextGenerationEU

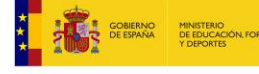

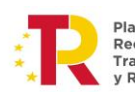

Plan de Recuperación, Transformación Resiliencia

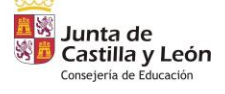

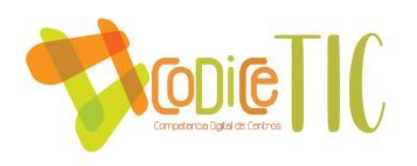

En la **página web** del Centro tenemos unos apartados del Plan PSCD:

- una sección para los padres, "**Seguridad en la red para nuestros hijos**" ([Link: Página](http://iesfraydiegotadeo.centros.educa.jcyl.es/sitio/index.cgi?wid_seccion=60&wid_item=146)  [web: Otras actividades: Seguridad en la red\)](http://iesfraydiegotadeo.centros.educa.jcyl.es/sitio/index.cgi?wid_seccion=60&wid_item=146).
- Una sección para los alumnos: "**No al acoso escolar**" [\(Link: Página web: Otras](http://iesfraydiegotadeo.centros.educa.jcyl.es/sitio/index.cgi?wid_seccion=60&wid_item=262)  [actividades: No al acoso escolar\)](http://iesfraydiegotadeo.centros.educa.jcyl.es/sitio/index.cgi?wid_seccion=60&wid_item=262).

3.8.4 Criterios de evaluación de seguridad de datos, redes y servicios y su adecuación a la normativa de protección de datos y seguridad.

- Para garantizar la protección de datos personales, se lleva a cabo anualmente la recopilación del **consentimiento informado del alumnado** para el tratamiento de imágenes y voz. Este proceso se realiza mediante un documento detallado que proporciona información relacionada con la protección de datos personales, permitiendo a los estudiantes decidir si desean autorizar la difusión de las actividades del centro en los medios mencionados en el impreso, con validez para el año escolar en curso [\(Link: Web del Centro, Secretaría, Otro rellenables\)](http://iesfraydiegotadeo.centros.educa.jcyl.es/sitio/upload/Uso_de_imagen_1.pdf).
- Los datos personales de los alumnos se ingresan en la aplicación **Stilus** durante el proceso de matriculación y se transfieren al IES2000, aplicaciones a las que solo tienen acceso el personal de la Secretaría y el Equipo Directivo del Centro. Además, se aplica la normativa vigente en el tratamiento y conservación de los datos personales, garantizando la confidencialidad total de los datos de la comunidad educativa.
- Para reforzar la seguridad y confidencialidad, no se publica ninguna **información protegida** en la web o en los tablones de anuncios sin la autorización expresa de la Dirección Provincial de Educación. Además, no se transfieren datos a terceros sin el consentimiento expreso del interesado, y los documentos que ya no son necesarios se destruyen mediante una trituradora de papel.
- Es importante destacar que cualquier **persona externa al Centro** que tenga acceso a datos personales sensibles debe firmar un documento comprometiéndose a respetar las normas de tratamiento de datos personales derivados de sus servicios, garantizando así una gestión adecuada y responsable de la información confidencial.

## 3.8.5 Propuesta de innovación y mejora:

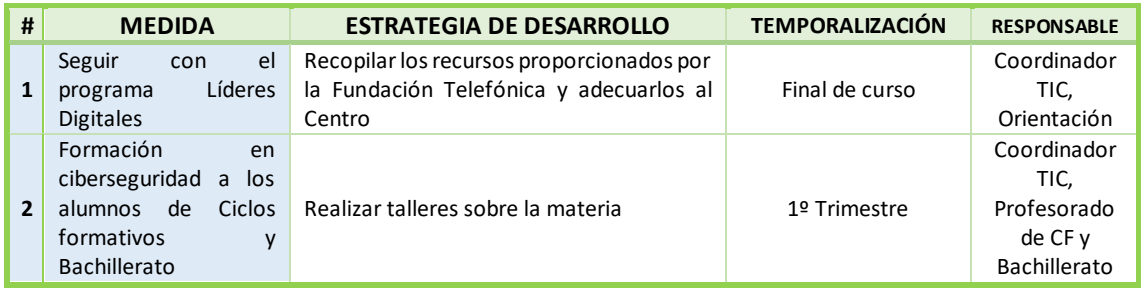

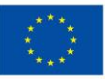

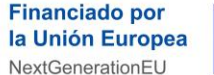

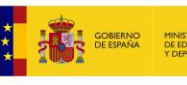

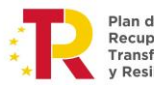

r ian ac<br>Recuperación Transformación

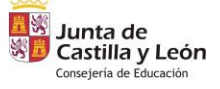

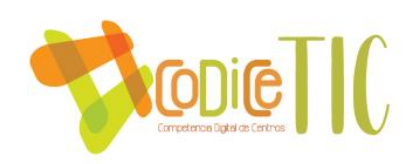

# **4. EVALUACIÓN**

# **4.1 Seguimiento y diagnóstico.**

4.1.1 Herramientas para la evaluación del Plan: cuestionarios, informes de fin de curso, memoria de actuaciones, etc.

Todas las Áreas del Plan CoDiCe TIC se evaluarán por medio de unos formularios al finalizar el curso:

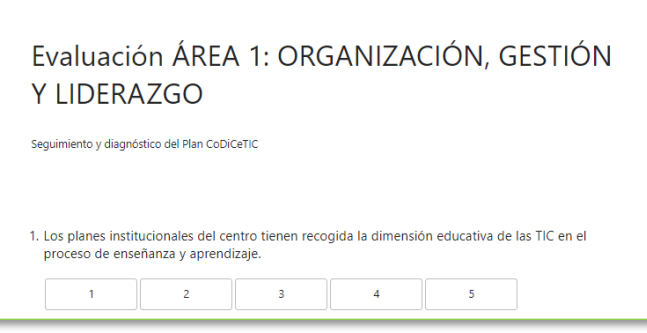

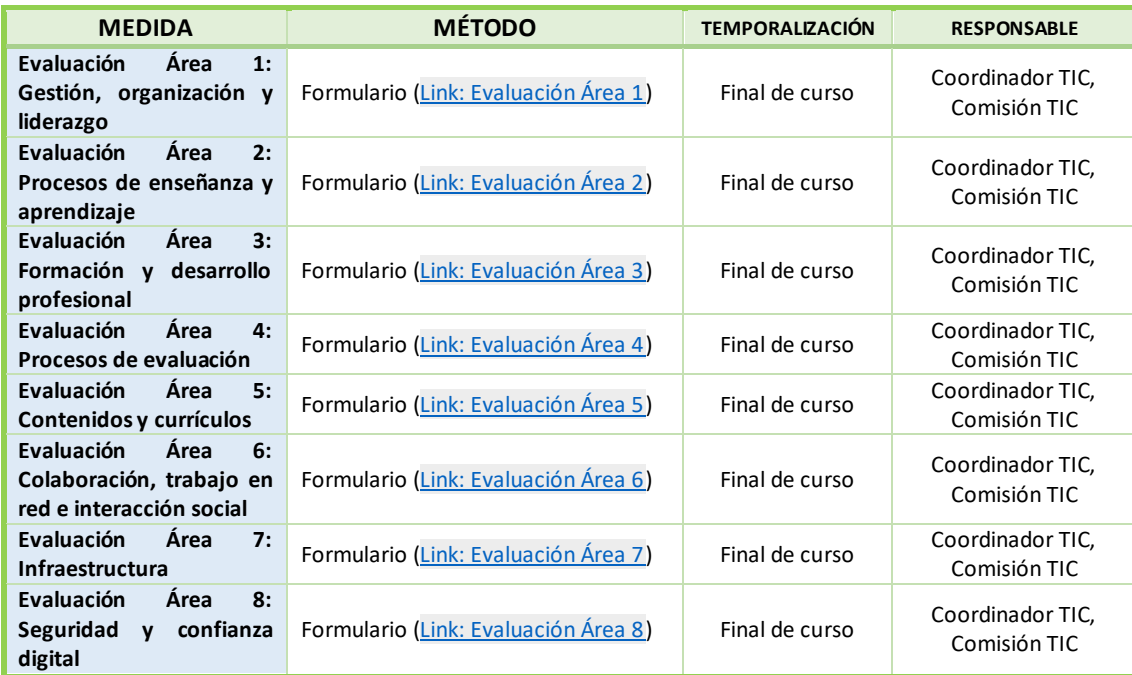

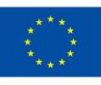

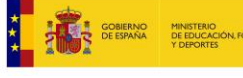

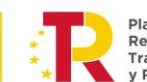

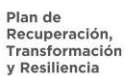

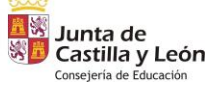

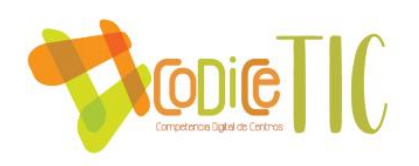

4.1.2 Grado de consecución de los objetivos propuestos en cada una de sus dimensiones (educativa, organizativa y tecnológica).

 $\mathbf{A}$ 

 $\mathbf{A}^{\mathbf{r}}$ 

El grado de consecución de los objetivos se evaluarán por medio de unos formularios al finalizar el curso

Evaluación Plan Acción: DIMENSIÓN **ORGANIZATIVA** 

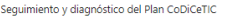

 $\overline{2}$ 

1. El centro utiliza utiliza las tecnologías digitales para colaborar con otras instituciones  $\begin{array}{|c|c|c|c|c|}\n\hline\n\text{.} & \text{.} & \text{.} & \text{.} \\
\hline\n\text{.} & \text{.} & \text{.} & \text{.} & \text{.} \\
\hline\n\end{array}$ 

2. El centro implementa mecanismos de evaluación del progreso en el proceso de enseñanza y aprendizaje mediante el uso de tecnologías digitales 

 $\overline{4}$ 

 $\overline{\phantom{0}}$ 

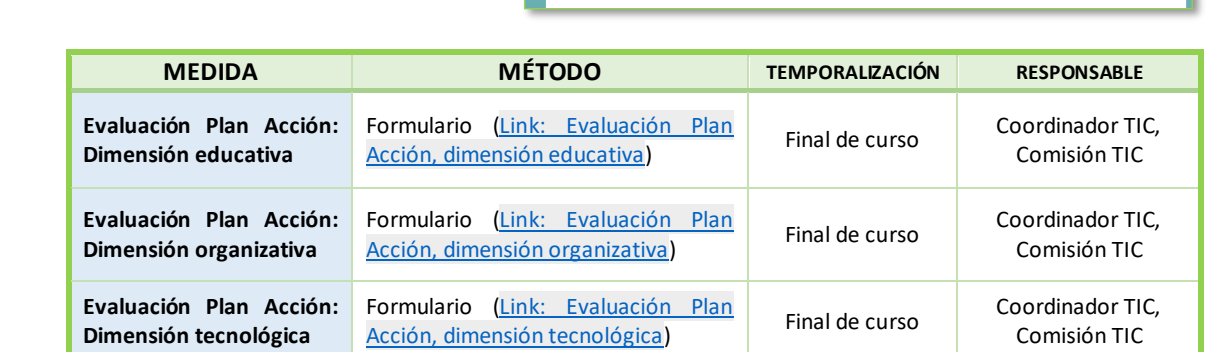

# 4.1.3 Indicadores de logro de las propuestas de mejora.

El grado de consecución de los indicadores de logro de las propuestas de mejora se evaluarán por medio de un formulario con distintas secciones, al finalizar el curso

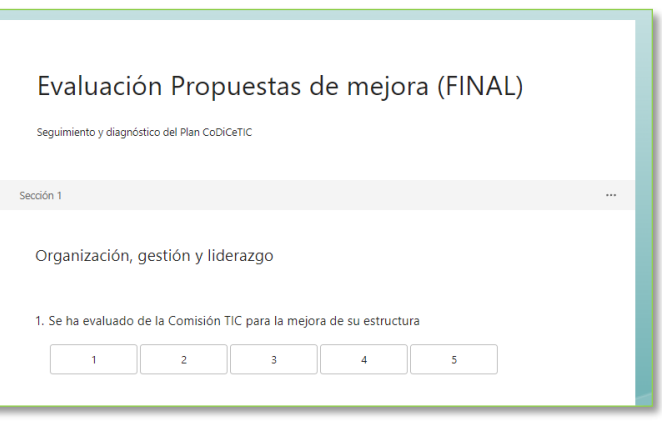

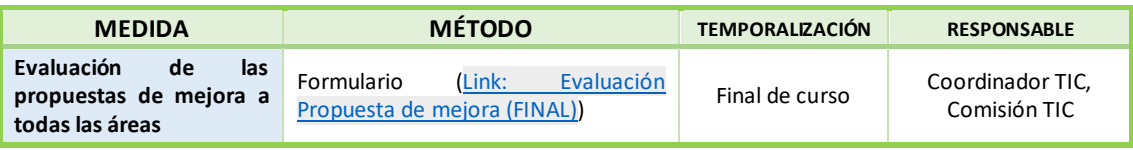

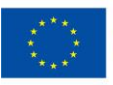

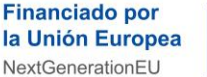

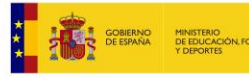

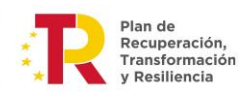

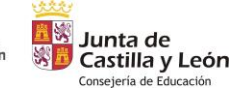

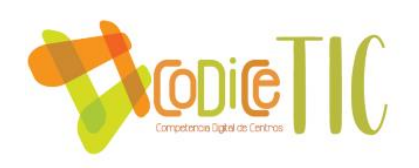

## **4.2. Evaluación del Plan.**

# 4.2.1 Grado de satisfacción del desarrollo del Plan.

El desarrollo del Plan de Digitalización ha generado un alto grado de satisfacción entre los miembros de la Comisión TIC y en el Claustro. Se ha percibido un progreso significativo en la integración de las tecnologías digitales en la enseñanza y el aprendizaje, así como en la gestión y organización del centro.

Los recursos y herramientas proporcionados han sido valorados positivamente por el profesorado y el alumnado, destacando la mejora en la infraestructura tecnológica y la implementación de prácticas innovadoras en el aula

# 4.2.2 Valoración de la difusión y dinamización realizada.

La difusión y dinamización del Plan de Digitalización ha sido ampliamente valorada como efectiva y participativa. Se han empleado diversos canales de comunicación para informar y motivar a los miembros de la comunidad educativa, incluyendo reuniones presenciales y plataformas digitales.

La colaboración activa de la Comisión TIC y el equipo directivo ha contribuido al éxito de las actividades de difusión, generando un alto nivel de interés y compromiso por parte de los implicados.

# 4.2.3 Análisis en función de los resultados obtenidos y la temporalización diseñada.

El análisis de los resultados obtenidos en relación con la temporalización diseñada ha revelado un avance significativo en la consecución de los objetivos del Plan de Digitalización. Se han alcanzado hitos importantes en el desarrollo de competencias digitales y la mejora de la infraestructura tecnológica.

Sin embargo, se ha identificado como área de mejora prioritaria la integración curricular de las TIC. Es necesario implementar estrategias más efectivas para alinear las tecnologías digitales con los objetivos educativos y los contenidos del currículo.

Se requiere una revisión exhaustiva de las prácticas pedagógicas y la planificación curricular para asegurar que las TIC se utilicen de manera coherente y significativa en el proceso de enseñanzaaprendizaje. Se proponen ajustes en la temporalización para dedicar más tiempo y recursos a este aspecto fundamental del plan.

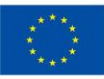

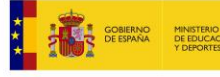

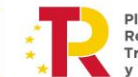

Recuperación Transformación

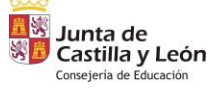
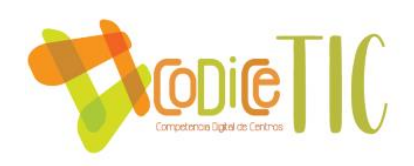

#### **4.3 Propuestas de mejora y procesos de actualización.**

## 4.3.1 Priorización de las propuestas de mejora a desarrollar.

La colaboración de los diferentes departamentos y Comisión TIC permitirán ir ajustando los objetivos y actuaciones de este Plan a la finalización de cada curso escolar, basándose en los instrumentos de evaluación que se diseñen.

Como objetivos prioritarios nos marcamos todos los recogidos en las **propuestas innovación y mejora** de los distintos apartados que incluiremos en nuestro plan estratégico.

# 4.3.2 Procesos de revisión y actualización del Plan.

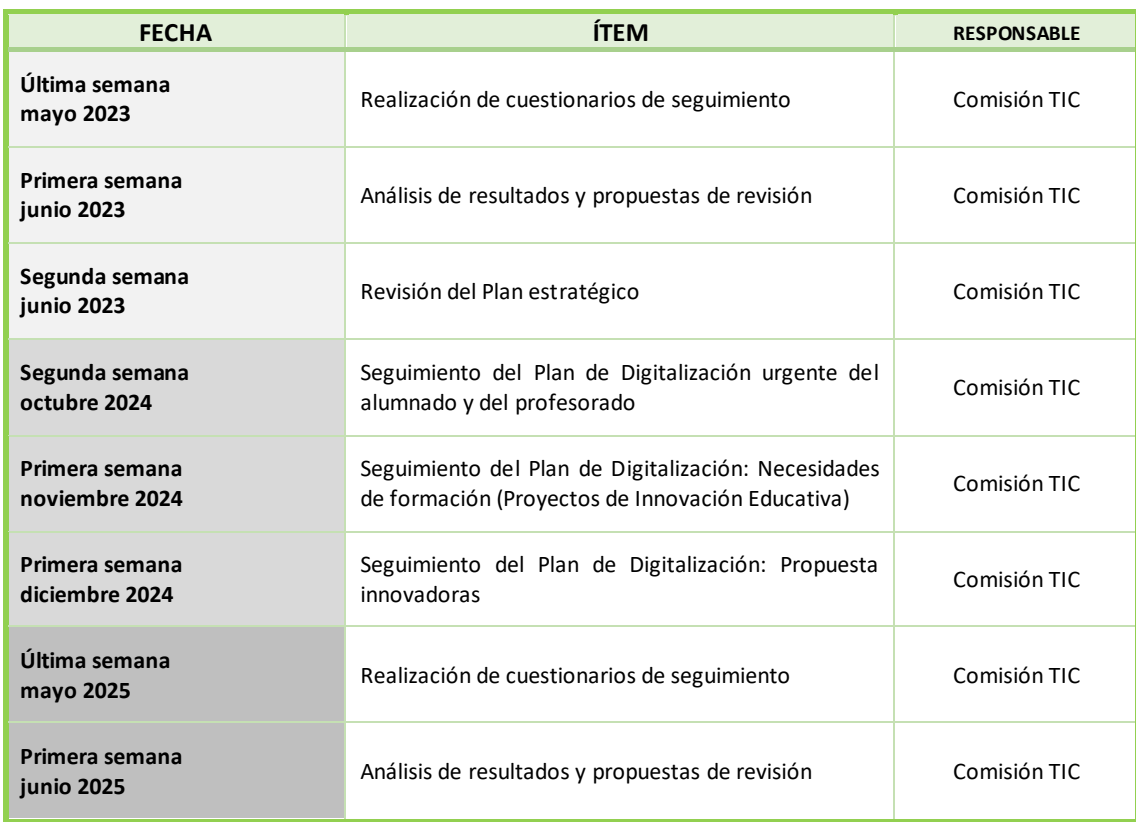

Propuesta de calendario para la revisión del Plan CoDiCeTIC:

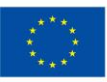

**Financiado por** la Unión Europea NextGenerationEU

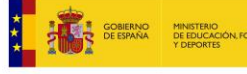

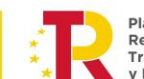

Recuperación, Transformación **Deciliencia** 

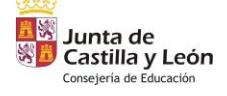

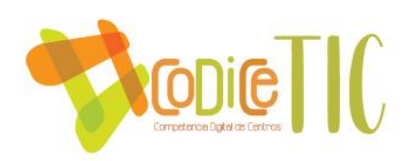

# **5. ANEXO: EVIDENCIAS CoDiCeTIC**

# **5.1 ÁREA.1. GESTIÓN, ORGANIZACIÓN Y LIDERAZGO**

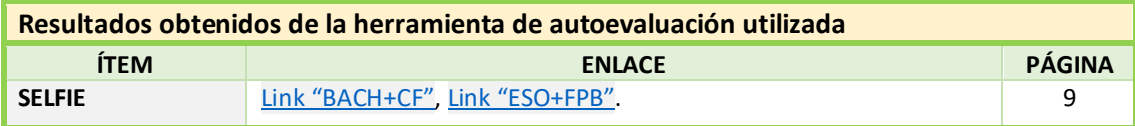

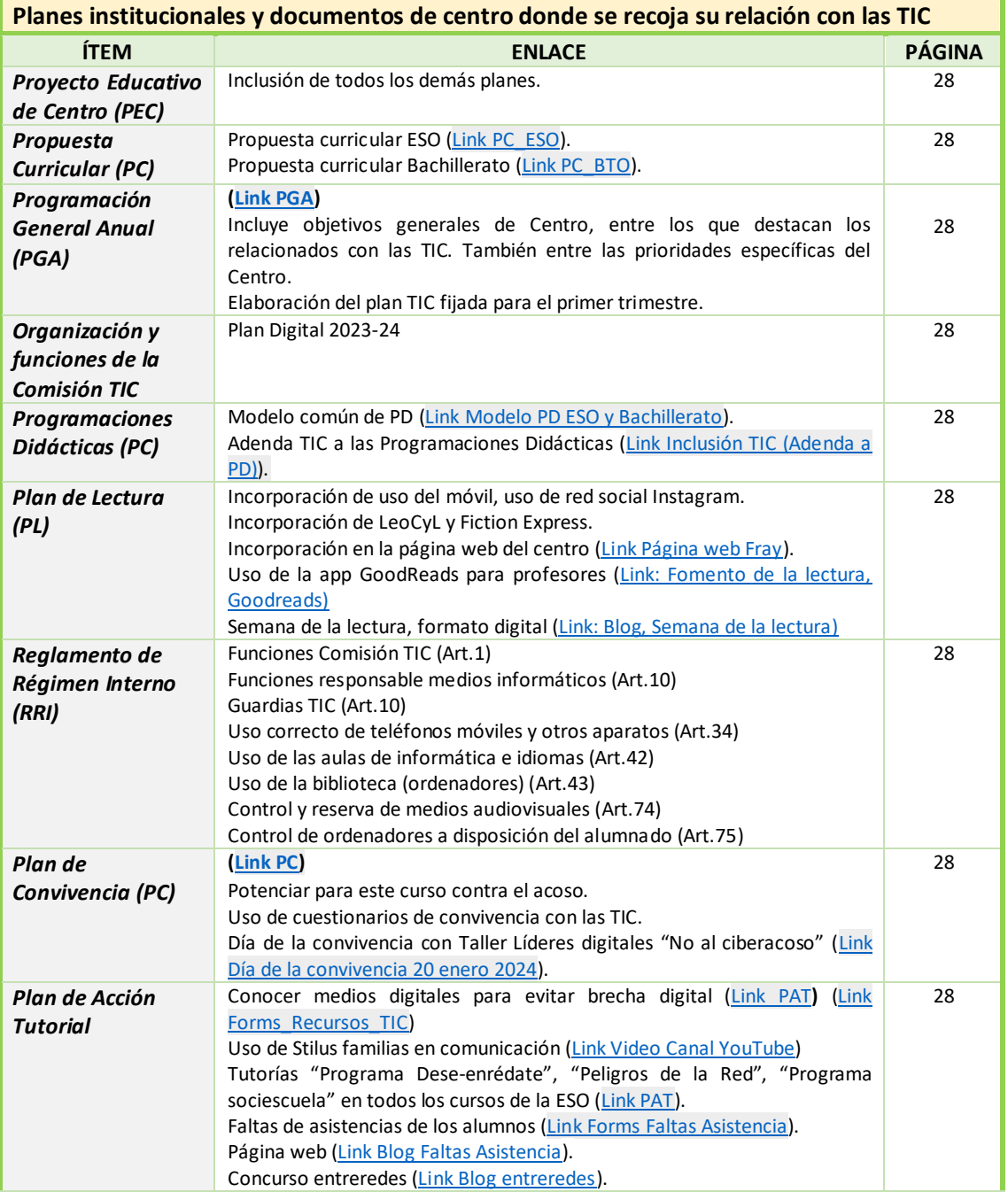

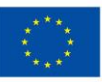

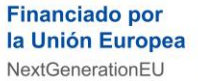

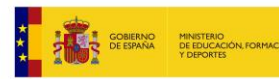

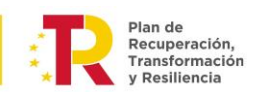

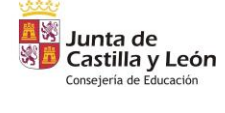

 $(110)$ 

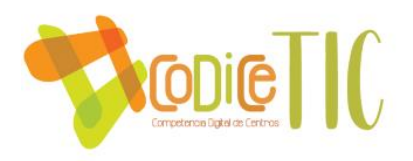

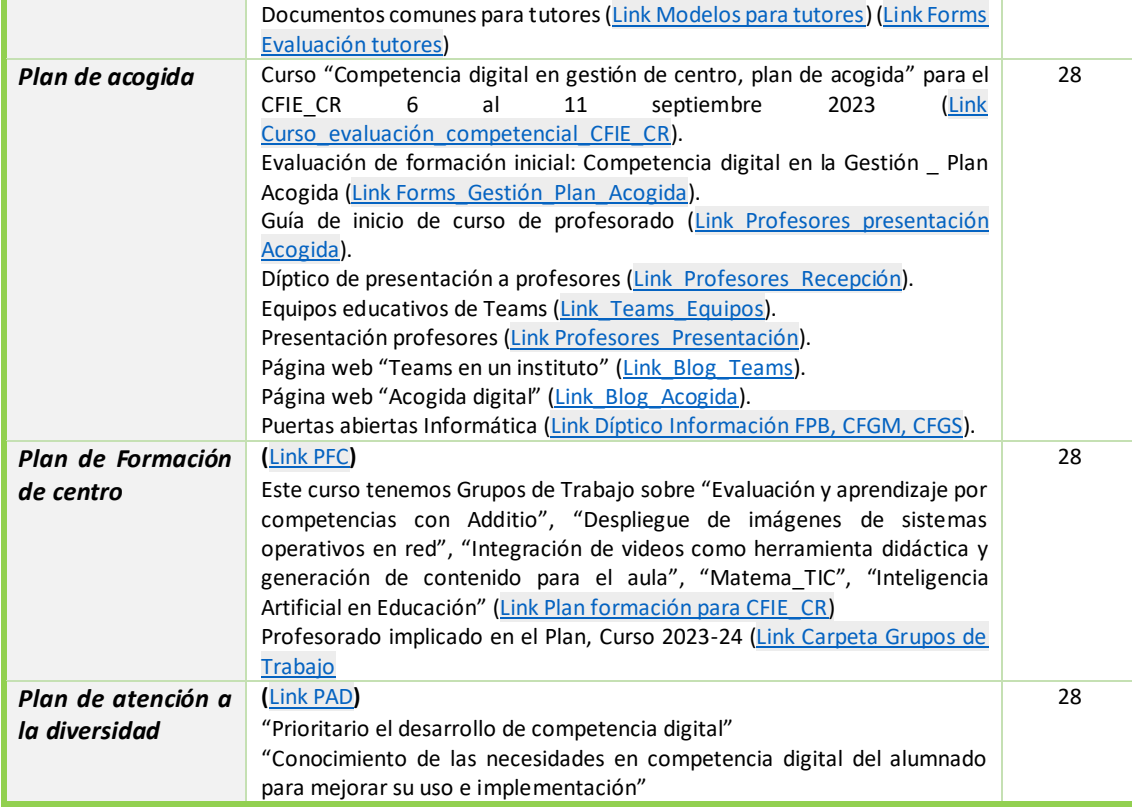

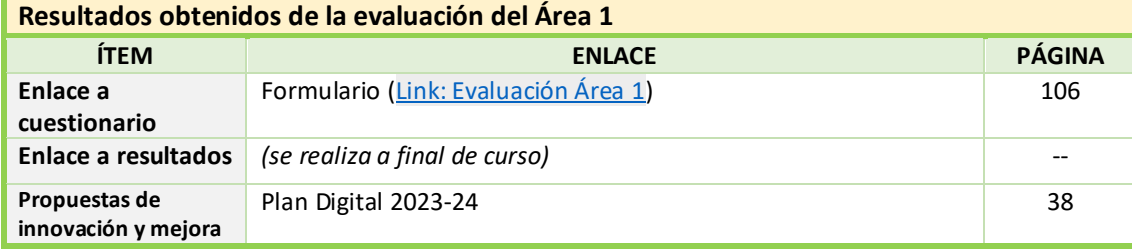

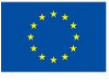

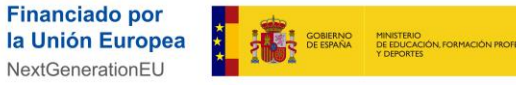

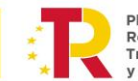

Plan de<br>Recuperación,<br>Transformación<br>y Resiliencia

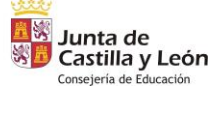

 $\binom{111}{111}$ 

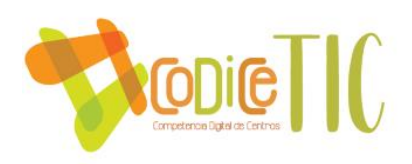

### **5.2 ÁREA.2. PRÁCTICAS DE ENSEÑANZA Y APRENDIZAJE**

### **Actuaciones relacionadas con la planificación, metodología y estrategias didácticas para la integración de las TIC para el desarrollo de las competencias**

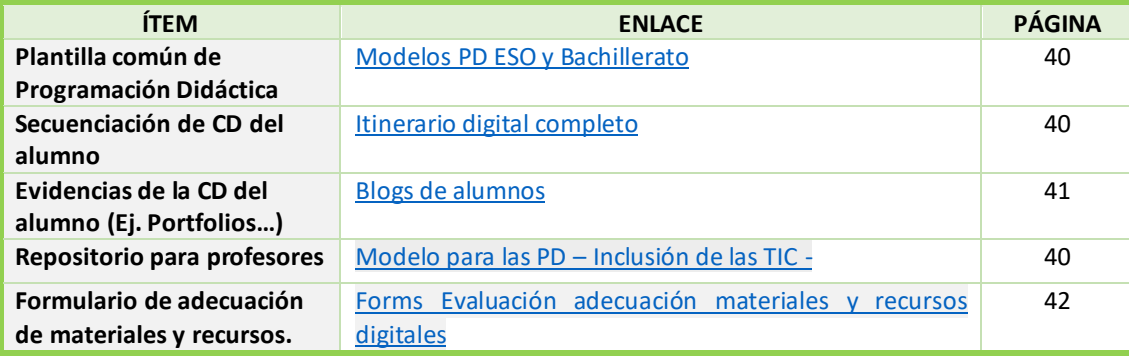

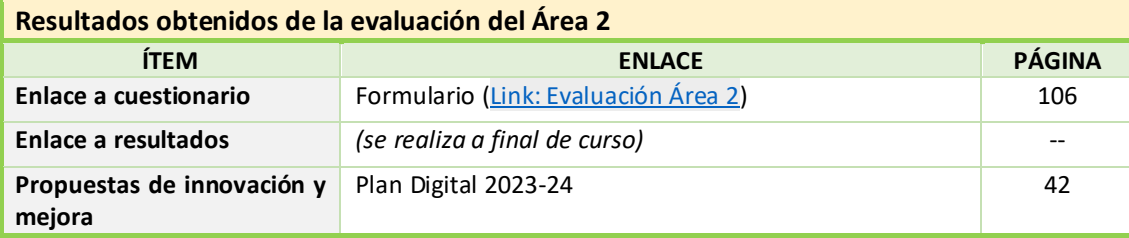

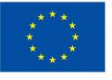

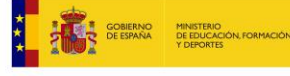

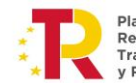

Plan de<br>Recuperación,<br>Transformación<br>y Resiliencia

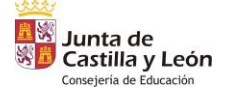

 $(112)$ 

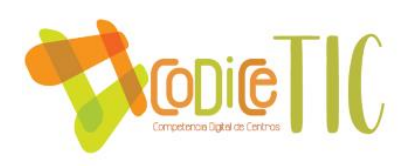

### **5.3 ÁREA.3. DESARROLLO PROFESIONAL**

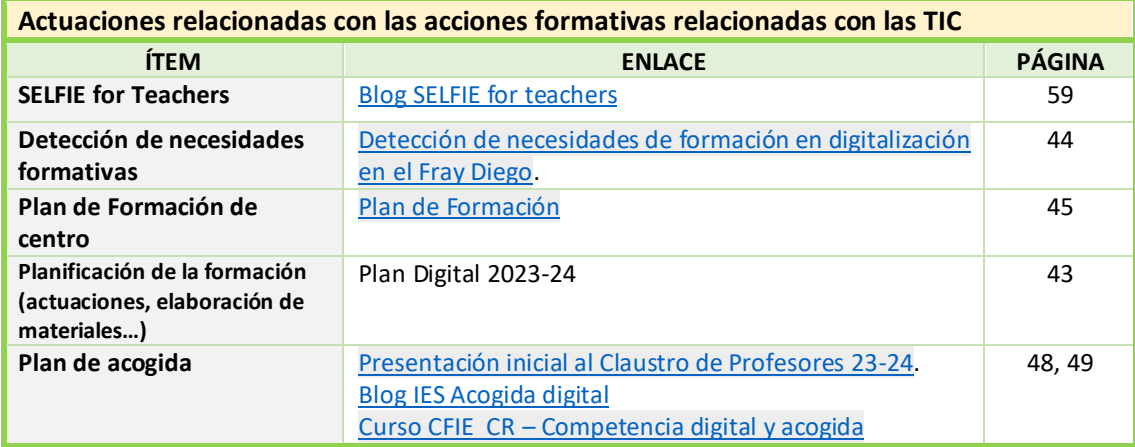

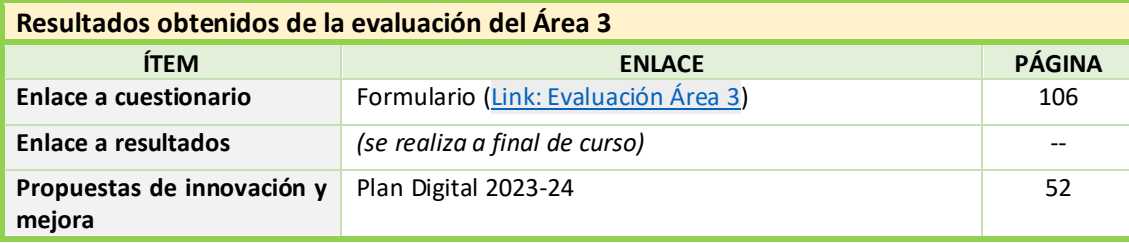

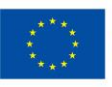

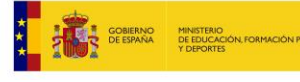

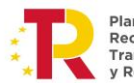

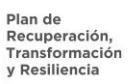

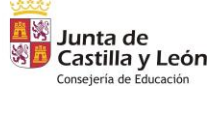

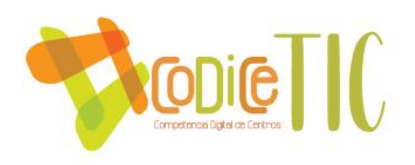

### **5.4 ÁREA.4. PROCESOS DE EVALUACIÓN**

### **Criterios e indicadores, entornos de aprendizaje, herramientas y resultados del uso eficiente de las tecnologías en el proceso de enseñanza y aprendizaje**

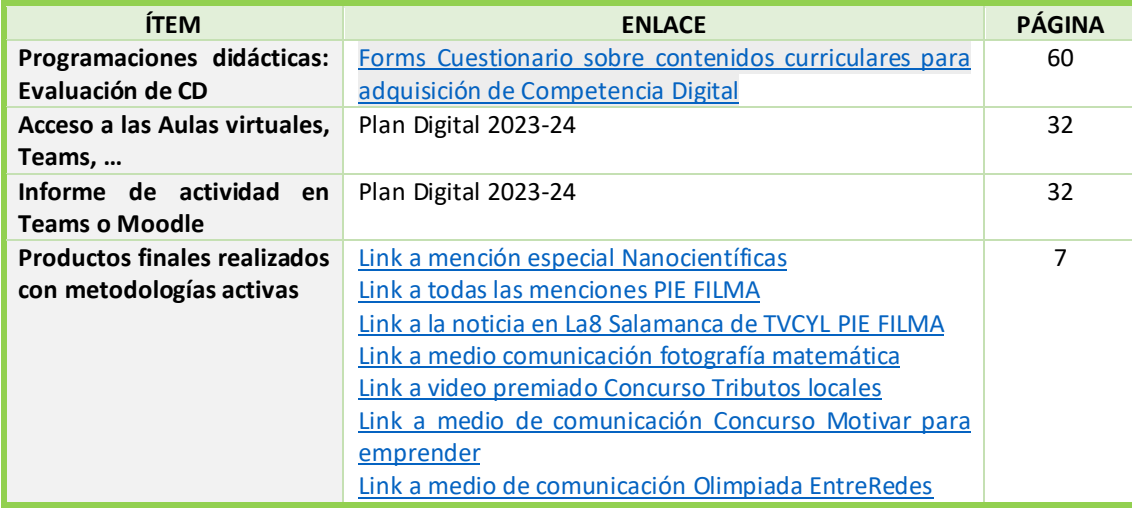

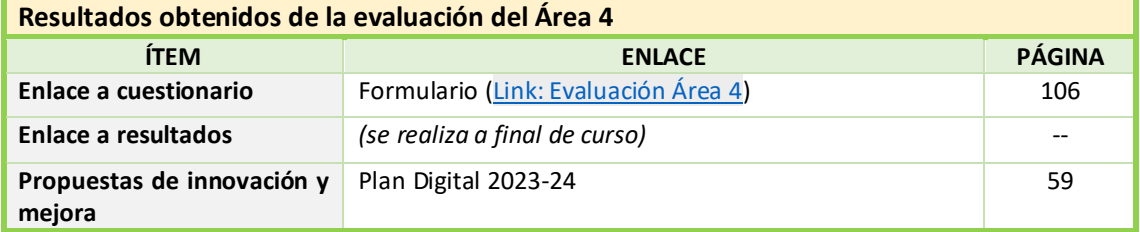

 $(114)$ 

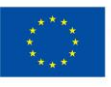

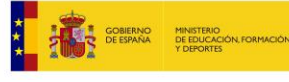

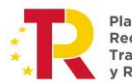

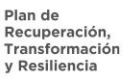

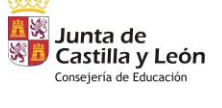

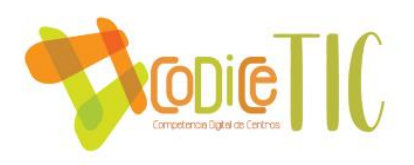

#### **5.5 ÁREA.5. CONTENIDOS Y CURRÍCULOS**

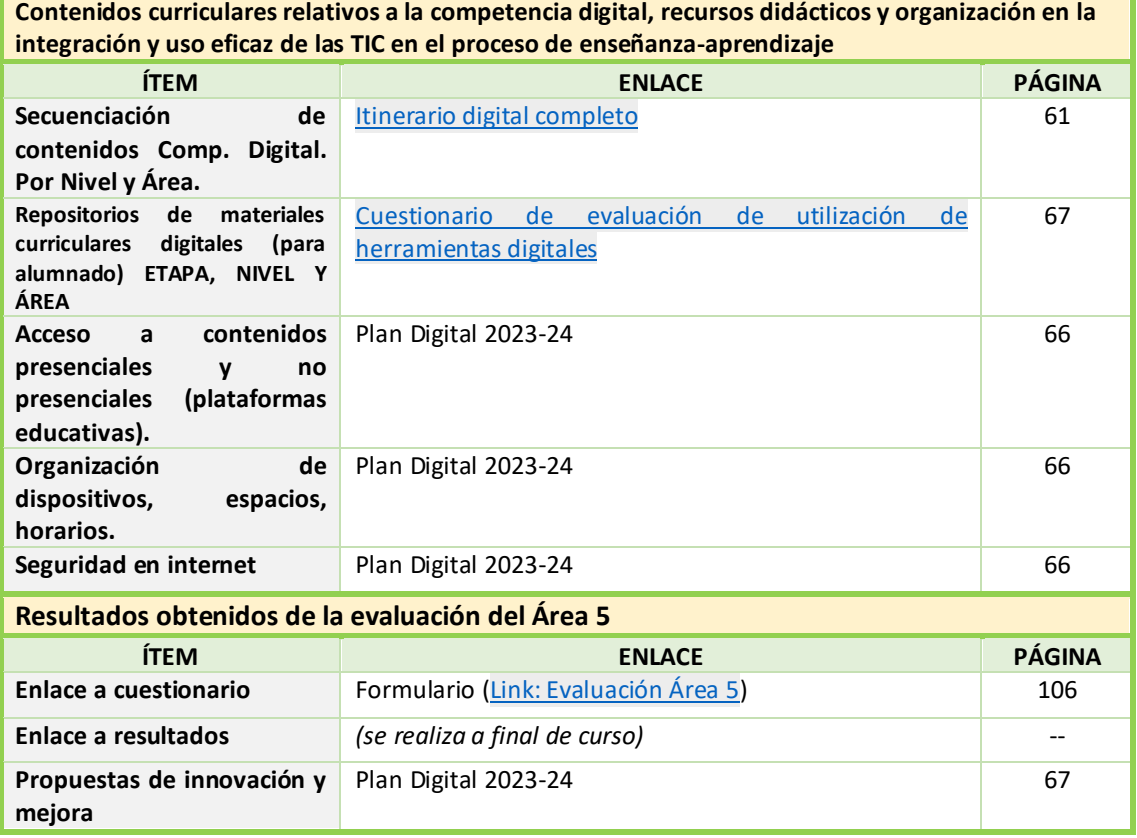

**115**

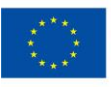

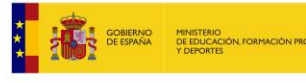

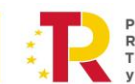

Plan de<br>Recuperación,<br>Transformación<br>y Resiliencia

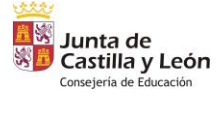

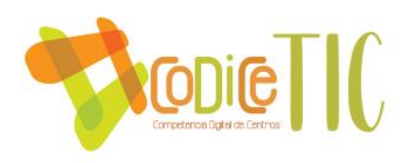

#### **5.6 ÁREA.6. COLABORACIÓN, TRABAJO EN RED E INTERACCIÓN SOCIAL**

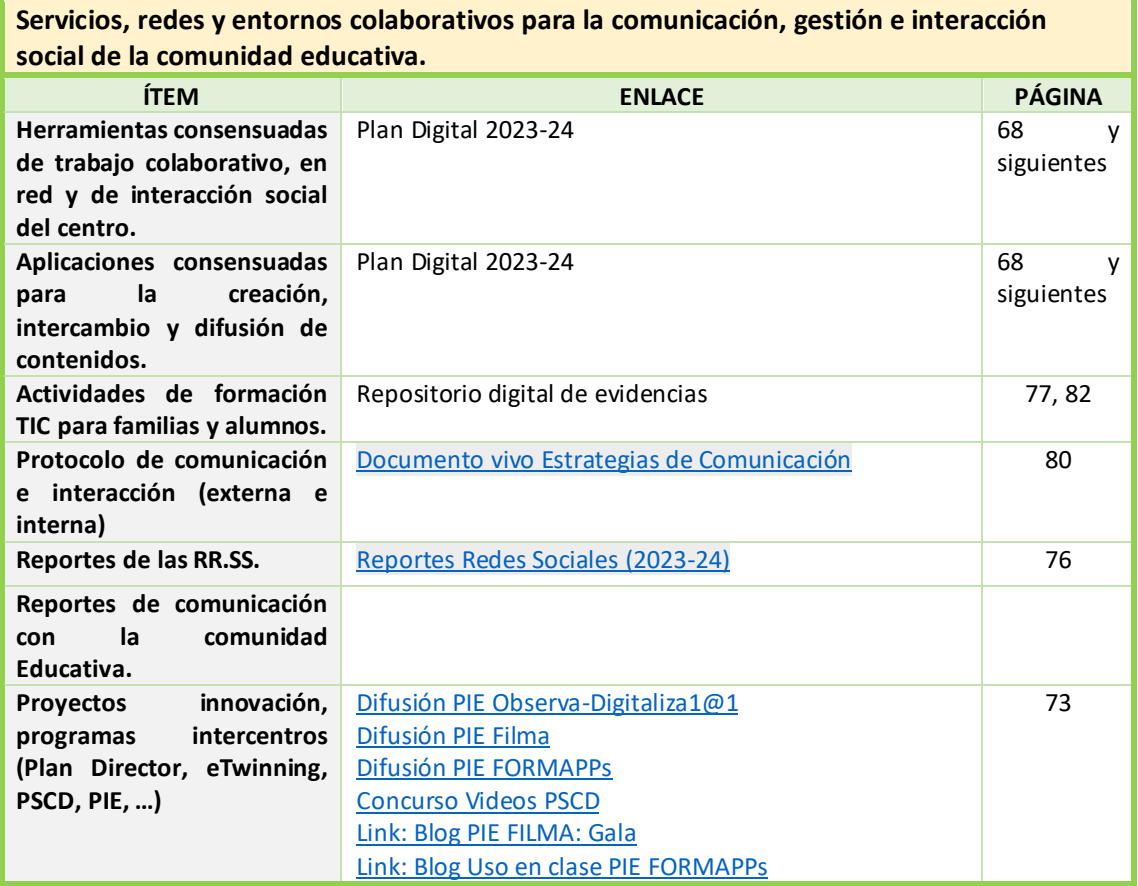

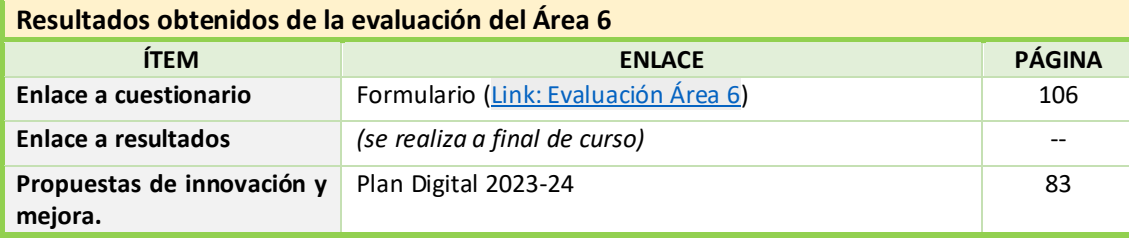

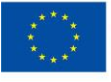

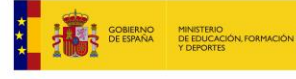

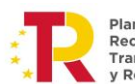

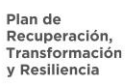

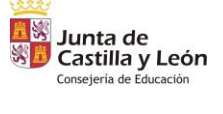

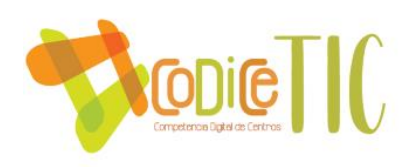

## **5.7 ÁREA.7. INFRAESTRUCTURAS**

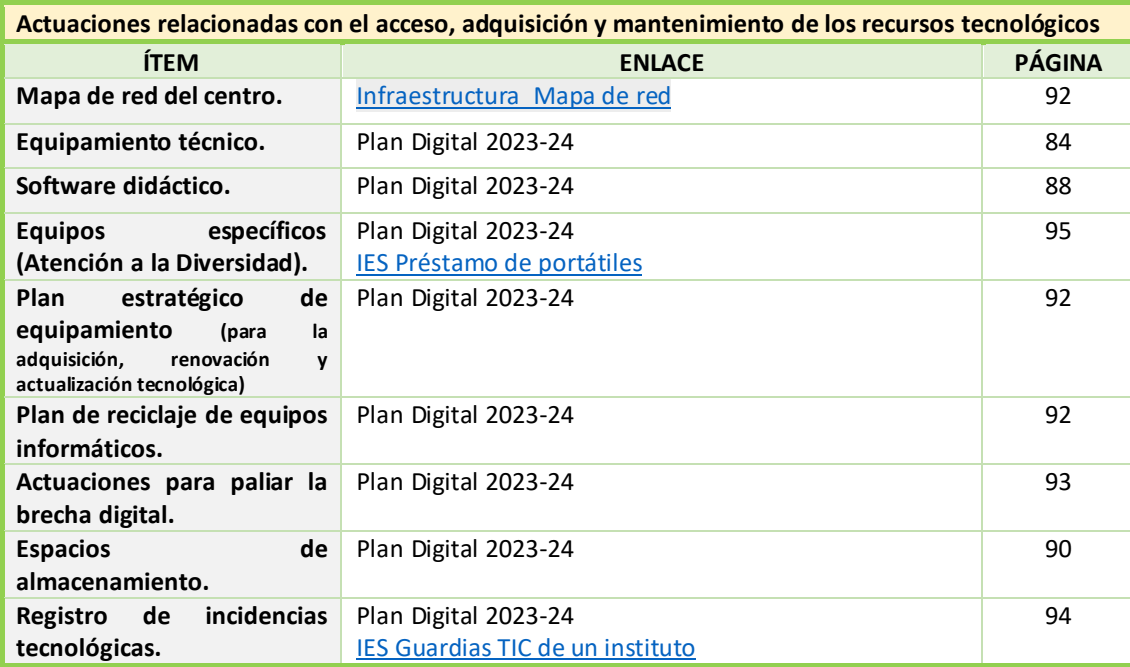

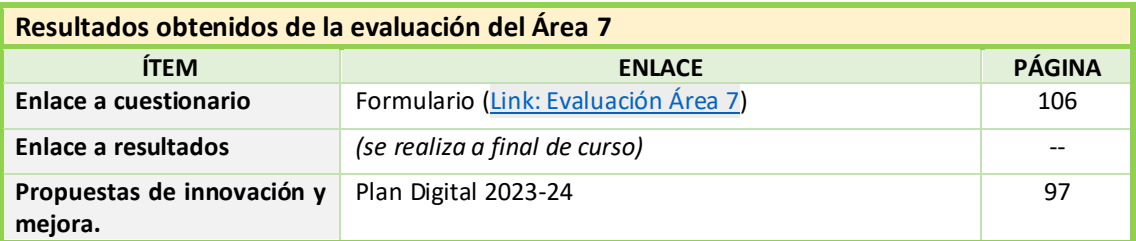

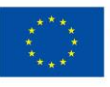

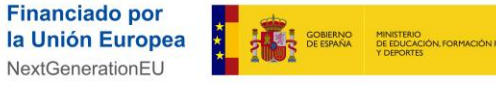

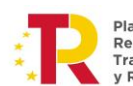

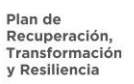

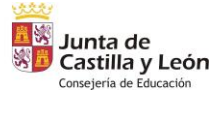

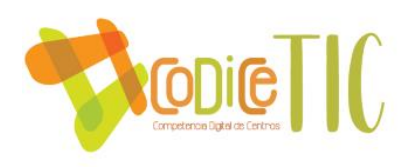

#### **5.8 ÁREA.8. SEGURIDAD Y CONFIANZA DIGITAL**

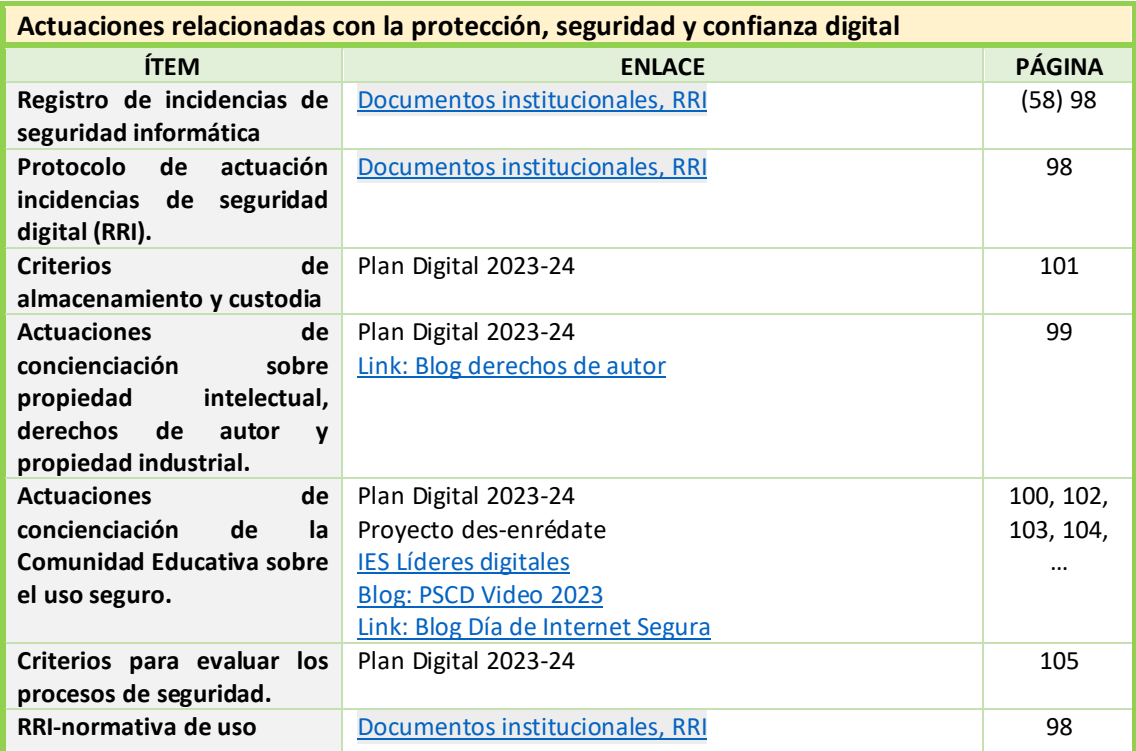

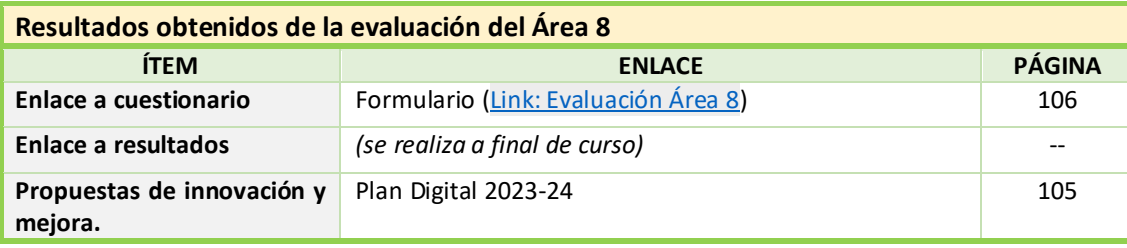

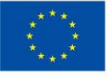

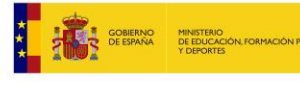

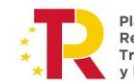

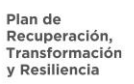

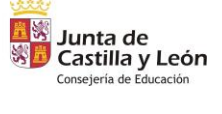